november 2007, številka 11, letnik 23, cena 4,09 EUR/980,13 SIT **Music dioder and allegate dioder LED** 

 $\overline{O}$ 

povzročajo motnje v spanju in bolezni! **Stran 10**

 $\overline{O}$ 

# ZMOGL VARČN

mo

Kateri prenosniki spadajo v to kategorijo? Podrobno o osvetlitvi zaslona z diodami LED, zaslonski tehnologiji OLED in diskih SSD. Kakšne so njihove prednosti in slabosti? Napotki, kako iz prenosnika »iztisniti« daljšo avtonomijo! **Stran 25**

### **ZASTRAŠEVANJE UPORABNIKOV P2P!** Napad glasbene industrije na male ljudi **stran 16**

Preberite si, koliko glasbenih datotek bi morali dati v skupno rabo na storitev P2P, da bi bili kazensko odgovorni in kakšna bi bila na osnovi naše zakonodaje odškodnina v primeru civilne tožbe lastnikov pravic. Kdaj bo pri nas vložena prva civilna tožba, da bi ustrahovali bogaboječe uporabnike nelegalnega prenosa datotek?

Pasti nakupovanja in prodaje po spletu **stran 70** stran 70

### **SLOVENCI NA MUHI SPLETNIH GOLJUFOV**

Prek spletnih oglasnikov smo naročili

nekaj izdelkov, za katere smo vedeli, da so ponarejeni. Nato smo od prodajalcev zahtevali, da svoj oglas umaknejo in zagrozili s policijo. Pazite, komu prodajate po spletu. Žrtev goljufije skoraj tudi mi ... Kako smo sledili ponarejenemu čeku.

### **Kdo je kdo na sliki i stran 52**

### **POLARNA VRTNICA**

Kot beta preizkuševalci smo preizkusili storitev Polar Rose, kjer uporabniki v fotografije, ki jih med brskanjem najdejo v spletu, vpisujejo ime in priimek oseb na njih. Ali lahko to v prihodnosti postane vir dodatnega zaslužka?

### **RAZMIŠLJATE O PREHODU NA LINUX?** Kaj morate vedeti pred odločitvijo? Kako Linux preizkusiti in

ne izgubiti podatkov? Kako se pripraviti na popoln prehod? Kako so v Linuxu videti vsakdanja opravila - pregledovanje datotek PDF, slik in video datotek. **Istran 84** 

### **BREZŽIČNI VMESNIK USB (WUSB)**

 $\sqrt{2}$ 

**FMC Group** 

 $\circ$ 

 $\overline{O}$ 

Naslednjo leto naj bi zaznamovalo prihod brezžičnega vmesnika USB v nove izdelke. Kakšne so njegove prednosti in slabosti in kako je poskrbljeno za varnost? stran 20

### **RECIKLAŽA PO DOMAČE**

Katere dele starih, morda pokvarjenih kosov strojne opreme lahko uporabite za kaj drugega? Nekaj idej, kaj je z njimi moč narediti z merico potrpljenja in ročnih spretnosti.

### **ALTERNATIVNI PROGRAMI**

Predstavljamo programe za urejanje datotek PDF, ki so bodisi brezplačni ali občutno cenejši od Adobovih programov! Nov udarec za Microsoft – brezplačen pisarniški paket

**I** stran 92 IBM Lotus Symphony! The stran 34

### **INTEL CORE 2 QUAD EXTREME QX9650**

(intel)

Core"2 Extreme quad-core

Preizkusili smo najnovejši Intelov procesor Core 2 Quad Extreme QX9650. Izkazal se je za najhitrejši procesor na trgu.

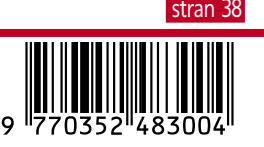

### **BlackBerry**

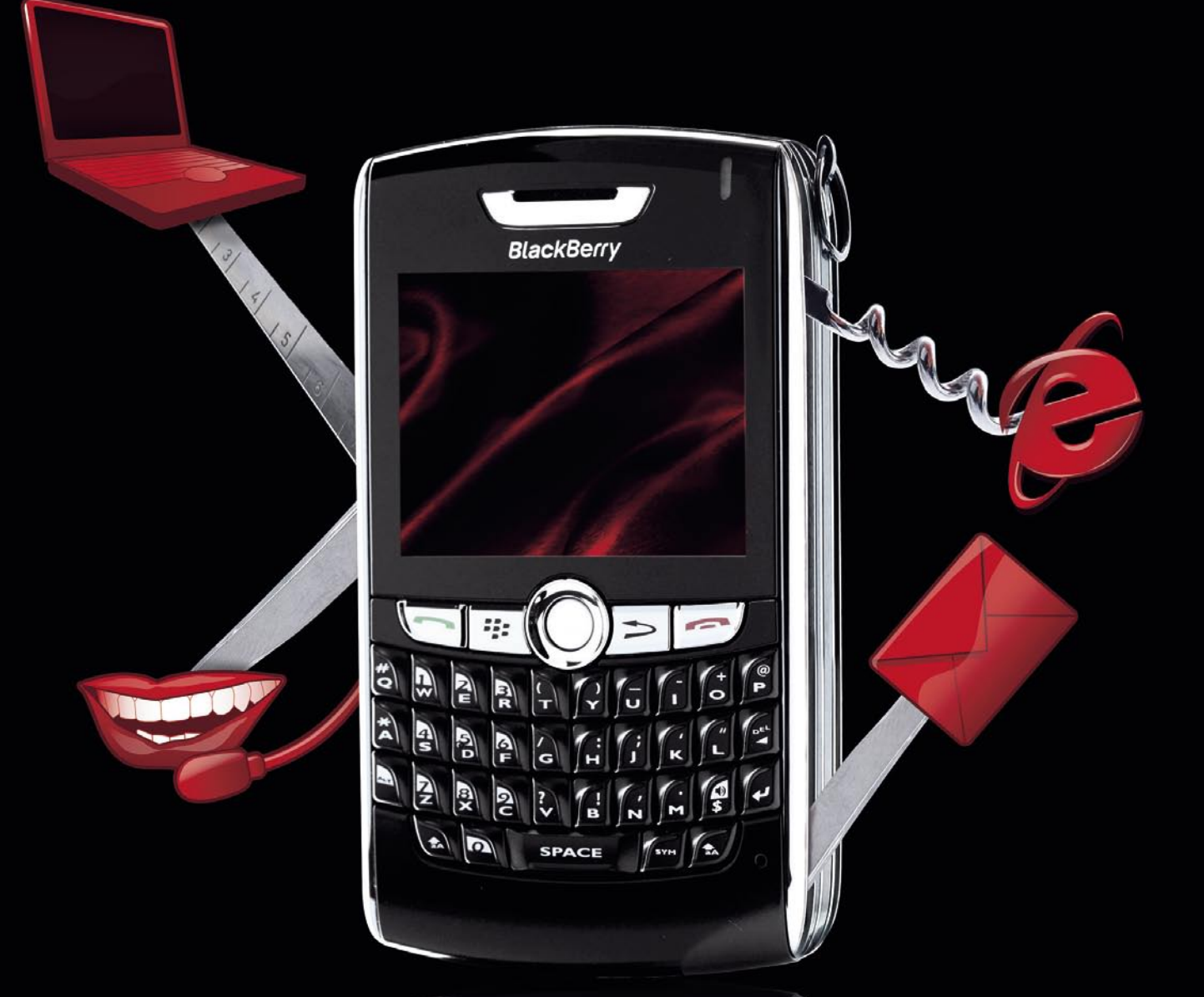

# Vsemogočen BlackBerry® iz Mobitela.

Pametno je imeti pameten telefon. In lepo je imeti lep telefon. Sedaj imate lahko vse v enem. BlackBerry® pametni telefoni iz Mobitela vam s prefinjenim stilom poenostavijo komunikacijo in jo ponesejo na nov nivo doživetja. Celovito upravljanje z e-pošto, sinhronizacija koledarja, dostop do internega omrežja, vgrajen GPS in m>navigacija, multimedijski predvajalnik, brskanje po internetu z QWERTY tipkovnico, veliki in lahko berljivi zasloni, so le nekatere od prednosti, ki delajo BlackBerry® pametne telefone iz Mobitela res vsestranske in vsemogočne.

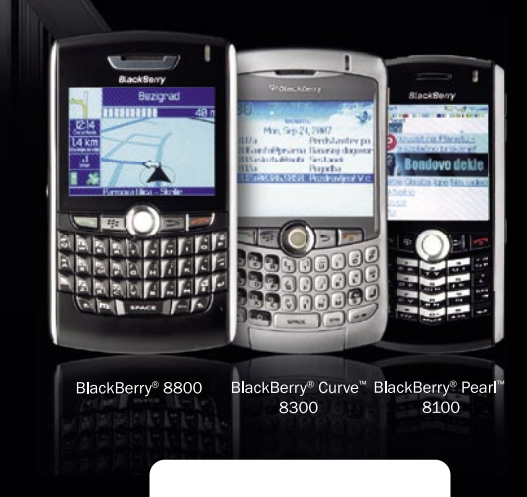

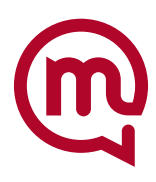

### **EN BRILJANTNO ENOSTAVEN NA**�**IN KAKO ZAUSTAVITI NEZA**Ž**ELENO PO**Š**TO**

**IN TUKAJ JE** Š**E EN NA**�**IN**

SOPHO

#### **Zanesljiva varnost elektronske po**š**te, ki jo je izredno enostavno uporabiti**

Sophos Email Security Appliance-namenska naprava za varnost elektronske pošte, zaustavi spam z 98,9% zanesljivostjo. Zaustavi pa tudi viruse, spyware, phishing, DDOS napade, trojanske konje in druge nezaželene vsebine z enim samim integriranim preiskovalnim procesom, z nalogo dostaviti čisto, varno in zaželeno elektronsko pošto. Če k temu dodamo še Sophosovo unikatno spremljanje delovanja naprave z oddaljenega dostopa in proaktivno podporo, življenje postane briljantno enostavno. Za več informacij in test naprave pokličite SOPHOS d.o.o. na tel.: **07 393 5600** ali pošljite zahtevo na naslov **slovenija@sophos.si**

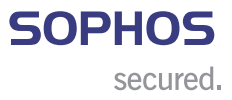

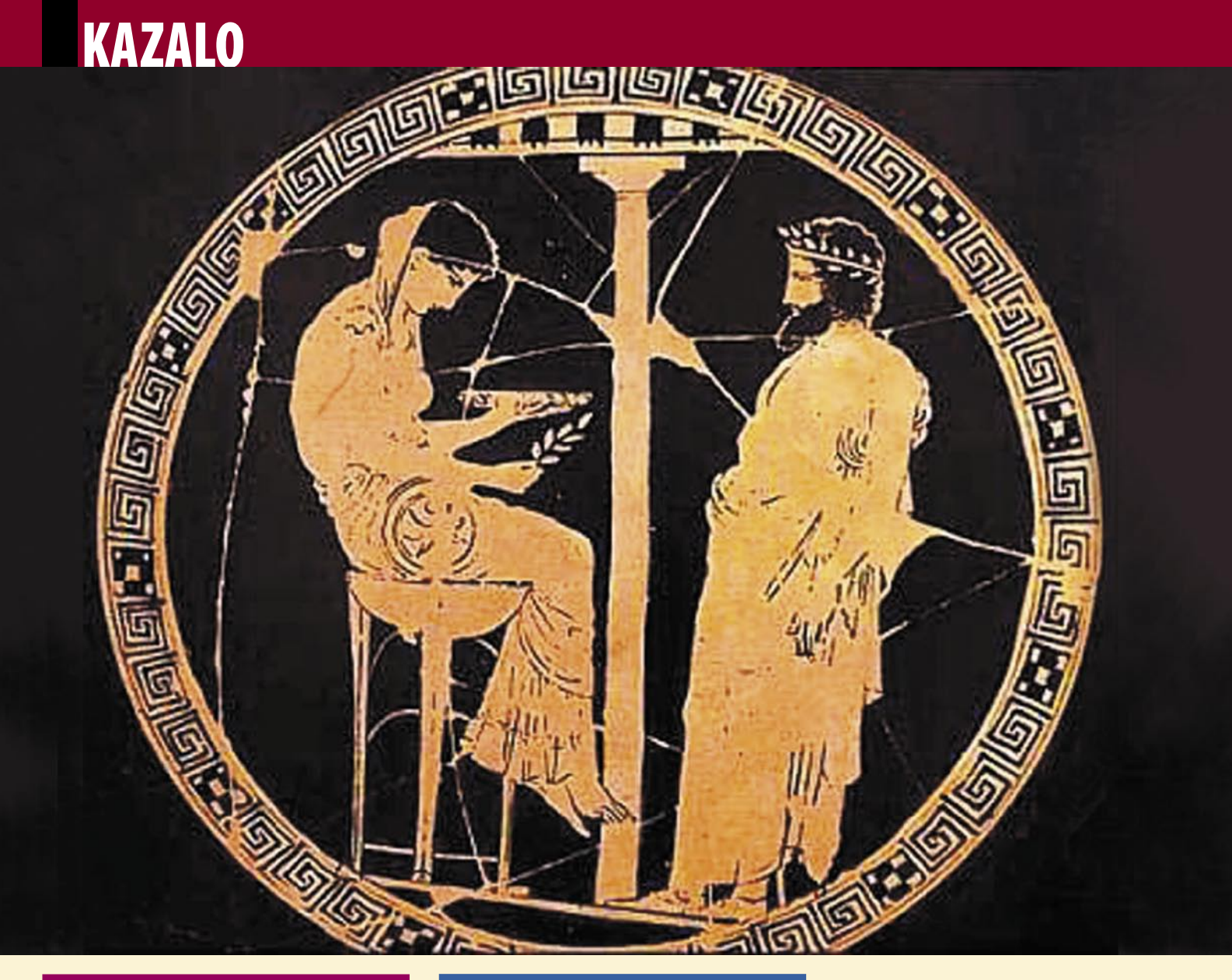

- 6 Nazoren prikaz geografije interneta
- 8 Microsoft Surface ali »mizica, pogrni se!«
- 10 Je modra dioda res nevarna?
- 15 Ustvarite svojega klona

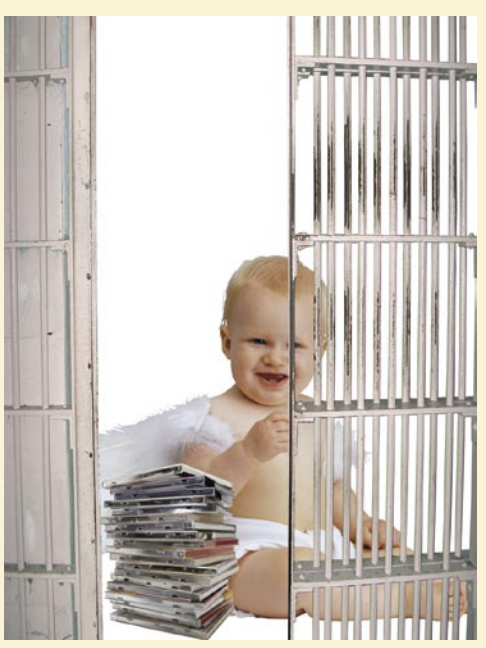

16 Vsi smo mali lopovi

20 Brezžični USB-vmesnik

### **NE PREZRITE PODROBNEJE – Varčni prenosniki**

- 25 Ekološki in varčni prenosniki
- 26 Komponente in poraba
- 27 Zaslonske tehnologije LED in OLED
- 30 Hibridni in SSD-diski
- 32 Baterijske tehnologije in prihodnost
- 33 Kako iz prenosnika »potegniti« daljšo avtonomijo

#### **POD LUPO**

- 34 Urejevalniki dokumentov PDF
- 38 Intel Core 2 Quad Extreme QX9650 Matična plošča MSI K9AGM2
- 40 HD DVD-predvajalnik Toshiba HD-XE1 Projektor Toshiba TDP-EX20
- 41 Prenosniki Packard Bell EasyNote SB86-P-020 SOLOnote S37S SOLOnote 8222J
- 42 Televizor Mirai DTL-642E500 Televizor in DivX/DVD-predvajalnik Xoro HTC-2200D
- 43 Monitor Chimei 222H Zeleni trdi disk WD 10EACS Pametni telefon HTC TyTN III
- 44 Zunanja točka LevelOne WAP-1001 Brezžični usmerjevalnik LevelOne N-One WBR6000 Komplet za prenosnik Logitech Alto Cordless
- 46 Ahead Nero 8
- BitDefender Total Security 2008
- 47 OpenOffice.org 2.3
- 48 IBM Lotus Symphony

#### **DIGITALNI SVET**

49 Naskok fotoaparatov srednjega razreda

#### **GEEKFEST**

- 52 Kdo je na fotografiji storitev Polar Rose
- 54 Avtomobil kot resna e-igračka
- 56 Kvantni računalniki

### **MREŽA**

- 60 Trženje z e-novicami
- 64 Funkcionalna ločitev kot priložnost za telekomunikacijske operaterje
- 66 GNU Public License 3
- 68 Rešitve v slovenski informatiki: **Ten Square Studio**

#### **PREŽIVET**

- 70 Pasti nakupovanja in prodaje prek e-oglasnikov
- 73 Slovenija na muhi spletnih goljufov!
- 76 Podatki in naravne katastrofe
- 78 Izobraževalni programi
- 81 MSW Logo programiranje za najmlajše

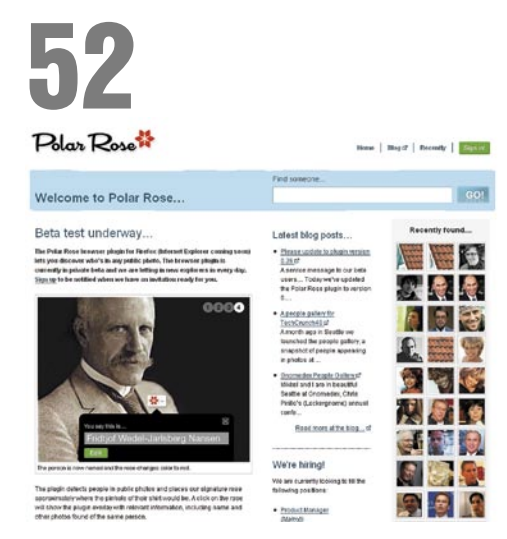

### POLARNA VRTNICA

Kot beta preizkuševalci smo preizkusili storitev Polar Rose, kjer uporabniki v fotografije, ki jih med brskanjem najdejo v spletu, vpisujejo ime in priimek oseb na njih. Ali lahko to opravilo v prihodnosti postane vir dodatnega zaslužka?

## 60 TRŽENJE Z E-NOVICAMI

Kako lahko podjetje s pošiljanjem e-novic pritegne kupce in poveča zaslužek?

### **V PRAKSI**

- 82 Fotografiranje v praksi: arhitekturni motivi
- 84 Linux: Kaj je dobro vedeti pred odločitvijo za prehod
- 87 Več sistemov v enem računalniku
- 90 Kako brisati, ko je disk poln
- 91 Hitro do filmov
- 92 Ponovna uporaba starih komponent – koračni motorji
- 96 Žepni studio BOSS MICRO BR
- 97 Pozor, prihaja Zappa!
- 98 Spletni boj predsedniških kandidatov

### **KAZALO OGLAŠEVALCEV**

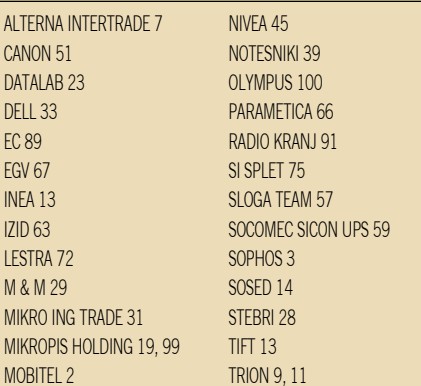

Fotografija na naslovni strani: M. M.

### **Piše: Zoran Banović**

zoran.banovic@mojmikro.si

### Novi jasnovidci

Ljudje imamo radi zanesljivost. Radi imamo tisti varen občutek, ko vemo, kaj nas čaka, saj se lahko tako ustrezno pripravimo. Zato se trudimo predvideti dogajanje. A sodobne tehnologije takšnim pričakovanjem in načinu razmišljanja niso ravno naklonjene. Stvari se tako hitro spreminjajo, da je pravzaprav nemogoče predvideti, kaj se bo dogajalo v naslednjih letih.

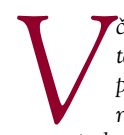

*Včasih je na novinarskih konferencah prav zabavno spraševati ljudi na visokih položajih v tehnološki branži, kaj bo prinesla prihodnost. Ker bi večina rada pustila vtis, kot da jim j povsem jasno, kaj delajo in kako se sv tehnološki branži, kaj bo prinesla prihodnost. Ker bi večina rada pustila vtis, kot da jim je povsem jasno, kaj delajo in kako se svet vrti, začnejo razlagati svoje vizije. Predvidevam, da bo naslednje leto v tem času hitrost …, v kratkem bomo spodobni izdelati …, taka hitrost napredka pomeni, da bomo najkasneje v petih letih … bla, bla, bla. Več ali manj brce v temo.* 

UVODNIK

*A brcanje v temo ni nekaj novega. Dogajalo se je že v preteklosti. Pa si oglejmo nekaj zgodovinskih brc v temo:*

*»Ta 'telefon', kot ga imenujejo, ima vse preveč pomanjkljivosti, da bi ga lahko jemali kot resen način komunikacije med ljudmi. Ta naprava za nas nima nobene resne vrednosti.« − interna okrožnica podjetja Western Union iz leta 1876*

- *»Leteče naprave, težje od zraka, so nekaj nemogočega!« − lord Kelvin 1895*
- *»Letala so sicer zanimive igračke, a nimajo nobene vojaške vrednosti!« maršal Foche, francoski vojskovodja in profesor vojaške strategije na francoski vojaški akademiji, začetek 20. stoletja.*

*»Ta brezžična glasbena skrinjica res nima nobene komercialne vrednosti. Le kdo bi bil pripravljen plačati z sporočilo, ki ni poslano nikomur …« − izjava sodelavca Davida Sarnoffa, pionirja komercialnega radia in televizije, na zahtevo po investiranju v radio v 20. letih prejšnjega stoletja.*

*»Računalniki bodo v prihodnosti celo lažji od tone in pol!« − revija Popular Mechanic iz leta 1949. »Na svetovnem trgu je morda prostora za pet računalnikov!« - Thomas Watson, predsednik IBM-a, 1943.*

*»Prav nobenega razloga ni, da bi ljudje hoteli računalnik v svoji hiši« − Ken Olson, predsednik, direktor in ustanovitelj podjetja DEC.*

- *»640 KB bi moralo biti več kot dovolj za vsakogar!« − Bill Gates , 1981.*
- *»100 milijonov dolarjev za nakup Microsofta je odločno preveč!« − IBM, 1982.*
- *»Prišel bo čas, ko se bodo moški in ženske med seboj razumeli!« − najstarejša napačna napoved.*

*Zgodovina je torej polna napačnih tehnoloških napovedi. Dogajanje v zadnjih desetletjih pa je zanimivo zato, ker gre tehnologija tako hitro naprej, s tem pa tudi frekvenca predvidevanj. In statistika pove, da mora biti zato tudi napačnih napovedi več.*

*A niso le predstavniki velikih podjetij tisti, ki so zadolženi za predvidevanja. Na začetku so bile to analitske hiše. Te so nekoliko redkeje pihnile mimo, saj so, če ne drugega, imele na voljo kolikor toliko relevantne podatke o stanju na trgu. In, kar je pomembneje, zavedale so se, da so dolgoročna predvidevanja nemogoča, in so se omejile na predvidevanja, kaj se bo zgodilo v prihodnjem letu ali dveh, za daljša obdobja pa le redko. A ljudje bi radi več! Radi bi objeli celotno prihodnost. In »trg prihodnosti« se je odzval.* 

*Pred kakima dvema letoma so se začeli pojavljati »računalniški evangelisti«. Torej ljudje, ki »poskušajo prepričati druge v svoja prepričanja in ideale«, a na računalniškem področju. Moram reči, da sem jih nekaj poslušal, a mi niti eden ni ostal v spominu dlje od njegovega govora. Prvič zaradi načina podajanja svojih prepričanj, drugič pa zato, ker so več ali manj sproščali svojo domišljijo in se šli znanstveno fantastiko. Podobno kot Nobelov nagrajenec, strokovnjak za umetno inteligenco, dobitnik ameriške medalje za znanost in kopice drugih nagrad, raziskovalec na področju računalništva, psihologije, ekonomije in za nekatere utemeljitelj umetne inteligence, Herbert Simon, ki je leta 1965 napovedal: »Do leta 1985 bodo stroji lahko delali vse, kar lahko dela človek!« Dragi Herbert, zakaj pa potem še vedno delamo kot črna živina? Znanstvena fantastika! A tudi v znanstveni fantastiki je včasih kaj bodoče realnosti. Povsem drugo vprašanje pa je tisti evangelistični del − ne maram verske blaznosti, ne glede na to, v kaj kdo veruje.*

*In očitno se je mojemu mnenju pridružilo še kar nekaj ljudi, saj zadnjih nekaj mesecev ne dobivam več sporočil o tem, kako je ta in ta računalniški evangelist rekel to in to. A to še ne pomeni, da je ta napovedna praksa mimo. Še zdaleč ne. Izraz evangelist je očitno preveč radikalen in fundamentalističen, zato so se ti ljudje preimenovali. Najnovejša moda na trgu predvidevanja so zdaj »***evangenirji***«. Kdo je to? No, to je kombinacija prej omenjenih računalniških evangelistov, ki pa so hkrati tudi tehnično usposobljeni. Torej so inženirski evangelisti ali evangelistični inženirji, torej evangenirji. Uh.*

*Seveda se pri tem pojavi vprašanje, v čem se ti novi jasnovidci razlikujejo od že obstoječih. Pravzaprav se ne. Na žalost so le marketinško orodje tistih, ki so jih najeli. So neke vrste sodobni prodajalci odpustkov, ki pomagajo svojim delodajalcem, do večjega zaslužka, dejanska vrednosti njihovega dela pa je zelo vprašljiva. Vsa čast izjemam, a na žalost je večina bolj malo vredna.*

### NE PREZRITE

### GEOGRAFIJA INTERNETA

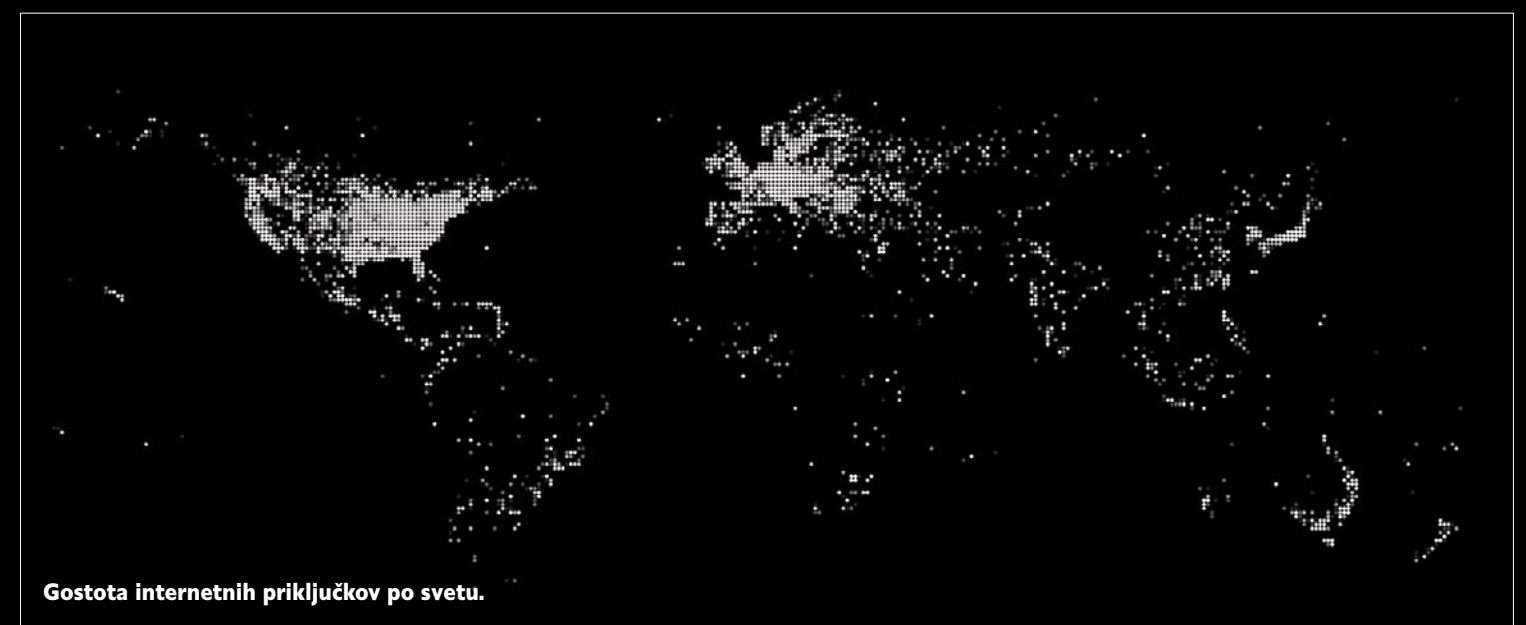

Raziskovalni projekt **DIMES** je namenjen preučevanju strukture in topologije interneta in sloni na **prostovoljcih**, ki so pripravljeni v svoj računalnik namestiti **namenski program**. Deluje po enakem načelu kot projekt iskanja zunajzemeljske civilizacije (SETI@Home) in še nekateri podobni znanstveni projekti.

Program (agent), ki ga namestite v svoj računalnik, ne zahteva velike procesorske moči računalnika ali pasovne širine povezave v internet. Pomembnejša je **lokacija** uporabnikov – enakomerneje ko je ta razporejena po zemeljski obli, natančnejša je simulacija zemljevida interneta. To, kar agent dejansko počne, so **meritve interneta**, kot sta sledenje povezav (trace route) in ping (ne zasede več kot 1 KB/s pasovne širine), podatke pa sproti pošilja v strežnik. V nobenem primeru pa ne pošilja podatkov o aktivnosti uporabnika ali osebnih podatkov, ki jih ima shranjene v svojem računalniku. Uporabnik, poleg občutka, da sodeluje pri nečem pomembnem, lahko vidi, kakšen je internet z njegove perspektive, obljubljajo pa tudi, da bo kmalu na voljo možnost sprejemanja lokalnih vremenskih napovedi.

Iz do zdaj pridobljenih podatkov se v grobem že vidi, kakšna je struktura interneta. Grafični prikaz relativne gostote dostopa v internet nazorno prikaže, kako so ti razporejeni po planetu. Svetlejša je pika, večja je gostota. Severna Amerika in Evropa sta svetli, medtem ko je preostali svet nekoliko temnejši, kar kaže na znano dejstvo, da je večina svetovnega prebivalstva še vedno prikrajšana, saj nima dostopa do interneta. Prikaz pa ne pove, kakšna je uporaba priključkov, saj temelji na številu in ne upošteva, da lahko več ljudi uporablja en dostop. Podobno je moč sklepati tudi pri predstaviti povezav med svetovnimi mesti, kjer se nazorno vidi, kako močno sta povezani Severna Amerike in Evropa, vendar je tudi prikazana gostota prometa, ne pa število povezav. Tudi tu je moč opaziti slabšo povezanost nekaterih predelov za bolj razvitim Zahodom.

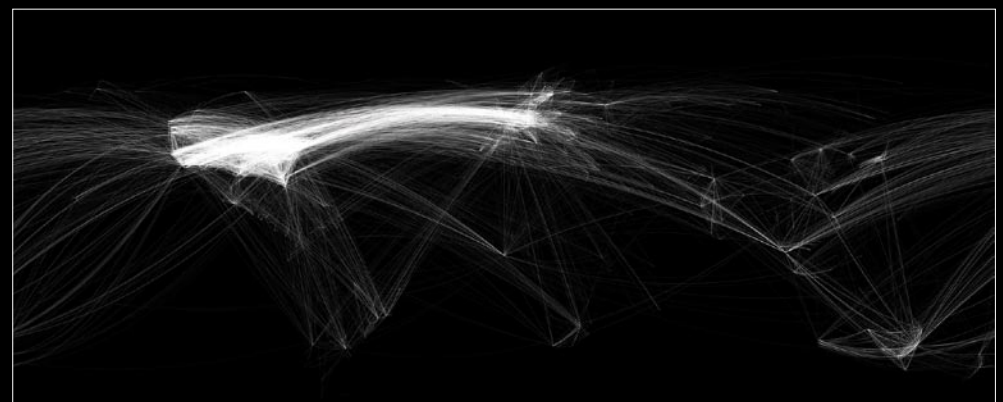

#### Internetne povezave med svetovnimi metropolami.

Slike objavljamo z dovoljenjem avtorja: Chris Harrison, Human-Computer Interaction Institute Carnegie Mellon University

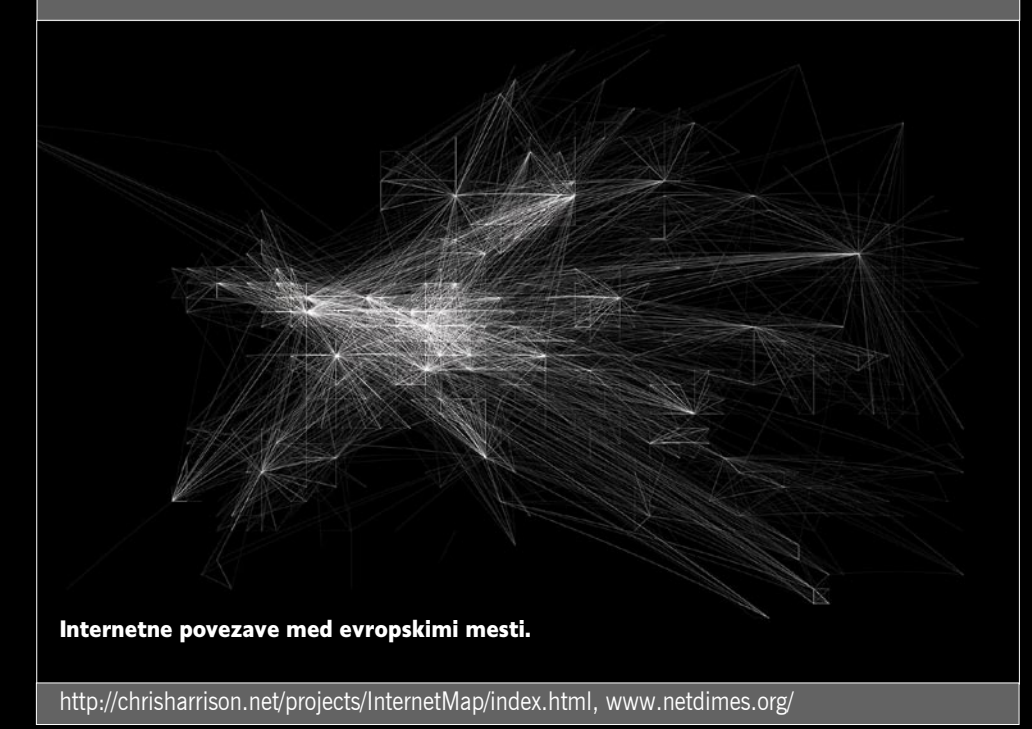

6675% najuspešnejših bank, trgovin in lekarn uporablja Lexmark. Kaj lahko torej Lexmark stori za moje podjetje? JJ

Lexmark je razširil linijo barvnih tiskalnikov z 8 novimi zmogljivimi izdelki...

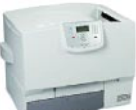

#### **Lexmark C780n** • 33/29 pm  $\bullet$  A4

**Lexmark C782n** 

 $\bullet$  A4

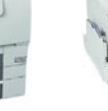

Lexmark **C935dn** • 38/33 pm • 45/40 pm  $\bullet$  A4/A3

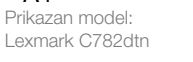

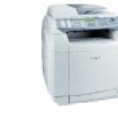

**Lexmark X500n** • 31/8 pm • 3 functions

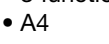

**Lexmark X502n** 

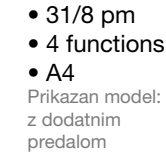

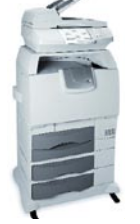

**Lexmark X782e** • 38/33 pm  $\bullet$  A4

**X940e** 

 $\bullet$  A4/A3

• 40/30 pm

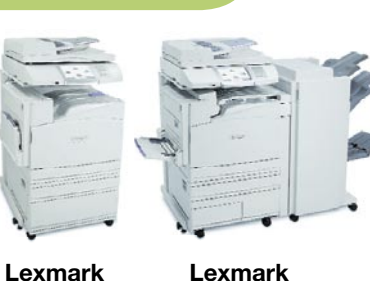

**Lexmark X945e** • 45/40 pm  $\bullet$  A4/A3 Prikazan model: polna konfiguracija

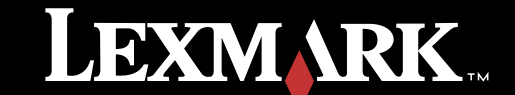

.alterna

### NE PREZRITE

### MICROSOFT SURFACE: MIZICA, POGRNI SE!

Po večletnem tajnem delu Microsoftovih strokovnjakov se nam, kot kaže, v začetku naslednjega leta obeta prava revolucija na področju **interakcije z računalniki.** Mojstri so pred nedavnim javnosti predstavili rezultat večletnega dela, poimenovan Microsoft Surface. **Računalnik v obliki mizice** nam bo ponudil popolnoma nov uporabniški vmesnik; nekaj medlo podobnega sicer že poznamo iz sveta na dotik občutljivih zaslonov, vendar gre tu za povsem novo tehnologijo. Zaslon dejansko ni občutljiv na dotik, v njegovi notranjosti se namreč skriva vrsta **mini IR-kamer**, ki vidijo, kaj je na površju zaslona in tako omogočajo interakcijo z računalnikom na način, ki nam je najnaravnejši, torej s preprostim dotikom. Prednost pred drugimi na dotik občutljivimi tehnologijami je ta, da je vmesnik **večuporabniški** in večprstni oziroma točkovni, kar v praksi pomeni, da lahko napravo **sočasno uporablja več oseb**, ki pri tem uporabljajo več prstov. Skok naprej je tudi **samodejno prepoznavanje združljivih naprav**, ki jih položimo na površje računalnika s tehnologijo Surface.

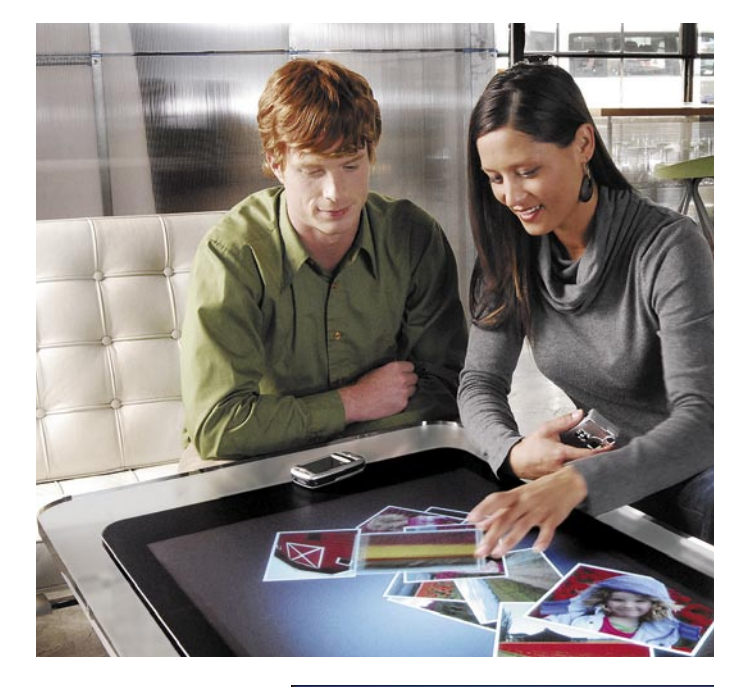

Zaradi novega načina interakcije, napredne brezžične povezljivosti in prepoznavanja drugih naprav, bo sprva zaradi **cene**, ki se bo sukala med 5 tisoč in 10 tisoč ameriškimi dolarji, zanimiv predvsem za večja podjetja, kot so T-mobile, razni kazinoji, hoteli ipd. Domači uporabniki pa bomo lahko v nekaj letih, ko bodo cene naprav dosegljive domačim gospodinjstvom, računalnike Surface uporabljali doma v dnevni sobi kot interaktivno površino, na kateri bomo lahko igrali družabne igre, si ogledovali in izmenjevali različne podatke, slike, video in glasbene vsebine med različnimi napravami in namesto z daljinskim upravljalnikom upravljali z velikim TV-zaslonom. Vdelan v kuhinjski pult nam bo olajšal pripravo hrane, saj bomo lahko korak za korakom sledili postopku priprave svoje priljubljene jedi. (u.f.)

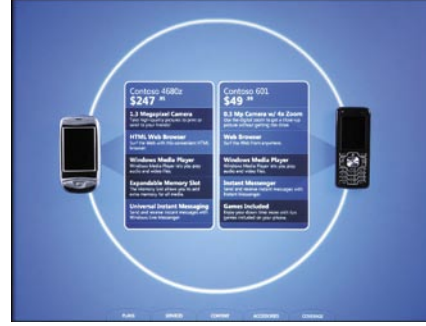

 Združljiv fotoaparat ob stiku s površino naprava prepozna in uporabniku naslednji hip prikaže vsebino pomnilnika. Fotografije, zvočne in video posnetke si lahko tako brez truda na površini »mizice« takoj ogledamo. Ob tem jim lahko spreminjamo velikost, jih obračamo ali razvrščamo. Seveda pa jih s preprostim potegom lahko shranimo v drug dlančnik, mobilni telefon ali digitalni fotoaparat, ki smo ga pred tem položili na »mizico«.

 Posebno zanimiv bo lahko tudi nakup novega telefona. Svoj stari telefon boste v prodajalni samo položili na računalnik Surface, ta ga bo takoj prepoznal in prikazal vse funkcije, ki jih podpira. Od prodajalca boste nato zahtevali drug telefon iz ponudbe, tudi tega

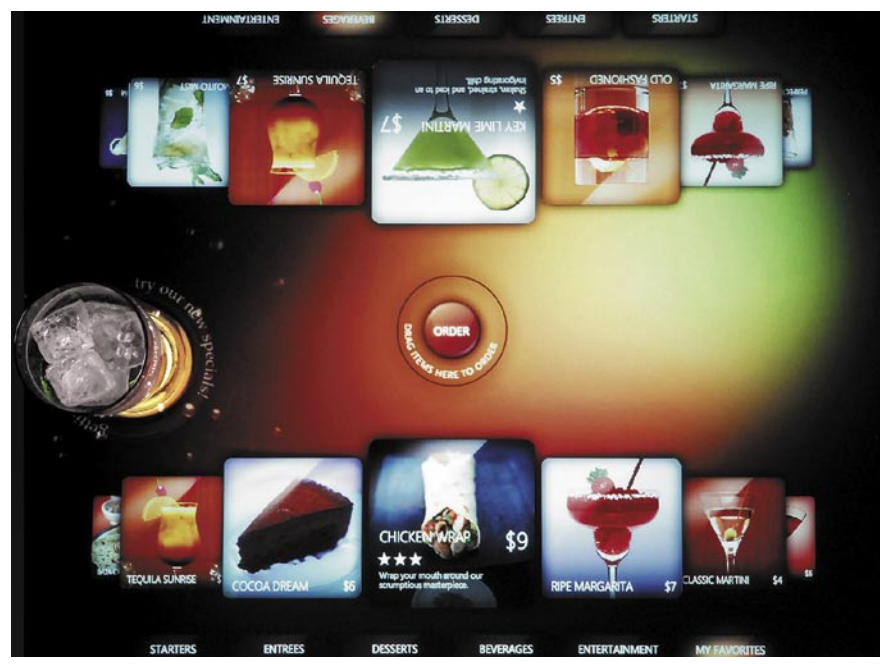

 Ste lačni? V gostinstvu omogoča Surface napredno naročanje hrane in zanimiv način plačevanja. Po obedu na površino zaslona preprosto položimo kreditno kartico, ki jo računalnik seveda takoj prepozna, ob tem nam prikaže tudi fotografije vse naročene hrane in pijače, s preprostim potegom fotografij na prostor, kjer je plačilna kartica, naročeno plačamo. Če je gostov za mizo več, lahko vsak na svojo kartico »povleče« tiste stvari, ki jih želi plačati.

bo sistem prepoznal in vam postregel z njegovimi zmožnostmi. Seveda vam bo sestavil tudi prednosti enega in drugega in vam tako pomagal pri odločitvi.

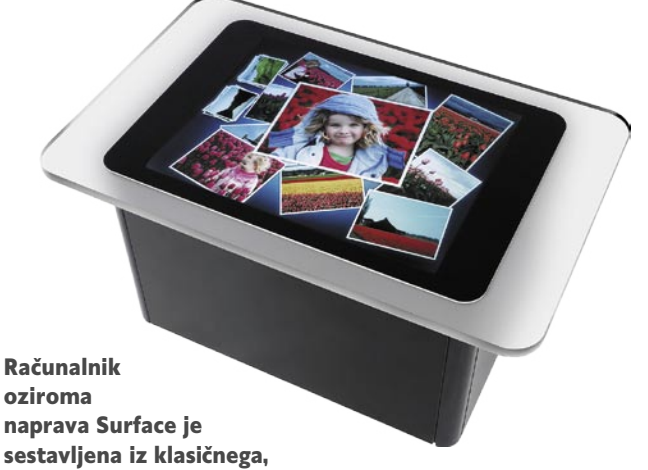

sicer grafično zmogljivejšega računalnika in vrste IR-kamer, ki neprestano spremljajo dogajanje na površini zaslona. Interakcijo uporabnikom ponuja večtočkovni večuporabniški vmesnik, samodejno pa prepozna in se brezžično poveže tudi z združljivimi napravami, kot so mobilni telefoni, dlančniki in fotoaparati. Sprva bo v prodaji v obliki mizice, oblika in uporabnost tehnologije v prihodnosti pa je bolj kot ne prepuščena domišljiji.

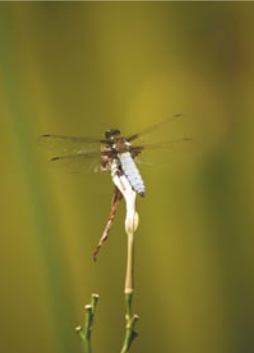

### ŠIRJENJE IN KRČENJE **FOTOGRAFII**

Levo - fotografija, kot jo je videl objektiv fotoaparata. Spodaj fotografija, razširjena levo in desno.

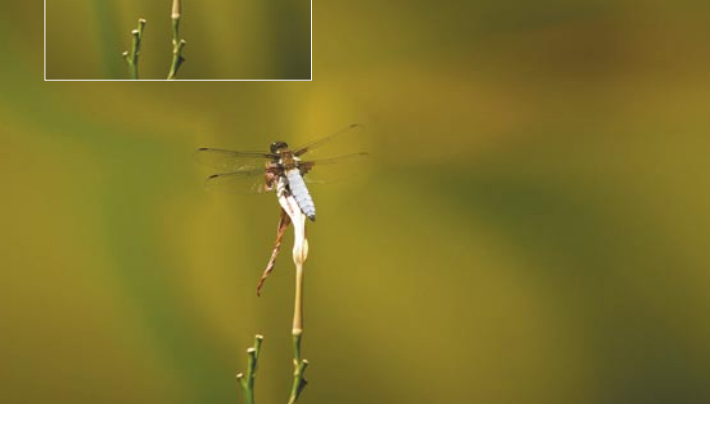

V ozadju spletne storitve je algoritem (originalno ime: seam carving), ki analizira fotografijo piko po piko in jo na zahtevo uporabnika **razširi ali skrči** po navpični ali vodoravni ravnini. Zelo preprosto povedano, algoritem najde tiste pike (običajno pike, ki so enake barve kot sosednje), ki jih lahko umakne, ne da bi to vplivalo na kakovost fotografije. Podobno velja pri raztegovanju, le da v tem

primeru pike dodaja tam, kjer to ne vpliva na spremembo barve ali vzorcev (motivov).

Storitev je izdelana v okolju Flash. Rezultat postopka je odvisen od motiva na fotografiji, po domače, nekatere fotografije so za raztegovanje ali stikanje primernejše kot druge. Kot je razvidno na sliki, je storitev testno fotografijo kačjega pastirja razširila tako, da je žuželka nespremenjena, močno pa sta širši (dodani) površini levo in desno od njega. http://rsizr.com

### PANORAMSKO NAMIZJE

Avstralsko podjetje **360desktop** je izdelalo panoramsko namizje, ki klasično namizje v okolju Windows razširi in spne v krog. V praksi to pomeni, da je namizje večje, z več prostora, kamor postavimo svoje odprte aplikacije, slike ali ikone. Dodano je

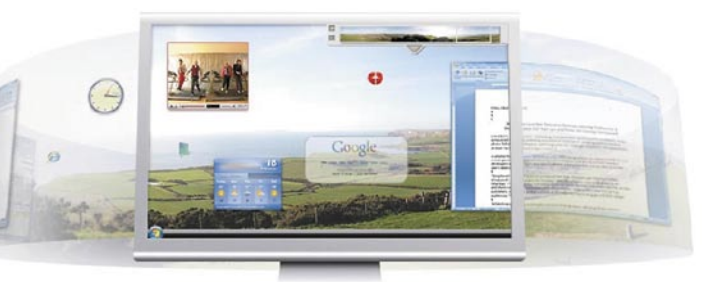

grafično okno (na sliki vidno desno zgoraj) z majhno sliko celotnega namizje, ki rabi za navigacijo po njem v slogu klikni in povleci. Premikanju po oknu se prilagaja osnovna slika namizja, tako da se premika levo ali desno. Ko pridemo do levega konca okna, se znajdemo na njegovem desnem začetku. Ker bo (je) zadeva brezplačna, podjetje pa mora od nečesa živeta, je poseben kanal namenjen prikazu oglasnih sporočil. www.360desktop.com

### NE PREZRITE

Kar ste si želeli vedeti, pa ...

Piše: Jan Kosmač, jan.kosmac@mojmikro.si

### VARNOSTNA POMANJKLJIVOST **SAMOPOSTREŽNIH BLAGAIN**

Vsa čast podjetju Mikropis, da se je lotilo izdelave rešitve (strojne in programske), ki kupcem v trgovini omogoča, da sami brez posredovanja bla-

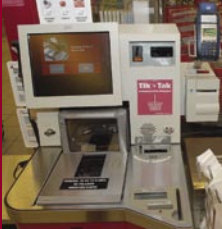

gajničarke plačajo nabrano blago. Vendar … vedno je vendar ... morajo biti kupci dobro seznanjeni o vseh bolj ali manj nevarnih pomanjkljivostih, ki še niso ustrezno rešene. Pri lastnem nakupu smo postali pozorni na brezgotovinsko plačevanje oziroma na kartice, ki »še« vedno zahtevajo kupčev **podpis** na potrdilu o opravljeni plačilni transakcij v **papirni obliki**. Podpis ima dve vlogi: blagajničarka na mestu vsaj načeloma lahko preveri, ali je lastnih kartice dejansko oseba, ki ji jo je pomolila pod nos, tako da primerja podpis na kartici s podpisom na potrdilu, hkrati pa rabi tudi za reševanje morebitnih kasnejših reklamacij. Pri kraji kartice lahko lastnik kartice pozneje na osnovi tujega podpisa na potrdilu dokaže, da dejansko ni on tisti, ki je plačeval. Ali mu v praksi to lahko kaj pomaga, je že druga stvar.

Pri samopostrežni blagajni kupec vtakne ali potegne kartico po ustrezni reži terminala, tiskalnik izpiše potrdilo, ki ga vrže v poseben predal in se podpiše na majhnem zaslonu, občutljivem na dotik. Predal se zapre, kupec pa iz tiskalnika vzame še njemu namenjen izpis. Zanimalo nas je, kako sistem podpisa na zaslonu, kar je lepo urejena zadeva, poveže s potrdilom na papirju. Uradnih podatkov kljub našemu vprašanju nismo prejeli, zato se moramo zanašati na nepotrjene informacije. Kot kaže, je podpis le **fiktiven** in se še ne shrani v zbirko poda-

### Prave sestavine za vašo domačo pekarno! Izjave zadovoljnih kupcev:

"Hyundai mediji so me prijetno presenetili tako po kakovosti in hitrosti, kot tudi po ceni. Mislim, da jih bom še naprej kupoval. " Cveto L., Izola

"Hyundai CD-je in DVD-je uporabljam že dolgo in so zelo v redu."

di<br>Ca Igor U., Brezovica

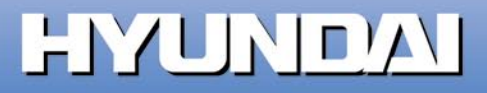

**HYLINDA** 

DVD-

**DVD+RW** 

### NE PREZRITE

### PLAČUJEM IN RAČUNAM S PAYPALOM

Končno je tudi Slovenija prestopila še zadnji korak na poti k polnoletnosti v Internetnem svetu. PayPal – največji svetovni plačilni procesni center je z 10. oktobrom omogočil sprejem internetnih plačil tudi za slovenske uporabnike. Naj spomnimo, do zdaj je PayPal Slovencem omogočal le **plačevanje spletnih nakupov**, zdaj pa smo lahko končno tudi **spletni prodajalci**. Prav pri internetnem poslovanju namreč PayPal uporablja največ svetovnih uporabnikov spleta, k čemer je verjetno v veliki meri prispevala spletna dražba Ebay.com. Čeprav je PayPal največkrat uporabljen spletni plačilni procesni center, pa še zdaleč ni edini. Konkurenca je huda in drugi, recimo moneybookers.com je eden tistih z boljšim ugledom, mu dihajo za ovratnik, že nekaj let pa svojo konkurenčno storitev razvija tudi Google (a je zaenkrat omejena na ZDA). PayPal omogoča prejem plačil od drugih PayPalovih uporabnikov ter tudi neposredno od uporabnikov, ki plačujejo s kreditnimi karticami (če bomo letno prejeli več kot dve taki plačili, bomo morali račun nadgraditi iz osebnega v poslovnega, kar je brezplačno, a velja malce drugačen cenik storitev). PayPal je eden dražjih procesnih centrov, in čeprav je pošiljanje denarja brezplačno, bomo **za vsako prejeto nakazilo plačali** (sicer odvisno od vrste našega PayPalovega računa) 0,35 evra + 1,9 % do 3,4 %. Skupen strošek pri prejemu plačil je torej 0,35 evra fiksnih stroškov, k čemur moramo prišteti še ustrezen odstotek prejetega zneska. Ko želimo prejeta plačila »dvigniti«, si poljuben znesek nad 10 evrov nakažemo na kreditno kartico (kar nas stane dva evra za vsako izvedeno plačilo, ne glede na znesek). (j.m.)

### SPLETNA STRAN, KI SE SAMA UNIČ

Na voljo imate zanimivo storitev, na žalost nekoliko omejeno, za izdelavo preproste spletne strani z **omejenim rokom trajanja**. Zanimive, lepe in funkcionalne strani tako boste izdelali, lahko pa izdelate preprosto stran. Poudarek je na preprosti in hitri izdelavi. Prijavite se, sistem vam da spletni naslov vaše strani (roko na srce, zelo neuglednega) ter geslo, s katerim lahko vstopite v urejevalnik. Ta je preprost in nezahteven. Bistvo pa je, da sami določite datum, do katerega želite, da je stran aktivna (**največ 90 dni**). Po preteku tega časa stran ni več vidna, še dva tedna pa je v strežniku. Po tem jo tudi tam ni več. Gre v »reciklažo«. Za kaj bi takšno potrebovali? Na primer za spletno vabilo na rojstni dan. http://disposablewebpage.com

Kar tako Time Remaining: 89 Days, 23 Hours, 47 Mins, 50 Secs

To je spletna stran, ki se bo samodjeno uničila. Izpuhtela bo čez devetdeset dni, do takrat pa kraljuje na spletu. Pa še pet fotografij lahko nanjo naložim!

#### Photos

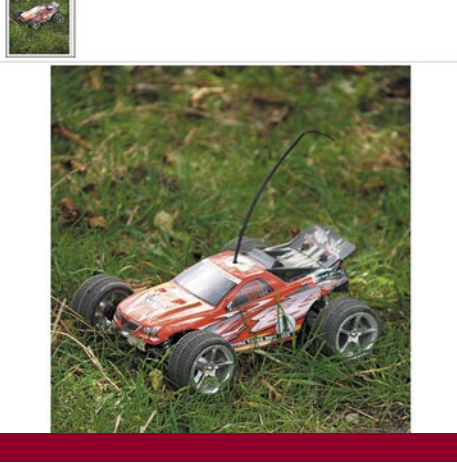

### SOSED DOBIL KOMPO

Konkurenca je vedno dobrodošla, tako tudi na področju storitve **računalniške pomoči na domu**. Cenovna politika obeh igralcev je podobna, le da je novinec **Kompa**, razumljivo, ponekod cenejši. Pričakovati je, da se bo temu tudi **Sosed** kmalu prilagodil. Med Kompovo ponudbo se nam zdi zanimiva legalizacija programske opreme. Namesto nelegalnih programov vam bodo namestili odprtokodno alternativo.

Pri obeh ponudnikih pa nas moti, da delujeta **le v Ljubljani in bližnji okolici**. Potencialni uporabniki so povsod po Sloveniji in država je razmeroma majhna, tako da bi jo bilo lahko enostavno pokriti z nekaj sodelavci zunaj Ljubljane. Vemo, vse je odvisno od uspešnosti poslovanja. Kaj pa cene? Cena je taka, kot jo oblikuje ponudba na trgu. Recimo, da je solidna, čeprav bi lahko bile nekatere postavke nižje. www.kompa.si

V tabeli so le storitve, ki so pri obeh ponudnikih enake!

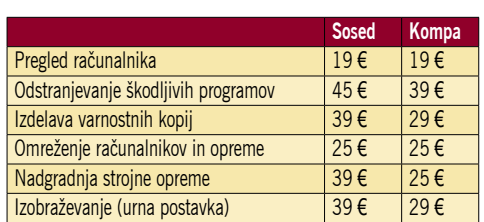

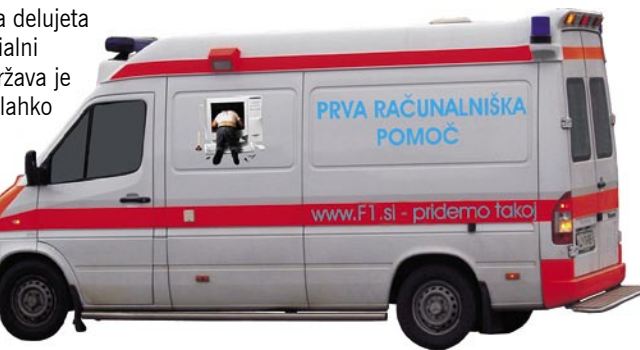

### JE MODRA DIODA RES NEVARNA?

Svet je pol »teorij« o škodljivosti novih tehnologij. Večina znanstvenikov še vedno trdi, da elektromagnetno sevanje mobilnih telefonov ne škodi zdravju, čeprav je študija švedskih znanstvenikov pokazala, da pretirana uporaba statistično poveča možnost nastanka možganskega tumorja. Kaj pa **modra LEDdioda** ? Ali morda svetloba lahko povzroča bolezni? V trditvah zagovornikov te »teorije« je nekaj znanstvene logike, pa čeprav povezave med modro svetlobo, ki se uporablja tudi v terapevtske namene, in nastankom bolezni še nikomur ni uspelo dokazati. Previdnost je mati modrosti, tudi če ne verjamemo teoriji, ni odveč, da naprav s temi diodami nimamo v prostoru, kjer spimo!

Z modro diodo so se znanstveniki dolgo časa mučili. Prvo je naredil Japonec **Shuji Nakamura**, ki je iznašal popolnoma nov, a hkrati tudi zapleten in drag proizvodnji postopek. Temu primerno je bila draga tudi dioda in le redki proizvajalci so jo nameščali v svoje izdelke, pa čeprav so z njo videti bolj tehnološko dovršeni (kot izdelek visoke tehnologije). Čez čas so tehniko izdelave izpopolnili, danes je modra dioda cenejša in to je razlog, zakaj jo srečamo skoraj na vsakem novem izdelku. Če ne bi naredili modre diode, tudi bele ne bi imeli. Bela LEDdioda namreč v sebi združuje vse tri diode treh osnovnih barv (rdeča, zelema in modra)

Kaj je s to modro diodo? Ko pogledate vanjo, imate občutek, da je **svetlejša** od diod drugih barv. Prve modre diode so zaradi specifične tehnike izdelave res svetile 20-krat svetleje, a so danes na trgu modre diode z nižjo svetilnostjo (enaka svetilnosti drugih LED-diod). Modra svetloba se nam zdi močnejša (morda tudi moteča) ponoči ali v prostoru, kjer je dnevna svetloba manj intenzivna (učinek je znan kot Purkinjejev premik). Zakaj je tako? Razlog so vidni živci očesa, imenovani paličke (rods), ki jih uporabljamo ponoči oziroma v okolišu s slabšimi svetlobnimi razmerami. Ti živci zaznajo le svetlobo ene barve (monokromatske), ne pa tudi posamezne barve, in so, tako vsaj kaže, občutljivejši na zeleno-moder barvni spekter. Ker je več teh živcev prisotnih na robovih očesne mrežnice, smo tudi dovzetnejši na zeleno-modro svetlobo, ki v oko sije s strani (periferni vid). Kljub nasprotnemu prepričanju nam modra svetloba ne omogoča boljšega vida. Nasprotno, oko težje ostri podrobnosti v modri svetlobi, kar povzroča **večje naprezanje oči** in vpliva na občutek njihove utrujenosti, pride pa tudi do učinke bleščanja in zaslepljenosti. To lahko preveriti tudi sami, tako da se osredotočite na prižgano modro LED-diodo .

Zakaj naj bi bila modra svetloba nevarna za zdravje? Po omejeni teoriji vpliva na našo

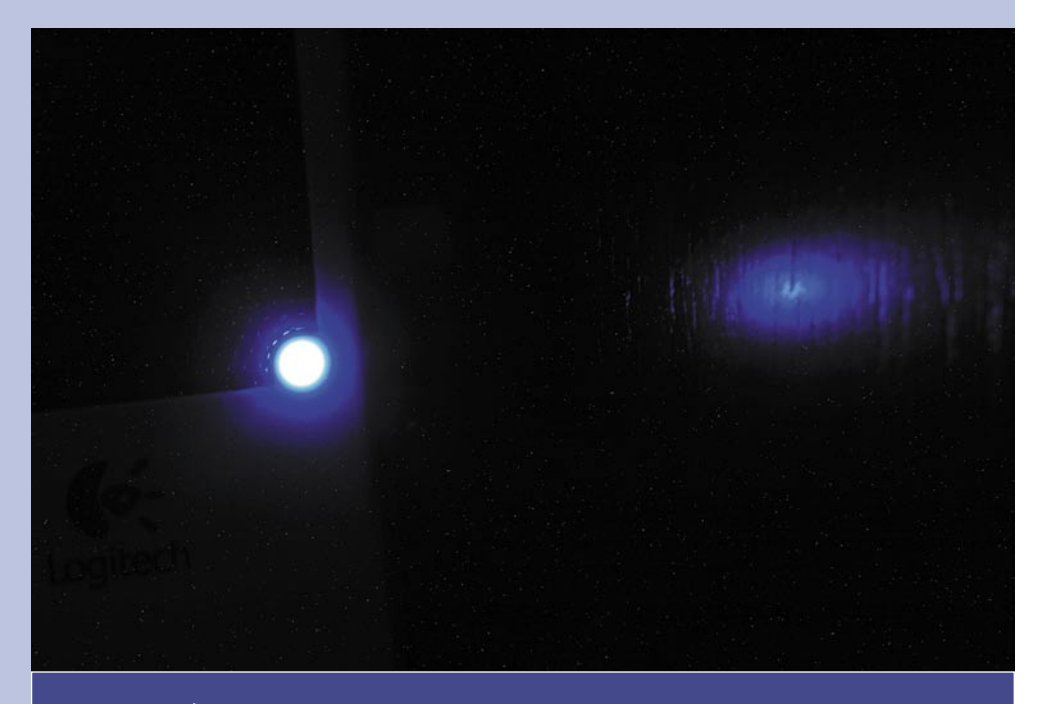

#### V terapevske namene

Dokaz, da modra svetloba vpliva na našo notranjo uro, so terapije, ki jih uporabljajo za »zdravljenje« motenj spanca. Raziskave na prostovoljcih so pokazale, da je naša biološka ura najobčutljivejša na svetlobo valovne dolžine **med 466 in 477 nanometri.** Zanimivo je, da optični živci, imenovani čepki (cones) , ki so zadolženi za sprejem modre svetlobe, pa tudi živci, imenovani paličke (rods), »zaznajo« le valovanje do valovne dolžine 430 nanometrov. Svetlobe omenjene valovne dolžine torej človek ne vidi, jo pa zaznajo celice, ki so tudi v našem očesu. Tako so posredno dokazali, da je oko detektor modrega neba. Oboroženi s tem znanjem so naredili študije, ki so vključevali prostovoljce z motnjami v spanju. Dveurno »obsevanje« z rdečo svetlobo deset dni zapored ni imelo vpliva, enako obsevanje s svetlobo modre LED-diode pa je prineslo rezultate. Prostovoljci so pozneje postali zaspani, spali so dlje in trdneje in se pozneje zbudili. Pozitivni rezultati so se pokazali tudi v primeru, ko so to terapijo uporabili pri prostovoljcih, ki so trpeli za »zimsko depresijo«. To kaže, da je modra svetloba neke vrste naravni kofein.

notranjo (biološko) uro posredno z vplivom na izločanje hormona **melatonina**. Ko je nivo hormona visok, spimo, ko pade, se zbudimo. Modra svetloba je neke vrste **naravna budilka**, kar je razumljivo, saj naj bi se ljudje in živali zbudili, ko je nad njimi modro nebo. Na izločanje omenjenega hormona vpliva le ozek frekvenčni pas na modrem delu svetlobnega spektra okoli popolne modre barve, glavni sprejemnik pa so, kot kaže, omenjeni vidni živci. Dovolj je že mala

intenziteta modre svetlobe, da spodbudi živce, to pa se pozna na nivoju »spalnega« hormona. Motnje v spanju pa niso nevarne samo za to, ker se počutimo utrujene, temveč lahko posredno prek oslabitve imunskega sistema vplivajo na nastanek vrste bolezni. Zato ni pametno imeti v prostoru kjer spimo, naprav z modrimi LED-diodami, predvsem ne naprav, pri katerih diode svetijo z večjo intenziteto, kot bi bilo treba.

### NE PREZRITE

#### Kar ste si želeli vedeti, pa ...

tkov sistema. Kot smo še izvedeli neuradno, naj bi to pomanjkljivost kmalu odpravili. Sodimo, da zaradi tega varnost plačevanja prek samopostrežnih blagajn ni dosti manjša kot pri plačevanju pri blagajničarkah, saj te le redko primerjajo podpisa, hkrati pa tudi niso strokovnjakinje, ki bi znale ločiti originalen podpis od ponarejenega, razen če ne gre za v nebo vpijoče razlike. Zagovarjamo pa pravico, da je kupec tudi o tej pomanjkljivosti obveščen.

### BREZ RAČUNA NI GARANCIJE!

Kot potrošniki se sem in tja znajdemo tudi v položaju, ko nam v času trajanja garancije

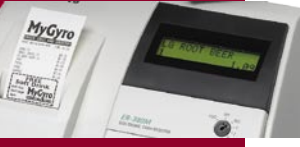

tehnična naprava odpove. Poleg nepotrebnega zapravljanja časa in morebitne slabe volje ob nemožnosti uporabe okvarjenega izdelka, nas napaka v času garancije načeloma ne stane nič. Vse, kar potrebujemo, je zgolj izpolnjen garancijski list z računom, v nekaterih primerih pa zadostuje že račun in že nam bo trgovec ali pooblaščeni servis napravo popravil ali zamenjal za novo. Če smo vesten gospodar, imamo omenjeno ravno za takšne primere spravljeno na varnem mestu. A doleti nas lahko šok. Račun, ki smo ga dobili ob nakupu, je natisnjen s termičnim tiskalnikom in je sprva lepo berljiv, že po nekaj dneh pa vsebina vidno bledi, dokler nas čez nekaj mesecev na račun spominjajo samo še oblika papirja in nekaj nerazpoznavnih pack. Če se nam to zgodi, seveda ne bomo mogli uveljavljati garancije. Da se izognemo takšnim nepotrebnim težavam, račun ob nakupu **fotokopirajmo** ali še bolje **skenirajmo** in **shranimo** v elektronski obliki. Tako nam ne bo zasedal dragocenega prostora, ob morebitni potrebi, pa ga bomo lažje našli ter natisnjenega trgovcu kot dokaz o nakupu pomolili pod  $n$ os.  $(u.f.)$ 

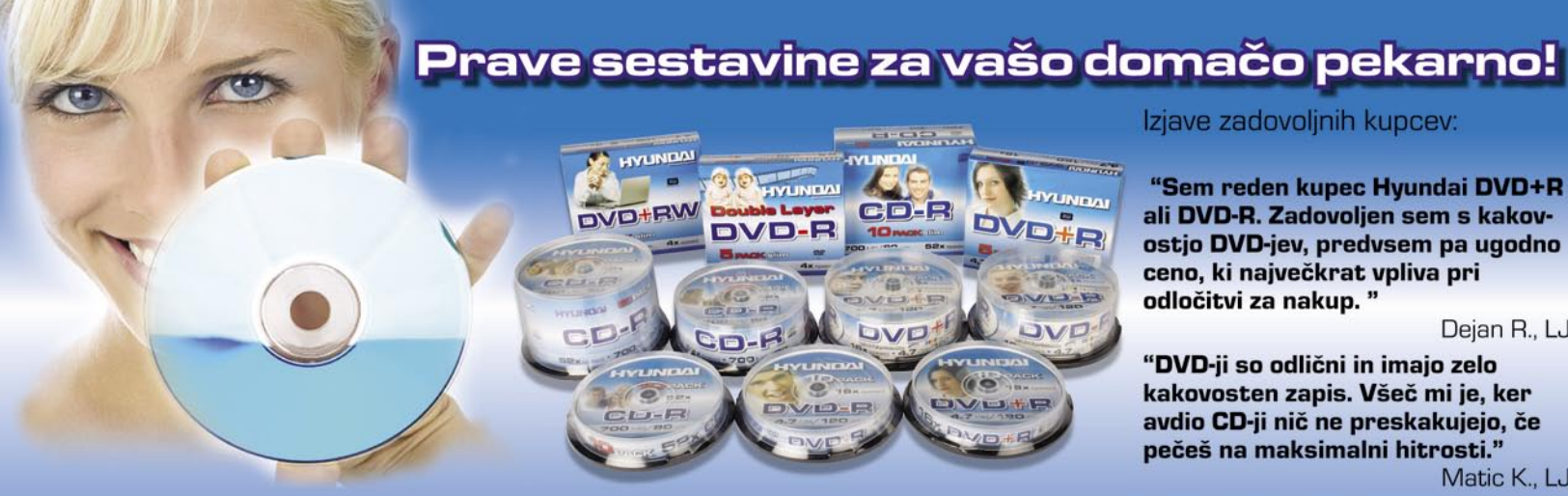

#### Izjave zadovoljnih kupcev:

"Sem reden kupec Hyundai DVD+R ali DVD-R. Zadovoljen sem s kakovostjo DVD-jev, predvsem pa ugodno ceno, ki največkrat vpliva pri odločitvi za nakup."

Dejan R., LJ

"DVD-ji so odlični in imajo zelo kakovosten zapis. Všeč mi je, ker avdio CD-ji nič ne preskakujejo, če pečeš na maksimalni hitrosti."

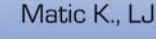

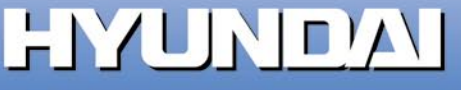

### NE PREZRITE

### RAČUNALNIŠKE LEGO KOCKE

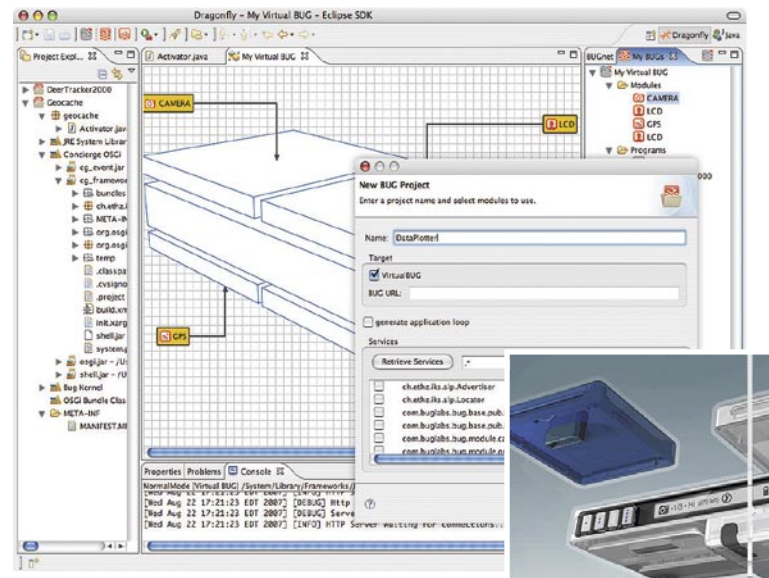

ne potrebujemo. Podjetje **Bug Labs** pa namerava stvari obrniti na glavo in koncept odprtokodne programske opreme (open source) prenesti v svet strojne opreme. Oziroma, tako zadevo vidimo mi, izdelati želijo »računalni-

Razvili so osrednjo enoto, imenovano **Bug base**, opremljeno s procesorjem tipa ARM, 128 MB pomnilnika RAM, vmesniki wi-fi, USB in ethernet, baterijo, majhnim zaslonom in nekaj gumbi za osnovni nadzor naprave. Operacijski sistem je seveda Linux. Bistvo so štirje priključki, prek katerih na osrednjo enoto **priključimo dodatne module**, ter nadzorna programska oprema, ki med drugim preprečuje sesutje sistema med vtikanjem in iztikanjem modulov. Celotna zadeva je tudi oblikovna prilagojena »samogradnji«. Moduli, ki so polovične dolžine in enake širine, ne visijo na kablu in opletajo sem ter tja, temveč jih pritrdite dva nad in dva pod enoto, kar skupaj tvori tudi praktično in oblikovno uporabno napravo.

Priklop modula doda napravi funkcijo. Do konca tega leta naj bi bili na

voljo naslednji moduli: GPS-sprejemnik, digitalna kamera oz. fotoaparat, na dotik občutljiv barvni LCD-zaslon in tipalo gibanja (merilec pospeška). V razvoju je tudi naslednja četverica, ta naj bi bila na voljo prihodnje leto. Na dotik občutljivi barvni LCD-zaslon dvojne dolžine (se pravi večji in dimenzijsko enak osrednji enoti), tipkovnica, zvočniki in …..Kaj so mislili pod **teleporterjem**, pa se nam tudi približno ne sanja.

Kaj boste torej storili kot uporabniki? Kupili boste srednjo enoto in module, ki jih boste potrebovali. Po priklopu bo enota module prepoznala, saj je opremljena z osnovno programsko opremo za njihovo delovanje, prek vtiča pa do-

bijo tudi potrebno električno energijo. Aplikacije oziroma programe, ki bodo napravi vdahnili pravo življenje, pa boste razvili sami (vse, kar je programskega, je odprtokodno) ali pa boste že razvite aplikacije prenesli iz spleta. www.buglabs.net

### KO ZARENČI LEOPARD

ške lego kocke za odrasle«.

Elektronsko napravo, če zanemarimo nivo čipov, uporov, diod …. ter povezav med njimi, sestavljajo funkcionalno zaključeni deli. Na žalost jo vedno kupimo tako, kot jo izdelajo, tudi če nekaterih njenih zmogljivosti

Šestindvajseti oktober je dan, ko je Apple iz kletke izpustil naslednjo divjo mačko − leoparda. Gre za najnovejšo različico operacijskega sistema, namenjenega vsem Applovim računalnikom, tako tistim, v katerih še rožljajo procesorji PowerPC, kot tistim, ki predejo na podlagi Intelovega čipovja. Med prve, takoj opazne novosti sodi Applova opravilna vrstica, poimenovana **The Dock**, ki tokrat vstopa v svet treh dimenzij. Kot smo vajeni, ne manjka grafičnih učinkov, ki pri Docku pomenijo odsev ikon na platformi in diskretno nameščene grafike LED-lučk, ki simbolizirajo aktivno aplikacijo. Osveženo je tudi namizje, ne le z novimi ozadji, temveč z novo funkcijo, poimenovano **Stacks**, ki samodejno poskrbi, da imamo namizje ves čas čisto. Že privzeto ustvarjenim mapam, ki so na orodni vrstici in se ob kliku simpatično animirano odpro, lahko dodamo tudi svoje, v te pa sistem samodejno razporeja datoteke (na primer:kar poberemo iz spleta, samodejno leti v mapo Downloads).

Korenite adaptacije je bil deležen **brskalnik po datotečnem sistemu**, saj so datoteke, mape in ključne lokacije predstavljene z novimi ikonami. Površinski prenovi se pridružuje dodaten pogled na datoteke, ki ga poznamo že iz iTunesa − **Coverflow**. Gre za v vrsto zložene povečane ikone aplikacij, datotek in map, med katerimi lahko brskamo, kot bi s

prstom brskali med papirji. Dodatnemu pogledu, ki je lahko zelo praktičen, je dodana funkcija **Quicklook**, ki je integrirana v Applov poštni odjemalec Mail. Gre za sistemsko aplikacijo, ki omogoča takojšen (s tem res mislimo takojšen, saj nalaganja praktično ni) pogled v vsebino datoteke ali priloge v elektronskem poštnem sporočilu. Naslednja novost je

#### **Time Machine**, ki bo

zagotovil, da izdelovanje varnostnih kopij ne bo več tako zoprno in časovno potratno kot doslej. Omenjena funkcija namreč − zgolj ob priklopu zunanjega diska − napravi binarni posnetek stanja vašega sistema, z vsemi preferencami, datotekami in podobno, tako da se lahko ob morebitnem sesutju sistema ali nesrečnem izbrisu podatkov s preprostim klikom vrnete v stanje računalnika v izbranem trenutku.

Precejšnje osvežitve je bil deležen odjemalec za elektronsko pošto **Apple Mail**. Ta je poleg Safarija (ta je prav tako doživel obnovo in celo PC-obliko) po novem samostojen RSS-odjemalec. Precej opazna je povezava z drugimi aplikacijam, kot sta iCal in Addressbook, kar po vzoru Microsoftovega Outlooka

÷. 第1編<br>記録日<br>43編 SOLOO BECORXY TOO D

> iz Maila naredi povsem samostojno aplikacijo za elektronsko pošto s funkcijami upravitelja osebnih informacij − PIM (Personal Information Manager). Mail se tako po novem razume z Microsoftovimi značilnimi prilogami (npr. povabilo na sestanek), ki se samodejno znajde v iCalu. Znotraj Maila lahko dodajamo opravila, ki so prepletena s tistimi v iCalu, imamo pa tudi možnost izdelovanja zapiskov (te lahko ustvarimo tudi iz elektronskih poštnih sporočil). Ena od privlačnejših novosti je **Stationary**, ki uporabniku omogoča pošiljanje bogato oblikovanih in z multimedijsko vsebino izpolnjenih HTML-sporočil, ki so enakega videza tudi v Microsoftovem Outlooku.

Bolj je poudarjen IM-odjemalec **iChat**, ki je žal

## IN VARCEN

**Toshibin** prenosnik **Portege R500** je najla žji prenosnik (779 g) brez vde lanega opti čnega pogona in hkrati prvi tega proizvajalca z diskom tipa **SSD** (64 GB). Poleg modela brez opti čnega pogona je na voljo tudi mo del (konfiguracija z dvema prostoroma za diske) z vdelanim opti čnim pogonom debeline 7 mm. Namesto diska SSD se lahko kupec odlo či tudi za bolj klasi čen trdi disk do kapacitete 120, pri čemer so vsi opremljeni z merilnikom gibanja, ki pri padcu poskrbi, da so podatki na disku varni. Novost je tudi vdelani 12,1-palčni široki LCD-zaslon z osvetlitvijo **LED**, ki še nekaj malega pri speva k ve čji var čnosti. www.inea.si (promocijska novica)

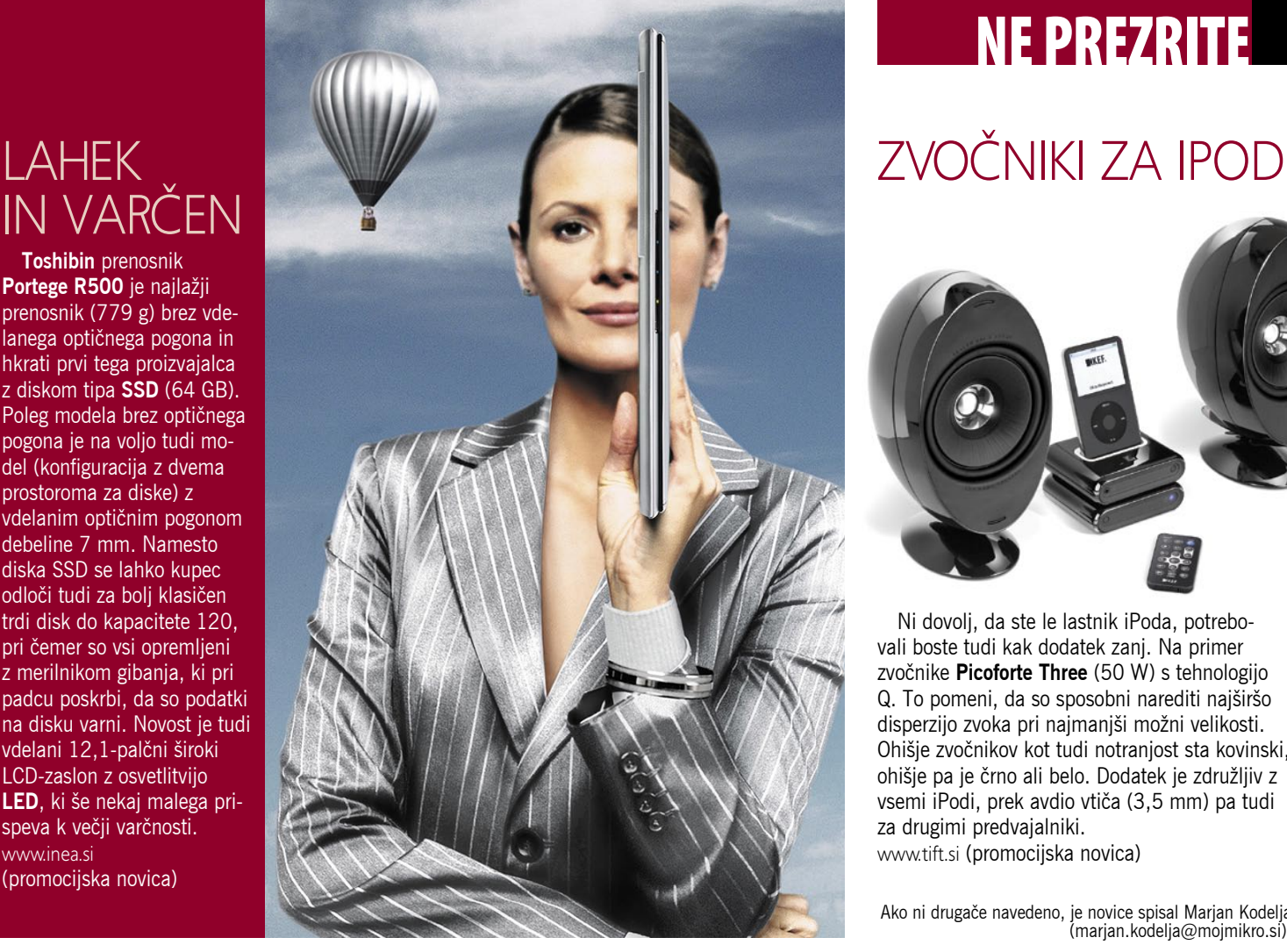

### NE PREZRITE

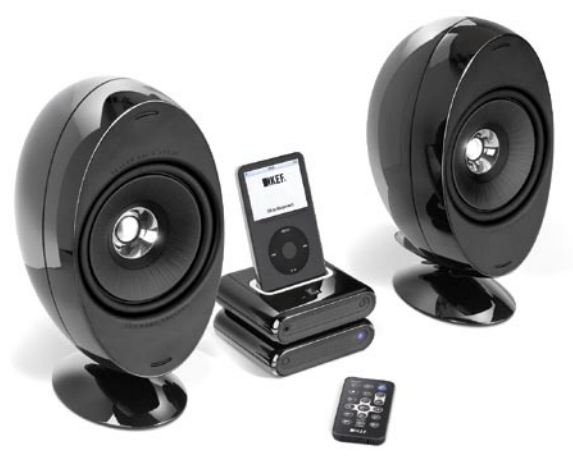

Ni dovolj, da ste le lastnik iPoda, potrebo vali boste tudi kak dodatek zanj. Na primer zvočnike **Picoforte Three** (50 W) s tehnologijo Q. To pomeni, da so sposobni narediti najširšo disperzijo zvoka pri najmanjši možni velikosti. Ohišje zvočnikov kot tudi notranjost sta kovinski, ohišje pa je črno ali belo. Dodatek je združljiv z vsemi iPodi, prek avdio vtiča (3,5 mm) pa tudi za drugimi predvajalniki. www.tift.si (promocijska novica)

Ako ni druga če navedeno, je novice spisal Marjan Kodelja (marjan.kodelja@mojmikro.si).

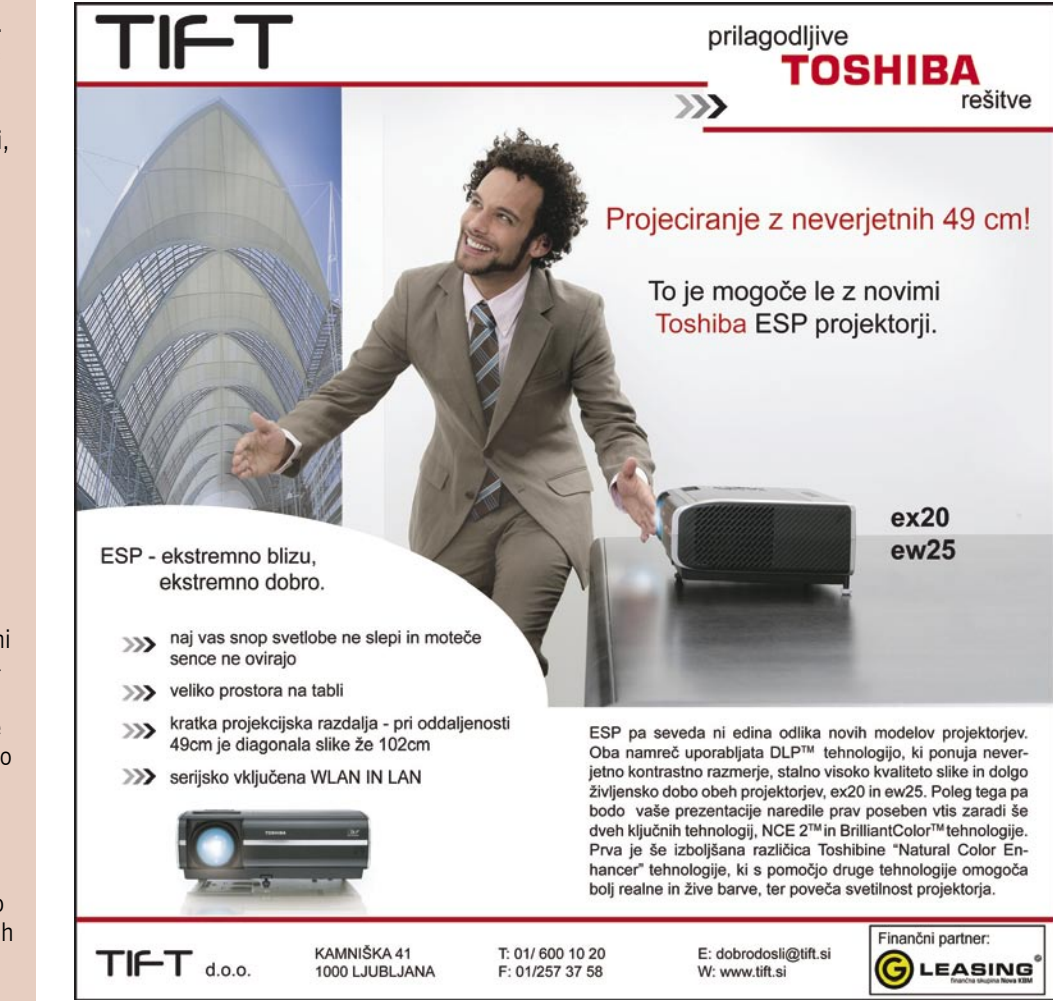

omejen na uporabnike Macov in storitve AIM. iChat zna podlagi zmogljive sistemske grafike na atraktiven način prikazati videokonferenco (tu so celo grafični učinki), izjemno pa je iz peljano tudi sodelovanje z drugimi uporabniki, na primer skupen ogled predstavitve Keynote med klepetom.

Med opaznejše novosti sodi tudi **Spaces**, ki je aplikacija na sistemskem nivoju. Gre za virtualizacijo namizja, saj omogoča hkratno uporabo več namizij, med katerimi lahko kadarkoli preklopimo ali pa po njih poljubno distribuiramo odprte aplikacije.

Novo različico, 3.0, je doživel Applov brskalnik **Safari**, ki je v beta različici na voljo tudi za uporabnike Microsoftovih sistemov, prinaša pa nekaj simpatičnih funkcionalnosti. Vse večje zlitje namizja in spleta nakazuje možnost »Open this page in Dashboard«, ki omogoča preprost izrez določenega segmen ta spletne strani in njen prikaz na namizju. Applova širitev tržnega deleža bržkone pomeni tudi več mlajših uporabnikov, zato bo vključi tev starševskega nadzora (Parental Controls) dobrodošla. Ta omogoča omejevanje uporabe računalnika ali posameznih dejavnosti, vezano na uporabniško ime, nastavitve pa so sila preproste.

Nazadnje naj med večjimi novostmi omenim še **Bootcamp**, ki je v beta različici na voljo že nekaj časa, omogoča pa preprosto namestitev in zagon Microsoftovih operacijskih sistemov kar v vašem Macu.

# RAČUNALNIŠKI SERVIS DOMU

Letos se je v Sloveniji zgodila revolucija na področju računalniških servisov. Dobili smo podjetje SOSED, specializirano izključno za računalniške storitve na domu. SOSEDJE pa so idealna rešitev tudi za majhna in srednja podjetja, ki si ne morejo privoščiti stalno zaposlenega IT-ja.

Vedeti nekaj o računalnikih je lahko tudi prekletstvo. Prekletstvo zato, ker ko se to enkrat razve, človek dobi kar naenkrat na desetine »prijateljev«, ki te kličejo ob najbolj nemogočih urah in dnevih in te prosijo, da jim pomagaš, ker nečesa ne znajo priključiti, ker jim kaj ne dela ali ker jim računalnik javlja neke čudne napake. In če je ta računalniški znalec prijazen, ustrežljiv in hoče pomagati ljudem v težavah, bo kaj hitro ugotovil, da počasi izgublja lastno življenje, saj skače sem in tja in popravlja računalnike prijateljem, za katere sploh ni vedel, da jih ima. A teh »prijateljev« pravzaprav sploh ne moremo obstojati. Njihova dejanja so bolj ali manj klic iz obupa. Obupa zato, ker po Murphyjevem zakonu stvari gredo k vragu točno takrat, ko jih najbolj potrebujemo Torej - vse to, za kar vas običajno prosijo sorodniki, prijatelji, znanci, sodelavci in kaj vem kdo vse, lahko za njih opravi SOSED.

#### In kaj vse ponujajo?

Oglasno sporočilo

1. Njihovi serviserji odpravijo vsakršno težavo z računalnikom in to kar na vašem domu. Katerokoli znamko, katerikoli model in ne glede na to, kje ste kupili svoj računalnik.

2. Servisiranje vseh vaših tehničnih potreb. Pomagajo vam lahko pri vseh vprašanjih v zvezi z vašim računalnikom in napravami, povezanimi z njim. Ne glede na to, kje ste kupili opremo.

3. Obračunajo le opravljeno storitev in ne časa, ki ga serviser preživi pri vas.

4. Nekatere storitve (kot npr. mreženje) so možne le na domu. Potrebno je le poklicati, oni pa uredijo vse potrebno. S seboj prinesejo tudi vso manjkajočo opremo.

5. Dajejo garancijo na svoje storitve. Če niste popolnoma zadovoljni, bodo dali vse od sebe, da popravijo težavo - hitro in brezplačno.

6. Vnaprej znane cene. Ne glede na to, kakšne težave imate, boste natančne cene izvedeli še preden bodo pričeli z popravilom.

7. Brez čakanja. Če jih naročite ob 13h, bodo pri vas ob 13h. Če ob dogovorjeni uri ne morete, jih le pokličete dve uri pred dogovorjenim obiskom in se dogovorito za nov termin

8. Njihovi serviserji povežejo katerokoli

audio ali video komponento, ne glede na to, kje ste jo kupili.

9. Storitve lahko plačate kar s plačilno kartico. Serviser ima s seboj prenosni POSterminal, tako da ne boste imeli težav z gotovino.

10. Ko jih pokličete, potrebujejo največ 48 ur, da pridejo do vas. Praviloma pa lahko opravijo servis že isti dan.

11. Ko pokličete na SOSED številko  $(031 610 604)$ , vas ne bodo utrujali z zapletenimi računalniškimi izrazi, ampak bodo prisluhnili vaši težavi in k vam čim prej poslali izkušenega strokovnjaka.

12. Pokličete jih lahko vsak dan od 8h do 20h, če pa je zadeva nujna, pa so na voljo tudi izven delovnega časa. Vaše težave pa rešujejo tudi med vikendi in ob praznikih.

Našteto pa še ni vse, kar ponujajo SO-SEDJE. Nanje se lahko obrne vsak še preden kupi računalnik ali se odloča za ponudnika internetnih storitev.

SOSED na dom pošlje strokovnjaka, ki svetuje, kaj kupiti, da bosta računalnik in domače omrežje delovala tako, kot je treba. SOSED naredi tudi varnostno kopijo sistema, uredi zaščito računalnika, nepoznavalce pa lahko celo nauči dela z računalnikom, tiskalnikom, skenerjem, predvajalnikom MP3 in še čem.

Več o njih in njihovih storitvah pa lahko poiščete na www.sosed.si.

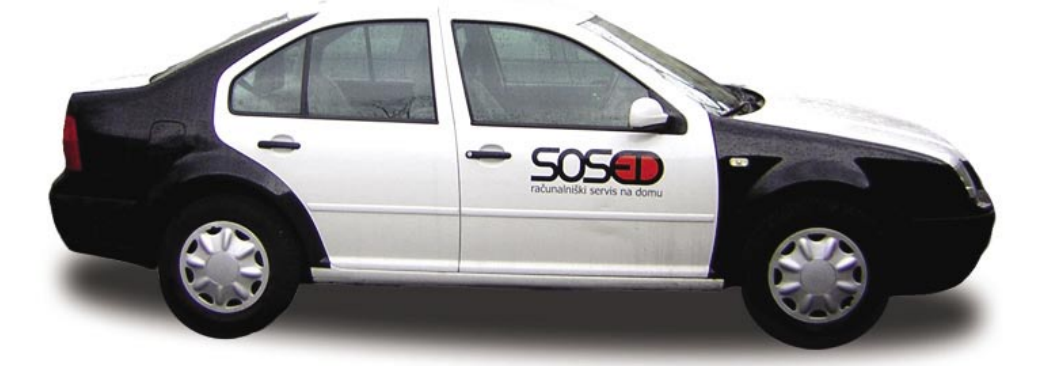

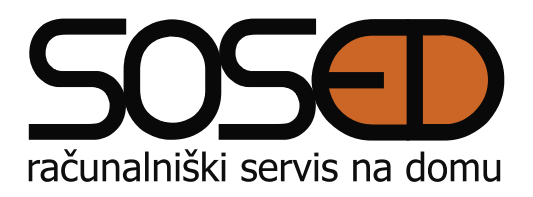

### Ustvarite svojega klona

Na ljudi naredi vtis in jim ostane v spominu zanimiva zgodba. In če ima izdelek zadaj zgodbo, nam je še toliko zanimivejši in nas pritegne. Še bolj pa nas pritegne, če imamo vpogled v dogajanje te zgodbe, preden je predstavljena drugim, ali če lahko sodelujemo pri procesu nastajanja. Še zlasti če se nekje v zgodbi prepoznamo.

tanja.cavlovic@mojmikro.si

ilustracija: Marko Škerlep

ato se zelo dobro prodajajo in tržijo ti tisti izdelki in storitve, ki morda sami sebi niso zanimivi, a jih dela zanimivi zgodba, ki stoji za njimi. Prav tako izdelki, pri katerih lahko sami posegamo v del *ato se zelo dobro prodajajo in tržijo tudi tisti izdelki in storitve, ki morda sami po sebi niso zanimivi, a jih dela zanimive zgodba, ki stoji za njimi. Prav tako nastajanja ali pa ga po svoje spreminjamo.* 

*Zelo mi je bila všeč možnost, za katero sem pred kratkim izvedela, kjer ustvariš svojo animirano podobo za uporabo kot avatar v programčkih za neposredno komuniciranje. Že pred leti mi je bila predstavljena možnost ustvarjanja junaka za znano svetovno risanko. Zdaj sem pa zase naredila nekakšno risano različico sebe, ki jo uporabljam v GTalku in Skypu. Na voljo sem imela celo nekaj risanih oblek, ki dejansko obstajajo v moji pravi garderobi.* 

*Skype ponuja možnost ustvarjanja junaka po svoji podobi, imenovanega Klonie***,** *in še drugo možnost, ki se imenuje Weemee (www.skype. com/intl/en/allfeatures/personalise/). Weemee je slika nizke ločljivosti, in ko ustvarite svojo risano različico, ima dokaj veliko glavo, tako da so bolj poudarjene podrobnosti obraza in je res primerna za avatarja. Ko ljudje, s katerimi komunicirate, potujejo z miško po seznamu svojih stikov, se jim bo pri vašem stiku prikazala vaša risana različica. Možnost Klonie pa omogoča ustvarjanje junaka ali junakinje dokaj proporcionalnih velikosti vseh delov telesa, z veliko podrobnostmi, pri katerih lahko z modnimi ali drugimi dodatki predstavite sebe, s telesnimi značilnostmi, zraven pa tudi svoje konjičke, najljubšo hrano ali pijačo.* 

*Po definiciji je kloniranje proces ustvarjanja identične kopije originalnega organizma ali reči. Z ustvarjanjem risanega klona seveda ne boste naredili svoje identične kopije, lahko pa ustvarite simpatično bitjece, ki vas bo spominjalo na vas v svojih najboljših trenutkih, in če ste vedno resna oseba, bo to malce omililo vaš vtis, ki ga naredite pri drugih.* 

*Tisti, ki ste gledali risanko South Park, poznate glavne protagoniste. Tudi pri njih lahko sami ustvarite še enega junaka, ki bo zelo podoben obstoječim, vendar bo to nekdo drug, ki ga v risanki še ni bilo (http://images.southparkstudios.com/games/create/ ali http://www.sp-studio.de/).*

*Prav tako lahko ustvarite lastnega junaka iz družine Simpsonovih (www. milkandcookies.com/link/41026/detail/ ali www.simpsonizeme.com). Pod njegovo sliko dodate izjavo in nato natisnete. Na primer, naredite zamorjenega možiceljna in pod njega dopišete kak sarkastičen komentar v zvezi s slabim razpoloženjem v službi.*

*Sitepal (www.sitepal.com/) je še ena možnost, kjer ustvarimo govoreči lik za potrebe komunikacije s kupci podjetja ali strankami, ki so pripravljeni izvedeti želene informacije brez stika z uradno osebo. Menim, da je nekaj podobnega uporabila naša e-uprava, ko je ustvarila Vido, ki nam pomaga z davčnimi zadevami. Takšne like lahko podjetje ustvari za potrebe povečanja prodaje (komunikacija s strankami tudi v neuradnih urah) ali za odgovore na najpogostejša vprašanja.* 

*Zelo mi je všeč pristop, ki sta ga uporabila glavna slovenska mobilna operaterja z reklamnima kampanjama Orto in Itak. Ko zaslišimo določeno* 

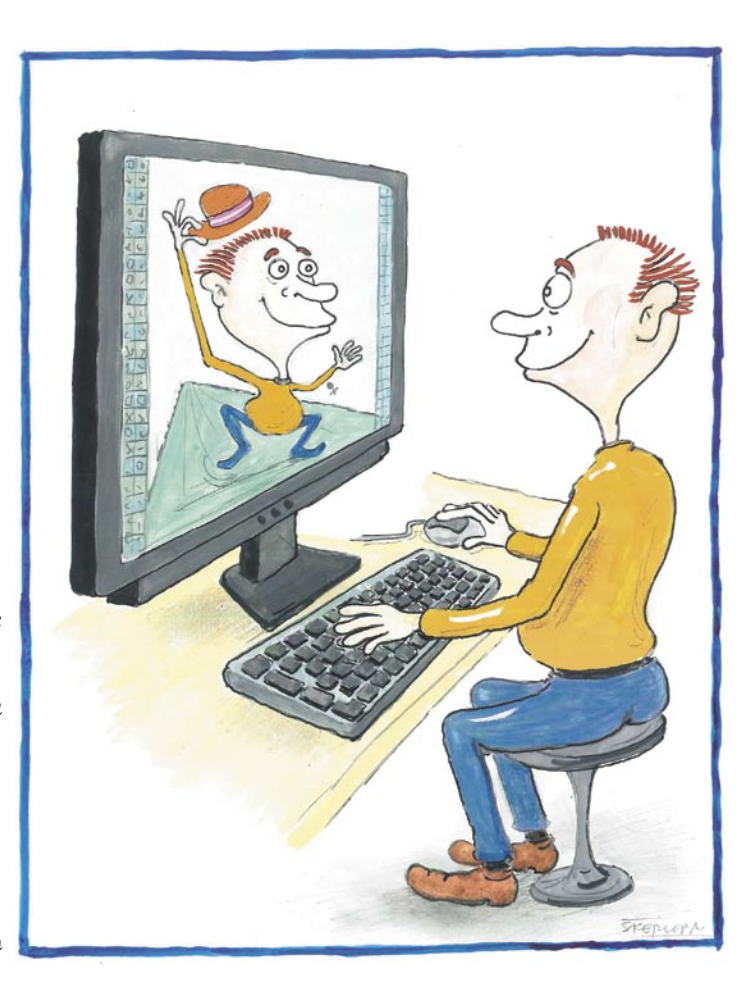

*obrnejo na nas glede stvari, ki pri nas še posebej vzbuja interes. Tako nas lahko obvestijo o kakšni novosti na tem področju, nas povabijo na dogodek v zvezi s tem, nam pošljejo smešen filmček na to temo ... To so malenkosti, ki pa vseeno pripomorejo k temu, da ostajamo v stikih s tistimi, ki pogosto ne najdejo časa za osebno srečanje, da se medsebojno zabavamo in da kakšen interes podelimo ali še koga navdušimo za nekaj novega.* 

*Možnosti marketinških prijemov s temi animiranimi liki je ogromno. Če je ciljna skupina izdelka ali storitve mladina ali so to otroci, mladostniki, risarji, animatorji ali računalniški navdušenci, lahko uporabimo to metodo za interakcijo z uporabniki. Uporabniki nekega izdelka bi lahko prek aplikacije na spletni strani ustvarili svoj klon, dodali kakšno izjavo ali napisali kaj o sebi in podobno. Lahko bi naredili nagradni natečaj in na koncu izbrali peščico najzanimivejših likov za nadaljnje aktivnosti v reklamni kampanji. Za začetek lahko vsem seveda ponudimo možnost tiska njihovega klona na kakšno majčko, kapo, izdelek podjetja ali kaj podobnega. Nato bi jih lahko postavili v neko zgodbo, dogajanje in narisali strip. Morda bi bila dobra ideja to dogajanje postaviti na podlagi dogodkov v njihovem realnem življenju, vse skupaj malo napihniti, jih narediti za super junake, njihovim aktivnostim dodati veliko večji pomen ter tako popestriti celotno dogajanje. Lahko bi naredili kratek animirani filmček, kolikor se le da smešen ali duhovit, ter ga za začetek tržiti na spletni strani www.youtube.com. Ali pa kar serijo filmčkov. Če bi bili dovolj dobri, bi se vse skupaj samo promoviralo naprej, brez velikih investicij in truda tržnega oddelka podjetja.* 

### **Piše: Tanja Čavlovič**

*melodijo, se nam vsem v mislih narišejo Borči, DJ, Jackie in »šubidu bejbe«. Toda za razliko od kampanje Orto, kjer je nekaj junakov že določenih in imajo določene vloge in zgodbe, v katere ne moremo posegati, lahko na spletni strani Itaq ustvarimo svoj karakter, ki ga opremimo z mobilnikom, ki je najbližje našemu slogu, dodamo svojo izjavo in ga dodamo v zemljevid, ki je že poln likov z raznimi izjavami. Če želimo, lahko tudi naročimo majčko s svojim likom ter svojo izjavo. Vsak junak ima vlogo v neki zgodbi. Vsak od nas je zanimiva zgodba, ki je vsebovala že veliko zapletov in razpletov. Če svojo risano animacijo podkrepimo z dodatkom, ki prikazuje naš konjiček, naše interese, kakšno stvar, ki nam veliko pomeni, s tem ne odkrivamo tistega o sebi, česar druge mogorda ne bi zanimalo, ampak odpiramo možnost, da se naši prijatelji in znanci* 

V PRECEPU

**15**

### pravni vidiki kraje avtorsko zaščitenih del

### Bo Evropa bolj ščitila avtorje?

Spomladi je Evropski parlament opravil prvo branje predloga nove direktive **IPRE-D2** (Second Intellectual Property Rights Enforcement Directive), ki bo bolje zaščitila avtorske in intelektualne pravice na področju Evropske unije. Ko bo direktiva sprejeta, bodo države članice primorane prilagoditi svoje zakone!

Kritik, bolj ali manj upravičenih, je veliko (*www.copycrime.eu*). Največ novosti naj bi direktiva prinesla na področju **zaščite intelektualne lastnine** oziroma patentov, saj kršitve teh do zdaj niso bile obravnavane kot **kriminalno dejanje**, ampak je bilo to področje civilnih tožb. Predlagana direktiva pa za kršitve v komercialnem obsegu, pri čemer ne definira dovolj natančno, kaj to je, predvideva **visoke kazni**. »Obsojenec« dobi prepoved poslovanja za vse večne čase, kriminalni dosje, zaplenijo premoženje podjetja in še kazen mora plačati, v skrajnem primeru tudi v višini 100.000 evrov.

Kritiki so se obesili še na en termin v direktivi. Ta obravnava kot kršitev tudi **spodbujanje** h kršitvam intelektualnih pravic. Težava je, ker tudi ta termin ni dovolj natančno razložen. Po eni dikciji, seveda kritikov − ki pa morebiti ni napačna, saj je med največjimi zagovorniki nove direktive ravno glasbena industrija, katere pravice so zaščitene že v dosedanjih zakonih −, lahko to pomeni **cenzuro interneta**. Spomnimo se, da je ta industrija v preteklosti tožila izdelovalce videorekorderjev, MP3-predvajalnikov in digitalnih video snemalnikov, kajti ti so ogrožali njihov (zastarel) prodajni model. Na srečo te tožbe niso bile uspešne. Po enaki logiki, podprti z ustrezno zakonodajo, bodo po novem lahko tožili podjetja, ki po njihovem mnenju spodbujajo kršitve. Na udaru se lahko znajdejo ponudniki programov odprte kode, storitve tipa YouTube in pa ponudniki dostopa v internet. Da ne bo pomote: YouTube je na udaru že zdaj, vendar za konkretne primere, ko objavijo avtorsko zaščitene video posnetke, in v skrajnem

primeru morajo tak video umakniti oziroma plačati odškodnino. Če pa bi YouTube tožili kot spodbujevalca in uspeli, bi to pomenilo propad te in vseh sorodnih storitev. Podobna usoda bi po tej teoriji »spodbujanja« lahko doletela tudi vse tiste ponudnike dostopa v internet, ki ne bi hoteli svojim naročnikom onemogočiti dostop do storitev izmenjave datotek (P2P).

Predlagatelji direktive seveda zanikajo, da je v ozadju ta cilj. Sami pa vemo, kako je s tem! Če bodo imeli potencialni »tožniki« na voljo zakonodajo, ki vsaj teoretično omogoča tudi to, jim bo prav malo mar za skupno dobro in bodo uporabili vse kar jim je omogočeno, da blokirajo vse, kar jih vsaj malo ogroža.

**PVSin** 

smo

mali

lopovi

### KAJ ZAPOVEDUJE VELJAVNA ZAKONODAJA

Postavimo si hipotetično vprašanje. Kako bi razsodil sodnik slovenskega sodišča, če bi moral odločati glede kazni za gospo iz Amerike (glejte okvir »Hiša za dvajset skladb«) , a na osnovi naše zakonodaje in dokazanih dejstev. Na voljo ima dva zakona.

### **Pišeta: Marjan Kodelja, Zoran Banović**

marjan.kodelja@mojmikro.si, zoran.banovic@mojmikro.si

**Pišeta: Marjan Kodelj**<br>marjan.kodelja@mojmikro.si, zo<br>l. KAZENSKI ZAKONIK<br>Po veljavnem kazenskem<br>v primeru kršenja avtorskih<br>člene: Po veljavnem kazenskem zakoniku se sodišče v primeru kršenja avtorskih pravic opira na tri člene:

- *Kršitev avtorske pravice 158. člen*
- 1. Kdor s svojim imenom ali z imenom koga drugega objavi, prikaže, izvede ali prenese tuje avtorsko delo ali njegov del, ali dovoli to storiti, se kaznuje z denarno kaznijo ali z zaporom do enega leta.
- 2. Kdor skazi, okrni ali kako drugače neupravičeno poseže v tuje avtorsko delo, se kaznuje z denarno kaznijo ali z zaporom do šestih mesecev.
- 3. Pregon se začne na predlog.

#### *Neupravičena uporaba avtorskega dela 159. člen*

1. Kdor neupravičeno uporabi eno ali več avtorskih del ali njihovih primerkov, katerih skupna tržna cena pomeni večjo premoženjsko vrednost, se kaznuje z zaporom do treh let.

### pravni vidiki kraje avtorsko zaščitenih del

- 2. Če tržna cena avtorskih del iz prejšnjega odstavka pomeni veliko premoženjsko vrednost, se storilec kaznuje z zaporom do petih let.
- 3. Če je bila z dejanjem iz prvega ali drugega odstavka tega člena pridobljena velika protipravna premoženjska korist in je šlo storilcu za to, da sebi ali komu drugemu pridobi takšno premoženjsko korist, se kaznuje z zaporom od enega do osmih let.
- 4. Primerki avtorskih del in naprave za njihovo reproduciranje se vzamejo.

#### *Kršitev avtorski sorodnih pravic 160. člen*

- 1. Kdor neupravičeno reproducira, da na voljo javnosti, razširja ali da v najem eno ali več izvedb, fonogramov, videogramov, RTV oddaj ali podatkovnih baz, katerih skupna tržna cena pomeni večjo premoženjsko vrednost, se kaznuje z zaporom do treh let.
- 2. Kdor neupravičeno reproducira, da na voljo javnosti, razširja ali da v najem eno ali več izvedb, fonogramov, videogramov, RTV oddaj ali podatkovnih baz, katerih skupna tržna cena pomeni veliko premoženjsko vrednost, se kaznuje z zaporom do petih let.
- 3. Če je bila z dejanjem iz prvega ali drugega odstavka tega člena pridobljena velika protipravna premoženjska korist in je šlo storilcu za to, da sebi ali komu drugemu pridobi takšno premoženjsko korist, se kaznuje z zaporom od enega do osmih let.

### Hiša za dvajset skladb

Ameriška organizacija **RIAA** (Recording Industry Association of America), ki skrbi za avtorske pravice glasbenikov in založb, je pričakovano zmagala v sodni bitki proti **materi samohranilki**. Dokazali so ji, da je imela v svojem računalniku **24 skladb**, ki bi jih lahko v svoj računalnik prenesli vsi uporabniki spletne storitvi za izmenjavo datotek Kazaa. In kazen? **220 tisoč ameriških dolarjev** plus ocenjeno **dodatnih 100 tisočakov stroškov**. V višini kazni ni prave logike, saj ta ni v povezavi z višino škode, ki jo je omenjena gospa povzročila glasbeni industriji. Sploh ji namreč niso dokazovali, koliko prenosov iz njenega računalnika je bilo izvedenih. Lahko da tudi nobeden. Skladbe so bile le na voljo. A tudi če je vseh 24 skladb preneslo 10 uporabnikov, je bila škoda 250 dolarjev, če sto, 2500 dolarjev, in tako naprej. Za kazen, ki so jo nabil revici, bi moralo vseh 24 pesmi sneti okoli 10.000 ljudi. Primer kaže na »čuden« razvoj ameriške avtorske zakonodaje, ki je na začetku ščitila avtorske pravice le omejeno in kratkotrajno, saj so vedeli, da pretirana zaščita negativno vpliva na inovativnost, danes, ko v nekaterih primerih zakon ščiti avtorje tudi 120 let, pa vsako kršitev kaznujejo z visoko globo (in) ali v nekaterih primerih celo zaporom.

Pri vsej zadev je jasno, da je RIAA natančno vedela, koga mora tožiti. Povprečnega Američana, ki nima veliko denarja, ki si ne more privoščiti dragih odvetnikov tako kot nogometne zvezde, in ki se mu bo zaradi izrečene kazni v celoti podrlo življenje. To preprosto

dejstvo in pričakovanje, da bodo mediji »raztrobili« zadevo po vsem svetu (odrezali so se z odliko), so bili vodilo omenjene organizacije. Cilj je **strahovlada**, **zastraševanje** ljudi, češ: »Glej kaj se vam bo zgodilo, v kolikor boste počeli podobne stvari. Dobili vas bomo, kar sploh ni težko, potem pa boste kazen plačevali vse življenje. Samohranilka gor ali dol.«

Kaj delajo na drugi strani Atlantika nas načeloma ne zanima, dokler ni nevarnosti, da takšna politika pljuske tudi na našo stran. Je to mogoče? Nekatere skrbi nova direktiva zaščite avtorskih pravic, ki je v proceduri. A ne glede na to, ali bo sprejeta ali ne, obstaja razlika med evropskim in ameriškim pravnim

redom glede načina reševanja tovrstnih težav. Ameriški sistem je usmerjen k povrnitvi škode, ki je nastala v primeru nekega dejanja, evropski pa v preventivo, da se zaradi strahu tako dejanje ne bo več ponovilo. Zaradi tega so razlike med odškodninami za enako zadevo enormne!

*Kazen, ustrezno povečana za sodne stroške, je presegla vrednost solidnega doma!*

### pravni vidiki kraje avtorsko zaščitenih del

4. Primerki izvedb, fonogramov, videogramov, RTV oddaj ali podatkovnih baz in naprave za njihovo reproduciranje se vzamejo.

Kazenski zakonik loči dva primera: eno je neupravičena raba avtorskega dela, torej da prenesete skladbo in jo poslušate, drugo pa je, če to skladbo bodisi zavestno daste v sistem ali pa jo po prenosu pustite v skupni rabi vsem uporabnikom storitve izmenjave datotek, omogočite torej, da jo prenesejo tudi drugi. V obeh primerih je jasno, da ne gre za kaznivo dejanje, preganjano po uradni dolžnosti, ampak mora **oškodovanec podati prijavo**, na osnovi katere se nato lahko, ali pa tudi ne, izvede preiskava.

#### **Kako razumemo zakon?**

Sum kaznivega dejanja je treba **dokazati**, kar pomeni, da mora sodišče zahtevati in zaseči osumljenčev računalnik (predvajalnik in sorodne naprave), dokazati, da so v njem nelegalno pridobljena avtorska dela (neizbrisana in morda obnovljena že izbrisana). Iz najdenih podatkov je treba izluščiti vzorec uporabe interneta, torej dokazati, da je bil osumljeni prijavljen v storitev za izmenjavo datotek, koliko časa je bil tam prijavljen, koliko podatkov je bilo preneseno iz računalnika in vanj ter še kaj. To je naloga **računalniške forenzike**. Kot je znano, o tem smo namreč pred kratkim pisali, je slovenska policija glede teh kadrov in tudi opreme močno »podhranjena«. Glede na zapisano se nam obiska policije na domu, če nismo ravno glasbeni »diler« na veliko, ni treba bati. Pa tudi če bi nas obiskali in bi nas celo obtožili, bi nas lahko dober advokat, glede na stanje računalniške forenzike pri nas (tako pravijo strokovnjaki), brez posebnih težav opral krivde.

#### Kaj pa mladoletniki?

V Republiki Sloveniji otroci ne morejo biti kazensko preganjani za kaznivo dejanje, omejeno šele za več kot 14 let starosti. Pred tem letom se jim namreč ne sme izreči kazenska sankcija (71. člen kazenskega zakonika). Prav tako niso civilno (odškodninsko) odgovorni do 14. leta starosti, razen če se jim dokaže, da so bili pri povzročitvi škodi zmožni razsojati. V obeh primerih bodo za škodo, ki jo je povzročil otrok med 7. in 14. letom, odgovarjali njegovi starši, razen če dokažejo, da je škoda nastala brez njihove krivde.

#### **Ocena dejanske škode**

Kako se tega lotiti? Če gre za **neupravičeno uporabo avtorskega dela**, lahko preprosto preštejejo vse najdene nelegalne skladbe, številko pomnožijo z njihovo vrednostjo (recimo 0,99 evra) in natančno določijo škodo. Verjetno nato tožilec oceni, ali je škoda sploh dovolj visoka, da se splača podati ovadbo.

Težje pa je oceniti škodo, ki nastane, če je osumljenec **dal glasbene datoteke v skupno rabo.** Tu se lahko zanašajo na podatke iz dnevnika uporabnikovega programa za izmenjavo datotek, na primer število prenesenih bajtov iz računalnika. Pridobljeno število x bi lahko delili s povprečno velikostjo datotek, ki so bile določene za morebitni prenos, in tako približno ocenili, koliko prenosov je bilo. Je pa vprašanje, ali bi bila ta ocena dovolj za sodišče, saj nikoli ne moremo trditi, da je bila iz računalnika v celoti prenesena celotna datoteka ali zgolj njen del (drugi deli pa iz drugih računalnikov v omrežju). Vseeno pa bi dobili oceno, ali je šlo za veliko ali malo prometa in temu primerno veliko ali manjšo potencialno škodo. A pavšalna obsodba na osnovi dejstva, da je nekaj lahko bilo preneseno, se nam zdi podobno, kot če bi koga, ki ima nelegalno orožje, obsodili za hipotetični neizvršeni umor namesto za nelegalno posedovanje orožja.

#### **Hipotetična obsodba**

Do ovadbe omenjene gospe iz Amerike na našem sodišču po kazenskem zakoniku verjetno sploh ne bi prišlo. Kot je nam znano, so ji dokazali potencialno **možnost dajanja v skupno rabo 24 skladb**, ne pa tudi dejanskih prenosov. Premoženjska korist v vrednosti 24 € zaradi morebitne nelegalnosti teh skladb pa je občutno prenizka, da bi se z njo ukvarjala naša sodišča.

Postavlja se vprašanje, koliko skladb bi morali najti v osumljenčevem računalniku, da bi se sodišča sploh zganila. Nekje smo zasledili, da je meja, ko ne gre več za preganjanje po zakonu o avtorskih in sorodnih pravicah, temveč po kazenskem zakoniku okoli **4000 evrov**. To pomeni, da bi moral osumljenec imeti na računalnika enako število skladb, kar mimogrede, če predpostavimo, da je njihova povprečna velikost 5 MB, znese približno 20 GB. Toliko skladb pa imajo v svojih računalnikih resnično le pirati in majhno število »računalniških hrčkov«, ki v svoj računalnik shranjujejo vse, do česar pridejo, pa čeprav večino tega sploh ne potrebujejo. Hitro pa bi ta znesek presegli, ko bi tožilcu uspelo dokazati prenose, a to je malo verjetno, saj tega v ameriškem primeru sploh niso poskušali dokazovati (obsodba je temeljila na možnosti in ne dejansko izvedenih prenosih).

#### »Nalaganje« o enakopravnosti

Se strinjate, da nam »nalagajo«? Dejstvo, da se veliko Slovencev raje odloči za nelegalno presnemavanje glasbenih datotek, je vsaj malenkostno povezano tudi z zapostavljenostjo našega trga s strani velikih spletnih glasbenih trgovin. Seveda to še zdaleč ni glavni razlog, kajti če bi bil, potem ne bi ugasnila glasbena trgovina »Zabavaj.se«, ki, kot kaže, ni delovala po načelu »ekonomske logike«, a tudi če bi nekdo res hotel kupiti kakšno skladbo, je iz Slovenije – ne more.

Za primer lahko navedemo v svetu »oh in joj« opevano Applovo glasbeno spletno trgovino **iTunes**. Zanje **Slovenije sploh ni na zemljevidu sveta**, ne glede na količino prodanih iMacov, iPodov in drugih i-jev. Smo edini prebivalci dežele z evro podro-

> Samo posvečeni lahko kupujejo v spletni trgovini iTunes, pa še ti ne po istih cenah!

čja, ki uradno v tej trgovini ne moremo kupovati. Vsi drugi mirno lahko, le mi ne. Se počutite zapostavljeno? Neumno, se strinjamo! iPodi so priljubljeni tudi med Slovenci in če želimo vanj legalno prenesti le eno skladbo, moramo kupiti in »drago« plačati celoten CD (glasbeni album). O kakšnem legalnem nakupu ene same skladbe slovenskega izvajalca pa lahko v večini primerov mirno pozabite. Kruh prodajajo le v kompletu ducata štruc različnih vrst (beli, črni,

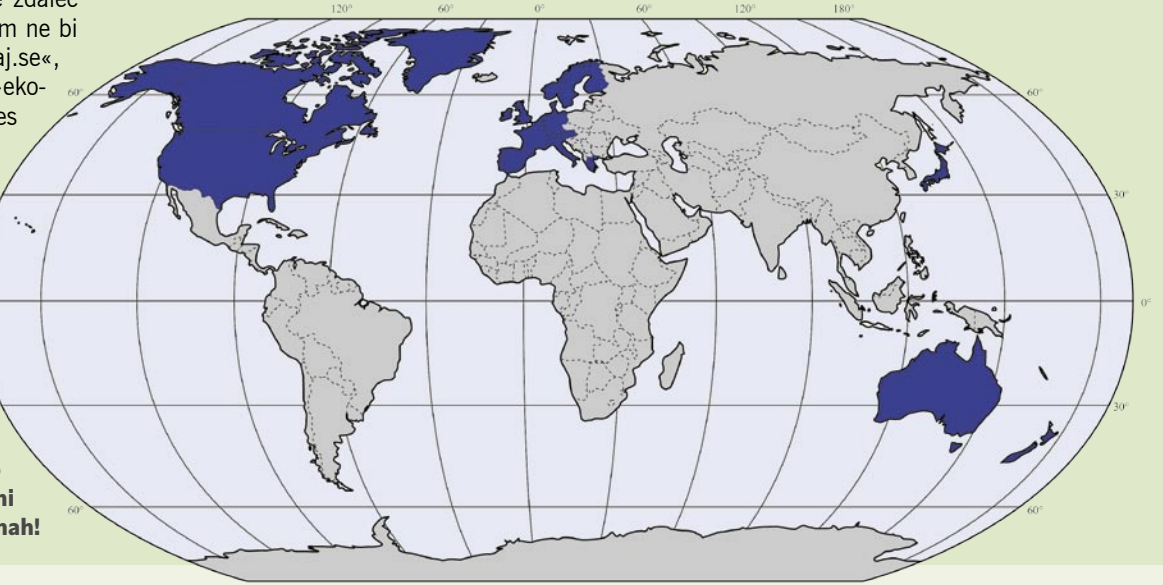

#### II. ZAKON O AVTORSKIH IN SORODNIH PRAVICAH

Lastnih avtorskih del lahko kršilca civilno toži, ravno slednje se je pripetilo v Ameriki, na osnovi zakona o avtorskih in sorodnih pravicah. Zakon je dolg, vendar po našem naš primer opisujeta sledeča člena.

#### *Povrnitev škode in civilna kazen 168. člen*

- 1. Za kršitve po tem zakonu veljajo splošna pravila o povzročitvi škode, če ni s tem zakonom drugače določeno.
- 2. Kršilec je dolžan plačati upravičencu odškodnino v obsegu, ki se določi po splošnih pravilih o povrnitvi škode, ali v obsegu, ki je enak dogovorjenemu ali običajnemu honorarju ali nadomestilu za zakonito uporabo te vrste.
- 3. Če je bila pravica iz tega zakona kršena namerno ali iz hude malomarnosti, lahko upravičenec zahteva plačilo dogovorjenega ali običajnega honorarja ali nadomestila za tovrstno uporabo, povečanega do 200%, ne glede na to, ali je zaradi kršitve pretrpel kakšno premoženjsko škodo ali ne.
- 4. Pri odločanju o zahtevku za plačilo civilne kazni in odmeri njene višine sodišče upošteva vse okoliščine primera, zlasti pa stopnjo krivde kršilca, velikost dogovorjenega ali običajnega honorarja ali nadomestila ter preventivni namen civilne kazni.
- 5. Če je premoženjska škoda večja od civilne kazni, ima upravičenec pravico zahtevati razliko do popolne odškodnine.

#### *Denarno zadoščenje za nepremoženjsko škodo*

*169. člen*

*Neodvisno od povračila premoženjske škode, pa* 

rženi, koruzni ...), in če želite le belo štruco, preostalih enajst mirno vrzite v smeti! Pojmo nazaj v prodajalno iTunes. Poleg držav EU-ja minus dvanajst novink, imajo na stari celini do nje dostop še Švicarji in Norvežani. Predvidevamo, da vre tudi v njihovih glavah. Vedo, da Američani za skladbo plačujejo 99 centov (tako imenovana cena osnovnih skladb, cena novih ali bolj priljubljenih je nekoliko višja). Cena v Evropi je številčno enaka, 99 centov, vendar gre za evrocente. Ko smo zadnjič preverili razmerje med dolarjem in evrom je bil slednji za 40 odstotkov dražji. Za Evropejce je torej skladba **40 odstotkov dražja**. Nobene logike ni v tem. Glasbe ni treba zapakirati v kontejnerje in jih z letalom ali ladjo prepeljati v Evropo. Razlika nima ekonomske podlage, gre le za različno oblikovanje cen za različna področja sveta (veliko prstov imajo pri tem založniki), kjer so Američani vedno na boljšem. Prepričani pa smo, da bi se vsi vpleteni obnašali drugače, če bi bil namesto evra dražji dolar. Takrat bi zagotovo popravili cene, da sami ne bi bili oškodovani.

### pravni vidiki kraje avtorsko zaščitenih del

*tudi če premoženjske škode ni, lahko sodišče prisodi avtorju ali izvajalcu pravično denarno odškodnino za pretrpljene duševne bolečine zaradi kršitve njegovih moralnih pravic, če spozna, da okoliščine primera, zlasti pa stopnja bolečin in njihovo trajanje, to opravičujejo.*

Laično gledano to po našem mnenju pomeni, da mora tožnik čim natančneje dokazati nastalo škodo in ne more igrati na karto potencialno nastale neocenjene škode. Kot smo pokazali v primeru kazenskega zakonika, določiti vrednost škode v primeru zgolj nelegalne uporabe skladb ni velika težava, težje bo tožnik dokazal, koliko uporabnikov je morebiti preneslo skladbo iz računalnika tožene oseba oziroma kolikšna je zaradi tega nastala škoda.

#### **Hipotetična odškodnina**

V tem primeru ima tožnik več možnosti, da dobi odškodnino za nelegalno početje, vendar mora dokazati višino škode, ki je osnova za izračun pravične odškodnine. Pravične do tožnika in na neki način tudi do tožene strani. Vsekakor pa v nobenem primeru kazen ne bi bila tako visoka in nesorazmerna z nastalo škodo. Ima pa tožnik v tem primeru možnost, da sam najame in tudi plača forenzičnega strokovnjaka ali zasebnega detektiva, ki mu pomaga priskrbeti dokaze, ki bi jih sodišče morebiti lahko sprejelo!

Kaj lahko iz tega sklenemo? Verjetnost, da boste šli sedet zato, ker iz spleta vlečete nelegalne glasbo in filme, je majhna. Policija ima premalo ustrezno izobraženih strokovnjakov, ki bi znali preiskati primer, sodišča so prezasedena z drugimi, bolj žgočimi primeri, in vprašanje je, kdo bi vas sploh prijavil, pa tudi zakonodaja pri nas ni tako stroga, da bi vas moralo biti ne vem kako strah, če si s spleta snamete kakšno pesmico. Globalno gledano vaše početje, pa čeprav načeloma ni razlike med krajo žvečilnega gumija v trgovini ali skladbe iz spleta, ne povzroča velike škode. Ne kaže prezreti niti tega, da je slovenski trg za globalno glasbeno industrijo nepomemben. Včasih je dobro, da nas ni na zemljevidu. Kaj pa lokalna perspektiva? Prej ali slej bo vložena odškodninska tožba, ki jo bo vložil naš glasbenik ali založba, če ne zaradi drugega zato, da prestraši uporabnike storitev izmenjave datotek. Kdaj? To je druga pesem. Najprej morajo najti uporabnika, ki mu bodo lahko preprosto dokazali vse, kar zahteva zakon, in ki bo primeren, da bo rabil kot opomin, pa tudi kak naš ansambel, ki ima toliko pesmi in je tako priljubljen, da se na ta način lahko dokaže dovolj velika škoda, da se ga sploh splača preganjati. Na srečo naša zakonodaja ni tako radodarna in ne ščiti tako močno avtorjev (beri: založb), kot je se to dogaja v Ameriki. Vsaj za zdaj še ne?

Ξ

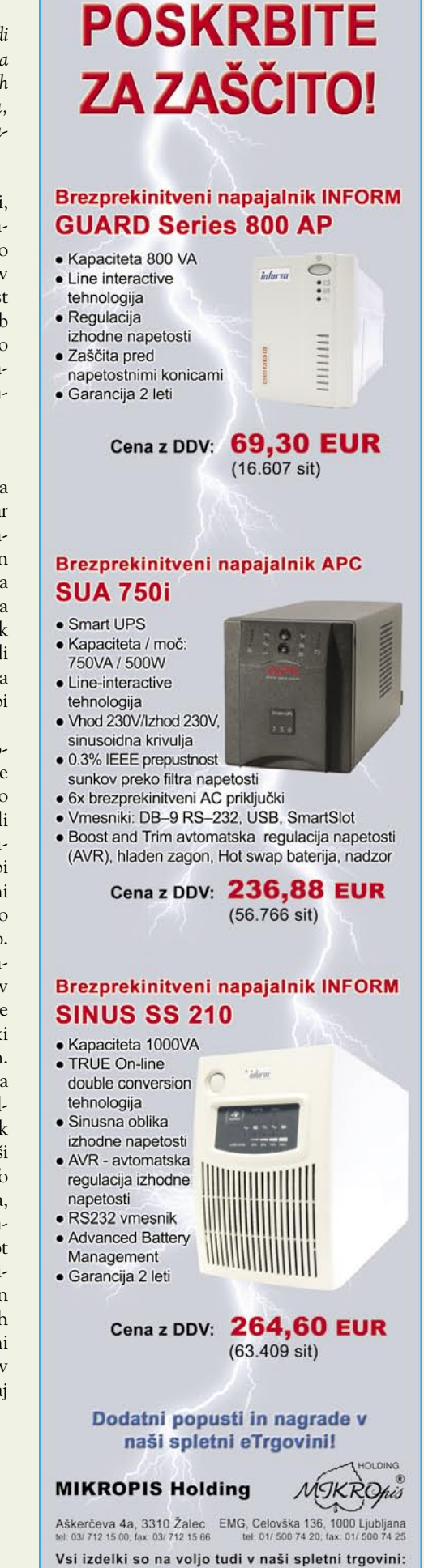

www.mikropis.si

te so informativne in veljajo za takojšnje plačilo do raz

### TEHNOLOGIJE

### brezžični USB-vmesnik

## Baker naj poberejo »cigani«

Univerzalni zaporedni USB-vmesnik je postal prevladujoč standard za komunikacijo med računalnikom in dodatnimi perifernimi enotami. Skoraj ni naprave, v katero ne bi bil vdelan. Bo podobno tudi glede njegove brezžične različice, imenovane W-USB (Wireless USB)? Večjo količino naprav na evropskih trgih pričakujemo naslednje leto! Kakšne so poglavitne prednosti vmesnika? Je tudi ta preprost za uporabo? Kako je poskrbljeno za varnost?

#### **Piše: Marjan Kodelja**

marjan.kodelja@mojmikro.si

**Prendarie dokaj soliden vmesnik bluetooth.** Kot pomanjkljivost slednjega se največkrat omenjata p**renizka hitrost prenosa podatkov**, ki je morda dovolj hitra za vendarle dokaj soliden vmesnik **bluetooth**. Kot pomanjkljivost slednjega se največkrat omenjata p**renizka hitrost**  povezavo mobilnega telefona in računalnika, ne pa za povezavo trdega diska nanj, in nezadostna varnost komunikacije. Dodajmo temu še dejstvo, da se je po našem mnenju bluetooth dobro prijel na področju mobilne telefonije, ne pa tudi med izdelovalci dodatnih naprav, če zanemarimo brezžične tipkovnice in miške. W-USB tudi omogoča uporabo obstoječih USBnaprav prek **brezžičnega zvezdišča** (na primer Belkin F5U302). Zvezdišče (*hub*) ima klasične USB-vtiče za priklop USB-naprav prek kabla, v računalnikov USB-vtič pa priključite brezžični vmesnik. To je kompromisna rešitev, ki dejansko ne odpravi potreb po kablih, kar je največkrat razlog, zakaj se odločamo za brezžične povezave. Prava prednost vmesnika pa se bo pokazala takrat, ko bo ta neposredno vdelan v računalnike in dodatne naprave in vmesni člen potemtakem ne bo več potreben.

Vmesnik W-USB podpirajo nekateri največji proizvajalci računalniških naprav, najglasnejši pa je **Intel**. To daje upanje, da se bo stvar prijela. Seveda obstajajo druge možnosti, vsaka s svojimi prednostmi in slabostmi. Bluetooth je primeren, a v trenutni različici prepočasen, vmesnik wi-fi, ki ga najdete v nekaterih napravah, pa je prezahteven, predrag in porabi preveč energije.

#### VTIČEV NI NIKOLI PREMALO

WUSB je ena prvih rešitev, ki za brezžični prenos, ki uporablja tehnologijo ultraširokega spektra **UWB** (glej samostojni okvir). Tisto, kar nas seveda zanima, je hitrost prenosa. Na razdalji do treh metrov naj bi bila hitrost do 480 Mb/s, na skrajni razdalji desetih metrov pa »le« še okoli 110 Mb/s. A tudi najslabši prenos je **hitrejši**, kot ga trenutno omogočajo komercialno dostopne različice bluetootha. Topologijo<br>omrežia Womrežja USB bi lahko opisali kot »zvezdo«: gostitelj (računalnik) je v sredini, naprave pa okoli njega. Komunikacija je točka–točka, kar v praksi pomeni, da naprave komunicirajo le z gostiteljem in nikoli neposredno ena z drugo.

WUSB JSB<sub>elic</sub>ii

Druga pomembna prednost je odpravljanje težav premajhnega števila priključnih mest. Ste se že srečali s problemom, ko imate na računalniku končno število vtičev (na primer štiri), nanj pa želite hkrati priključiti pet USB-naprav? Reševanje zahteva nakup dodatnega USB-zvezdišča. Vmesnik W-USB teh težav ne pozna, saj omogoča hkratni priklop **do 127 naprav**, veliko več, kot so potrebe uporabnikov – pa če so ti še tako zahtevni.

Vse pa vendarle ni tako rožnato, kot je videti v primerjavi z bluetoothom. Slabosti se pokažejo že, če brezžični vmesnik primerjamo z njegovo ožičeno različico (USB). Prednost slednje je v preprostem dejstvu, da napravi, priključeni v računalnik prek kabla, dovaja za delovanje potrebno **električno energijo**. Tiskalniki, zahtevnejši optični bralniki in druge naprave zaradi tega ne bodo trpeli, saj v večini primerov potrebujemo več energije, kot jim jo lahko zagotovi USB-vmesnik. Kaj pa USB-ključi, predvajalniki, zunanji diski, fotoaparati in druge mobilne naprave? Ti bodo morali imeti bodisi baterije ali pa biti kako drugače priključeni na vir energije. Kar pomeni, da raznih USB-ključev (WiQuest je prikazal W-USB-ključ) ne bomo uporabljali brezžično, temveč jih bomo še vedno raje vtaknili v USB-vtič.

### KAJ PA VARNOST?

Zagotavljanje varne povezave predvideva **šifriranje signalov**, ki v obliki radijskih valov potujejo med napravami in gostiteljem (128-bitni šifrirni

 $k$ ljuč). Ker je tehnologija UWB že v osnovi varnejša od drugih tehnologij radij-

Topologija omrežja W-USB

skega prenosa podatkov, to zadostuje. Večja težava je lahko v načinu izvajanja prve povezave med napravo in gostiteljem. Preprosto povedano, obe napravi morata biti »prepričani«, da sta to, za kar se izdajata. Uporabnik mora vedeti, da napravo priključuje na gostitelja, ki ga je izbral, in ne morebiti na drug računalnik v bližini, velja pa tudi obratno, gostitelj mora poznati napravo.

### **Tehnologija** ultraširokega spektra

re za novo/staro tehnologijo ul-<br>traširokega spektra, ki sliši na ime<br>UWB (Ultra Wide Band). Nova/<br>stara tehnologija zato, ker njen<br>razvoj poteka že od štiridesetih let prejšnjega traširokega spektra, ki sliši na ime UWB (Ultra Wide Band). Nova/ stara tehnologija zato, ker njen stoletja, a izključno v vojaške namene. Ame-

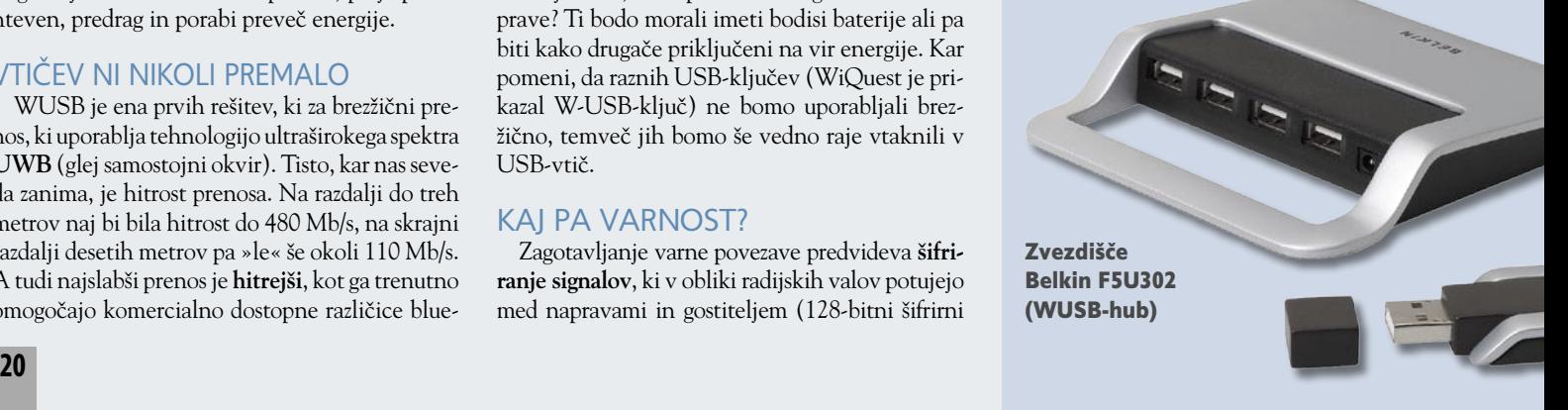

### TEHNOLOGIJE

### brezžični USB-vmesnik

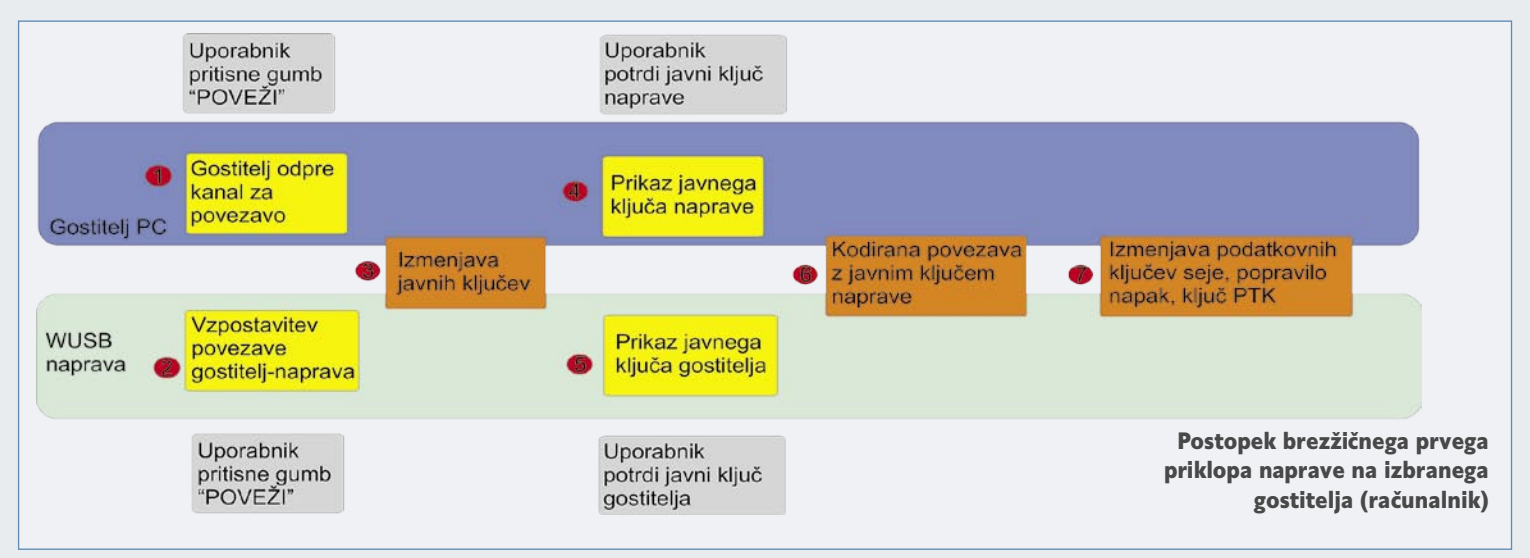

Po specifikaciji vmesnika sta možna dva načina. Prvi je prek **kabla**, kjer uporabnik pritisne gumba, ki sprožita začetek postopka prepoznave. Ta način uporabite le prvič, napravi si izmenjata svoja unikatna ključa, ki ju nato obe uporabljata pri kasnejših prepoznavah (ko na primer naprava nekaj časa ni priključena). Vzpostavljanje prve povezave na **brezžični** način pa je nekoliko drugačno (glej okvir) in uporablja postopek, imenovan štirikratno rokovanje. Za uporabnike je pomembno, da je povezava med napravo in gostiteljem aktivirana, to pa pomeni uporabna šele, ko se obe napravi med seboj prepoznata in obe dovolita medsebojno komunikacije. Postopek se izvede le na začetku, ko želite napravo prvič priključiti, za kasnejše povezave, ko naprave nekaj časa niso bile aktivne (beri: bile so ugasnjene), pa priklopi potekajo na osnovi podatkov, ki jih napravi druga o drugi že imata.

riški regulatorni organ za telekomunikacije ( FCC – Federal Communications Commission) je že pred leti dal zeleno luč za uporabo te tehnologije v civilne namene, vendar v zelo omejenem obsegu. Dovolil je uporabo v frekvenčnem prostoru od 3,1−10,6 GHz, pri zelo majhni moči, kar pomeni doseg največ 10 metrov.

#### RADIJSKA TEHNOLOGIJA BREZ NOSILCA

Signali UWB so elektromagnetni valovi, ki istočasno in trenutno zasedejo pasovno širino, večjo od 25 % centralne operativne frekvence ali absolutno pasovno širino 1,5 GHz ali več. UWB, poznan tudi kot impulzna radijska tehnologija oziroma radijska tehnologija brez nosilca, je brezžična komunikacijska tehnologija, ki je edinstvena prav v tem, da doseže radijsko komunikacijo tudi brez uporabe radijskega nosilca. Namesto tega uporablja **modulirane impulze energije**, ki trajajo manj kot 1 pikosekundo (10-12 s), pri čemer se energija impulza razprostira čez zelo širok, lahko rečemo skoraj ves frekvenčni prostor. S filtri-

ranjem, pa tudi časovnim krmiljenjem trajanja impulza, lahko nato

### KAKO SE POGOVARJAJO?

Tehnologija W-USB predvideva tri metode šifriranja povezav oziroma načine povezav naprav na gostitelja. Katera metoda bo izbrana, je odvisno od naprave same oziroma njene zmogljivosti. Vsaka naprava bo omogočala le en način priklopa.

#### **Spremenljivi šifrirni ključ**

Za naprave, ki ne potrebujejo velike procesorske moči, povezava do njih pa mora biti izredno varna, tehnologija W-USB predvideva spremenljivi šifrirni ključ. Primer takšne naprave so recimo **NAS** – sistemi omrežnega shranjevanja podatkov. Pri spremenljivem šifrirnem ključu se prva povezava izvede ročno. Uporabnik mora v prvem koraku na gostitelju vnesti tako imenovani Connection Context (CC). Ta vsebuje šifrirni ključ ter identifikacijske (ID) številke gostitelja in priključne naprave. V drugem koraku uporabnik ta ključ prenese še na napravo W-USB, kar sproži s šifrirnim ključem šifrirano povezavo med računalnikom in napravo. Za tem sledi »štirikratno rokovanje«.

**1. korak**: Naprava iz naključnih števil gostitelja in naprave izračuna začasni ključ (PTK – Pairwise Temporal Key), ki bo pozneje omogočal prenos podatkov.

določimo, po kolikšnem frekvenčnem pasu naj se energija impulza razprostre.

Recimo, da oddamo impulz, ki traja 200 ps. To pomeni (Fourierjeva transformacija), da se energija takšnega impulza razprostre po frekvenčnem pasu od 0 (DC) do 10 GHz. Seveda to ni popoln pravokotni impulz, ker svoje doda tudi antena, ki je pri UWB-ju zelo pomembna, je pa vseeno energija dovolj enakomerno porazdeljena po frekvenčnem pasu. Sprejemnik nato zazna prisotnost energije impulza v času in ne glede na določeno frekvenco. To pomeni, da se impulzu priredi vrednost 1 ali 0 glede na to, kje v času je umeščen, hkrati pa to pomeni tudi, da motnja na določeni frekvenci, pa naj bo to radijska (od kakšne druge naprave, ki oddaja na tisti frekvenci) ali pa fizična (recimo železobeton ne prepušča vseh frekvenc enako dobro), ne bo imela prav nobenega učinka na pravilnost sprejema UWB-signala , če bo le več kot 50 % gostote spektralne energije impulza dospelo do sprejemnika. Najlepše pri vsem tem pa je, da je porazdeljena energija impulza na katerikoli frekvenci

> tive Wireless USB Connections ve Wireless USB Connections

Wireless USB Printer Secure Wireless USB Printer<br>Secure Wireless USB Conne<br>Trefess Her Wireless USB USB Connect<br>Princless USB Digital Still Can re Wireless USB Connect reless USB Scanner Wireless USB Con

> ThinkPad z vmesnikom W-USB

### EHNOLOGIJE

### brezžični USB-vmesnik

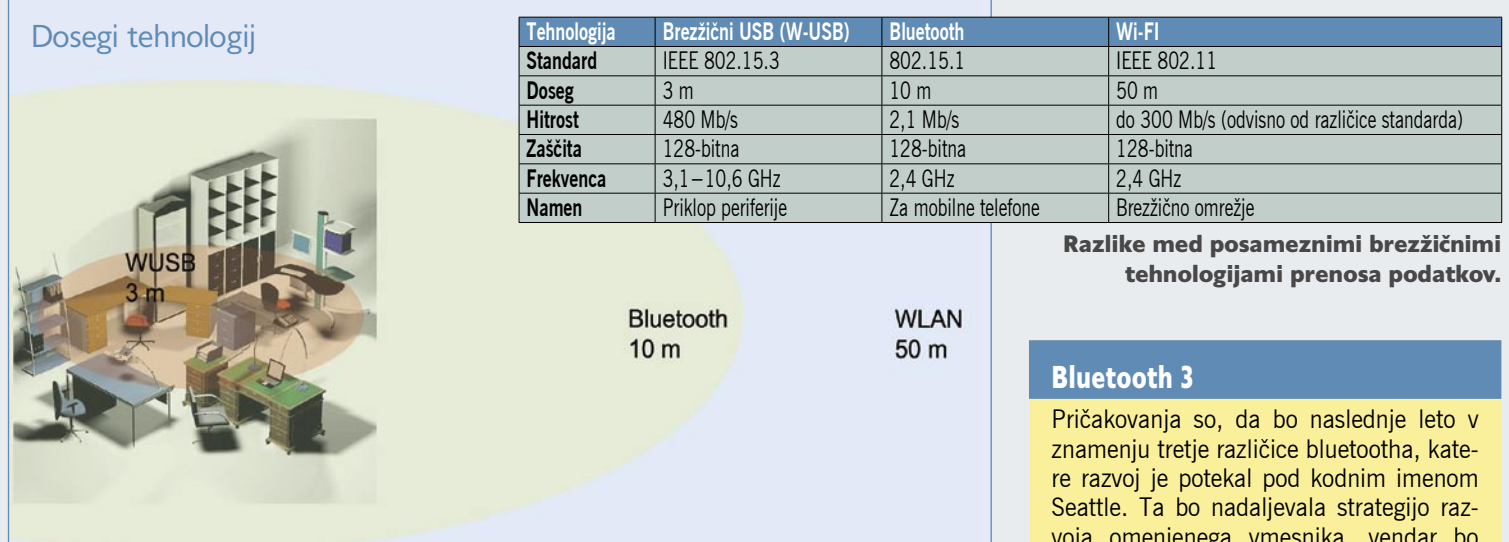

**2. korak**: Ker obe napravi, torej gostitelj in priključena naprava, poznata ključ seje (SDK – Session Data Key), ga uporabita za šifriranje prenosa podatkov med rokovanjem. Če ključ ne ustreza, gostitelj povezavo prekine, če pa ustreza, postopek steče naprej.

**3. korak**: Obe napravi preverite, ali je na voljo ustrezen ključ PTK (iz 1. koraka).

**4. korak**: Naprava sporoči gostitelju, da dela s kljujčem PTK in da je pripravljena na sprejem. Povezava je tako vzpostavljena.

#### **Stalni šifrirni ključ**

V tem primeru je šifrirni ključ (FSK – Fixed Simmetric Key) tovarniško nastavljen. Največkrat ga najdemo natisnjenega na spodnji strani naprav, na primer pri usmerjevalnikih. Ta ključ uporabnik vnese v računalnik in na napravi pritisne poseben gumb za povezavo. Tako se vzpostavi varna povezava med napravama. V naslednjem koraku sledi štirikratno rokovanje kot pri spremenljivem šifrirnem ključu, s čimer se izračuna začasni ključ PTK.

#### **Postopek z javnim ključem**

Najvarnejša metoda je pravzaprav najenostavnejša. Ta bo prišla v poštev pri digitalnih fotoaparatih, tiskalnikih in podobnih napravah. Stvar je nekako podobna šifriranju PGP, saj temelji na šifriranju z zasebnim in javnim ključem. Stvar deluje takole: uporabnik na gostitelju in priključni napravi pritisne gumb za povezavo, s čemer si napravi izmenjata javni ključ. Uporabnik s klikom miškinega gumba

voja omenjenega vmesnika, vendar bo kot nosilno radijsko tehnologijo uvedla tehnologijo **ultraširokega spektra** (**UWB**). Drugače povedano, njegove zmogljivosti bodo primerljive zmogljivostim brezžičnega USB-ja. Spet bomo imeli dva enakovredna standarda, ki se bosta bojevala za iste uporabnike!

potrdi povezavo. S tem se napravi povežeta in povezavo šifrirata s svojimi javnimi ključi. S tem dobimo varno povezavo oziroma Connection Context, kot je opisano pri spremenljivem ključu. Sledi štirikratno rokovanje kot pri drugih dveh metodah.

manjša od nivoja šuma, kar pomeni, da lahko UWB-signali obstajajo skupaj z običajnimi radijskimi tehnikami, ki uporabljajo RF-nosilce , pri čemer ne pride do opaznejše interference, saj se UWB-signal na navadnih napravah kaže le kot manjši šum. S tem se odpira ogromno **novih telekomunikacijskih možnosti**, saj smo pridobili **izredno veliko frekvenčnega prostora** na brezžičnem področju.

#### IMUNOST NA PRISLUŠKOVANJE IN MOTENJE

Torej, UWB je resnično digitalna radijska komunikacija, niz zelo kratkih elektromagnetnih impulzov, ki ne obstajajo le na eni točno določeni frekvenci, ampak se porazdelijo po celotnem frekvenčnem pasu. Lahko bi rekli, da je le eksplozija elektromagnetnega šuma. Ključ, da pridemo od šuma do komunikacije in naprej do podatkov, je v **natančnem časovnem zaporedju impulzov**, kar razkrije kodo. Da pridemo do informacije v tej kodi, pa mora sprejemnik poznati **natančno impulzno sekvenco**, ki jo je uporabil oddajnik. Z drugimi besedami povedano, če želiš pri UWB-ju kaj slišati, moraš natančno vedeti. kdaj poslušati. Torej morata biti sprejemnik in oddajnik med

sabo natančno sinhronizirana. S tem je UWB zelo **varen način komunikacije**, zaradi česar je tudi zelo priljubljen pri vojski. UWB je tako rekoč imun na prisluškovanje, interference in načrtno radijsko motenje. Zaradi njegovega širokega frekvenčnega obsega, ki vsebuje tudi ultranizke frekvence, je uporaben tudi za komunikacijo s potopljenimi podmornicami (visoko frekvenčni signali se pod vodo ne razširjajo), z lahkoto se uporabi tudi v stavbah in celo pod zemljo. Zaradi naključne narave časovnih shem UWB pa se zdi, da dejansko ni nikakršne omejitve v številu UWB signalov, ki si lahko delijo isti frekvenčni pas.

#### PRIHRANKI

Z arhitekturnega vidika gledano so lahko UWB-naprave veliko **cenejše** od današnjih naprav, ki temeljijo na tehnologiji z nosilcem RF. Tehnologije z nosilcem morajo modulirati in demodulirati kompleksno analogno ovojnico in za to uporabiti dodatne elemente v vezju. UWB na drugi strani pa ponuja resnično binarno obliko komunikacije, ki jo lahko izvedemo že s štirimi komponentami. Prva je oddajnik/sprejemnik, druga je UWB-antena, ki je zelo pomembna za končno obliko signala, tretja je digitalni procesor osnovnega pasu, ki pregleduje podatke in posreduje popravke napak, četrta komponenta pa so programi in protokoli v ROM-u, ki upravljajo z digitalnim procesorjem osnovnega pasu. Dodaten prihranek lahko pomeni tudi izredno majhna poraba energije, ki jo tehnologija UWB omogoča in se meri v mikrovatih. Nekaj ironije je v tem, da je bila UWB tehnologija še pred časom ekstremno draga za izvedbo, dokler niso na trg prišli ceneni računalniški čipi, zdaj pa bo postala ista tehnologija ekstremno poceni.

Tudi zasičenosti frekvenčnega prostora se ni bati, saj se zaradi naključne narave časovnih shem UWB zdi, da ni prav nobene omejitve glede števila UWB-signalov, ki si lahko delijo isti frekvenčni pas. Tako se zdi, da je edina slabost tehnologije UWB le njeno **razmerje med dometom in hitrostjo prenosa podatkov,** saj hitrost prenosa s povečevanjem dometa strmo pada.

Ξ

■

**22 m** of  $\overline{a}$  **m**  $\overline{b}$  **m**  $\overline{a}$  **m**  $\overline{a}$  **m**  $\overline{a}$  **m**  $\overline{a}$  **m**  $\overline{a}$  **m**  $\overline{a}$  **m**  $\overline{a}$  **m**  $\overline{a}$  **m**  $\overline{a}$  **m**  $\overline{a}$  **m**  $\overline{a}$  **m**  $\overline{a}$  **m**  $\overline{a}$  **m**  $\overline{a}$  **m**  $\$ 

# **THEON**

 $\frac{|\mathcal{B}|\times|}{|Q|}$ 

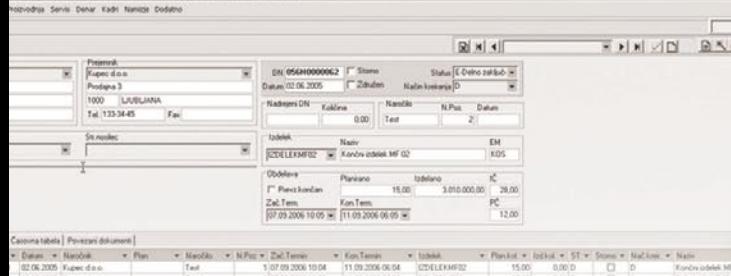

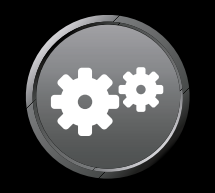

# Proizvodna dejavnost

### S PANTHEON-om do vitke proizvodnje brez odvečne potrate.

**Manj prekomerne** proizvodnje pomeni več dobička.

Proizvodni modul **PANTHEON dobite do** konca leta po posebno ugodni ceni.

Več o sistemu PANTHEON najdete na www.datalab.si

- Do 30 nivojev kosovnic, posebej uporabno za kosovnične strukture z velikim številom polizdelkov
- Do 255 možnih alternativ v kosovnicah
- Predkalkulacije s simulacijami izračuna cen in z možnostjo upoštevanja različnih vrst cen
- Poljubne kombinacije strojev in delavcev, kapacitete resursov, ter možnost določanja stroškov dela na podlagi resursov
- Planiranje materialnih potreb v času in grafični prikaz zasedenosti resursov
- Poljubno število različnih vrst delovnih nalogov
- Avtomatsko razbremenjevanje skladišča surovin  $\bullet$ in obremenjevanje skladišča izdelkov

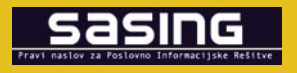

Saslng Računalniški inženiring s.p. Kočevarjeva 1, 8000 Novo mesto t. 07 33 77 095, f. 07 33 77 096 info@sasing.si, www.sasing.si

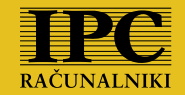

IPC CORPORATION d.o.o. Pleše 5, 9000 Murska Sobota t. 02 53 71 660, f. 02 53 71 666 info@ipc.si, www.ipc.si

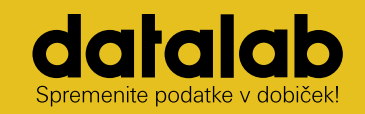

Datalab d.d. Koprska ulica 92 1000 Liubliana t. 01 252 89 36, f. 01 252 89 10 info@datalab.si, www.datalab.si

### PODROBNEJE O...

varčni prenosniki

**Wi-fi in bluetooth:** Poraba med delom: 5 −10 W Poraba ob pripravljenosti: 2 W−5 W

### **LCD-zaslon**<br>Poraba med delom: 5 –20 W<br>Poraba ob najnižji osvetlitvi: 3 –10 W<br>Poraba ob najnižji osvetlitvi: 3 –10 W<br>**Poraba ob najnižji osvetlitvi: 3 –10 W**<br>Poraba ob pripravljenosti: 1 –5 W<br>Poraba ob pripravljenosti: 1 – Poraba med delom: 5 −20 W Poraba ob najnižji osvetlitvi: 3 −10 W

**Pomnilnik** Poraba med delom: 1 −2 W Poraba ob pripravljenosti: 0,01 −0,2 W

D

**Grafika** Poraba med delom: 2 −15 W Poraba ob pripravljenosti: 1 −5 W

SAMO.

# NALO DRŽI, **PROS Piše: Jaka Mele**

**Procesor**

血頭頭

Poraba med delom: 10 −50 W Poraba ob pripravljenosti: 8 −25 W

> aee **ATA 5000 2.5"** *<u>GHGB</u>*

### **Trdi disk**

jaka. $m$ 

Poraba med delom 3 −5 W Poraba ob pripravljenosti:  $0.1 - 0.5$  W

ATA

**RLIECEBOOD** 

PODROBNEJE O...

### varčni prenosniki

### Ekološki in varčni prenosniki

Že nekaj let mineva od dneva, ko se je največji proizvajalec mikroprocesorjev, Intel, odločil da močno podpre trg prenosnikov, ki je tako dobil tehnološki zagon in se je v zadnjih nekaj letih iz orodja poslovnega sveta preobrazil v najbolj vroč del računalniške branže. Poleg pocenitve, ki je vsekakor igrala največjo vlogo, k uporabnosti prenosnikov veliko dodaja tudi dolga avtonomija. Čeprav danes to ni zelo očitno – premislite, koliko ljudi bi kupovalo prenosnik, če bi moral biti še vedno neprenehoma priključen na električno omrežje in če ga ne bi bilo moč uporabljati kjerkoli in kadarkoli vsaj nekaj ur. In prav čas avtonomije prenosnika je tisti ločevalni dejavnik, ki prenosnike deli v nižji, srednji in višji kakovostni ter s tem cenovni razred.

Dandanes je povprečna avtonomija, ki jo ponuja najcenejši prenosnik okoli 2 do 3,5 ure; v srednjem cenovnem razredu se avtonomija dvigne na 3 do 5 ur; v najvišjem (ali pa pri specializiranih modelih tudi že v srednjem cenovnem razredu) pa se avtonomija povzpne do 7 ur – in več s priključitvijo dodatnih, pomožnih akumulatorjev.

Na začetku sem omenil Intel, ki je obljubil, da bo poslovni prenosnik (torej srednji do visoki cenovni razred) do leta 2010 omogočal **8 do 10 ur avtonomije**, kar pokriva celoten delavnik.

Čeprav smo z določenimi modeli ultraprenosnikov, ki jih lahko opremimo s pomožnimi akumulatorji to območje že dosegli, pa je v prenosnikih potrebnih še kar nekaj sprememb, ki bodo omogočile njihovo nižjo energijsko porabo, da bi prenosnik ob (povečani) dani kapaciteti akumulatorjev, lahko deloval čez celoten delavnik.

Vesel sem, da se je prav energijska učinkovitost zadnji dve leti izpostavila in prišla v ospredje. V prenosnikih, ki so tesno povezan ekosistem mnogih vezij, komponent in procesorja je za daljšanje avtonomije potrebno izboljšati **vsakega izmed elementov**, ne le enega, glavnega. Zato ne presenečajo spremembe na področju procesorjev, veznih naborov, trdih diskov (kjer prihajajo hibridni trdi diski in diski iz bliskovnega pomnilnika SSD , sistemskega pomnilnika, zaslonov (LCD počasi zamenjujeta osvetlitev OLED in LED ) in končno – akumulatorjev oz. baterij, kot jim pogosto rečemo (o gorivnih celicah smo že pisali, a to je le ena izmed področij, kjer se odvija hiter razvoj). Na naslednjih straneh si bomo ogledali, kje smo in kaj lahko pričakujemo v naslednjih letih, s ciljem doseganja avtonomije 10 ur in več; poiskali pa smo tudi že prve znanilce tega obdobja – modele prenosnikov, ki s tehnološkimi novitetami že dosegajo najboljše rezultate na tem področju.

### PODROBNEJE O...

varčni prenosniki

### Komponente in poraba

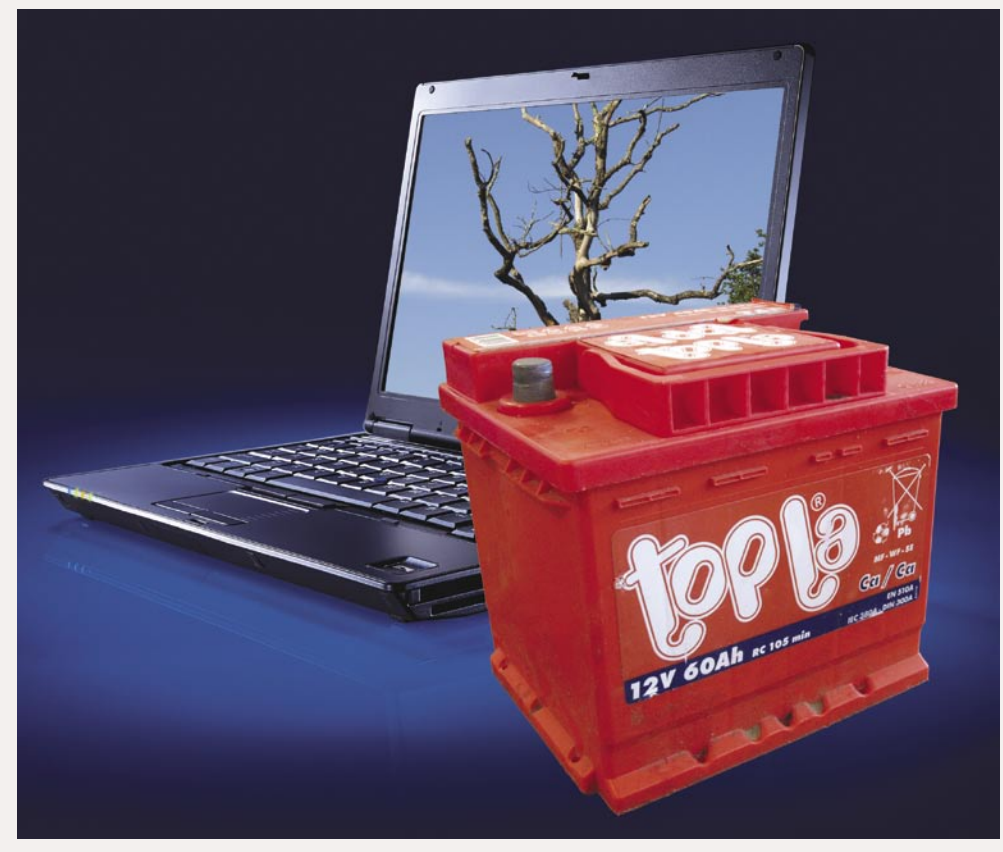

Zakaj mora biti prenosnik varčen? Vsa zmogljivost prenosnika, vsi gigaherci, gigabajti in druge prestižne številke postanejo povsem nepomembni v trenutku, ko se sprazni akumulator. Takrat še tako drag prenosnik postane le izredno predrag obtežilnik za papir! Zmožnost delovanja na akumulator z vsako dodatno uro veča uporabnost prenosnika, in četudi naše uporabniške navade mnogih ur ne potrebujejo, se prej ali slej po Murphyju zgodi tista izjema …

eprav bomo podrobneje pregledali nove tehnologije na področju zaslona in shranjevanja, pa je pomembno vedeti, da je v prenosniku ključnega pomena **skupna poraba vseh komponent**, zato je edini pravi način za doseganje daljše avtonomije nižanje porabe vseh in vsake posebej.

Nič ne pomaga če razpolovimo porabo procesorja in če razčetverimo porabo trdega diska – v celotni porabi se bo sprememba poznala le za dobrih 10 odstotkov in naredili nismo veliko.

Povprečna poraba prenosnika s 14-palčnim LCD-zaslonom, ki je zasnovan na procesorju za mobilno uporabo (AMD Turion, Intel Pentium M oz. Intel Core Solo/Duo M modelov), se ob polni obremenjenosti giblje okoli 30-35 W. Poraba se ob stanju pripravljenosti – ko prenosnik deluje, a v njem ne teče noben proces (razen samega operacijskega sistema) – spusti na dobro polovico, torej na okoli 15-20 W. Odvisno od uporabnika in njegovega načina dela to ob zmogljivosti današnjih akumulatorjev, ki se gibljejo okoli 5500 mAh, to pomeni, da bo avtonomija takega prenosnika okoli dve uri.

Zakaj take razlike pri porabi komponent? V porabo energije na uvodnih straneh smo vključili podatke prenosnikov v obdobju zadnjega leta.

### *V prenosniku je ključnega pomena skupna poraba vseh komponent, zato je edini pravi način za doseganje daljše avtonomije nižanje porabe vseh in vsake posebej.*

Velik del razlike odpade tudi na različno velikost zaslonov, ki ob večji dimenziji porabijo drastično več energije; v odstotkih največji razpon pa je opaziti pri grafični kartici. Tu najmanj porabijo Intelove integrirane grafike, ki pa so hkrati tudi največji <vstavi kletvico>, največ pa grafike ATI/Nvidia, ki so šele v zadnjem letu za prenosnike predstavile tudi nizkoenergijske derivate zmogljivejših vezij – in zdaj že ponujajo veliko boljše razmerje med zmogljivostjo in energijsko porabo. Če se ob vsem tem spomnimo še lanskega leta, ko so bili na voljo še poceni prenosniki neznanih proizvajalcev prve generacije – torej dejansko nadomestki namiznih računalnikov – ki so uporabljali kar komponente iz namiznikov, potem visoka poraba teh ni več skrivnost…

### KDO PORABI NAJVEČ

Če odmislimo **grafiko**, ki je v igričarjem namenjenih modelih vsekakor večji porabnik, potem največji delež odpade na **zaslon**, **procesor** in **trdi disk** (ter optične pogone, ki pa jih ne uporabljamo pogosto, zato jih bomo tokrat zavestno postavili na stranski tir).

Ker je prav tu največ manevrskega prostora in so že v odstotkih manjše pridobitve močno opaz-

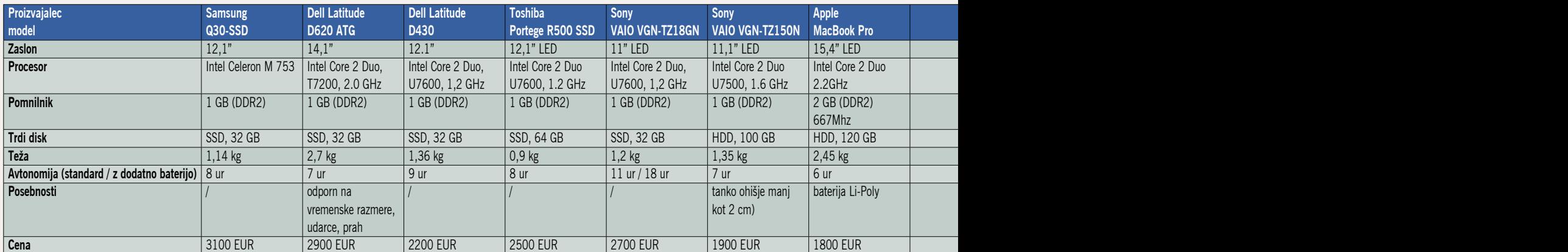

ne pri porabi v vatih, se tudi vpletena podjetja najbolj osredotočajo na ta področja.

Intel in AMD z vsako generacijo procesorjev nižata največjo porabo. A večja težava je nižanje porabe **procesorjev v stanju pripravljenosti**, še posebej danes, ko imamo večjedrne procesorje. Vse kaže, da bo **AMD** prvi, ki mu bo uspelo tu znižati porabo, kar je že demonstriral na področju strežniških in namiznih procesorjev, temelječih na arhitekturi K9 (Barcelona) – procesorji znajo porabo pri čakanju znižati z delovnih 80 W na vsega 7 W, medtem ko Intelu v istem razredu ni uspelo priti pod 25 W. Čeprav je zgodba pri mobilnih procesorjih precej drugačna, pa vse kaže, da bo AMD z mobilnim derivatom Barcelone, ki je napovedan za prihodnje leto, prvi, ki bo lahko neodvisno nižal porabo (in zmogljivost) posameznih jeder znotraj procesorja, prav tako pa tudi posameznih komponent – recimo pomnilniškega krmilnika znotraj veznega nabora.

Večja težava so LCD-zasloni in trdi diski, kjer pa so v zadnjem letu v široko potrošnjo prišle že prve rešitve, ki nakazujejo smer razvoja.

#### NE LE VARČEN, TUDI EKOLOŠKI

Kaj kupiti danes, če potrebujemo varčen prenosnik, ki bo ponujal avtonomijo več kot sedem ur, hkrati pa bomo s tem manj obremenjevali okolje (tudi računalniška krama je odgovorna za **sproščanje CO<sub>2</sub> v zrak –** po nekaterih podatkih smo ob zmanjšanju energijske porabe s 30 W na 15 W naredili toliko dobrega, kot če en mesec na leto ne bi uporabljali avtomobila).

Če se omejimo na obstoječe modele, brez novincev, ki ponujajo hibridne trde diske, SSD- diske in LED/OLED-zaslone, ki jih pri nas še ni ali pa so izredno težko dobavljivi, poleg tega pa je cena abnormalno visoka, je izbira dokaj ozka:

**Lenovo ThinkPad X61s** ponuja s standardno baterijo 6 ur, s priključitvijo pomožne pa skupaj kar 10 ur avtonomije, ob tem pa ima od vseh, ki smo jih našli za to kategorijo, najmočnejši dvojedrni procesor in je ultramajhen in lahek ter odlično vsestranski. Težava je, ker ima majhen zaslon standardne ločljivosti in ker nima vdelane optične enote.

Drug zanimiv model je **Sony VAIO VGN-G118GN**, ki ponuja avtonomijo kar 11,5 ure in je izredno lahek, a hkrati najpočasnejši, saj gradi na nizkonapetosnem enojedrnem Intelovem procesorju.

Trojico zaključimo s tudi pri nas dobro proda-

janim prenosnikom **Toshiba R500 Portege**, ki ponuja tudi 11-urno avtonomijo, ob tem pa ima dvojedrni nizkonapetostni Intelov procesor. Slaba plat je najvišja cena, ki je celo višja od pri nas že tako ali tako dragih Sonyjev, tako da najboljši nakup danes po našem mnenju ostaja Thinkpadov X61s (okoli 1600 evrov).

Nesporni rekorder v kategoriji pa je **prenosnik NEC VersaPro UltraLife VC VY10AC-4**, ki s svojimi **14,5 urami** avtonomije ob sicer dokaj skromni konfiguraciji (Core 2 Duo pri 1 GHz, 40 GB disk in le 1 GB pomnilnika) ponuja največ za cestne bojevnike! Prenosnik je žal na voljo le na japonskem trgu, cene pa nismo odkrili!

#### PREDNOSTI ODTEHTAJO CENO

Dejstvo je da so varčni prenosniki tudi dražji od običajnejših. A prednosti zagotovo odtehtajo dražji nakup. Če ne drugega, bomo porabili bistveno manj energije, poskrbeli pa bomo tudi za bolj zeleno prihodnost. Pomembno se je zavedati, da lahko vsako, še tako majhno dejanje posameznika pripomore k občutnemu izboljšanju na globalni ravni. Če pa tega »ne kupite«, potem še eno dejstvo, iz lastnih opažanj: dražji in energijsko učinkovitejši prenosniki se tudi manj grejejo in so tako tišji. To pa je že podatek, ki bo pomemben za vse, ki so se kdaj umaknili na vikend ali kakšno manj obljudeno lokacijo in želeli tam v miru kaj narediti – pa jih je na vrvež mesta in živčno okolje spomnil ventilator njihovega prenosnika …

∎

\* Kar nekaj proizvajalcev je napovedalo prenosnike z LED-osvetlitvijo zaslona in/ali SSD-diskom, a dejanskih modelov ali podatkov še ni znanih (HP serije Compaq 2710p, 2510p, 6910p in 8000).

\*\* Zaslone z osvetlitvijo LED najdemo tudi v ultramobilnem razredu naprav UMPC, kot so recimo naprave družine Samsung Q1

\*\*\* Ker 90% prenosnikov ni dobavljivih na slovenskem trgu, smo cene v tabeli preračunavali iz cen na globalnem trgu, ki smo jim prišteli vrednost DDV. Tako cene pomenijo približno maloprodajno ceno.

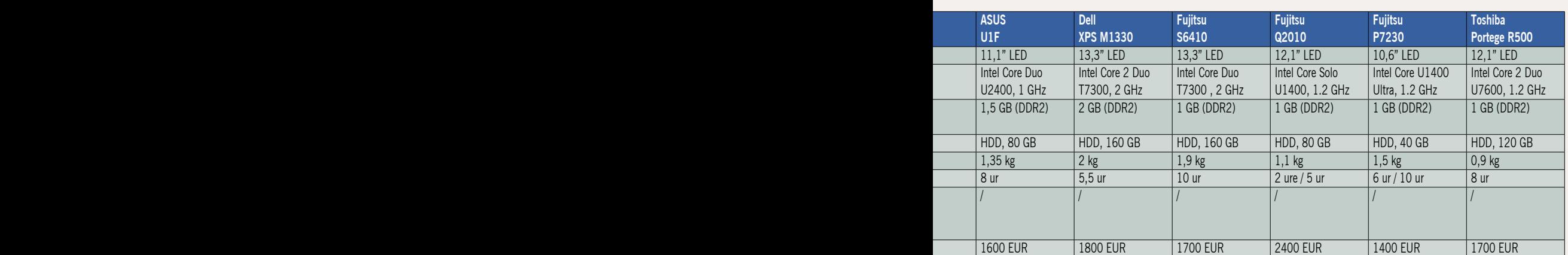

### PODROBNEJE O...

varčni prenosniki

### Zaslonske tehnologije – LED in OLED

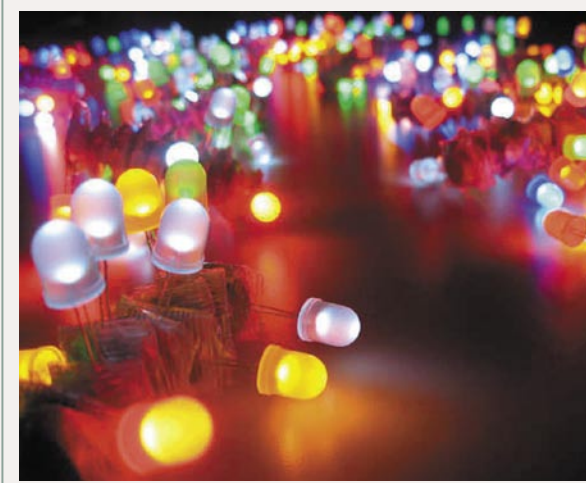

Zaslon prenosnika je zagotovo najpomembnejša in nepogrešljiva komponenta, saj je neposredno odgovorna za stik z uporabnikom. Je tudi najpomembnejši dejavnik pri nakupu prenosnika, kar je logično: naj bo prenosnik še tako dober ali poceni, če nam zaslon ni všeč, ali je celo moteč, si z njim nimamo kaj pomagati. Zato so prav spremembe na področju zaslonske tehnologije največji izziv za industrijo. LED in OLED sta rešitvi, ki trenutno obetata največ!

#### ZASLONI SO ENERGIJSKO TRŠI OREH

Če je nižanje porabe procesorjev in diskov ter drugih komponent razmeroma enostavno, saj je moč uravnoteženje posameznih funkcij precej ukriviti (počasnejši procesor = daljša avtonomija, in z avtomatiko ki, uravnava moč in porabo procesorja glede na tekoča opravila in zagnane aplikacije, znajo že danes na za uporabnika transparenten način podaljšati čas avtonomije ob na videz konstantni zmogljivosti), pa so zasloni večja težava.

Pri trenutno najbolj razširjeni tehnologiji **LCD** je namreč za dobro vidno sliko potrebna **osvetlitev iz ozadja**, za kar skrbi neonski podobna **žarnica CCFL** (*cathode fluorescent lamp*) oziroma pri večjih zaslonih več teh žarnic. Odvisno od proizvajalca in velikosti zaslona je lahko med njimi

### PODROBNEJE O...

### varčni prenosniki

in mrežo tekočih kristalov še matirana prevleka, ki razprši svetlobo, da bolj enakomerno pada na mrežo kristalov, kar se odraža v boljšem vidnem kotu takega zaslona (in manjši svetilnosti).

To takoj pojasni, da je znižanje moči take žarnice zelo delikatno, saj mora biti svetilnost zaslona na ravni **vsaj 150 cd/m2** , če želimo uporabniku pričarati sliko, ki bo vidna brez naprezanja oči. Neposredno znižanje moči žarnice lahko za zadržanje zadostne svetilnosti za pred prenosnikom sedečega uporabnika kompenziramo z odstranitvijo razpršilnika svetlobe in v takem primeru bo dosežen rezultat zadovoljiv, a bo imel hkrati tak

zaslon zelo ozek vidni kot. V nekaterih primerih je to sprejemljivo (majhen oseben, poslovni prenosnik, v katerega večino časa zre le lastnik), pri večjih, multimedijskih prenosnikih ali celo pri najbolj prodajanih prenosnikih za množični trg, ki ga uporablja vsa družina in v katerega je pogosto usmerjenih več pogledov, pa to ne bi delovalo. Večjo svobodo tu obljubljajo nove zaslonske tehnologije, vključno z LED- in OLEDzasloni, a so danes še redki in dragi.

#### LED

Začetki LED-zaslonov segajo dobrih deset let nazaj, ko smo jih ugledali na ulicah v obliki velikih reklamnih zaslonov. Ker so obstajale LEDdiode različnih barv (predvsem pa rdeča, zelena in modra), ni bilo težko združiti velike količine diod, in nastal je velik zaslon. Čeprav je bila velikost »pike« centimetrska, pa je bila slika od daleč videti dobra in svetla.

Ko govorimo o LED-zaslonih kot o tehnoloških naslednikih LCD-zaslonov, seveda ne mislimo na te ulične zaslone, čeprav ni rečeno, da ne bi bil končni rezultat celo boljši. A težava ostaja v miniaturizaciji LED-diod, saj je nekako optimalna velikost pike 0,25 mm – pri tem pa ne velja pozabiti, da moramo pri klasični tehnologiji

gijo LED-zaslonov, saj bi jo ekonomija obsega hitro spustila na množicam cenovno dosegljive ravni.

#### **Kako deluje**

V večini novih mo-

Uporabo zaslonov delov je **CCFL-žarnica** nadomeščena z **mrežo LED-diod**, in čeprav nekateri proizvajalci že uporabljajo bele LED-diode, večina uporablja nabor treh LED-diod osnovnih barv (morda, rdeča in zelena), s katero pričarajo belo in s katerimi dosežejo po posamezni barvni zelo dobro ujemanje z barvnimi filtri, kar poveča učinkovitost zaslona, saj je v primeru, da je prikazana bela barva, s filtri treba blokirati le majhen del oddane svetlobe.

LED v **eno piko** spraviti pravzaprav **tri LED-di-**

Ko danes torej govorimo o LED-zaslonih, so to v bistvu še vedno LCD-zasloni, katerih sestavni je še vedno matrika iz tekočih kristalov, in tudi vsa elektronika po večini ostaja enaka. Edina sprememba je v zadnjem delu zaslona, kjer klasične neonske CCFL-žarnice zamenjujejo nizi LED-diod. V zadnjem letu se je »zeleno« nagnjenje prevesilo tudi na zakonodajalce, in žarnice CCFL vsebujejo tudi nekaj živega srebra, zato je industrija prisiljena k zniževanju oziroma nižanju teh vrednosti. To je morda priložnost za tehnolo-

**ode** – vsake od osnovnih barv.

z osvetlitvijo LED v prenosnikih smo naj-V letu 2005 izbran za najboljši sistem prej zaznali leta 2006, za poslovno zaščito /ameriška izdaja PC Magazine/ ko sta prve modele predstavila Sony in Fujitsu Siemens. Letos so sledili Dell, Apple internet security in Asus, prav zadnje · VPN & Požarni zid dni pa je prve mode-· Zaščita pred neželeno e-pošto le napovedal tudi HP. • AntiSpyware Razcvet se pričakuje · Antivirusna zaščita v prihodnjem letu, ko Zaščita pred vdori Nadzor nad brskanjem bo na trg prišla tudi **STEBRI** osvetlitev z uporabo le astaro belih LED-diod, ki jo je prav sredi letošnjewww.stebri.si ga oktobra predstavil poraba energije bistveno znižala, saj bo glede na današnji LCD-zaslon dimenzije 15,4 palca rabil kar 60 % energije manj. Ob tem Samsung navaja občutno povečanje kontrasta (10.000 : 1) ob svetilnosti 300 cd/m2 .

#### **Prednosti in slabosti**

Ti zasloni so še v povojih, a že prva generacija ponuja veliko prednosti in le eno samo slabost – **občutno višjo ceno** glede na klasične LCD-zaslone, še zlasti občutno danes, ko so LCD-zasloni v polna jadra ujeli prednosti ekonomije obsega in je cena na enoto padla na resnično nizko raven.

Poglavitna prednost osvetlitve z LED-diodami je doseganje **večjega barvnega razpona** (celotno barvno območje NTSC , medtem ko klasični LCD-zasloni dosegajo le 70−80 % spektra), ki so ga taki zasloni zmožni prikazati. To se bo v prvi meri pokazalo pri LCD- televizorjih, a verjetno hkrati tudi že pri prenosnikih. Za prenosnike je zanimivejša takojšnja nazivna svetilnost, saj se odvisno od zunanjih razmer (temperatura) obstoječa osvetlitev CCFL do polne svetilnosti »ogreva« kar deset minut!

Težava pristopa z LED diodami je celovitost

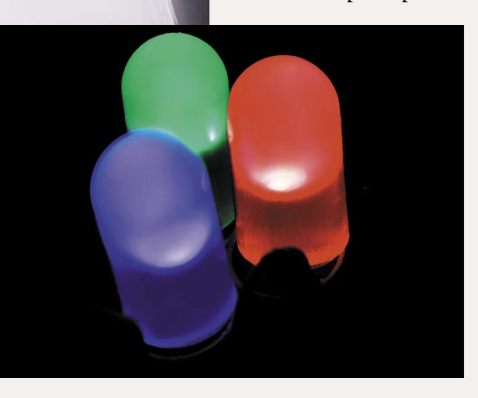

osvetlitve, saj jo je teže doseči kot pri klasični osvetlitvi. Različni nivoji svetilnosti LEDdiod posameznih barv ter staranje oziroma različno hitro slabenje (bolj ali manj obremenjenih) LED-diod sta ključni oviri. Ker za belo svetlobo potrebujemo vse tri barve, se s staranjem lahko »premika« tudi bela barva,

saj se bo nagibala bliže manj oslabljenim diodam. Čeprav je LCD-zaslon z osvetlitvijo LED po definiciji varčnejši od klasične osvetlitve, pa večina LED-zaslonov prve generacije (ki smo jo videli v prenosnikih) zaradi treh barvnih diod za belo barvo porabi enako ali celo več energije kot klasični LCD-zaslon. To se bo spremenilo z uporabo belih LED-diod, ki ponujajo precej nižjo delovno napetost, kot je potrebna za današnjo osvetlitev CCFL.

Osvetlitev LED bo zaradi močne svetilnosti brez težav tudi močno **povečala kontrast**, kar pomeni, da bo ta osvetlitev idealno prilagodljiva – v temačnih prostorih bo osvetlitev na nizki ravni, pod soncem pa bo lahko dosegla nekajkrat višjo svetilnost kot CCFL, ob še vedno nižji energijski porabi!

Cenovno se bo osvetlitev LED znižala v roku dveh let, hkrati pa se bodo zagotovo pojavile tudi nove rešitve. Z uporabo treh barvnih LED-diod ostaja mnogo zaželenega pri energijski porabi – pri uporabi belih LED-diod pa je vprašljivo doseganje barvnega razpona zaslonov (po prvih podatkih naj bi bila ta celo malce slabša kot pri osvetlitvi CCFL).

Samsung. Tu se bo

### PODROBNEJE O... varčni prenosniki

### KDAJ OLED?

Sredi leta 2003 smo zapisali: »OLED veliko obeta, te dni je predstavljen prvi digitalni fotoaparat z OLED-zaslonom, popolnoma komercializirana pa naj bi bila tehnologija v dveh letih. Prednosti so predvsem zelo velika odzivnost zaslona za hitre spremembe, širok kot gledanja in pa ugodnejša cena.«

LED *(Organic Light Emitting Diode)* je tehnologija, stara slabih deset let. S pogledom nazaj ugotavljamo, da smo<br>se zmotili v času napovedi prihoda<br>na trg, in te napake ne želimo ponoviti. Čeprav tehnologija, stara slabih deset let. S pogledom nazaj ugotavljamo, da smo se zmotili v času napovedi prihoda se z današnjega zornega kota zdi, da je povsem logičen čas za resničen komercialni prihod na trg dve leti, dopuščamo možnost, da se zaradi očitno prihajajoče vmesne stopnje (LCD-zasloni z osvetlitvijo iz belih LED-diod) čas premakne na daljše obdobje. Vsekakor bomo OLED-zaslone v višjem cenovnem razredu prenosnikov ugledali v **dveh letih**, a cena ne bo nizka.

To potrjuje tudi septembra predstavljen **prvi OLED-televizor** podjetja Sony. Malček z diagonalo 11 palcev (28 cm) se »ponaša« s ceno kar 1600 evrov, kar je popolnoma noro. A tehnološka novost je tu in velikost je sicer bolj kot za televizijo primerna za prenosnike. A težava je v ločljivosti, ki je le 960 x 540 pik, kar je premalo za še tako osnovne prenosnike danes. Toda tudi to očitno ni več težava, saj smo že konec lanskega leta videli LG-jev prototipni prenosnik z OLED-zaslonom (ebook).

Velika prednost OLED-zaslonov je **izredna tankost zaslona**, prav tako pa ni elektronike na robu zaslona (kar je odgovorno za tisti rob okoli LCD-zaslonov). Poleg tega porabi **precej manj energije**, saj ne potrebuje osvetlitve iz ozadja. Ko

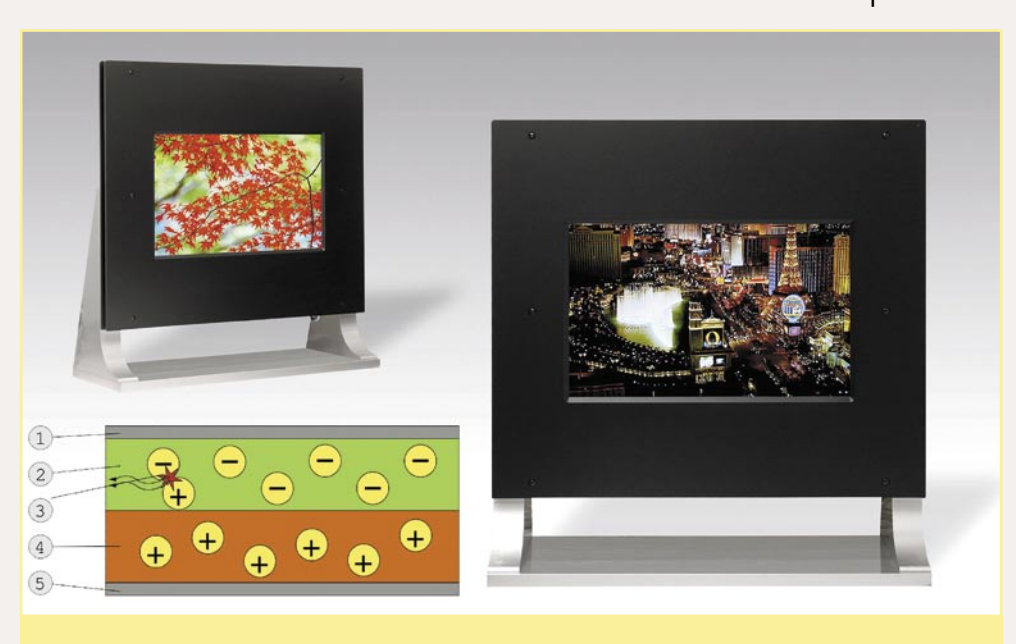

#### 1. Katoda

- 2. Negativna plast, kjer se naberejo elektroni.
- 3. Pri »trku« elektrona in vrzeli se sprosti svetlobno valovanje (energija).
	- 4. Prevodna plast, ki je pozitivna (vrzeli).
- 5. Anoda

na OLED-celice pripeljemo napetost, namreč zažarijo in oddajajo svetlobo. Tako odpravimo tudi vrsto nevšečnosti današnjih LCD-zaslonov, recimo nezmožnost pričarati pravo črno barvo, saj je osvetlitev iz ozadja vedno prisotna (in tako dobimo kvečjemu temno sivo). Prav problem črne barve bodo delno rešili tudi z osvetlitvijo LED, saj bo moč mrežo LED-diod inteligentno po delih ugašati … Dodatno prednost OLED-zaslonov dobimo pri proizvodnji na polimerih temelječega OLED-a, saj je moč OLED-mrežo »natisniti« oziroma »našpricati« na film, kar omogoči izdelavo poceni fleksibilnih zaslonov, ki jih je moč **prepogibati, zvijati** …

Kakorkoli že, OLED je tista logična naslednja izbira za prenosnike, saj ponuja idealne lastnosti. Če prenosnik pogledamo kritično, se vsaj glede zaslona namreč ni spremenil že od konca osemdesetih – saj vseskozi prevladuje tehnologija LCD.

Nismo se še odločili, ali se veliki konglomerati pri novih tehnologijah poskušajo časovno uskladiti, vse pa kaže, da neka revolucionarna tehnologija ne more več »zaiti« na trg in presenetiti konkurente. Kot da industrija ne bi želela pospeševati tempa (kar bi bilo verjetno dobro za potrošnike, manj pa za dobičke firm). To potrjuje tudi dejstvo, da vse »nove tehnologije« v obdobju zadnjih skoraj sočasno predstavijo vsi veliki igralci – kako jim to uspeva, ni znano. Morda industrijsko vohunjenje? Dvomimo, da vsi raziskovalni oddelki razmišljajo in se premikajo z istim tempom v isto smer …

#### PRIHODNOST

Medtem ko čakamo na naslednjo veliko tehnologijo, velja omeniti nekaj izboljšav obstoječe. Tu je v zadnjem času največ naredila **Toshiba**, ki je s svojim prenosnikom **Portege R500** že predstavila prosojno-odbojni zaslon, ki uporablja svetlobo okolja (luči, sončna svetloba) za dodano osvetlitev LCD-matrike. S tem niža energijsko porabo za osvetlitev.

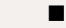

> uspešna zaščita računalnika pred virusi, trojanci in ostalo nadlogo N!/NS  $\triangleright$  v slovenskem jeziku antivirusna zaščita avtomatsko posodabljanje enostavna namestitev in še lažje upravljanje zagotovljena podpora in tehnična pomoč več kot ugodna cena in še posebne ugodnosti za vse www.mm-ptuj.si »neprofitne« ustanove popolnoma brezplačna različica Home za fizične osebe avast! antivirus Že več kot 40 milijonov uporabnikov je izbralo avast! Antivirusno zaščito M&M d.o.o. Prešernova ulica 29 2250 Ptuj **NAKUP BREZ TVEGANJA:** prodaja: 02 748 00 80 ga. Barbara, e pošta: mm@mm-ptuj.si Avast! antivirusno zaščito lahko pred nakupom brezplačno podpora: 02 748 00 85, e pošta: avast@mm-ptuj.si preizkušate 60 dni in se prepričate v zanesljivo ter varno delovanje.

### PODROBNEJE O...

### varčni prenosniki

### HIBRIDNI IN SSD-DISKI

Čeprav je rdeča nit tokratnega pregleda trga in tehnologij energijska učinkovitost in dolga avtonomija prenosnikov, pa so klasični trdi diski, kot jih poznamo že vsaj

20 let, poleg visoke energijske porabe najpogostejši krivci tudi za počasno delo prenosnika ter na žalostnem prvem mestu tudi pri razlogih za izgubljanje podatkov.

eprav ni mogoče reči, da trdi diski niso tehnološko napredovali, pa so to v osnovi še vedno **mehansko-magnetne** naprave. V zadnjih letih so proizvajalci s pravokotnim (perpendikularnim) načinom tehnološko napredovali, pa so to v osnovi še vedno **mehansko-magnetne naprave**. V zadnjih letih so proizvajalzapisovanja na magnetne plošče dosegli rešitev za dodatno 10-kratno povečanje kapacitete v naslednjih letih, kar jim bo uspevalo ob nadaljnjem manjšanju fizične velikosti diskov in, kot so nakazali z najnovejšimi izdelki, z optimiranjem delovanja tudi ob zmanjševanju energijske porabe.

Največja nevšečnost mehanskih diskov pa je njihova **občutljivost na tresljaje, udarce, padce** – kar je pri uporabi v prenosnih računalnikih in navsezadnje tudi v prenosnih zunanjih diskih lahko ključnega pomena. Že leta imajo proizvajalci v diske vdelane mehanizme za parkiranje glave, ko je disk neaktiven (ugasnjen). Navajajo, da mehanizmi ščitenja zdržijo pospeške do več sto G, a vse to ni vredno nič, ko vam disk z metra in pol (iz rok) pade na trda tla. Udarec je prevelik in podatki so najverjetneje izgubljeni (ali pa je z njihovo obnovitvijo vsaj veliko dela in stroškov).

Mehanskih diskov se želimo vsi znebiti še zaradi hitrosti, saj je splošno mnenje, da so ozko grlo, kar je tudi res – ter seveda zaradi energijske porabe, kjer pa so tudi eden od večjih porabnikov.

#### ZELENI DISKI

V zadnjem mesecu se je veliko zgodilo tudi na področju **energijske varčnosti** v trdih diskih, saj so se proizvajalci zganili in na trg poslali tako imenovane zelene diske. Ti vsebujejo posebno logiko, ki odvisno od bremena (ali uporabnik dostopa do podatkov ali so samo občasne zahteve) **prilagaja hitrost vrtenja plošč** ter s tem **uravnava optimalno porabo energije.** Če uporabnik začne z množičnim dostopanjem do podatkov, se plošče diska začnejo vrteti z najhitrejšimi vrtljaji (7200 rpm), sicer se upočasnijo na 5400 rpm.

Tehnologijo ponujata tako Western Digital kot Hitachi, do konca leta pa si jo obetamo od vseh proizvajalcev. Zanimivo je, da so prvi modeli ponujeni na področju namiznih računalnikov (3,5 palčni diski), a ti diski so bili že od nekdaj precej potratnejši kot prenosni. Ni odveč poudariti, da je rešitev posrečena (na sosednjih straneh si lahko preberete praktičen preizkus takega diska), saj zniža tudi segrevanje in šum delovanja takega diska. Hkrati je dejanska hitrost diska dokaj blizu navadnega diska.

### **HIBRIDNI DISKI**

Kocept hibridnih diskov se je pojavil z Intelovo tehnologijo Robson**,** ki že dve leti napoveduje **povezavo bliskovnega pomnilnika z matično ploščo**. Glavni katalizator izrabe tehnologije flash pri dostopu do mehanskih medijev naj bi bil sistem **Windows Vista**, vendar se zdaj – dobrega pol leta po njegovem prihodu – o tem govori manj kot pred letom dni.

Razlogov je več, osrednji pa je ta, da rezultati v praksi ne govorijo o drastičnem upadu energijske porabe oziroma o blazno hitrejšem delovanju računalnika, nalaganju aplikacij in zaganjanju operacijskega sistema – kar naj bi se sicer zgodilo. Vmes so svoj lonček pristavili še proizvajalci trdih diskov in bliskovnega pomnilnika in tako je avgusta svoj prvi hibridni trdi disk predstavilo podjetje Seagate, še prej pa je precej glasno svoje modele napovedoval Samsung.

Hibridni trdi disk (Vista je v ospredje porinila naziv **ReadyDrive**) je običanji trdi disk, ki ima na tiskanem vezju poleg 8 ali 16 MB hitrega predpomnilnika še 128−1024 MB bliskovnega pomnilnika. Tja beleži najpogostejše zapise oziroma ob zaporednih sekvenčnih branjih podatkov, vanj pred samo zahtevo naloži podatke, za katere predvideva da jih bo sistem zahteval v prihodnosti. Če je ta sistem predvidevanja uspešen, se lahko disk ustavi, in medtem ko uporabnik prazni podatke iz bliskovnega predpomnilnika, varčuje z energijo.

V praksi moramo hibridne diske še preizkusiti, imeli pa smo priložnost že slišali nekaj »namigovanj« da je Microsoftu v Visti uspelo vse »zabluziti« in da »nimajo pojma, kako delati z zahtevami podatkov, da bi optimirali proces« … kar daje slutiti, da morda nadejanih rezultatov tudi tu ne bo lahko doseči.

### SSD-DISKI

Najbolj pričakovani mejnik v bližnji prihodnosti so torej diski, **v celoti sestavljeni iz bliskovnega pomnilnika.** Če so prve naprave uporabljale pomnilnik tipa NOR, pa so se kasneje zaradi nižje cene ter višje kapacitete in hitrosti premaknili na tip NAND. Edina slabost slednjega je da ne omogoča neposrednega dostopa do katerekoli pomnilne lokacije, temveč se je treba ukvarjati z bloki podatkov, velikimi več tisoč ali milijonov bitov … SSD-diski so zaradi svojih prednosti: neverjetna hitrost pri dostopu do naključnih podatkov, ter predvsem zanesljivost v težkih pogojih (teren) že vrsto let prisotni v specializiranih nišah (vojaška letalska in vesoljska industrija).

#### **Prednosti**

SSD-diski so manjši, neslišni, delujejo hladneje, so odporni na tresljaje, višino in pritisk, padce, magnetne motnje ter porabijo manj energije. Omogočajo hitrejši zagon sistema, saj nimajo faze zagona na delovne vrtljaje.

#### **Slabosti**

**Cena** in **kapaciteta** sta brez dvoma v ospredju. Medtem ko nas bo danes 32 GB SSD-disk stal okoli 500 evrov, bomo za mobilni trdi disk kapacitete 100 GB odšteli manj kot 80 evrov! To pomeni, da je razlika v ceni na vsak megabajt kapacitete večja kot za faktor 15x!

Tudi glede kapacitete ima mehanski trdi disk veliko prednost, saj jih bliskovni pomnilnik ne bo ujel vrsto let. Proizvajalci trdih diskov so v zadnjih letih pokazali, da so zmožni podvajati kapaciteto vsakih 12 mesecev, in čeprav je pri bliskovnem pomnilniku ta čas krajši, obstoječa prednost mehanskih diskov zagotavlja vsaj štiri leta prednosti (v tem času pa bodo proizvodnjo bliskovnega pomnilnika zagnali tudi proizvajalci mehanskih diskov! To je res in o tem že veliko govorijo!).

Upoštevati pa velja tudi **življenjsko dobo** SSDdiska oziroma pomnilniške celice tipa NAND. Ta (odvisno od kakovosti/cene) omogoča med 100.000 in 300.000 ciklov zapisa (branj je lahko neomejeno), kar pomeni, da se tak medij po določenem času izrabi. Zato imajo vsi SSD-diski že vgrajene algoritme, ki porazdeljujejo zapise, tako da so vse celice obremenjene enako – po podatkih, ki jih ponuja SanDisk, lahko ob vsakodnevnem zapisu 100 GB podatkov tak disk deluje več kot 10 let!

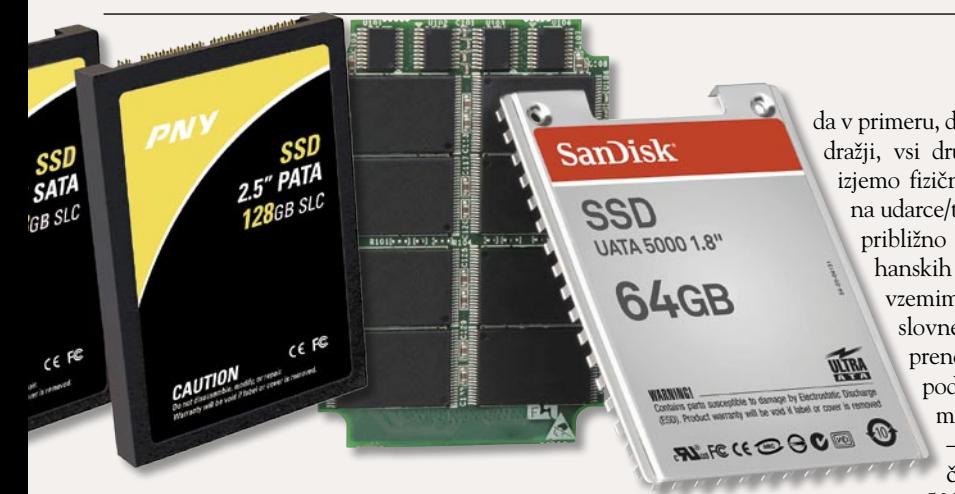

Slabost trenutne generacije SSD-diskov je tudi hitrost zapisovanja na naključna mesta, saj je brisanje celih blokov podatkov razmeroma počasno.

SSD-diski so občutljivi na določene dejavnike: nenadna izguba elektrike napajanja ter elektrostatični sunki in celo močna magnetna polja (mehanski diski skrivajo podatke znotraj faradejeve kletke).

Današnja generacija SSD-diskov ne ponuja veliko merljivih prednosti pred mehanskimi. Tako je WD (dopuščamo možnost, da so rezultati prilagojeni) izmeril, da je razlika v času nalaganja OS 8 %; pri avtonomiji baterije pa le nekaj minut oz. 2 % ...

#### **Izbira?**

A prenosniki so specifični in za disk se ne odločamo le na podlagi kapacitete. Moje mnenje je, da v primeru, da je SSD-disk dražji, vsi drugi kriteriji z izjemo fizične odpornosti na udarce/tresljaje, pa so približno na ravni mehanskih diskov – in vzemimo, da sem poslovnež oziroma v prenosniku nosim podatke, ki so mi pomembni – takoj plačam premijo

Navsezadnje je tudi 32 GB za poslovneža, ki na disku nima filmov, MP3-jev ipd. dovolj, saj sam sistem in osnovni programi in podatki ne porabi-500 evrov.

jo niti približno toliko. Do konca leta pa se bodo 32 GB SSD-diski poslovili, saj so bili že na Cebitu marca predstavljeni 64 GB modeli, nekateri agresivnejši proizvajalci bliskovnega pomnilnika pa so napovedali tudi že 128 ter celo 320 in 640 GB modele!

Trenutni znani ponudniki SSD-diskov so: Adata, SanDisk, SuperTalent, Transcend, pqi, PNY, Samsung, SimpleTech …

Verjemite ali ne, le redke SSD-diske je moč kupiti neposredno – več ali manj so na voljo le prek OEM-kanala proizvajalcem računalnikov oz. konkretneje prenosnikov. Modele z SSD- diski tako najdlje časa ponujata Samsung in Dell, medtem ko drugi, vključno z večino azijskih pro-

### PODROBNEJE O...

#### varčni prenosniki

izvajalcev, svoje ponudbe pripravljajo za naslednje leto, ko naj bi se vsaj tisti najmanjši uporabni SSD-diski (32 GB) pojavili tudi v srednjem cenovnem razredu prenosnikov.

#### **Uporabnost zunaj prenosnikov**

SSD bo sčasoma prišel tudi v **namiznike** – nekaj izdelkov je že na voljo: Ameriško podjetje Fusion-IO ponuja **ioDrive** ki ima kar 640 GB prostora in je namenjen za zahtevne grafične in video uporabnike.

#### KAJ PRIDE PO SSD-DISKIH

Že vrsto let se govori o **hologramskem** zapisovanju, in čeprav je precej narejenega, gre v glavnem za namen arhiviranja (kot optični disk) in ne neposrednega dostopa, kot je to potrebno v primeru trdih diskov. Zelo obetavna za čas med 5 do 10 let pa je tudi **organska nanotehnologija** – veliko se je pred leti že govorilo o tehnologiji živih »nanokončičev« – ki bi jih v primeru, da želimo na mesto zapisati enico, osvetlil z blagim laserjem in tako povzročil rast, ko pa bi želel zapisati ničlo, bi z močnejšim laserjem zažgal končič… Stvar je še vedno v eksperimentalni fazi, igrajo pa se tudi z molekulami bakterij in virosov in podatke že uspešno prenašajo tudi preko več generacij potomcev. Vse metode dosegajo neverjetne kapacitete in hitrosti zapisovanja. Očitno padci in udarci prenosnikov ne bodo več problem – dokler ga ne boste pomotoma zalili s substralom … 

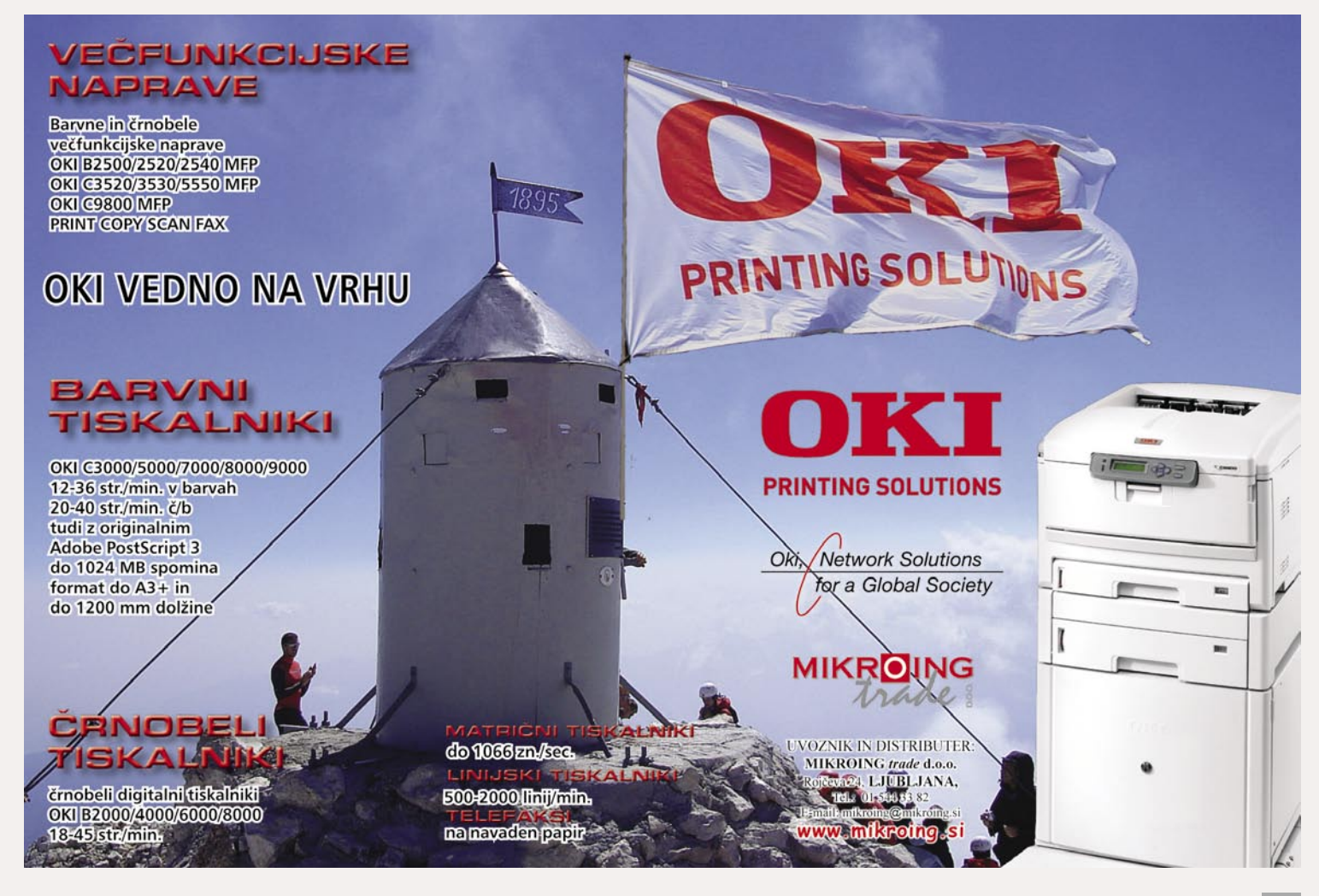

### PODROBNEJE O...

varčni prenosniki

### Baterijske tehnologije in prihodnost

Če že kje, potem prav pri baterijskih tehnologijah napredek poteka najpočasneje. Proizvajalci in snovalci so že vnaprej omejeni s fiziko, oziroma dejansko kapaciteto akumulatorja, ki ne glede na različne mešanice (Li-ion, Ni-MH) v povprečju dosega le 5 % letno rast kapacitete. Zato se mnogo raziskav odvija na alternativnih področjih in vsi iščejo tisto naslednjo tehnologijo, ki bo omogočala dolgo avtonomijo, bo poceni ter v zadnjih letih predvsem – varna.

O tem ko smo bili priča eksplodirajo-<br>čim baterijam najprej v mobilnih tele-<br>fonih, končno pa v začetku tega leta<br>tudi v vrsti prenosnih računalnikov, ki<br>so uporabljali Sonyjeve baterije, in ko je sleo tem ko smo bili priča eksplodirajočim baterijam najprej v mobilnih telefonih, končno pa v začetku tega leta tudi v vrsti prenosnih računalnikov, ki dilo kar nekaj vpoklicev na zamenjavo, je postalo jasno, da gre za žgoč problem.

Žalostno, vendar resnično – danes so prav baterijski akumulatorji ena izmed **kritičnih dejavnikov** kratke avtonomije prenosnikov, vprašljiva pa je tudi njihova življenjska doba. Tako marsikje ob nakupu prenosnika dobimo dve- ali večletno garancijo na prenosnik, na baterijo pa le za 6-mesečno obdobje.

#### GORIVNE CELICE

Če so proizvajalci in industrija kot celota še pred dvema letoma videli prihodnost v prodoru gorivnih celic, pa so se v vmesnem času, zlasti po 9/11, varnostne razmere na svetu tako zaostrile, da s potencialno eksplozivno snovjo nihče noče imeti opravka.

Že leta 2003 je NEC kazal prototipe gorivnih celic, ki so s kančkom etanola (takrat ne najbolj energijsko varčen) prenosnik napajale več kot 5 ur. Žal pa je eksplozivna narava sproščujočih plinov mobilnemu računalništvu dodala pridih avanturizma. Če ne drugega, bi morale gorivne celice poskrbeti za zmanjšanje števila kadilcev med mobilnimi uporabniki – ali na lastno pobudo ali pa po bolj dramatičnem zaključku.

Po tem ko je etanol zamenjal metanol, smo videli tudi druge poskuse gorivnih celic, ki so delovale na naravni plin in na druga ekološko prijazna tekoča goriva. Čeprav smo še daleč od hladne fuzije, ki je ultimativna rešitev za sisteme, kot smo jih gledali v filmih Nazaj v prihodnost.

Največja težava gorivnih celic je potencialna **nevarnost, ki jo prinaša gorivo**. Poleg tega si ne znamo predstavljati, kako bomo steklenico metanola prenesli skozi policijsko kontrolo na letališčih, prav tako pa na letalih še dolgo ne bi bilo pričakovati polnilne postaje – pa čeprav bi leteli v prvem razredu. Če tehnologija ni uporabna za letala, to pomeni, da taka tehnologija ni primerna za poslovne rešitve – torej je isto, kot da je ni. Edini drugi del trga, ki bi jo lahko prevzel je množični trg in igričarji, ki pa tu ne vidijo dovolj velike motivacije, saj jim avtonomija ni velikega pomena.

#### NOVE MEŠANICE

Na tehnoloških sejemskih prireditvah je moč vsako leto videti nove obetajoče poizkuse dviganja kapacitete in nižanja prostornine baterij. Eden takih poskusov je tudi nova mešanica **alkalnega cinka**, za katerem stoji podjetje Zinc Matrix Power, in v katerega je lani investiral tudi gigant Intel. Podjetij, ki razvijajo različne novosti na področju akumulatorjev, je še veliko. Mnogo jih stavi tudi na mešanico **Li-poly** (litijevi polimeri), ki smo jo že pred časom videli tudi v mobilnih telefonih, in katere prednost je predvsem poljubna oblika baterije (Li-ion je omejen na škatlasto obliko ravnih robov). Zanimivo so tudi poskusi podjetja Competitor Pionicsm, ki razvija napredne rešitve na obstoječi tehnologiji Li-ion (litijevi ioni) ...

Vsi prototipi rešitev, ki temeljijo na kovinskih mešanicah v funkciji katode in ki že delujejo, pa imajo pred seboj še večji izziv – kako mešanico kovin, uporabljeno v katodi, proizvesti v množični proizvodnji na način, ki bi bil cenovno učinkovit.

#### ALTERNATIVA

Čeprav so Li-ionsko tehnologijo akumulatorjev odpisovali že pred leti, pa je dejstvo da je še

### **Kako iz prenosnika »potegniti«daljšo avtonomijo**

Vsak uporabnik prenosnika ve, da je moč polno napolnjeno baterijo »porabiti« v nazivnih dveh urah ali pa tudi v polovico krajšem času. Sčasoma se avtonomija polno napolnjene baterije krajša. Je to neizogibna nevšečnost ali se da tu kaj narediti?

Vsaj boljši prenosnik je opremljen tudi z »nadzornim« programom, ki uporabniku omogoča vpogled v trenutno energijsko porabo in vsaj preklapljanje med različnimi profili. V profilih je moč nastavljati raven osvetlitve zaslona, hitrost

vedno tu. Nedavno smo bili priča delujočemu prototipu Toshibe, ki je Li-ionske aumlatorje preobrazila v pametne Li-ionske akumulatorje in tako čas polnjenja dramatično zmanjšala. Danes proces polnjenja povsem prazne prenosnikove baterije traja okoli tri ure, nekateri proizvajalci ponujajo hitro polnitev (do 80 % kapacitete) v eni uri, Toshibina tehnologija pa bi akumulator povprečne kapacitete do polnega napolnila v pičlih **treh minutah** (da, 180 sekund).

Videli smo Toshibin interni video posnetek tehnologije, tako da ta zagotovo obstaja, in tudi s cenovne plati tehnologija podraži izdelavo baterij le za okoli 30 %, pa še to na račun mnogih senzorjev in mikroprocesorjev, ki uravnavajo in pohitrijo proces.

Razlog, zakaj tehnologije še ni zunaj, pa naj bi se skrivala v političnih odločitvah – oziroma v pritisku na Toshibo s strani velikih partnerjev, med katerimi so tudi naftne družbe. Nočemo namigovati na teorijo zarote, a včasih je to najlažji izgovor …

### PODROBNEJE O...

### varčni prenosniki

procesorja, čas, po katerem se izklopi trdi disk, delovanje posameznih modulov, hitrost optične enote … Seveda pa je prav v vsakem prenosniku moč večino teh parametrov nastavljati tudi »ročno« prek nadzorne plošče, če seveda proizvajalec ne ponuja ustrezne nadzornega programa (včasih ga ni nameščenega, ga pa lahko brezplačno snamemo s spletnih strani proizvajalca – velja preveriti).

Kaj torej narediti, za podaljšanje avtonomije prenosnika? Rešitev je več, najboljše rezultate pa bomo dosegli ob njihovi skupni in redni uporabi.

#### KAJ NAREDITI

**Redno defragmentirajte trdi disk**. Hitreje ko bo trdi disk opravil svoje delo, krajši čas bo porabnik energije. Povečanje učinkovitosti trdega diska dosežemo z rednim defragmentiranjem (seveda pa le takrat, ko smo priključeni na omrežno napajanje).

**Vedno prilagodite svetlost zaslona.** Nekateri novejši prenosniki imajo že vdelan senzor zaznavanja svetlobe okolice in temu primerno prilagodijo tudi svetilnost zaslona. Starejši in cenejši prenosniki pa te možnosti nimajo, zato velja prilagoditi osvetlitev zaslona na najnižjo še sprejemljivo za trenutno delo.

**Zmanjšajte število aktivnih programov.** Programi, ki delujejo v ozadju, prispevajo k skupni porabi procesorja. iTunes, Google Desktop Search, Skype, MSN in podobni programi so takrat, ko delamo z baterijo, pogosto nepotrebni. Če nismo povezani v omrežje, velja izklopiti tudi protivirusni program …

**Dodajte več pomnilnika.** To je vedno dobra ideja, saj omogoča računalniku, da aktivne informacije in programe izvaja iz pomnilnika RAM in ne posega v virtualni pomnilnik, ki je pravzaprav datoteka na trdem disku (kar dodatno obremenjuje trdi disk, ki je energijsko nekajkrat potratnejši od pomnilnika).

**Izključite zunanje naprave.** USB-naprave,

vključno z miško ter vse radijske povezave, kot sta wi-fi in Bluetooth izključimo za daljšo avtonomijo – napajajo se namreč iz skupne baterije prenosnika. Nekatere na USB priključene naprave (MP3-predvajalniki) se tako tudi polnijo – kar hitro sprazni akumulator prenosnika.

**Poganjajte aplikacije s trdega diska namesto s pogona CD/DVD.** Čeprav je poraba trdih diskov visoka, je stanje še slabše, če programe poganjamo z optičnih diskov. Če programa ni moč presneti ali namestiti na disk, razmislite o programih, ki ustvarijo sliko CD/DVD-ja ter znajo sliko pripeti v navidezni pogon (Daemon-toolz; Alcohol; PowerISO…)

**Uporabljajte mirovanje namesto pripravljenosti.** Ko moramo prenosnik odložiti za daljši čas bomo z uporabo funkcije mirovanja (hibernation) shranili stanje, nato pa se bo prenosnik povsem ugasil. Iz stanja pripravljenosti (stand-by) se bo prenosnik resda zbudil hitreje, a bo v vmesnem času za njegovo vzdrževanje potreboval kar nekaj energije.

**Očistite kontakte baterije.** Priporočamo, da vsakih nekaj mesecev odprete predel z baterijo in s krpo, namočeno v alkohol, očistite kontakte baterije. S tem bo pretok energije iz baterije učinkovitejši in izgube manjše.

**Razgibajte baterijo.** Napolnjene baterijo ni dobro puščati nerabljene dlje časa, priporočeno je da jo uporabimo vsaj dvakrat tedensko. Če želite preprečiti spominski učinek s popolno izpraznitvijo baterije, bodite pozorni na to, da imate starejšo Ni-MH baterijo, saj so novejše Li-Ion imune na ta učinek, hkrati pa jim škodi popolna izpraznitev! **Poskrbite za hladno delovanje prenosnika.** Prenosnik, ki deluje hladno, potrebuje manjšo napetost, hkrati pa prezračevalni sistemi ne delujejo s polno paro. Tako vedno postavite prenosnik na ravno podlago, kjer lahko spodaj in s strani »diha«. Vsake toliko očistite prezračevalne poti – v ventilator (računalnik ugasite!) zataknite kakšno paličico ali izvijač, nato pa ga očistite s

sesalnikom (če vetrnice ventilatorja ne zataknete jo lahko zračni tok preobremeni in okvari ležaje)!

**Nastavite in optimirajte upravljanje z energijo.**  Preverite, ali so možnosti upravljanja z energijo v nadzorni plošči Windows usklajene z vašimi željami.

**Ne poganjajte več aplikacij sočasno:** Ko prenosnik deluje na baterijo, je priporočljivo delati le eno stvar naenkrat. Več opravil hkrati namreč zahteva večjo obremenite procesorja, diska in pomnilnika, kar veča porabo ...

**Ne zahtevajte preveč od prenosnika:** Več ko zahtevate od prenosnika, hitreje bo porabil baterijo. Branje e-pošte ali pisarniško delo je veliko manj zahtevno od predvajanja DVD-filma, igranja iger ali kodiranja glasbe MP3 …

**Kupite zmogljivejši prenosnik:** Če stvari delujejo prepočasi in baterija ne traja dovolj dolgo, je morda čas da razmislite o zamenjavi baterije, morda dokupu dodatne pomožne baterije, če prenosnik to podpira, ali pa celo o nakupu novega prenosnika.

**Znižajte grafične nastavitve**: Če imate v prenosnik vdelan grafični pospeševalnik, morda velja pogledati v nastavitve grafike in izključiti 3D-zmožnosti, znižati ločljivost ali globino barv. Pomagala bo tudi nastavitev črne barve za ozadje namizja.

**Izključite samodejno shranjevanje v pisarniških aplikacijah.** Pisarniške aplikacije so nastavljene tako da vsakih 5 ali 10 minut brez posredovanja shranijo trenutno odprte dokumente. Če z diskom ne delamo, to povzroča periodično zaganjanje diska, kar utegne hitreje sprazniti baterijo. Seveda pa bodite pozorni, da ne boste izgubili svojega dela in datotek, ko se baterija popolnoma izprazni.

**Izključite zvok.** Če kolikor ne gledate filmov ali poslušate glasbe, velja v nastavitvah prenosnika zvok nastaviti na nemo (mute).

∎

**EMC FMC Group Authorised Reseller** 

Prodaja in servis: **FMC** d.o.o. Letališka cesta 32 1000 Liubliana tel.: 05920 9360

**PE Celie** Oblakova cesta 30 3000 Celje te.: 05920 9375

**PE Koper** Ferrarska ulica 30 6000 Koper tel.: 05920 9401

Servis: PE Portorož PE Postojna

Prodaja Apple izdelkov: **iStore City Park** Citypark, Šmartinska 512G 1000 Ljubljana tel.: 05920 9395

### POD LUPO

urejevalniki dokumentov PDF

## Ceneje do PDF-jev

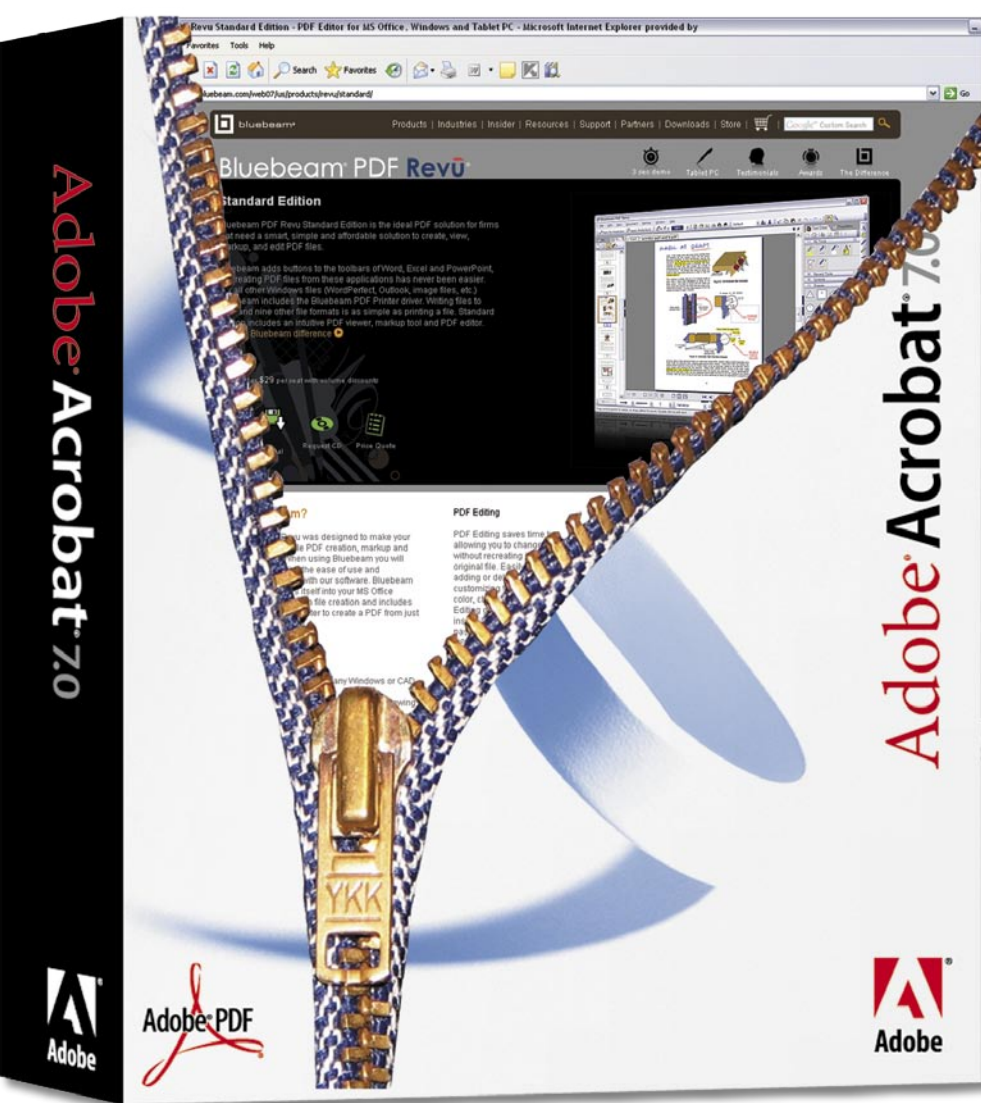

Dokument, pretvorjen v obliko PDF, je standard in bo to še lep čas tudi ostal. Vsak uporabnik interneta se je že gotovo srečal z njim. V službah, šolah in vseh drugih ustanovah obračate dokumente, ki so večinoma narejeni z istim programom − Adobovim Acrobatom ...

#### **Piše: Aleš Farkaš**

ales.farkas@mojmikro.si

**Vendar ko se podjetje odloča za nakup**<br>licenc, kaj hitro ugotovi, da paket le<br>ni tako poceni. Težava se lahko po-<br>javi tudi, ko ugotovite ali tvegate, da<br>ste na napačni strani zakona. licenc, kaj hitro ugotovi, da paket le ni tako poceni. Težava se lahko pojavi tudi, ko ugotovite ali tvegate, da ste na napačni strani zakona.

Adobe pušča svoj pečat na vsakem dokumentu (metapodatki), tako da je moč kaj hitro ugotoviti, ali ste uporabili legalno ali nelegalno različico. Seveda se lahko vprašamo, zakaj ne uporabljamo katerega od precej cenejših, a prav tako zmogljivih programov. Morda so kriva podjetja, ker podpirajo velikane, morda tudi naša lenoba, da ne preizkusimo česa novega.

Vprašamo se lahko tudi, zakaj si tisti, ki hoče pregledovati naše dokumente, ne omisli raje

pregledovalnika dokumentov. No, če bi bilo tako, bi imeli vsi na disku zelo veliko pregledovalnikov in spet bi bili na začetku. Sprejetje enega standarda, v katerega bi znali zapisati vse dokumente, bi bilo zelo nujno. Dokler pa ni tako, bo treba delati po svoje. Acrobat je postal eden od teh standardov. Le redko boste našli računalnik brez nameščenega bralnika PDF-jev. Zakaj ta ni že del sistema, vedo samo nekateri.

Za vas smo zbrali kopico urejevalnikov dokumentov PDF. Podani so v naključnem vrstnem redu. Še prej pa naj omenim, da Microsoft v novem sistemu Office 2007 že omogoča shranjevanje dokumentov v obliko PDF. Žal so vam potem onemogočene dobrote popravljanja PDF-jev. Za to bo še vedno treba uporabiti katerega od programov, ki to znajo.

### Infix2 PDF Editor 2

**I**nfix2 ni tipičen urejevalnik besedil. Njegova<br>težava je, da iz »normalnega« dokumenta ne nfix2 ni tipičen urejevalnik besedil. Njegova zna narediti dokumenta PDF. Se pravi, dokument PDF morate **že imeti,** da ga lahko potem urejate. Seveda če dokument PDF to omogoča. Prav tako pri namestitvi ne dobite zraven pretvornika oziroma možnosti tiskanja dokumenta v obliko PDF. Za kaj takega je treba poskrbeti naknadno. K sreči obstaja na trgu kar nekaj tudi brezplačnih »emulatorjev« tiskalnikov, ki tiskajo v obliko PDF. Sicer pa bo treba poseči tudi po pravem pretvorniku.

Infix ima **preprost uporabniški vmesnik**, tako da tudi za tiste manj vešče uporabnike ne bo težav z navajanjem in urejanjem. Sicer pa zna urediti kar nekaj stvari. Spreminjanje črk, tudi velikosti in barve, je samoumevno. Strani je mogoče preurejati. Omogočeno je tudi kopiranje med dokumenti, grupiranje objektov, skrivanje in zaklepanje ...

Infix ima vsebuje tudi zelo osnovna orodja za **risanje** (linija, elipsa, krog, poligon). Vsakemu objektu lahko določite položaj na oknu, prav tako ustvarite nov blok. Omogočeno vam je tudi vstavljanje delov iz drugega dokumenta PDF, reorganizacija strani, ustvarjanje, brisanje, rezanje ter vstavljanje slik JPEG, TIFF in PNG .

Med orodji sta tudi iskanje in zamenjevanje besedila. Črkovanje je na voljo samo v angleščini. Dodana je priročna beležnica, kjer si lahko delate zapiske. Na voljo je tudi dodajaje spletnih povezav, kontrolnik različic, kjer spremljajte spremembe ... Manjkajo pa recimo zapiski za skupinsko delo.

Strani lahko zaklenete z geslom. Določite lahko tudi, kaj lahko uporabnik sploh ureja, v kakšni kakovosti tiska in podobno.

Infix zna izvoziti besedilo v navadni besedilni obliki, HTL 3-4 s podporo CSS-u, kot RTF, TIFF ali JPEG oziroma novi PDF. Prav omogoča urejanje, vstavljanje in izdelovanje grafične detajlov.

Skratka, gre za zelo dober in napreden urejevalnik. Pri vsej zadevi me je zelo motilo le to, da je zelo dolgo izrisoval posamezne elemente. Pri tem nikoli ni osvežil samo popravljenega dela, pač pa celoto. Sicer pa so bili dokumenti na testni strani v skladu s pričakovanji.

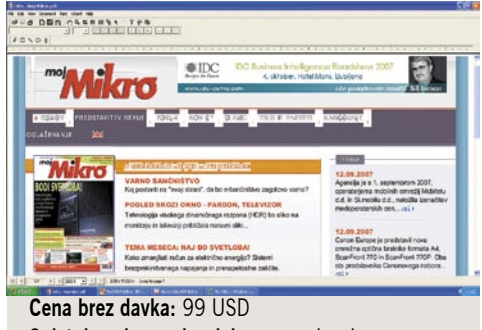

**Spletni naslov proizvajalca:** www.iceni.com

### POD LUPO

### Kaj je PDF?

PDF (Portable Document Format – prenosna oblika dokumentov) je definiran in standardiziran format zapisa za prikaz fiksnih dvodimenzionalnih dokumentov, popolnoma **neodvisen od naprav in ločljivosti**. Povedano drugače, PDF je elektronska oblika zapisa datoteke z **nespremenljivo postavitvijo**. Slednje je tudi njegova največja kakovost. To, kar je narejeno, in to, kar vidite na zaslonu, dobite tudi na papir oziroma datoteke med ogledom, tiskanjem in manipulacijo v različnih napravah ohranijo prvotno obliko.

Vsaka datoteka PDF vsebuje popoln opis vseh objektov, ki vključuje besedilo, pisavo, slike in dvodimenzionalne vektorske grafične elemente. Prav zato je mogoče izdelani dokument uporabljati s katerim koli računalnikom, ki ima naloženo podporo za dokumente. Najpomembnejše od vsega je dejstvo, da lahko kdor koli napiše in prodaja programe za manipulacijo z datotekami PDF, saj si Adobe ne lasti tega formata. Na začetku je Adobe prodajal in zaračunaval licenco tako za bralni kot tudi za »pisalni« del. Vendar so sčasoma ugotovili, da ne bo šlo, zato so bralniki zdaj brezplačni, »pisalniki« pa še vedno stanejo. Danes je tak program osnova za kakovostno izmenjavo podatkov, pripravo za tisk in marsikaj drugega. Seveda morate imeti nameščen vsaj bralnik dokumentov PDF, ki pa ni del operacijskega sistema.

### Foxit PDF Editor 1.5

**F**oxitPDF že ima gonilnik za **tiskanje do-kumentov v obliko PDF.** Zna tudi odpreti dokumente v obliki PDF.

Grafični vmesnik je po eni strani zelo preprost, po drugi pa zelo zapleten. Ogledal sem si že tudi novo različico 2, ki je glede tega precej napredovala. Vendar je bila v času pisanja tega članka na voljo le beta različica, ki ni delovala najbolj suvereno.

Urejevalnik je zelo zmogljiv. Zna narediti čisto nov dokument »iz nič«. A pri tem se boste namučili precej bolj, kot recimo v kakšnem pisarniškem urejevalniku. Zato je boljše dokument spisati in urediti v kakšen urejevalniku besedil, ki vam je ljubši, in ga potem izvoziti kot PDF. Urejevalnik deluje po načelu »kar, vidiš, to dobiš«, in to je tudi čar PDF-jev.

Z **besedilom** lahko počnete skorajda vse − ga vstavljate, brišete, vrtite, kopirate, lepite ... Prav tako lahko manipulirate z **grafičnimi** objekti. Če Foxit, recimo, ne pozna določenih pisav in jih potrebujete, lahko namesti kar sistemske. To je uporabno, če imate kak novodobni sistem ali svoje znake, ki jih uporabljate v besedilu. PDF vse te nastavitve nosi s sabo. Delo z grafičnimi deli je podobno kot z besedilnimi, pri čemer ima Foxit svoj urejevalnik slik. Stvar je dobrodošla in prav tako izboljšana v novi različici, tako da o tem ne bi izgubljal besed. Delo z grafiko zajema tudi osnove risanja (krog, linija, elipsa).

Na spodnjem del zaslona so dodatne informacije o izbranem delu besedila oziroma slike ali objekta. Med drugim izveste tudi, kje točno je kaj. Težava je v tem, da zadeva zaseda četrtino zaslona, da je uporabna. in se je ne da premakniti drugam − razen skriti, vendar si potem ob kopico informacij. Na srečo bo tudi to v novi različici odpravljeno.

Uvozite lahko dele dokumentov ali celoto. Za vsakega lahko določite, kam (pred, za) naj se namesti. FoxitPDF zna urejati vse standarde Adobove formate. Podpira tudi večjezične dokumente in ima optimizator dokumentov.

Manjkajo predvsem iskanje, zamenjava, črkovalnik ter delo s komentarji. Tudi delo z objekti bi bilo lahko boljše. Za vse je treba vnašati parametre, nikjer teh ni moč v celoti določiti z miško. Na srečo tudi tu prihaja izboljšava. V programu sem pogrešal ttudi urejevalnik za nivoje in še kak »lovilnik« poligonov. Preklicati oziroma ponoviti se da le zadnje dejanje. Varnosti tFoxitPDF udi ne pozna. »Vsi vse« je njegovo pravilo.

Če boste program preizkusili, le posezite po različici 2, ki je odpravila večino pomanjkljivosti postala dober tekmec vsem drugim.

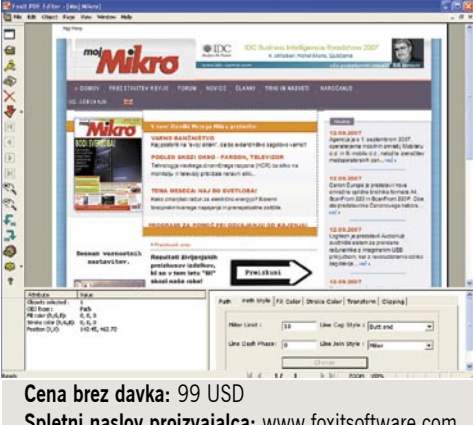

**Spletni naslov proizvajalca:** www.foxitsoftware.com

### MicroAdobe PDF Editor 64

**M**icroAdobe me je **zelo prijetno presenetil** v vseh pomenih besede. Grafični vmesnik za urejanje »nesramno« spominja na tistega iz starega **Microsoftovega Officea**, zato sem se pri tem počutil kot doma. Nič napornega iskanja, kaj je katera ikona, nič iskanja, kje je kaj v menijih. Vse je lepo in logično zloženo v smiselno celoto.

Takoj na začetku sem se vprašal ali sploh še potrebujem Word. Hiter pogled mi je dal do znanja, da ima skorajda vse, kar sem kdaj uporabil v Wordu. Se pravi, pisanje besedila, morda kak dodatek, tabele ... No, zahtevni uporabniki ne bodo zadovoljni, saj zraven ni Visual Basica, vendar si za svojo ceno urejevalnik besedila kakor tudi PDF-jev zasluži oceno super odlično!

Program zna že v osnovi prebrati dokumente

### urejevalniki dokumentov PDF

tipa DOC, RTF, TXT, HTML, XML. Ne pa tudi novih DOCX iz Officea 2007. Prav tako dobro zna izvažati v datoteke DOC, TXT in HTML. Seveda zna shraniti tudi obliko PDF, vendar **PFD-jev ne zna neposredno odpreti**, kar je tudi največja težava programa. Na disku si morate ustvariti nekakšne njegove projektne datoteke, v katerih hranite vse ključne in uporabljene elemente.

Delo poteka skoraj kot v kakšnem urejevalniku besedil, upoštevati morate le, da zdaj delate po plasteh.

MicroAdobe zna prebrati, ustvariti in urediti tudi tabele, slike ter urediti zaznamke in pregled po straneh. To je tisto, kar boste v dokumentih redko videli, če le niso narejeni z Velikim bratom.

Tudi za **varnost** je poskrbljeno. Dokument lahko zaklenete z geslom za pregledovanje, odpiranje, prav tako za tiskanje in urejanje. Omogočite lahko kopiranje iz dokumenta. Žal pa Micro-Adobe ne podpira uporabe certifikatov. Orodje za iskanje in zamenjevanje je dovolj zmogljivo. Enostavno je tudi delo z glavo in nogo. Črkovalnika program nima.

Kot rečeno, je MicroAdobe za navadno pisarniško delo brez naprednih funkcij zelo dober in zmogljiv urejevalnik in pretvornik. Poleg tega je cena naravnana nenavadno nizko. Z dodatkom **PDF Converter Pro** pa postane tako zmogljiv, da zna izvoziti čez 100 različnih formatov neposredno v PDF.

MicroAdobe je izjemen pri delu z besedili, saj zna postoriti skorajda vse, vendar šepa na področju grafike, kjer je lahko tudi nesramno počasen. Res pa je, da zna odpreti vse znane formate slik (BMP, TIFF, WMF, PNG, JPEG, GIF). Dobrodošlo je tudi tiskanje s predogledom. Na to marsikdo pozabi.

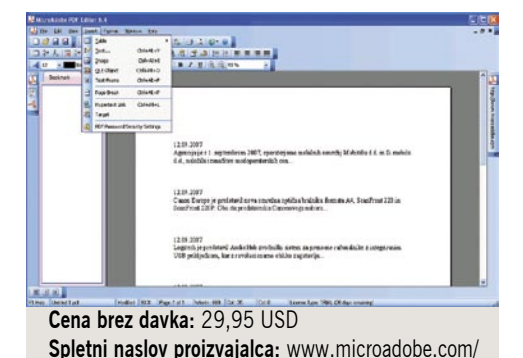

PDF Creator Plus

**T**udi ta program prinaša neposredno shranje-vanje na disk, a še vedno tudi prek emulatorja tiskalnika. Vendar vam omogoča, da različne dokumente shranite v en dokument PDF, za kar je resda potrebno malce telovadbe. Poleg shranjevanja PDF-jev zna PDF Creator prav dobro shraniti tudi v slikovno obliko JPEG in TIFF. Poleg standardnih lahko izvozite še v datoteke BMD ali EMF. Naredite lahko tudi nov dokument, a boste to možnost to zaman iskali pri izdelavi dokumenta, ker je zadeva nelogično skrita pod možnostjo »vstavi prazno stran«.

Čeprav je grafični vmesnik precej enostaven, zasedajo trije glavni gumbi preveč delovnega

### POD LUPO

### urejevalniki dokumentov PDF

prostora. Imel sem občutek, da se bo s tem programom bolj **izvažalo**, kot urejalo. Tudi samo delo je precej zmedeno. Vse skupaj urejate, kot če bi urejali slike. Morda je to komu všeč, a meni bolj leži, če lahko delam skoraj po »domače«.

Tudi urejevalnik ni vsemogočen, boste pa z malce truda lahko naredili skorajda vse, kar si zaželite, seveda v skladu s pravili. Večina grafičnih orodij je tudi prisotnih, prav tako delo z besedilom. Deluje v skladu s pravili Acrobata 5. Pozna več vrst **šifriranja** dokumentov, 40- in 128-bitni ključ. Prav tako je mogoče uporabnikom onemogočiti spreminjanje, kopiranje, dodajanje in tiskanje dokumentov. Tudi PDF Creator še ni slišal za certifikate. Manjkajo mu tudi iskanje in zamenjava besedila, črkovalnik ter skupinsko delo. Dodajanje zapisov, kot so opisi slik in opombe, pa je nekaj, kar ima malokateri tekmec.

Zna pa PDF Creator iz Wordovih dokumentov urejati glave, noge, spletne povezave in nivoje. V predogledu lahko uredite tudi dodatne zapise in zaznamke oziroma priljubljene. Delo s postavitvami je lahko ter tekoče. Tudi spremembe se ne ustvarjajo v neskončnost, pač pa se prekrije in prikaže samo sprememba.

S PDF Creatorjem lahko urejate, dodajate in brišete stran, kombinirate iz aplikacij različne elemente in urejate formate. Ne morete pa neposredno odpreti PDF-ja. Spet se vsi vaši ustvarjeni deli shranjujejo v projektno mapo, od koder jih potem preberete in ponovno urejate.

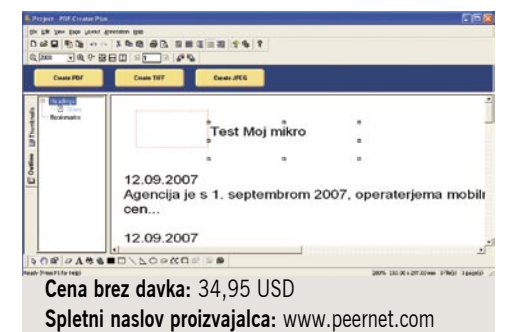

VeryPDF PDF Editor 2.2

**V**eryPDF nesramno spominja na prejšnjo raz-ličico Acrobatovega urejevalnika. Tega mu seveda ne kaže zameriti, saj bodo s tem uporabniki preprosto prišli do cenejših, morda malo manj zmogljivih, a vseeno legalnih različic dobrega urejevalnika. VeryPDF ne zna ustvarjati novih dokumentov, shrani jih pa čisto normalno.

Njegovo delovišče je predvsem **Microsoftov Office**, saj se z njim tudi dobro razume. Tako zna odpreti vse dokumente, spisane z Wordom, Excelom, PowerPointom, Projectom in Visiom. Poleg tega zna odpreti datoteke TXT, HTML in WSP . Izvoziti zna kot sliko (BMF, TIFF, GIF) ali kar v PDF. Pri slikah pa pozna in zna odpreti EMF, BMP, WMF, JPEG, GIF, TIFF, PNG, TGA in PCX.

Kopiranje v odložišče deluje enako kot pri Acrobatu. Prav tako program omogoča vračanje na osnovno datoteko ali korak nazaj, če ste naredili napako. Iskanje in zamenjava sta dokaj napredna glede na konkurenco. Tudi pri urejanju obrazcev

se VeryPDF obnese zelo dobro. »Kratek« pa je pri risanju, saj pozna samo puščico, linijo, pravokotnik in elipso. Ni vrtenja slik. Ni niti črkovalnika, s programom ni mogoče izdelati povsem novega dokumenta. Pogrešal sem tudi urejanje varnostnih nastavitev. .

Ima pa VeryPDF zato zelo dobro urejene **komentarje**. V dokumentu jih lahko ustvarite na katerem koli mestu ter posredujete drugim. To se mi je zdela največja odlika programa. Komentarje je mogoče samostojno uvoziti. Če recimo večja skupina komentira isti dokument, boste namesto pregledovanj vseh uvozili samo vse komentarje. Prav tako lahko komentarje tudi izvažate.

Urejati je mogoče tako besedila kakor tudi grafične elemente. Program presenetljivo dobro zaokroži posamezne znake, tako da je delo preprosto. Edina težava so spletne strani, kjer je polno čudnih znakov in jih VeryPDF obravnava kot sliko.

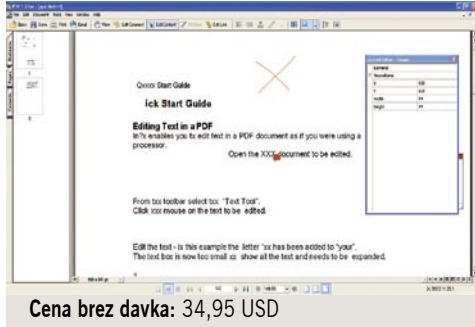

**Spletni naslov proizvajalca:** www.verypdf.com/

### BlueBeam PDF **Revu 5.5.1**

**N**a začetku naj povem, da je BlueBeam naj-dražji program na našem testu. Vendar se njegova cena še vedno ne odraža premo sorazmerno Acrobatu − vsaj v zmožnostih. Program je, preprosto povedano, **odličen**. Nima še novodobnega vmesnika (generacije Windows Viste in Officea 2007), a se bodo tudi tukaj z novo različico stvari postavile na mesto. Kakorkoli že, grafični vmesnik je na osnovi starih pisarn. Vendar je vse tu, vam že znano.

Na prvi pogled zna program vse. Odprtih ima lahko do 16 dokumentov, med katerimi se premikate prek jezičkov. Vse dokumente, ki niso zaklenjeni omogočajo urejanje, lahko urejate preprosto, kot da bi delali s pisalnim strojem.

Kot dodatek lahko uporabljate tudi beležke in »oblačke« za dele besedila. Tega lahko preprosto oblikujete. Prav vam utegne priti tudi »**flomaster**« za risanje prek besedila oziroma podčrtovanje. Vendar to ni navadno podčrtano besedilo, pač pa besedilo, ki malce drugače izstopi. Z radirko potem samo te dele tudi urejate. Poleg kopice že pripravljenih **pečatov** si lahko uredite svoje. Težava pri že pripravljenih pečatih je, da v svojih dokumentih verjetno ne želite videti besede »approved«, ampak ustrezen slovenski izraz − »odobreno«. Znotraj programa je tudi zelo dober urejevalnik teh pečatov.

Seveda BlueBeam pozna tudi **spletne povezave in zaznamke**, ki jih lahko s pridom uporabite po vseh vsebini dokumenta. Nad dokumenti lahko izvajate tudi izreze in jih vključujete drugje. Vrteti je mogoče tako posamezen list kot vse skupaj ali posamezne objekte in besedilo.

Tudi glede varnosti je program spodoben. Certifikatov sicer ne morete uporabiti, lahko pa vam **zaklenete** dokumente za branje in tiskanje ali kopiranje. Dobrodošel dodatek je tudi **primerjanje dokumentov**, kjer je mogoče spremembe poljubno označiti. Izberete lahko tudi, katere posamezne strani naj se primerjajo. Odlična je tudi »revizija«, kjer se odstranijo vse stare spremembe, ki so še vedno nekje zapisane, in dobite nov dokument brez vsega prejšnjega kracanja.

PDF-je odpre neposredno tudi prazne, lahko pa uvozite besedilo iz skorajda vseh mogočih formatov. Prav tako je s slikami, kjer pozna večino pomembnih. Škoda je le, da program nima črkovalnika oziroma ne zna koristiti tistega iz Officea.

Iskanje in zamenjevanje v programu sta med boljšimi na tokratnem testu. Tu mislim predvsem na zmožnosti iskanja kakor tudi na hitrost. Tudi pri delu z grafičnimi elementi je BlueBeam na vrhu. Pozna vse bolj ali manj uporabljane modele za obdelavo.

Obdelane dokumente lahko takoj pošljete na poštni naslov oziroma jih posredujete v strežnik. Pri skupinskem delu bi si človek želel še kakšno možnost, a očitno je BlueBeam namenjen bolj posameznikom.

Ne vem, koliko je v naših logih zanimiva uporaba programa za tablične računalnike, vendar zna BlueBeam uporabljati tudi to.

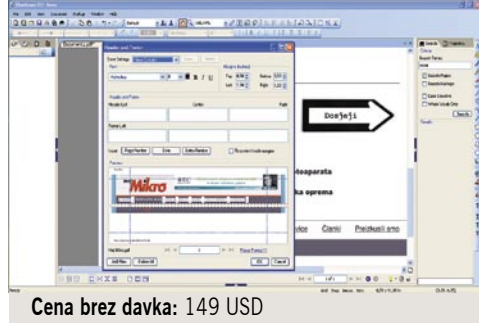

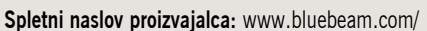

### Aloaha PDF -Suite Light Version

**A**loaha ni čistokrvni PDF-urejevalnik. Na-menjen je bolj urejanju **spletnih obrazcev** v elektronski obliki. Kar pa še ne pomeni, da ne zna postoriti tudi še česa drugega.

Sam uporabniški vmesnik ni nič posebnega. Lahko bi rekli, da je precej siromašen. Vendar to, za kar je namenjen, dobro opravlja. Vse bolj ali manj uporabne možnosti so na desni strani zaslona v obliki ikon.

Za razliko od večine programov na tem testu Aloaha pozna **digitalne podpise** (avtor in prejemnik). Spremljanje dokumenta lahko uredite tudi z DRM-jem (Digital Rights Management). Izredno dobro se obnese pri urejanju podpisov. Potem samo še spustiš dokument skozi bralnik,
#### urejevalniki dokumentov PDF

ga odpreš v Aloahi in program te digitalno podpiše oziroma dodaš svoj podpis (pečat).

Ker je namenjen urejanju obrazcev, zna seveda to zelo dobro postoriti v obstoječih dokumentih. Vendar poleg tega omogoča dodajanje oblik in novih polj. S tem pa že posežemo v urejanje vsebine. Zaznamki seveda ne manjkajo, prav tako so tu notacija za vsako besedilo, urejanje spletnih povez izbranega besedila ter dodajanje priveskov k dokumentom.

Dodajati (vstavljati) je možno tudi slike, reorganizirati liste oziroma strani, brisati strani ... Strani lahko kopiramo v obliko EMF in jih shranimo lokalno na disk. Z že dodanim programom **Image 2 PDF** Aloaha omogoča tudi pretvorbo slik (BMP, JPG, GIF, PNG, TIFF, EMF, WMF) v obliko PDF .

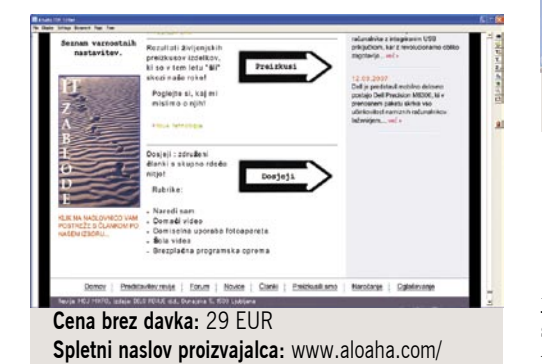

#### PDFFill 5

**Č**eprav je del imena programa beseda Fill, ni to le »polnilnik«, pač pa čistokrvni **urejevalnik dokumentov PDF**. Tako kot se spodobi, zna shraniti ter seveda tudi odpreti čisto **nov dokumen**t **PDF**.

Uporabniški vmesnik je standarden kot pri večini konkurentov. Vidi se mu, da ni namenjen samo izpolnjevanju obrazcev, tako da lahko z njim postorite tudi kaj drugega – urejate besedilo. Podatke, ki ste jih urejali, lahko tudi izvozite kot besedilo v obliki CVS, Excel ali presledkovno besedilo.

Prav z lahkoto nove dokumente tudi urejate – dodajate nove oblike na obstoječe (besedilo, radijski gumb, spustno polje itd). Enako dober je PDFFill pri spreminjanju besedila. Strani in objekte lahko poljubno premikate, tudi vrtite.

PDFFill 5 brez težav odpira druge dokumente, ima tudi zaznamke in priljubljene ter možnost njihovega urejanja. Podpira veliko jezikov, a slovenščine ni med njimi. Tako seveda tudi ne deluje slovenski črkovalnik, angleški pa kar v redu.

Na voljo je tudi zmogljiv **urejevalnik komentarjev**, tako da se boste v skupinski korespondenci laže znašli. Zraven je celo dodatek, da določene dele posnamete v film in jih takšne posredujete sodelavec. Lahko pa tudi samo s flomastri označite bolj poudarjeno besedilo, tako da takoj pade v oči. Resda je to recimo pri BlueBeamu, solidneje izpeljano, a slednji nima dodatnih možnosti, kot je snemanje filma.

Varnostne nastavitve so izdatne, a certifikatov vendarle ni med njimi. Malce počasen je PDFFill pri odpiranju, nisem pa mogel ugotoviti, kaj za vraga vedno preverja, ko odpira isti dokument. Solidno delujeta iskanje in zamenjava. PDFFill omogoča tudi preslikovanje dokumentov iz optičnega bralnika neposredno v program. Vendar manjka dodajanje pečatov.

Od risarskih orodij so mu znane večinoma vse bolj ali manj uporabljane (puščice, krogi, pravokotniki, elipse). Zna odpreti tudi večino slik.

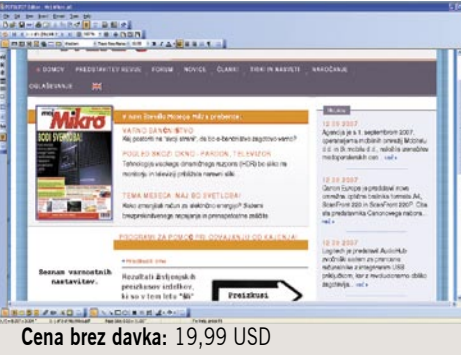

**Spletni naslov proizvajalca:** http://pdfill.com/

#### PDFHammer

**Č**e smo do zdaj predstavili programe, ki delujejo samostojno na lokalnem disku, je PDFHammer »urejevalnik«, ki deluje **prek spleta**. Program je še globoko v **beta različici**, pa tudi nekako ne sodi v to kategorijo. Omenjamo ga samo zaradi tega, ker ima nekakšen potencial.

Ker je še vedno na preizkusni stopnji, delujejo samo prestavljanje strani, brisanje strani in dodajanje drugim dokumentom. Dodali naj bi še nadzor in zaklepanje z elektronskim podpisom ter vrtenje dokumenta. PDFHammer naj bi bil tudi bodoča neposredna konkurenca Adobovemu spletnemu pretvarjanju dokumentov, s to razliko, da je PDFHammer brezplačen − če mu bo seveda uspelo prilesti do končne različice.

Za vsak dokument, ki je v skladu s starimi PDF-smernicami, omogoča shranjevanje in odpiranje. Težava je, če imate dokument novejše različice in ga »kladivo« ne prepozna.

#### **Cena:** Brezplačen

**Spletni naslov proizvajalca:** www.pdfhammer.com/

### PDFTools 1.3

**B**rezplačen programček, ki ga je avtor pre-prosto predstavil pod imenom PDFTools, najdete na spletni strani www.sheelapps.com. V paketu, velikem le 3 MB, se skriva orodje s kar nekaj koristnimi funkcijami. Po nezahtevni namestitvi lahko s programom **šifrirate** in **dešifrirate** datoteke PDF. Tako lahko svoje vsebine z uporabo 128- ali 40-bitnega šifriranje varno objavite v internetu ter uporabnikom omogočite delovanje samo tistih možnosti, za katere se sami odločite. Onemogočite lahko denimo funkcije, kot so dostop do vsebine, tiskanje, kopiranje, urejanje vsebine itd.

Program omogoča tudi preprosto **spajanje** posameznih datotek PDF v skupno datoteko. Na voljo pa je tudi nasprotna možnost: shranjevanje posamezne strani ali dela datoteke v novo datoteko. Slednje je še posebej koristno, ko želimo denimo komu pokazati izbrani članek Mojega mikra v različici PDF, internetna povezava pa nam omejuje pošiljanje 20 in več MB dolge datoteke.

Datotekam PDF lahko s programom PDFTools dodamo tudi **»vodni« žig** v obliki besedila ali slikovne datoteke. Na voljo je tudi preurejanje dokumentov, tako lahko spravimo dve ali več strani na eno samo ali zamenjamo vrstni red. Za nameček nam avtor ponuja tudi zmogljiv **pretvornik,** s katerim XML-datoteke prevedemo v PDF. Če vam je avtor s svojim brezplačnim programom pomagal, ga lahko nagradite z donacijo.

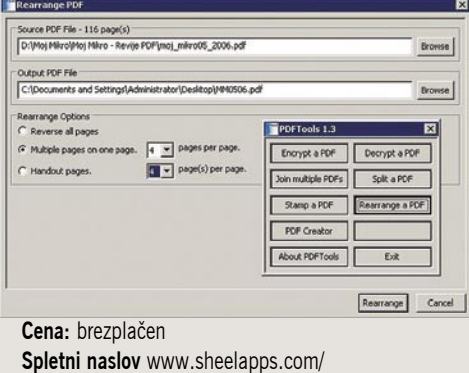

#### ZA KONEC

Kot vidite, obstaja konkurenca tudi na področju ustvarjanja in urejanja dokumentov PDF. Adobe sicer narekuje tempo, a s tem tudi spodbuja druge. Po drugi strani pa je vprašanje, kdo sploh potrebuje vse te neštete dodatke, ki samo otežujejo delo (le redki ga res izboljšujejo), če jih potem še nekaj let nihče ne uporablja.

Vsi programi na testu so na voljo kot **preizkusne različice**. Zatorej poskusite katerega in preglejte če vam res ustrezajo. V vsakem primeru ne pozabite na BlueBeam, ki je izredno dober ter nadvse zmogljiv. Vendar cena ni premo sorazmerna z zmogljivostjo, glede na Acrobata, pač pa predvsem dosti nižja. PDF je trenutno popoln standard in kot takšen bo ostal še kar lep čas. Konkurenca sicer je na vidiku, vendar da pridejo do soglasja ter potem polne uporabe v takšnem obsegu je še dolga računalniška doba.

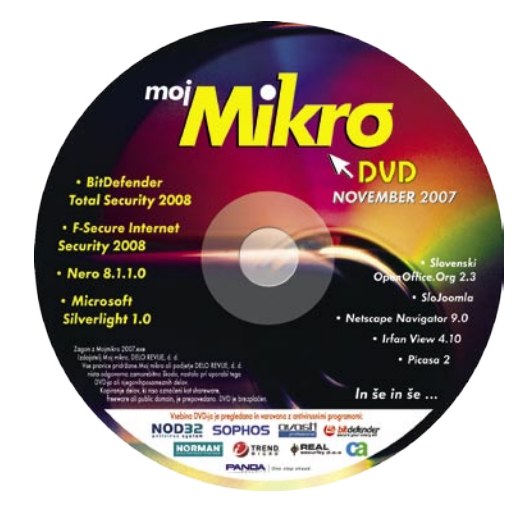

#### procesor

### Intel Core 2 Quad Extreme QX9650

ZA: Intel je konec oktobra obelodanil svojo novo generacijo procesorjev, ki sovpada tudi z novim proizvodnim procesom v **45 nm**. Čeprav smo prve procesorje, ki delujejo s pohitrenim prednjim vodilom pri 1333 MHz videli že pred nekaj meseci, pa nov proizvodni proces pomeni tudi novo revizijo jedra oziroma manjše spremembe mikroarhitekture. Poleg nekaj manjših popravkov pri optimiranju arhitekture bo največja sprememba kar **12 MB vključenega predpomnilnika** 

**L2**, kar pomeni 50 % povečanje količine – in tako ima **vsako jedro po 3 MB**. Novinec, znan pod imenom Yorkfield ali uradno ozna-

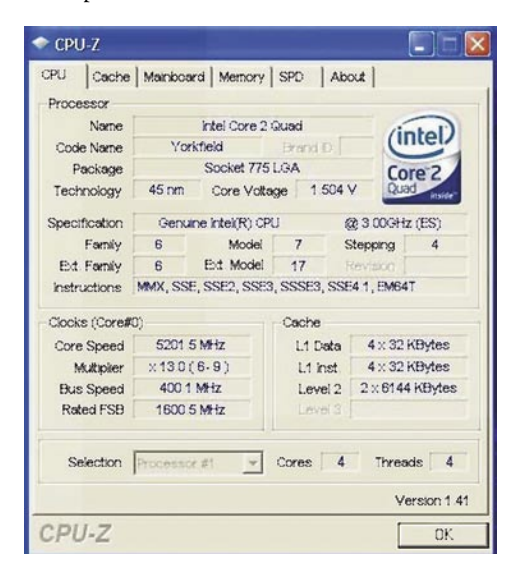

ko QX9650, se ponaša še z integracijo novega nabora večpredstavnih ukazov SSE4. Procesor sestavlja kar **820 milijonov tranzistorjev,** kar je najkompleksnejši namizni procesor. Intel je celo uradno »odstranil« zavoro pri dviganju zmogljivosti prednjega vodila in takta in le nekaj dni pozneje smo lahko z azijskega dela sveta že slišali novico, da so procesor (ob ustreznem hlajenju) stabilno uporabljali pri taktu **6 GHz**! To priča o odličnosti 45 nm proizvodnega procesa in o tem, da se lahko kmalu nadejamo tudi novih modelov z višjim taktom (čeprav Intel ponavadi najprej predstavi najmočnejši model, sledijo pa počasnejši in cenejši). Procesor naj bi deloval na vseh novih matičnih ploščah, ki podpirajo 1333 MHz FSB, torej Intelovih P35 in X38, ter P/G33 kakor seveda tudi na paleti

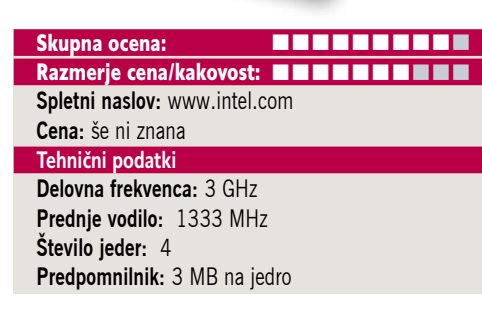

Core "2 Extreme

nVidinih veznih naborov i650/680. Sami smo ga preizkusili na MSI-jevi kombinirani plošči P35 Combo s pomnilnikom DDR3 in Windows Visto. V testih, ki podpirajo večnitnost, smo dosegli vidno boljši rezultat – od 7 do 20 odstotkov (recimo pri kodiranju DivX z najnovejšo različico Divx.com ki podpira SSE4).

PROTI: Za popoln izkoristek novincev bomo potrebovali hiter in trenutno še vedno drag in skoraj butični pomnilnik **DDR3**. Že na začetku so se pojavile govorice, da procesorji na določenih (Intelovih!) ploščah veznega nabora X38 in P35 ne delujejo, tako da previdno! Pograjati velja tudi še vedno **130 W** nivo energijske porabe, kar je za 45 nm preveč in namiguje na to, da navkljub le 214 mm2 velikosti vezja (kar pomeni da bi lahko v ležišče LGA775 brez težav spravili dva – torej skupaj osemjedrnik) kaj kmalu ne bomo videli modelov s taktom krepkeje čez 3 GHz! Tudi cena bo še lep čas na ravni preko tisočaka ameriških dolarjev.

**Jaka Mele** 

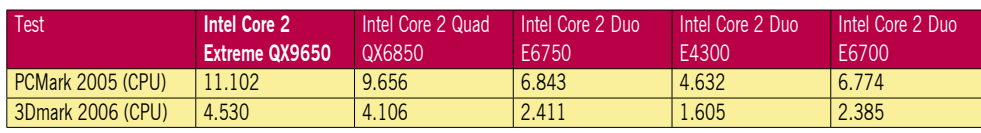

Rezultat sintetičnih testov Futuremark 3Dmark 2006 in PCMark 2005; rezultat je indeksni, večja številka pomeni boljši rezultat.

### matična plošča mini-ATX MSI K9AGM2

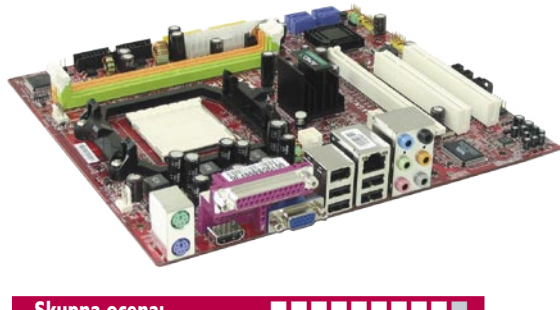

Skupna ocena: **ALLA DE LA DE LA DE LA DE LA DE LA DE LA DE LA DE LA DE LA DE LA DE LA DE LA DE LA DE LA DE LA DE LA DE LA DE LA DE LA DE LA DE LA DE LA DE LA DE LA DE LA DE LA DE LA DE LA DE LA DE LA DE LA DE LA DE LA DE L** Razmerje cena/kakovost: **NNNNNNNNNNN Spletni naslov:** www.msi.com.tw **Cena:** 79,50 € **Tehnični podatki Vezni čip:** AMD 690G, SB600 **Platforma in CPU:** AMD AM2, 1 CPU **Pomnilnik:** 2 reži DDR2-800, do 4 GB **Razširitvene reže:** 2x PCI, 1x PCIE x16, 1x PCIE x1 **Integrirane funkcije:** 6x vrata USB 2.0, vrata Fire-Wire, krmilnik Serial ATA, 3 GB/s, gigabitni omrežni adapter, osemkanalni zvok, 7.1, HDMI+VGA

ZA: Ko izbiramo matično ploščo za dnevnosobni računalnik, so pomembne čisto druge funkcije kot ob izbiri plošče za namizni računalnik. Ena izmed glavnih prednosti nove MSI-jeve plošče K9AGM2, ki gradi na AMDjevem veznem naboru 690G, je vdelana dokaj zmogljiva **grafika X1250**, ki ponuja tako Dsub kot HDMI-izhoda (HDCP podprt). Sicer je plošča zlato povprečje med ceno in funkcijami. Na omejenem prostoru (miniATX) ponuja še razširitveno režo PCIE x16 ter dve PCI reži. Z dvema mestoma za pomnilnik DDR2-800 lahko naslavlja do 4 GB pomnilnika. Med drugim integriran vezni nabor ponuja še gigabitno omrežno povezavo, 4 vrata SATA 2 ter vrata FireWire. Pohvaliti velja pasivno hlajenje vseh modulov matične plošče, kar pomeni, da je **delovanje neslišno**. Poleg programske podpore in funkcij, kot so DualCoreCell, DOT express, ponuja MSI uravnotežen in vrhunsko izbran in integriran nabor funkcij, ki bo zadovoljil vse, ki iščejo kakovost ob ugodni ceni. Skoraj spregledan, a nič manj pomemben je tudi integriran zvočni procesor **Creative Sound Blaster Audigy**. Plošča podpira specifikacijo AMD Live!

PROTI: Dobra plošča, ki ji težko karkoli zamerimo.

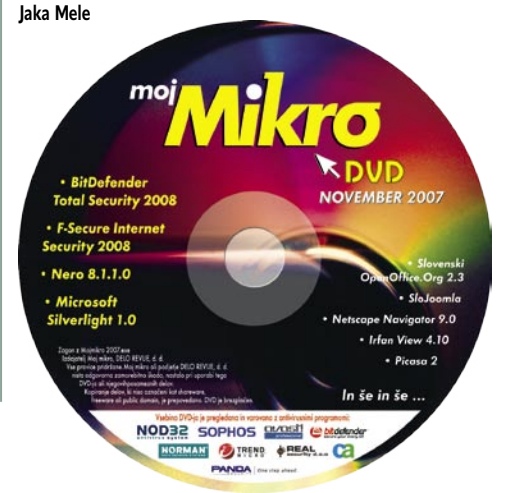

# WUUU.NOTGSNIKI.S .<br>Specializirana trgovina <u>z n</u>otesniki

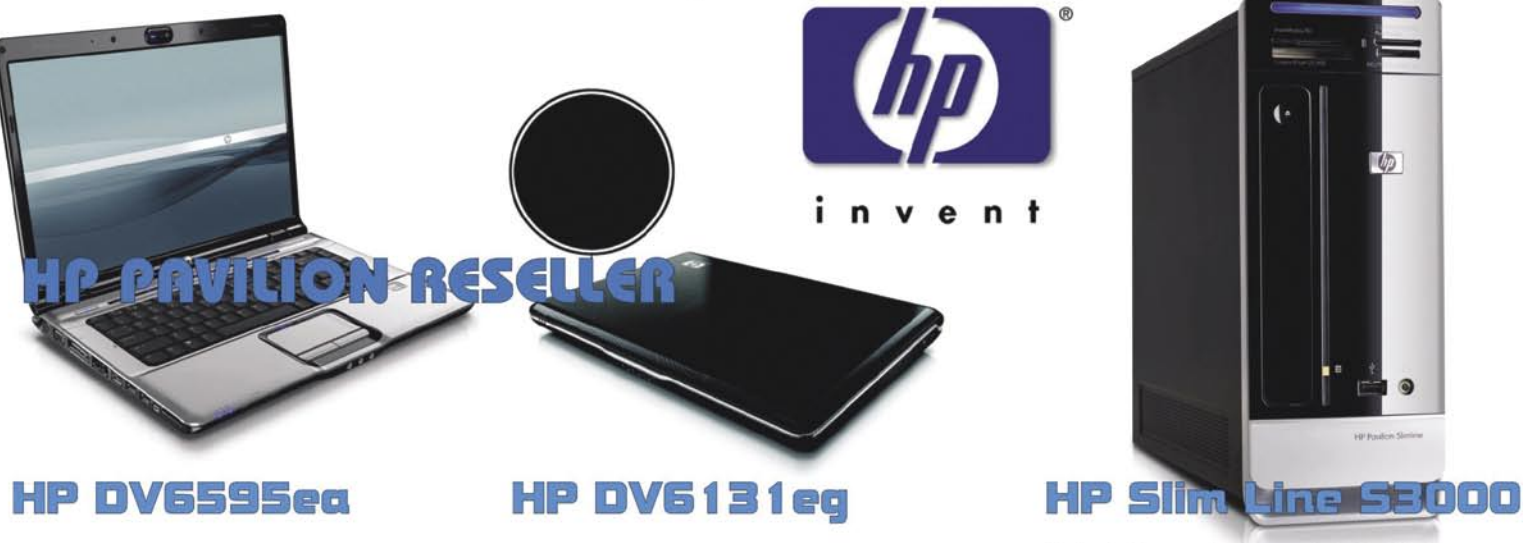

15,4 TFT 1280\*800 2048 MB DDR spomina 160 GB trdega diska WLAN abg + BLUETOOTH **NVIDIA Gf FX8400 PCI/exp WEB Kamera, DVD/RW DL MS VISTA HOME Premium** 

Intel Core 2 Duo T7100 1.8 GHZ RMD Turion X2 TL52 2\* 1,6 Ghz 15,4 TFT 1280\*800 1024 MB DDR spomina 80 GB trdega diska WLAN abg + BLUETOOTH **NVIDIA GF FX6150 PCI/exp WEB Kamera, DVD/RW DL MS Windows XP PRO MCE 2005** 

Intel Core 2 Duo 1.8 GHZ 1 GB DDR/II spomina 320 GB trdega diska TV TUNER + DIGITAL AUDI OUT DVD/RW DL POGON Microsoft VISTA HOME Premium Small form faktor Home Office PC

#### **1099 Eur** *z* **DDV**

**699 Eur** *z* **DDV** 

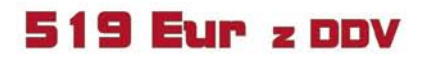

URADEN PRODAJALEC OPREME FREECOM : Geri Computer d.n.o WWW.NOTESNIKI.SI 02/32 000 22

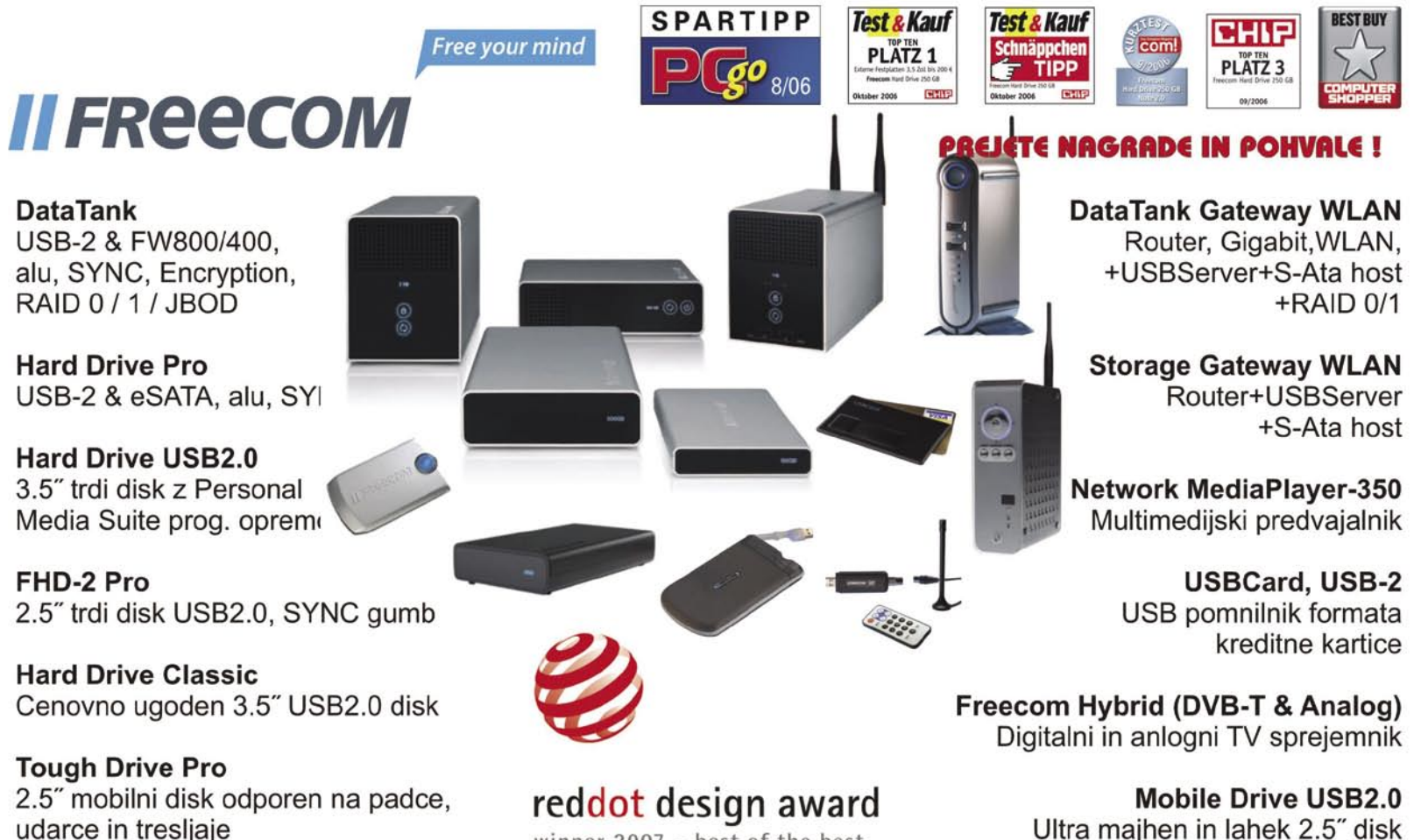

winner  $2007 - best$  of the best

GERI COMPUTER d.n.o., JADRANSKA CESTA 27, 2000 MARIBOR

HD DVD-predvajalnik

### Toshiba HD-XE1

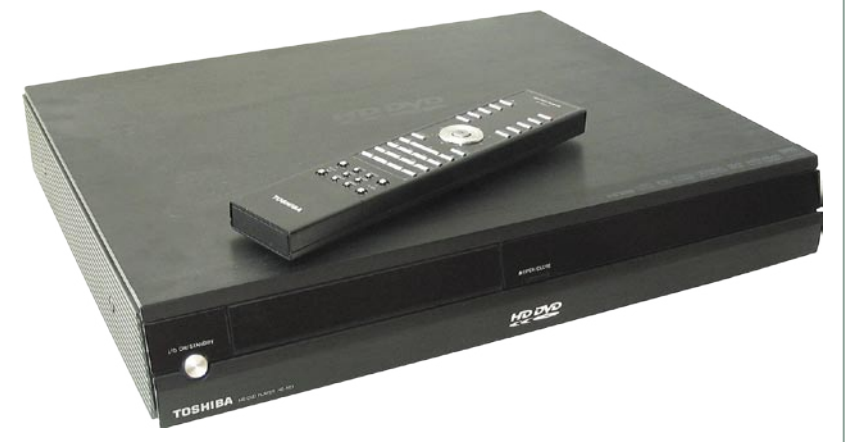

**ZA:** Toshibin HD-<br>XE1 ie naslednik je naslednik pred slabim letom predstavljenega modela E1. Poglavitni razlog, zakaj bi si želeli novinca, je prikazovanje slike **do ločljivosti 1080p**. Enota je izdelana kakovostno in spada v kategorijo odlično izdelanih naprav za visoko ceno (ki se ponavadi pojavljajo kot znanilci novih tehnologij). Enota je odeta v matirano

Skupna ocena: Razmerje cena/kakovost: **NNNNNNNNNNN Spletni naslov:** www.toshiba.si **Cena:** 869 € **Tehnični podatki Podprti mediji:** HDDVD, DVD-+R(W), CD-R(W) **Predvaja:** MPEG-1, DVD video (MPEG-2), avdioCD, HD MPEG-4 **Video izhodi:** komponentni video, kompozitni video, S-video, HDMI **Avdio izhodi:** digitalni optični, digitalni koaksialni, 6x RCA, 2x RCA

#### **Regijsko zaščiten DVD:** da **Daljinski upravljalnik:** da **Mere in teža:** 438 x 344 x 75 mm; 6,2 kg

**Drugo:** omrežni vmesnik RJ45, RS-232, 2x vrata za razširitve

kovinsko ohišje, na sprednji strani je po vsej dolžini enaka linija, ki se v zgornjem delu odpre v LCD-zaslon in vrata predvajalnika, v spodnjem pa so pod pokrovom skriti osnovni gumbi. O kakovosti priča tudi priložen **daljinec**, saj je eden večjih in bolje izdelanih, poleg sloga pa ponuja še večbarvno lastno osvetlitev, tako da je tudi v temi delo z njim prijetno. Enoto smo prek priloženega HDMI-kabla priključili na full-HD LCD-TV in si ogledali nekaj celovečercev. Priznati moram, da smo bili vsi udeleženi pri testiranju navdušeni. Slika je bila fenomenalna, barve polne in naravne, enota pa tiha in ubogljiva. Drugače kot pri testu pred slabim letom se tokrat med predvajanjem ni nič zatikalo – doživeli smo odlično, **popolno gledalsko izkušnjo**. Na zadnji strani sta poleg HDMI-izhoda še komponentni in kompozitni izhod, poleg tega pa za vse avdiofile še optični in koaksialni digitalni izhod. Za vse opremljene z ojačevalci in več zvočniki pa bodo dobrodošla novost vdelani dekodirnik Dolby Digital in direktni izhodi za priklop 6 kamoi**Mikr** nalov. SCART-a ni več. Predvjalnik obvlada zvok Dolby Digital Plus in Dolby True HD in DTS HD. Na prednji strani najdemo skrita dva priključka (na moč podobna USB), prek katerih bodo lahko lastniki nekoč razširili funkcije. Pohvaliti velja **omrežni priključek**, s · BitDefender **Total Security 2008** katerim lahko prevajalnik povežemo v internet in v navezi s podprtimi HD DVD-filmi dostopamo do • F-Secure Internet<br>Security 2008 večpredstavnih funkcij, verjetno pa bo uporaben tudi za nadgradnjo strojne kode. · Nero 8.1.1.0 · Microsoft Silverlight 1.0

PROTI: Cena enote je še vedno zavidljivo visoka, a tabor HD DVD že do konca tega leta napoveduje kitajske predvajalnike s ceno pod 300 evrov. Toshibi zamerimo le nekaj težavic pri izbiri podnapisov, ki pa bodo verjetno odpravljene s popravkom strojne kode. **Jaka Mele** 

#### videoprojektor

### Toshiba TDP-EX20

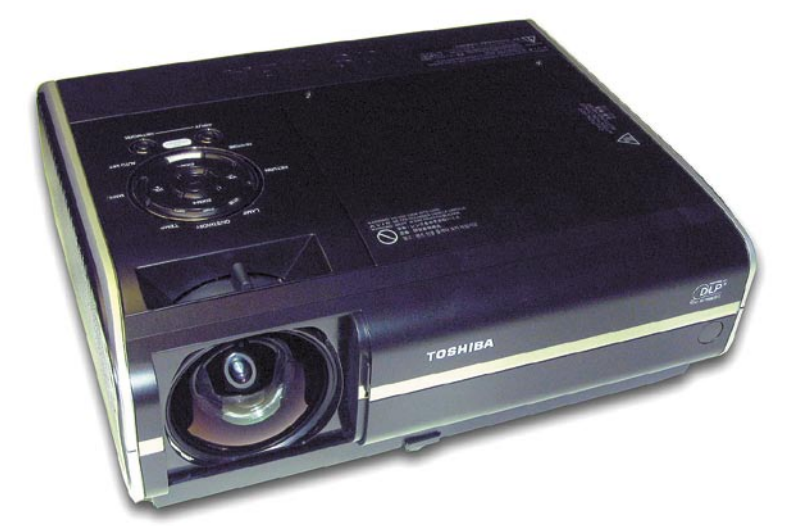

ZA: Toshiba je konec septembra predstavila novo paleto videoprojektorjev, kjer močno izstopa model EX20. Gre za enega redkih projektorjev, ki je zmožen prikazati veliko projekcijsko sliko **3 metre po diagonali že na razdalji 1,52 metra**. To mu omogoča izredno širokokotna leča, po zaslugi katere je že na razdalji pol

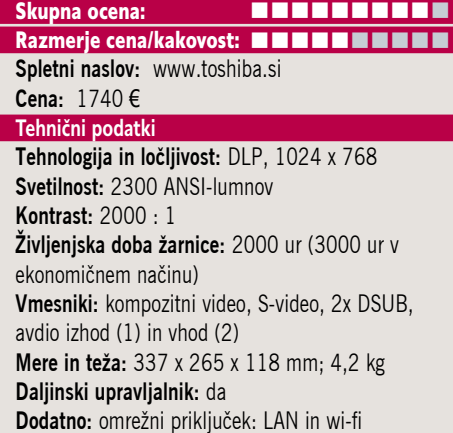

metra projicirana slika diagonale skoraj metra! Slika je na tako kratkih razdaljah še svetlejša in jasnejša, zato je celoten vtis boljši od projektorja podobnih tehničnih lastnost, ki sliko projicira iz običajne oddaljenosti. Tudi sicer je projektor opremljen na visoki ravni. Srce je 0,55-palčni DLP-čip vodilnega proizvajalca Texas Instruments, ki z dodatno elektroniko in obdelavami slike – te se skrivajo pod nazivi Brilliant Colour in NCE 4 (Natural Colour Enhancer) − prikaže živo in svetlo sliko. K enostavnejši uporabi projektorja pripomore še **omrežno delovanje** – projektor omogoča tako žični kot brezžični priklop v omrežja brez nakupa dodatnih modulov! Piko na i pa doda zmožnost **predstavitev neposredno prek USB-ključa** (predstavitev mora biti shranjena kot datoteka

JPEG). Projektor deluje tiho, v ekonomičnem načinu pa je v večjem prostoru že skorajda neslišen. Prvo srečanje s projektorjemm pusti pozitivno izkušnjo, saj je delo s projektorjem intuitivno, menijski sistem je intuitiven, krmilni gumbi na ohišju pa so postavljeni v krogu ter jasno označeni. V ohišju projektorja sta tudi 1 **NOVEMBER 2007** W zvočnika. Napravo v glavnem krmilimo prek odličnega daljinskega upravljalnika, ki je hkrati še laserski kazalnik. V kompletu je še mehka prenašalna torba.

> PROTI: Cena. Pogrešali smo priključka DVI ali HDMI (ter HDCP).

**Jaka Mele**

**RDUD** 

 $cdot$  Irfan View 4.10 · Picasa 2

In še in še .

**NODER SOPHOS DIADED** SECOND NORMAN DIREND & REAL

#### prenosni računalnik

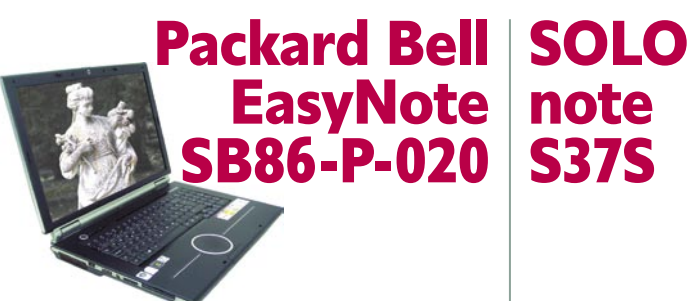

Skupna ocena:<br> **ENTRENTE ENTREPARAMENT SANTA CONFERENCE** 

Razmerje cena/kakovost: **NNNNNNNNNNNN Spletni naslov:** www.packardbell.com

#### **Cena:** 1499 €

Tehnični podatki **Procesor:** Intel Core 2 Duo T-7300; 2,0 GHz **Pomnilnik:** 2048 MB DDR-2, 667 MHz **Trdi disk:** 2x 160 GB

**Vgrajene pomnilniške enote:** DVD+-R(W)/DL **Zaslon:** 17 palcev, 1440 x 900 pik **Grafična kartica:** nVidia GeForce Go 8600, 512MB **Vmesniki:** DVI-I, 4 x USB 2.0, 56K modem, 10/100 LAN, avdio, 1x ExpressCard, bralnik pomnilniških kartic SD, Wi-Fi 802.11a/g/n, E-SATA, IEEE 1394, stereo zvočniki, HDMI, Bluetooth, spletna kamera **Delovanje baterij:** 2:50; BatteryMark **Mere in teža:** 405 x 286 x 37 mm, 3,4 kg **Drugo:** daljinski upravljalnik, TV-sprejemnik **Programska oprema:** Windows Vista Home Premium (sl.)

ZA: Novi Packard Bell še najbolj spominja ne lansko leto predstavljen in tudi pri nas dobro prodajan model MV86. SB86 je lepši, večji in udobnejši za delo, poleg tega pa je nabit **z najnovejšimi tehnologijami** in dobrotami za predvsem domačega uporabnika. Tipkovnica ima vrsto svetilnih estetskih elementov, ki lepo zaokrožujejo prenosnik, čeprav ne dodajajo funkcionalne vrednosti. Velik, 17-palčni zaslon ponuja »le« ločljivost 1440 x 900, kar pa pomeni, da je pika precej velika in je delo z zaslonom res udobno tudi za malce starejše oči. SB86 v sebi skriva Intelov Core 2 Duo pri 2 GHz ter kar 2 GB hitrega pomnilnika DDR2. Za grafični del prenosnika tokrat skrbi nova predstavnica nVidiine grafike s podporo **DirectX 10**, ki jo v prenosnih srečamo prvič. Iz povprečja vsekakor izstopa tudi naveza **dveh 160 GB trdih diskov**, ki dajeta več prostora, kot ga bo povprečen uporabnik potreboval oziroma lahko tudi ščitita drug drugega (za kar pa je potrebna ponovna namestitev sistema). Pohvalno je, da ima prenosnik vdelan digitalni video izhod DVI, kar še vedno ni stalnica, tokrat pa PB tudi prvič ponuja še dodatni izhod **HDMI**, ki ga bodo veseli lastniki ploščatih televizorjev… Tudi komunikacijsko je prenosnik odlično pokrit, saj vključuje novo generacijo brezžičnega **Wlan 802.11n**  (poleg a in g) ter **Bluetooth 2.0**. Prenosniku je priložen še **kartični daljinski upravljalnik**, ki ga lahko pospravimo v režo ExpressCard! Znotraj prenosnika se namreč skriva tudi **TV-sprejemnik** in s priloženim vmesnikom lahko nanj hitro priključimo TV-anteno ter gledamo televizijo…

PROTI: Želeli bi si popolnejši bralnik pomnilniških kartic, nižjo ceno in morda kakšno priloženo torbo. **Jaka Mele**

prenosni računalnik

note S37S

> Skupna ocena: **ENTERENT ENTERNATION** Razmerje cena/kakovost: **NNNNNNNNNNNN**

**Spletni naslov:** alpha.elkotex.si/156.php **Cena:** 1139,90 € Tehnični podatki

**Procesor:** Intel Core Duo T7250, 2.0 GHz **Pomnilnik:** 2048 MB DDR-2; 667 MHz **Trdi disk:** 160 GB SATA, 5400 obratov/min **Vdelane pomnilniške enote:** bralnik pametnih kartic, DVD-+RW(DL) **Zaslon:** 13,3-palčni, 1280 x 800 pik

**Grafična kartica:** GeForce Go 8400, 256 MB pomnilnika **Vmesniki:** VGA, 3 x USB 2.0, FireWire, E-SATA, 56K modem, 10/100/1000 LAN, Wi-Fi 802.11a/g/n, zvočniki, ExpressCard, SP/DIF-izhod, vrtljiva spletna kamera 2 Mp, Bluetooth 2.0, bralnik prstnih odtisov **Delovanje baterij:** 3:35; BatteryMark **Mere in masa:** 326 x 258 x 28 mm, 2,5 kg **Programska oprema:** −

ZA: Močnejši SOLOnote se skriva pod oznako S37S. Že na prvi pogled je lepši, saj je odet v zelo prijetno belo-bež ohišje, s posebnim, rahlo vidnim vzorcem. Kakovost izdelave prenosnika je boljša od drugih B-znamk. Po konfiguraciji je podoben modelu 8222J, glavne razlike pa se skrivajo v podrobnostih. Tako za grafiko v tem modelu skrbi namenski **GeForce go** z 256 MB lastnega pomnilnika, ki vseh 128 0x 800 pik prikaže na manjšem, a prav tako odsevnem zaslonu. Boljša je tudi 5200 mAh baterija, ki daje dobre tri ure avtonomije. Med posebnosti zagotovo lahko prištejemo **vrtljivo spletno kamero**, ki ima boljši senzor s kar 2 Mp ločljivosti. Kamero lahko obrnemo tako, da snema osebo pred ali za prenosnikom. Na robu prenosnika najdemo tudi priključek **E-SATA**, kar smo tokrat prvič ugledali v prenosniškem svetu, omogoča pa hiter prenos podatkov z zunanjimi diski. Med obema tipkama sledilne ploščice najdemo bralnik prstnih odtisov, ki pospeši prijavljanje v sistem. Razširljivost je zagotovljena z režo ExpressCard. Prenosnik deluje dokaj tiho. Glede komunikacij je prenosnik dobro opremljen, saj ima tako bluetooth 2 kot 802.11a/g/n (draft N). Garancija dve leti na prenosnik in pol leta na baterijo je klasična.

PROTI: Odlično zaokrožen prenosnik, ki nima večjih pomanjkljivosti. Želeli bi si le zmogljivejšo baterije, saj vdelana zadostuje le za dobre tri ure. Še lepše bi prenosnik deloval, če slovenskih črk ne bi imel vgraviranih v zeleni barvi. Cena glede na odsotnost OS bi bila lahko nižja.

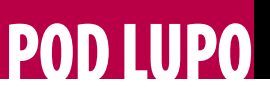

#### prenosni računalnik

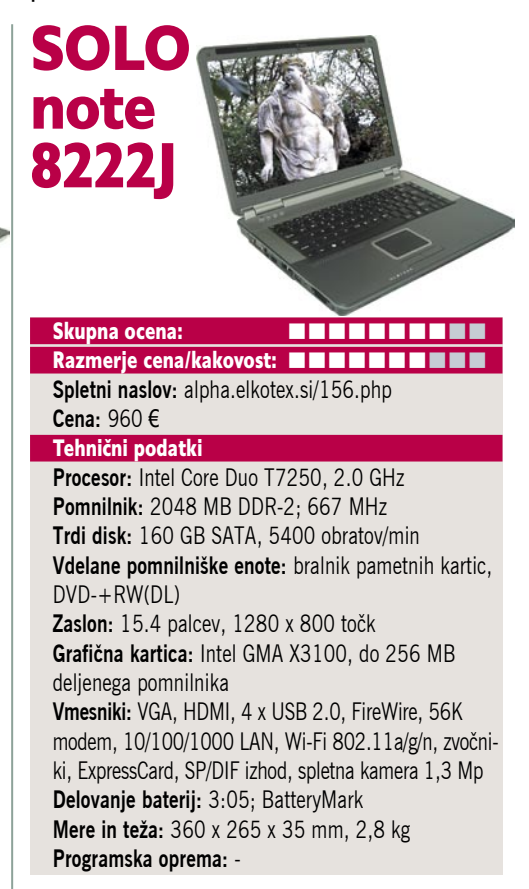

ZA: Tudi SOLOnote je osvežil paleto svojih prenosnikov. SOLOnote M8222J je prenosnik, namenjen **namizni rabi** ter le občasnemu prenašanju. Z zaslonom, ki je prevlečen z odbojno prevleko in tako poudarja barve in kontraste, na prostem navsezadnje nimamo kaj početi. Prenosnik je odet v kombinirano sivo-srebrno ohišje. Gradi na veznem naboru 965G, njegovo srce pa je **2 GHz Intel Core 2 Duo Mobile**. Kar dva gigabajta pomnilnika in DVD+- snemalnik sta zagotovilo za polno funkcionalnost, ki ga zaokrožajo še prostran disk in komunikacijske zmožnosti 802.11a/g/n. Za grafiko skrbi le intelova integrirana rešitev, kar pomeni da smo omejeni na aplikacije, saj iger ne bo prebavljal dolgo.. A zato ponuja dvojni izhod – VGA in HDMI. Integrirana je tudi **spletna kamera**, ki bo omogočala videotelefonijo. Posebnost je tudi zvočna kartica z izhodom **SP/DIF**, ki ga v prenosnikih nismo vajeni. Za razširitev je na voljo reža ExpressCard, pohvaliti velja pa vdelani bralnik pomnilniških kartic, saj bere vse vrste na trgu.

PROTI: SOLOnote je namenjen najširši populaciji. Čeprav je funkcionalno dobro zaokrožen, pa nekaj malenkosti le ne moremo spregledati. Tako je zanimiva odločitev o tem, da ni vmesnika bluetooth, povprečno baterijo z avtonomijo komaj **3 ure** pa je dandanes tudi že moč preseči. Čeprav imamo na tipkovnici hitre tipke, pa velja pograjati kakovost tipkovnice, saj ob hitrejšem tipkanju »pleše« pod prsti, pa tudi glasna je. Za **ceno** bi težko zapisali, da je konkurenčna računalnikom z »imenom«, pa še brez operacijskega sistema ga dobimo.

**Jaka Mele**

LCD TV polne HD-ločljivosti

### Mirai DTL-642E500

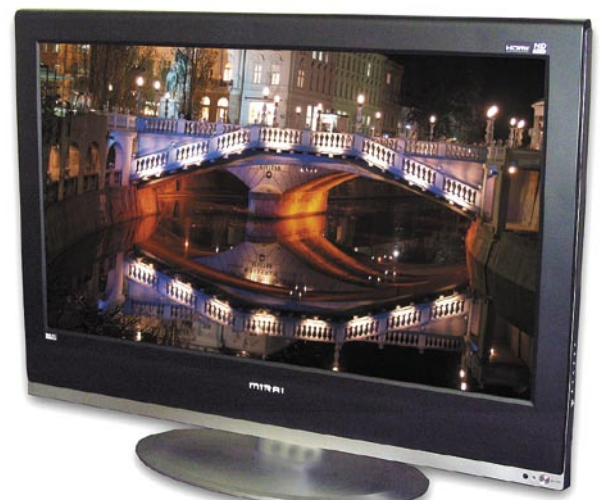

ZA: Mirai je pri nas še vedno dokaj neznana blagovna znamka, a v ozadju gre za enega največjih proizvajalcev LCD-panelov na svetu, podjetje **Chi Mei Optoelectronics** (CMO). Ogledali smo si največji model v paleti LCD-televizorjev in edini, ki ponuja **polno HDločljivost**. Televizor je z diagonalo 107 cm res ogromen in postavitev v testno okolje Skupna ocena:<br> **ENTERNATION IN PRODUCT** Razmerje cena/kakovost: **NNNNNNNNNNN Spletni naslov:** www.mirai.eu **Cena:** 1631 € **Tehnični podatki Velikost diagonale:** 42 palcev (107 cm) **Ločljivost:** 1920 x 1080 **Barvna globina:** 16,7 milijona **Svetilnost:** 500 cd/m2 **Kontrast:** 1200 : 1 **Odzivnost:** 6,5 ms **Zorni kot:** 176°/176° **Mere in teža:** 1053 x 798 x 319 mm; 29 kg **Dodatki:** vdelani zvočniki, dva analogna sprejemnika **Vmesniki:** TV-antena, analogni D-sub,2x HDMI, 2x SCART, RCA-avdio vhodi in izhodi

dnevne sobe, kjer je prej kraljeval 72 cm katodnik, je šokantna. Prvih nekaj dni se je treba privajati na ogromen zaslon, na velikanske podnapise (in žal tudi na veliko opaznejši šum nekakovostne TV antene), a že po nekaj dneh uporabe ga vzamemo za svojega in povsem normalnega. Mirai je prijeten za uporabo, slika pa je več kot dobra. Kot na vseh velikih LCD-jih bomo v TV- signalu videli šum, cvetoče pikice in podobno, a ob preklopu na IPTV-signal ali kabelsko anteno, je tega bistveno manj. Videz televizorja je dokaj asketski, saj ni okrašen, temveč samo »je« in paše pravzaprav kamorkoli. Daljinski upravljalnik je pregleden in se dobro prilega v roko, dostopne in pregledno označene so vse funkcije. Na zadnji strani televizorja najdemo dva HDMI-vhoda in dva SCART, pogrešamo pa komponentni in kompozitni video. A prek VGA-vhoda lahko priključimo računalnik (ali z vmesnikom komponentni video signal) in slika je skoraj tako dobra kot preko HDMI-ja. Napredna TFT-matrika, ki s časom osveževanja 6,5 ms ne izstopa glede na tekmece, pričara odlične barve, zavoljo dobrega kontrasta pa so tudi prehodi med odtenki brezmadežni. Največja prednost televizorja je zagotovo prikaz **1080p**, kar bomo okusili šele s priklopom HD-DVD/blu-ray predvajalnika ali pa novodobne igralne konzole. Hkrati TV z dvema vdelanima sprejemnikoma omogoča prikaze slike v sliki, oz. razdelitev zaslona med dva vira! Prehodi med vhodnimi viri so hitri, listanje kanalov tudi. Menijski sistem je dodelan in jasen. Vsekakor odličen izdelek za sprejemljivo ceno!

PROTI: Televizor je večji od drugih v tem razredu in zavoljo debelega okvirja okoli slike tudi izredno težak! Pri tehnologiji korekcije slike (analogni signal, hitro prikazovanje videa) je Mirai pričakovano vsaj eno generacijo za vodilnimi (Philips, Sharp, Sony), a s tem mislimo na drobne detajle, ki jih že z nekaj metrov oddaljenega kavča ali pa z boljšim (kablskim, IPTV signalom) zelo težko opazimo! Motila nas je le jakost zvoka, ki je bila precejšnja že na najnižji stopnji. **Jaka Mele**

### LCD TV in DivX/DVD-predvajalnik Xoro HTC-2200D

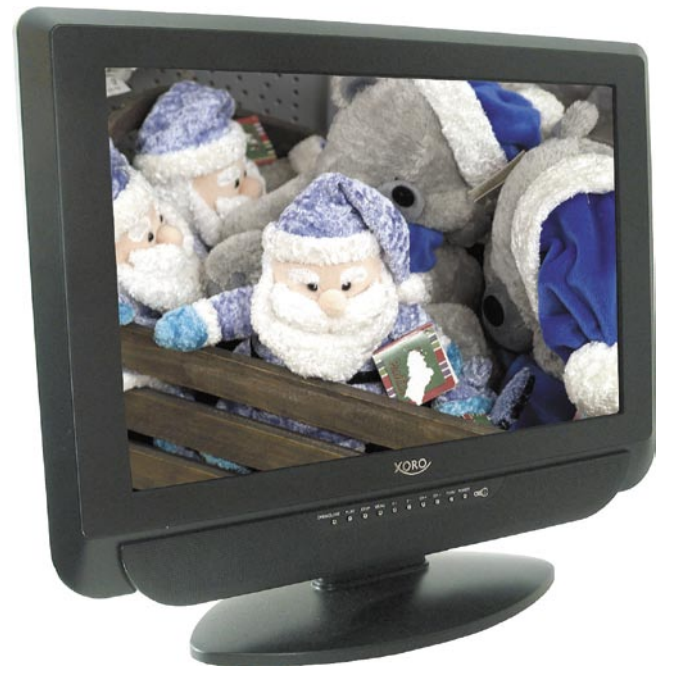

ZA: Na testu smo imeli zanimivo hinapravico, idealno za v otroško sobo, Xorov LCD TV z vdelanim predvajalnikom diskov DVD/ DivX. Čeprav je vse skupaj združeno v enem ohišju, se to na prvi pogled sploh ne vidi, saj je enota videti kot malce debelejši LCD TV. Odeta je v črno ohišje, na vrhu katerega je utor za oprijem, kar pomaga pri prenašanju.

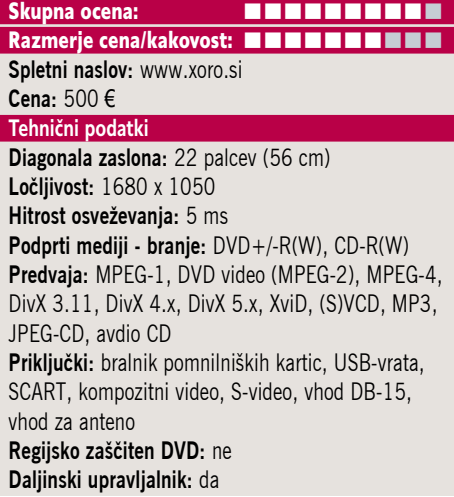

Sicer pa naprava ob vklopu deluje kot TV (in radijski) sprejemnik in nas vodi tudi prek vseh menijev nastavitev in iskanja programov. Naprava vsebuje **analogni in digitalni sprejemnik** (žal **le MPEG-2**, tako da ta pri nas ni uporaben). Na prednji stranici so še gumbi za hiter dostop do najpogostejših funkcij. S pritiskom na tipko preklopimo v DVD predvajalnik (integracija je bolj kot ne omejena na eno ohišje in ne na neopazno zlito funkcionalnost). Enota zna predvajati tako DVD- kot DivX-ploščke, tudi s podnapisi. Daljinski upravljalnik je sicer na gosto posejan s tipkami, a različne barvne oznake vsaj malo pripomorejo k preglednosti. Enota deluje, kot mora, celo nekaj starejših zapisov XviD je predvajala brez težav. Vdelana reža SD/MMC za pomnilniške kartice omogoča **predvajanje digitalnih fotografij,** ki deluje podobno kot na DVD-predvajalnikih bolje, če so te manjše; vse vsebine pa lahko predvajamo tudi z zunanjega USB-diska, priključenega prek USB-vrat. Prek vrat DB-15 lahko monitor priključimo tudi na računalnik in delo pri ločljivosti 1680 x 1050 je pri tej velikosti udobno.

PROTI: Zaslon je **nekoliko premajhen** za udobno gledanje z oddaljenosti več kot dober meter, zato bo bolj kot osnovni primeren za pomožni televizor, ko potrebujejo starši mir pri gledanju poročil ... Pri uporabi HTC-ja kot monitorja pogrešamo digitalni vmesnik DVI, saj bi bila slika prek njega še boljša. Cena je previsoka, da bi stvar brez strahu romala v otroško sobo, če pa je občinstva več, se kmalu pokaže tudi omejitev skopega 160-stopinjskega vidnega kota. **Jaka Mele**

#### LCD-monitor

# CHIMEI 222H

Skupna ocena: **Alla de La Calendaria de La Calendaria** de La Calendaria de La Calendaria de La Calendaria de La Ca

Razmerje cena/kakovost: **NNNNNNNNNNNN Spletni naslov:** www.mirai.eu **Cena:** 403 € **Tehnični podatki Velikost diagonale:** 22 palcev **Ločljivost:** 1680 x 1050 **Barvna globina:** 16,7 milijona barv **Zorni kot:** 170 stopinj vodoravno, 160 stopinj navpično **Svetilnost:** 330 cd/m2 **Kontrastno razmerje:** 1200 : 1 **Osveževanje:** TFT, 5 ms **Vmesniki in priključki:** D-sub, HDMI, S-video, komponentni, kompozitni, vmesnik za pomnilniške kartice **Zvočniki:** 2x 5W

ZA: Če bi bilo vse po starem, bi se moral tale monitor pojaviti pod blagovno znamko Mirai, a vrli Kitajci so se odločili, da gredo na svoje. CMO je sicer eden večjih proizvajalcev LCD-matrik na svetu in monitor z oznako 222H svojo bogato zaledje pokaže v polni (pozitivni) luči. Gre za **22 palčni** LCD-monitor, ki se ponaša z **vrsto vhodov in vmesnikov**. Tako lahko na monitor priključimo računalnik prek D-sub ali HDMI-vmesnika. Ta možnost je zlasti zanimiva za vse lastnike novih ATI-jevih grafičnih kartic s HDMI-izhodom, saj bo prek teh v monitor prišla kristalno jasna slika skupaj z zvokom – po enem samem kablu. Monitor ima še kompozitni in komponentni vhod, ne manjka niti S-video. Monitor je oblikovan prav všečno, linije so čiste in jasne – rob okoli zaslona je presenetljivo ozek. Z ločljivostjo 1680 x 1050 smo zadovoljni, saj je velikost pike ravno pravšnja za udobno delo. Tudi osvetlitev in kontrast sta nadpovprečna in monitor prikaže zelo dobro sliko, primerljivo z dražjimi monitorji. Čeprav monitor gradi na TFT-matriki kar potrjuje tudi hiter, 5 ms čas osveževanja, pa je vidni kot nepričakovano dober – boljši kot na monitorjih z identično specifikacijo. Monitor ima vdelane tudi zvočnike. Menijski sistem in krmilni gumbi so izvedeni podobno kot na že preizkušenih Miraih, skriti za okvir monitorja. Sama matrika monitorja je predvajane filme in igre obdelala hitro, brez kakršnihkoli opaznih artefaktov.

PROTI: Ob vseh priključkih in že udejanjeni USB-povezavi do monitorja bi lahko monitor ponudil še kakšno USB-zvezdišče. Za digitalni priklop računalnika na monitor bomo potrebovali dodaten kabel HDMI-DVI, ki žal ni priložen. Cena ni med nižjimi. **Jaka Mele** 

zeleni trdi disk

**���� november WD** 

**DOBER NAKL** 

### **GreenPower** 10EACS

Skupna ocena: **ALLA DE LA DE LA DE LA DE LA DE LA DE LA DE LA DE LA DE LA DE LA DE LA DE LA DE LA DE LA DE LA DE LA DE LA DE LA DE LA DE LA DE LA DE LA DE LA DE LA DE LA DE LA DE LA DE LA DE LA DE LA DE LA DE LA DE LA DE L** Razmerje cena/kakovost: **NNNNNNNNNNN Spletni naslov:** www.wdc.com **Cena:** 300 € **Tehnični podatki Kapaciteta:** 1000 GB **Hitrost vrtenja plošč:** 5400−7200 rpm **Povprečen dostopni čas:** 8,9 ms **Predpomnilnik:** 16 MB **Vmesnik:** Serial ATA 2 **Drugo:** NCQ

ZA: Western Digital je prvi na trgu predstavil »zelene diske«, ki s svojim novim načinom delovanja porabijo od **40−50 odstotkov energije manj** kot sicer. WD, katerega novi disk je že sicer **najcenejši terabajtnež na trgu**, se tako pohvali še z vedno pomembnejšo funkcijo varčevanja z vedno dražjo energijo. Z merilnikom električne energije smo izmerili približne vrednosti energije in razlike so resnično skoraj polovične! Seagatov 7200.10 tako v stanju pripravljenosti (idle) rabi okoli 10 W energije, WD pa le 5 W; ob zagonu diska, ko je poraba zavoljo pospeševanja vrtenja plošč največja, pa so razlike med 30 W in 15 W opazne že tudi za Gorenjce. Prednosti tehnologije **IntelliPower**, ki je odgovorna za nižjo porabo, se odražajo tudi v tišjem delovanju in manjšem segrevanju diska. Plošče diska se namreč vrtijo s spremenljivimi obrati, od 5400 do 7200, hitrost pa se pospešuje le ob dostopanju do podatkov. Disk je med delovanjem, tako v stanju pripravljenosti kot ob zapisovanju in branju dejansko **neslišen**. Šele ko smo nanj prislonili uho, se sliši samo zapisovanje. Za vse, ki jim je to pomembna lastnost, je ta disk neprekosljiv **zmagovalec**! Medtem ko je bil Seagate prevroč za daljši pritisk prsta nanj, pa je bil WD sicer vroč, a smo ga lahko dlje časa držali v roki. Zmogljivostno naj bi bil nov disk na ravni konkurence, saj naj bi se upočasnil le takrat, ko ne dostopamo do podatkov na njem – to potrjujejo tudi izmerljivi podatki.

PROTI: V Sloveniji sta zaenkrat z novo zeleno tehnologijo opremljena le 750 in 1000 GB modela, a z visoko ceno. V praksi se nam je »zdelo«, da je odzivnost celotnega sistema malce manjša, kot smo je navajeni. 

POD LUPO pametni telefon

### HTC TyTN III

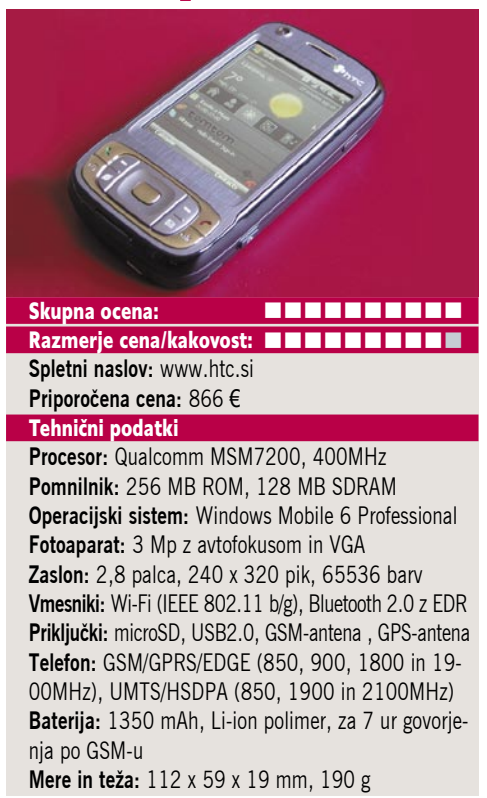

ZA: HTC že nekaj časa ponuja nove modele pametnih telefonov, s katerimi premika merila zmogljvosti. TyTN II ima vse, kar bi hoteli imeti pri sebi. Napravica v sebi združuje vse tisto, kar najdemo pri sodobnem dlančniku, sprejemniku GPS in mobilnem telefonu, je torej **dlančnik, žepni računalnik, mobilni telefon in GPSsprejemnik** hkrati. Telefon med delovanjem samodejno izbere najhitrejšo možnost prenosa podatkov, ki je na voljo. Ima tudi možnost komunikacije po protokolu HSDPA. Komunikacija je v tem primeru tako hitra, da deluje tudi Skype. Glasovno izbiranje in uporaba slušalke bluetooth sta pri HTC-jevih napravicah del klasičnega nabora funkcij. Če pa je na voljo brezžično omrežje wi-fi, ste lahko nenehno povezani s svojim računalniškim omrežjem in na voljo lahko imate vedno sveže podatke. Vdelani GPS-sprejemnik je izredno hiter in občutlijv. Dlančniku je priložen program **TomTom**. Bezplačno je na voljo zemljevid le za eno mesto, sicer pa je zemljevide treba dokupiti. Ko dlančnik odpremo tako, da ga po sredini izmaknemo, se bo pokazala **tipkovnica QWERTY**. Če želimo natipkati kaj več kot kratko SMS-sporočilo, je to vsekakor dobrodošla novost. Ko dlančnik odpremo, se lega slike na zaslonu samodejno obrne. Fotoaparat ima ločljivost 3 Mp. Ko rahlo pritisnemo na sprožilec, objektiv izostri sliko. S fotoaparatom zlahka slikamo tudi objekt, oddaljen komaj nekaj centimetrov. Na voljo je elektronski zum. Celotna napravica gre brez težav še vedno v žep.

**PROTI:** Do perfektnosti manjka le malo. Morda daljša avtonomija in, če že lahko izbiramo, optični zum fotoaparata. **Zlatko Matič**

zunanja brezžična dostopna točka

### Level One WAP-1001

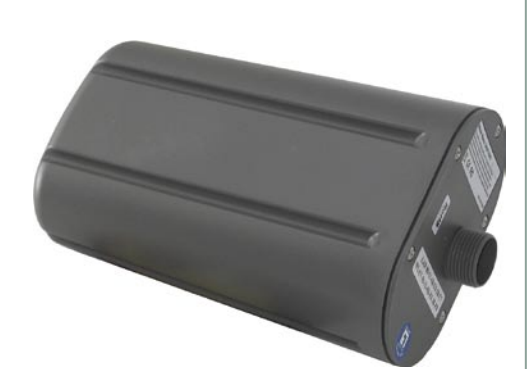

Skupna ocena: **Skupna ocena: Skupna and State State of Billian State State State State State State State State State** Razmerje cena/kakovost: **Spletni naslov:** www.level1.com **Cena:** 292 € **Tehnični podatki** 

**Frekvenca in hitrost:** 2,4 GHz, 108 Mb/s **Podprti protokoli:** IEEE 802.11g/802.11b **Načini upravljanja:** spletni vmesnik **Število in tipi vmesnikov:** 1x LAN RJ45 10/100 **Možnost vdelave dodatnih modulov:** ne **Priložena programska oprema:** vmesnik za namestitev, navodila

ZA: V sivo plastiko, velikosti vrteče se luči na policijskih avtomobilih, je zapakirano vse – dostopna točka in antena. Konstrukcija in izdelava naprave sta odlični, saj se edini ethernetni kabel, prek katerega gre tudi napajanje, pričvrsti nanjo s privijanjem (nastavek je priložen skupaj s **25-metrskim ethernetnim kablom**), kar zagotavlja odpornost naprave v vseh vremenskih razmerah. V kompletu je priložen še **napajalnik in pretvornik za PoE,** v katerega priklopimo napajalni kabel ter ga na eni strani povežemo s stikalom oz. LAN-omrežjem, na drugi pa s priloženim 25-metrskim kablom do same dostopne točke. Ta podpira razširitev hitrosti na 108 Mb/s (Super G) ter že omenjeno napajanje prek etherneta. Čeprav je naprava zapakirana v neugledno plastiko, pa jo ta ščiti pred vremenskimi vplivi in udari strel.. Sestavni del naprave je poleg elektronike in v plastiko vlitih priključkov še vdelana usmerjena 12 dBi antena, ki skrbi za veliko polje dosega. V kompletu je tudi komplet za pričvrstitev naprave na zid oz. nosilec. Dostopno točko lahko tudi upravljamo prek **spletnega vmesnika** − zna namreč delovati v dveh načinih – kot dostopna točka ali kot ethernet prehod oz. ojačevalnik obstoječega signala.

PROTI: Dostopna točka z napajanjem prek etherneta je odlična rešitev za zelo natančno določene zahteve, ki pa jih ne moremo poimenovati nišne, saj bi prav taka rešitev rešila ozko dosegljivost WLAN-a marsikje, tudi v mestnih ulicah … Verjetno pa bi si ponudniki takega dostopa želeli vdelane še module za zaračunavanje dostopa oz. komercialno podporo. **Jaka Mele**

brezžični usmerjevalnik MIMO

### LevelOne N-One WBR6000

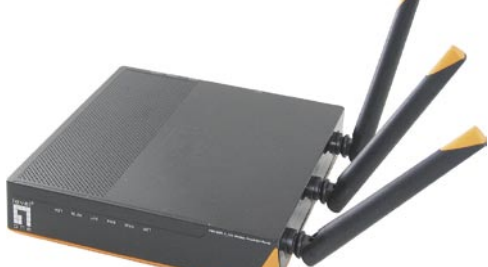

Skupna ocena: **ALLA DE LA DE LA DE LA DE LA DE LA DE LA DE LA DE LA DE LA DE LA DE LA DE LA DE LA DE LA DE LA DE LA DE LA DE LA DE LA DE LA DE LA DE LA DE LA DE LA DE LA DE LA DE LA DE LA DE LA DE LA DE LA DE LA DE LA DE L** Razmerje cena/kakovost: **NNNNNNNNNNN Spletni naslov:** www.level1.com **Cena:** 134 € **Tehnični podatki Frekvenca in hitrost:** 2,4 GHz, 300 Mb/s **Podprti protokoli:** IEEE 802.11g/802.11b/802.11n

**Načini upravljanja:** spletni vmesnik **Vmesniki:** 4x LAN RJ45 10/100 Ethernet **Možnost vdelave dodatnih modulov:** ne **Tehnologija MIMO:** da **Dodatne funkcije:** požarni zid, povečanje hitrosti na 300 Mb/s

**Priloženo:** programska oprema, vmesnik za namestitev, navodila

ZA: Level One je pri nas znan predvsem kot poceni proizvajalec omrežne opreme, zato ne preseneča, da smo ugledali tudi novo generacijo brezžičnega usmerjevalnika MIMO, imenovanega N-One. Gre za drugo generacijo naprav MIMO, in že sam pogled na prijetno in elegantno oblikovan usmerjevalnik razkriva **tri večje antene**, ki štrlijo iz njega. V našem standardnem testnem okolju smo dosegli hitrost prenosov, ki je malce višja od konkurenčnih izdelkov celo znanih proizvajalcev (Netgear), kar pripisujemo predvsem zunanjim velikim antenam. **Signal** je bil vseskozi **močan**, zveza se med testom ni nikoli prekinila, kar je bolje od večine drugih proizvajalcev poceni naprav. Prenosne hitrosti pa v našem okolju niso bile niti blizu oglaševanih, a še vedno približno za slab faktor 1,6 boljši od običajne opreme 802.11g. Priključki na zadnji strani poleg vrat WAN ponujajo še štiri stikalna 10/100 ethernetna vrata in to je to. Vsa konfiguracija poteka kot ponavadi prek **spletnega vmesnika**. Med zanimivejšimi funkcijami, ki jih podpira naprava, so še filtriranje spletnega prometa glede na URL, demilitarizirana cona, sprožanje prometa po trku na vrata (port triggering) ter seveda virtualni strežniki v krajevnem omrežju. Tudi za varnosti je dobro poskrbljeno – podprti so 128-bitni standardi AES, TKIP in WEP ter najnovejši WPA2. V škatli sta priloženi še dva omrežna kabla, (precej velik) napajalnik ter CD z navodili in dodatno programsko opremo…

PROTI: Škoda, da usmerjevalnik ne podpira gigabitnega omrežnega stikala na strani LAN.

#### tipkovnica in nastavek za prenosnike

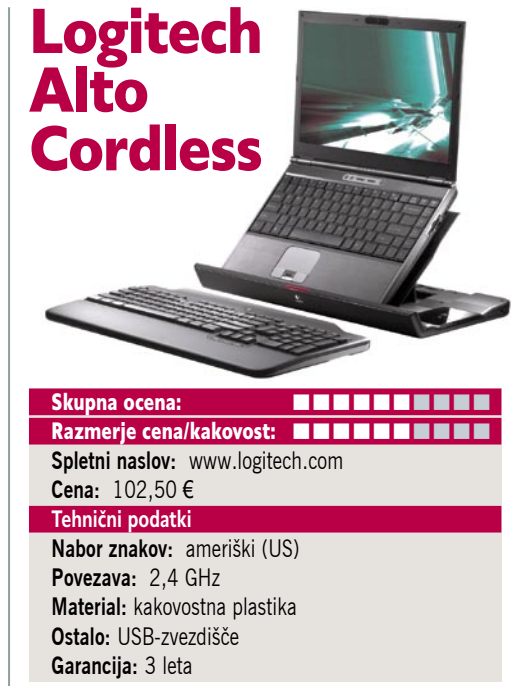

ZA: Pred nekaj meseci je Logitech predstavil »revolucionarno novost«, pisano na kožo vsem lastnikom prenosnikov, namenjeni **namizni rabi**. Strokovnjaki Logitecha so namreč ugotovili, da ti uporabniki povečini uporabljajo **zunanje tipkovnice**, kajti po svojih prenosnikih težko tipkajo, saj jim gre tipkanje težko že na navadni tipkovnici, kaj šele na pomanjšani prenosnikovi. V kompletu Alto Cordless je tudi »ploščad« za prenosnik, ki omogoča pokončno namestitev prenosnika oziroma **dvig zaslona do višine oči**. S tem Logitech posega v ergonomijo in poskuša pomagati uporabniku do boljše drže in udobnejšega dela. Koliko je to koristno, bo vsaj najbolje vedel zase. Dejstvo pa je, da se komplet Alto prodaja dobro. Alto Cordless je **brezvrvična** izvedenka kompleta, saj lahko tipkovnico od »ploščadi« odnesemo stran tudi nekaj metrov, medtem ko je sam priklop prenosnika na ploščad še vedno izvedena preko USB-kabla. Osnovnemu delu kompleta – podstavku žal ni moč nastavljati naklona, kar pa niti ni namen, saj je v optimalnem položaju, da se prenosnik še ne prekucne in da zaslonski del seže najvišje (približno 15 cm višje). Podstavek rabi tudi kot USB-zvezdišče s tremi priključnimi mesti, za delovanje tipkovnice pa je treba še priključiti napajanje prek napajalnika. Sama tipkovnica je dokaj klasična, a deluje bolj kompaktno in ima še nekaj za lastnike prenosnikov zanimivih tipk − uravnavanje glasnosti, izklop, hitra tipka …

PROTI: Ali je res potreben poseben komplet za rešitev, ki jo lahko brez dodatnih stroškov izvedemo z dvema zvezkoma telefonskega imenika? Skratka, nič novega, razen da stvar na mizi deluje zanimivo in predvsem drago. Komplet je za vse, ki ga nameravajo prenašati s seboj – precej težak in okoren. Uporabljen je običajen 2,4 GHz radio. Plastična konstrukcija kompleta bo zadostovala za 15-palčne prenosnike, za 17 in več pa verjetno ne. **Jaka Mele**

#### BITI USPEŠEN NA CELI ČRTI!

MOŠKI je vsak dan izpostavljen ekstremnim situacijam, pa naj bo to v službi, doma v krogu družine ali pa pri njegovih hobijih.

Da je lahko samozavesten in<br>uspešen, je zanj pomemben tako njegov videz kot tudi dolgotrajen občutek svežine.

# MOŠKIM PISANO A KOZ

seiersdorf d.o.o., Letališka 32, 1000 Ljubljana

### **ZA TEŽKE ČASE**

Vsak moški ima tudi svojo občutljivo plat. Še posebej, ko gre za kožo. Koža, ki je hitro razdražena, potrebuje večjo pozornost in posebej razvito nego. **NIVEA for MEN** vam ponuja linijo zaščitnih izdelkov s posebej nežnimi formulami, ki ne vsebujejo mil, dišav, barvil ali alkohola ter tako preprečijo tveganje za draženje kože.

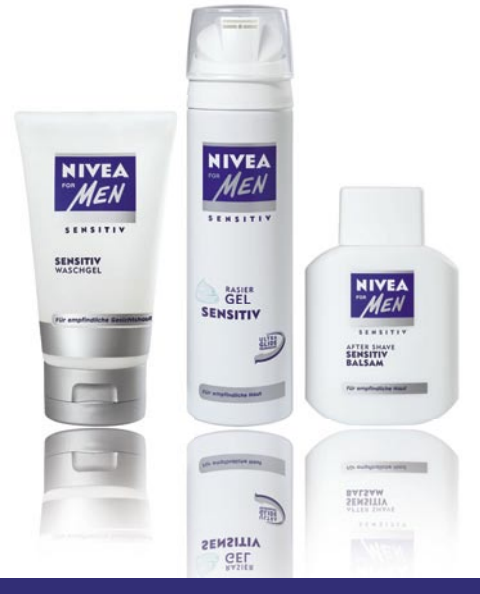

**NIVEA** 

NIVEA for MEN gel za umivanje obraza Sensitive s kamilico in vitaminom E je popolna čistilna nega za kožo, ki se zlahka razdraži. Blagi gel kožo temeljito očisti in odstrani umazanijo ter odvečno maščobo. Koža je zdravega videza in osvežena.

#### NIVEA for MEN gel za britje Sensitive

omogoča popolno in posebej prijetno britje. Napredna tehnologija Ultra Glide, ki omogoča učinkovito drsenje britvice po koži, ščiti pred mikro urezninami in razdraženostio. Koža je pomirjena, voljna in negovana.

Zaključite svojo dnevno nego z NIVEA for MEN balzamom po britju Sensitive. Nežna formula s kamilico, vitaminom E in provitaminom B5 koži pomaga pri regeneraciji in krepi njen naravni obrambni sistem. Koža dobi zdrav in negovan videz ter je na otip voljna in sproščena.

Uprite se težkim časom z izdelki **NIVEA for MEN!** 

#### Pribori si ga!

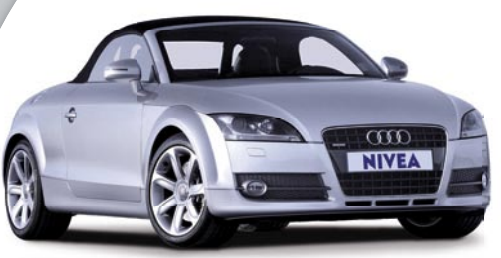

Slika je simbolne

Sodeluj v nagradni igri in Audi TT Roadster je lahko mesec dni samo tvoj. Več na www.NIVEA.si/formen

#### KAKO POSTATI PRIVLAČEN V 4 KORAKIH:

#### 1. Umivanje

Znebite se vsakodnevne umazanije in<br>nečistoč! To opravite s čiščenjem, ki vam<br>bo pomagalo ohraniti zdravo kožo brez<br>nepravilnosti.

#### 2. Britje

**2. Britje**<br>Gel za britje NIVEA for Men omehča vašo<br>brado in zagotavlja, da britvica z lahkoto<br>drsi preko vašega obraza, pri čemer ščiti<br>kožo pred urezninami in izpuščaji.

#### 3. Po britju

3. Po britu vaša koža potrebuje pomoč, da si<br>Po britiu vaša koža potrebuje pomoč, da si<br>opomore in znova postane voljna. Balzam<br>po britiu NIVEA for Men pomiri vašo kožo in<br>jo navlaži, ne da bi na njej pustil sijaj.

**4. Nega**<br>Vlažilna sredstva vašo kožo zaščitijo in<br>negujejoteriji pomagajoohraniti zdravvidez<br>in celo zmanjšajo prve znake staranja.

### Več na www.NIVEA.si/formen

### Ahead Nero 8 Urejanje digitalnih nebes Totalna

Nero je od nastanka do danes postal sinonim za »peko« digitalnih podatkov na CD-DVD medije. Seveda se v računalništvu stvari spreminjajo, zato se spreminja tudi Nero. Roko na srce, že prejšnje različice so bile polne vsega. Tale pa je še posebno.

#### **Piše: Aleš Farkaš**

ales.farkas@mojmikro.si

**Vendar peka ni vse, kar Nero zna. Sčasoma je pridobil še marsikateri uporaben ali neuporaben dodatek ter se prelevil** Nero zna. Sčasoma je pridobil še marsikateri uporaben ali neuv pravcatega multimedijskega velikana. Prav za to pa mu gre tudi največja zamera. Iz preprostega programa, ki je na začetku imel kar nekaj porodnih krčev, je prerasel v nekaj, kar gre mnogim na živce. Veliko skrpucalo

bolj ali manj uporabnih dodatkov. Vendar ne za vse. Nihče vam ne brani, da si ne naložite samo Nera oziroma del za peko, vse drugo pa pozabite.

Spet je tukaj že dobro poznani **Nero StartSmart** − hiter zaganjalnik projektov in pomočnik za hiter dostop do vseh ključnih delov in programov. Za moj okus preveč nadležen in požre preveč pomnilnika. Vendar je to spet moje osebno mnenje. Raje kliknem na ikono Nero ali Nero Express ter postorim to na hitro. Vse drugo, kar omogoča program, počnemo veliko redkeje.

#### SODOBNO MEDIJSKO SREDIŠČE

Ker se spreminjajo tudi dnevne sobe, se spreminja tudi Nero. Tako boste vsi ponosni lastniki konzol Xbox in PlayStation 3 to znali izkoristiti, saj Nero kot z dodatkom **Nero Media Center** poskrbi, da so vaši multimedijski podatki organizirani, prav tako za vas pošilja vse podatke in video vsebine (tudi v visoki ločljivosti) v vse prej omenjene naprave. Skratka, z njegovo pomočjo si lahko film ogledate tudi v drugi sobi.

Seveda so potem tukaj tudi **nove možnosti zapisovanja** (Blu-ray, HD DVD, tudi DVD je z dvojnim slojem), a za kaj takega bo treba počakati, da se cene tako medijev kot enot spustijo na normalne ravni. Trenutno je vse skupaj še precej zasoljeno za navadne smrtnike. Navdušenci pa so tako že dobili program, ki omogoča shranjevanje na novodobne medije.

Poleg shranjevanja pa Nero zna tudi zapeči in seveda tudi urejati **video vsebine**. Vse svoje filmske posnetke lahko uredite. Če imate posnete oddaje, denimo televizijske filme oziroma nanizanke, lahko z Nerom recimo pobrišete reklame. Seveda je Nero deležen tudi neposrednega snemanja video vsebine s TV-kanalov. Pretvorba zvočnih zapisov v MP3 je že bila na voljo, zdaj pa Nero podpira tudi zvočne zapise za specifikacijo 7.1.

Nemara so se nam v zadnjem času naložile lepe zbirke digitalnih fotografij. Zaprte in skrite na disku ne pridejo v poštev. Zato ima Nero tudi ure-

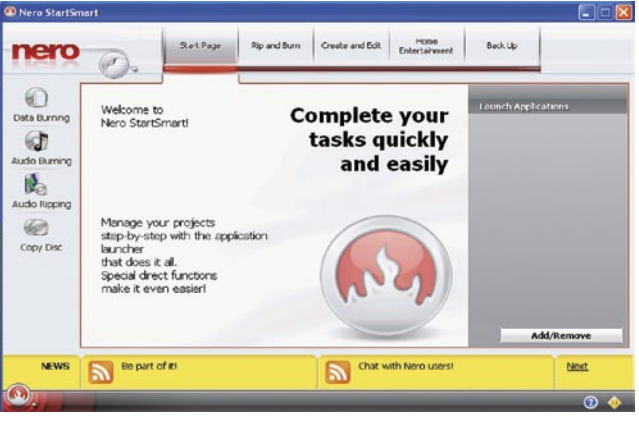

jevalnike slik in celotnih zbirk. Poleg tega vam omogoča tudi izmenjevanje datotek prek storitev **YouTube** in **My Space**. Za nameček lahko Nerovi uporabniki med sabo pregledujejo vsebino.

Pretvorba s HD-ja na navadni DVD-format je prav dobra, če vemo, da se izgubi količina podatkov, ostane pa še vedno dosti boljša slika kot pri kakšnem »rip« filmu. Omogočena vam je tudi pretvorba v format **MPEG-4**, česar bodo veseli vsi lastniki iPodov in PSP-jev. Poleg vsega zna tudi kopirati oziroma »preposlati« vsebino v katerega od teh malih predvajalnikov.

Varnostne kopije lahko shranite tudi na lokalne diske, priklopljene prek USB-ja ali »ognjene žice«. Nero vam pomaga zaščititi vse varnostne kopije sistema, podatkov in še česa s tehnologijo **SecureDisc**. Uporabite lahko geslo ali pa diske le označite, da niso dovoljeni za presnemavanje.

Za vse uporabnike **Windows Viste** pa se zna Nero namestiti tudi v SideBar. Tam zna žal samo kopirati podatke na prenosne (CD, DVD …) medije, a za začetek dovolj. Težava je, da stvar ne deluje pri 64-bitni različici Viste.

Nero je kot programski paket že davno prerasel vse vrline zgolj pekača podatkov. Postaja vse večji in za marsikoga, ki si želi res samo peči, je prevelik in preveč požrešen glede sistemskih sredstev. Tak naj ostane pri starejši različici. Drugi, ki boste s pridom izkoristili vse njegove dele, pa le posezite po novi različici. Priporočam ga tudi uporabnikom Viste, saj se boste s tem znebili marsikatere nevšečnosti prejšnje različice.

#### Nero 8

**Namenjen:** Predvsem »peki« ter izdelavi varnostnih kopij. Po novem naj bi Nero postal tudi multimedijski most. **Za:** Še vedno odličen v vseh pogledih

**Proti:** Preobsežen. Določene dele bi bilo bolje prenesti v drug program.

#### **Cena brez davka:** 59,99 €

**Spletni naslov proizvajalca:** www.nero.com/eng/index.html

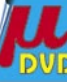

BitDefender Total Security 2008

# varnost

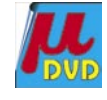

Protivirusna zaščita in zaščita pred vohunskimi programi je osrednji del vsakega zaščitnega programa. Na tem področju je BitDefender znan že nekaj časa, a ne po tako obsežnih zaščitnih orodjih, kot jih je združil v paketu BitDefender Total Security 2008.

#### **Piše: Zoran Banovič**

zoran.banovic@mojmikro.si

 $\blacksquare$ aj torej paket vsebuje? Poleg protivirusne in protivohunske komponente so tu še zaščita proti phishingu, požarni zid, filter neželene elektronske pošte, starševska zaščita, komponenta za rezervno kopiranje, za nameček pa še zbirka orodij za izboljšanje delovanja računalnika. Vam je kaj znano? Ja, nekaj podobnega ponuja Symantec Norton 360, le da je pri njem cena skoraj dvakrat višja.

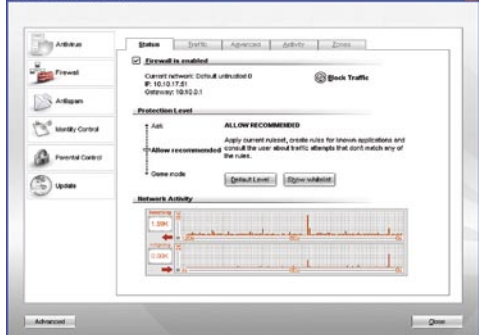

#### PREPROST IN PREGLEDEN

BitDefender Total Security je, poleg prenove in izboljšave komponent, tudi enostavnejši in preglednejši za uporabo. Ker so zaščitni paketi vedno bolj kompleksni, so se nekateri proizvajalce malce »zaplezali« in program naredili tako čuden, da ga razume le strokovnjak. Pri BitDefenderju so se tega dejstva očitno zavedli in stvar kar se da poenostavili. S programom se uporabnik »pogovarja« preko štirih oken – **varnostnega** (Security), strani za **starševski nadzor** (Parental Control), **varnostnega kopiranja** (Backup) in okna **orodij za izboljšanje delovanja sistema** (Tune-Up). Za opozarjanje na nevarnosti so si zamislili štiri barvne gumbe, in če kateri gumb ni zelene barve, je nekaj narobe.

#### SPROTNA ZAŠČITA

Pri varnostnih programih nas vedno zanima **hitrost**. Ker morajo takšni programi vedno delovati vzporedno s sistemom, saj ga morajo sproti nadzirati, je hitrost izredno pomembna. Pri BitDefenderju so pregledovanje za viru-

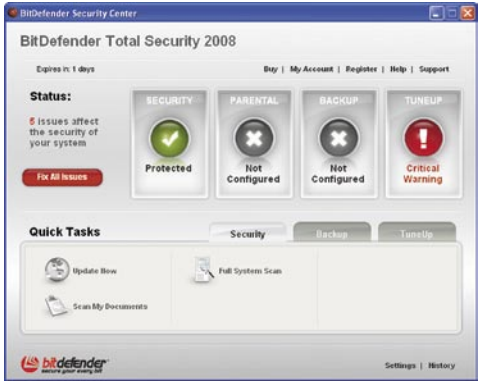

Ko ni vse zeleno, je potrebna intervencija

si in vohunskimi programi združili v enoten pregledovalni način, ki deluje vsaj tako hitro kot konkurenčni programi, pregledovanje pa vključuje tudi tako imenovane rootkite. Sprotna zaščita omogoča pregled datotek, do katerih dostopa uporabnik, pregled sprejete in poslane elektronske pošte in če naleti na škodljivo kodo, postane datoteka nedostopna. Celo zbrisati je ni mogoče na običajen način.

#### IZBOLJŠANI POŽARNI ZID

Podrobno prenovo je doživel tudi požarni zid. Ta lahko zdaj **skrije vsa komunikacijska vrata** in naredi računalnik neviden za tako imenovane port-scannerje in seveda omogoča uporabniku, da nadzira dohodni in odhodni promet s svojega računalnika, pri čemer je v seznam varnih vključenih okoli 1000 programov, tako da vas ob namestitvi program ne bo vsako sekundo spraševal, ali dovolite kakšnemu programu, da se poveže v internet. Zanimiva je na primer zmožnost **odkrivanja nezaščitenih brezžičnih omrežij**, ki se najprej prestavijo med omejena mesta, šele po posebu uporabnika se lahko prestavi med dovoljena. Zanimiv je tudi **igralski način**, namenjen tistim, ki radi igrajo igre preko spleta. V tem načinu program onemogoči samodejne nadgradnje, odpiranje neželenih oken in opozoril. Sicer je stopnja varnosti nekoliko nižja kot sicer, a bolje to, kot pa da je treba varnostni sistem popolnoma izključiti, kot je to pri nekaterih drugih varnostnih programih.

#### KORISTNI DODATKI

Poleg klasičnih varnostnih elementov vsebuje paket tudi dodatek za rezervno kopiranje, pa tudi dodatek v obliki orodij za izboljšanje delovanja sistema, s katerim lahko brišete začasne datoteke, prevetrite register in tudi odstranite programe z diska do te mere, da jih ni več mogoče priklicati.

#### BitDefender Total Security 2008

**Kaj:** Varnostni paket z dodatki za optimiranje **Za:** Vsebina, kakovost **Proti:** Lahko bi bil hitrejši (lahko bi bili vsi) **Cena:** 83,90 € letno za tri uporabnike **Spletna stran:** www.parametica.si/

Delovanje zaščitnega sistema BitDefender Total Security 2008 lahko preizkusite prek DVD-ja Mojega mikra , najdete pa ga v rubriki Novosti.

#### OpenOffice.org 2.3

# Brezplačna pisarna

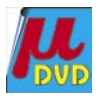

Nisem verjel, da v Sloveniji toliko ljudi uporablja brskalnik Mozilla. Mozilla ni toliko boljši ali slabši od Microsoftovega Explorerja. Je pa osupljivo to, da je teh uporabnikov kar krepko čez 40 odstotkov. In ko sestaviš ena in ena, prideš do ugotovitve, da bi lahko vsi ti uporabniki iz takšnih ali drugačnih nagibov uporabljali tudi pisarniško zbirko OpenOffice.org.

#### **Piše: Aleš Farkaš**

ales.farkas@mojmikro.si

birko OpenOffice.org odliku-<br>je to, da jo dela »skupnost«,<br>da je poslovenjena in da zna<br>vse, kar je znala prejšnja pi-<br>sarna in še več. Najpomembnejše od je to, da jo dela »skupnost«, da je poslovenjena in da zna vse, kar je znala prejšnja pivsega pa je, da je tudi brezplačna, česar ne gre zanemariti, vsaj pri večjih podjetjih. Seveda prehod, šolanje in še marsikaj niso zastonj, a stvari delujejo. Takoj ko bo sprejet odprt standard za vse dokumente, bo stvar lahko zažive-

la tudi v polni uporabnosti. Do takrat se je treba znajti s pretvarjanjem, če dokumente dajete v uporabo tudi drugim. Šolajoča populacija pri nas je krepko navajena uporabljati Microsoftovo programje, vendar bi se marsikdo lahko vprašal, ali jih to hočejo naučiti ali prisiliti. Verjetno bi se dalo delati z brezplačnimi programi, šolarji pa naj si v podjetjih, ki se obnašajo do denarja brezbrižno, tudi naučijo uporabljati druge plačljive pakete. Stanje na področju programske opreme bi bilo seveda drugačno v tem primeru. OK, pustimo politiko drugim, mi pa se lotimo bežnega pregleda kaj novega prinaša različica 2.3.

#### POPRAVKI IN IZBOLJŠAVE

OpenOffice.org je še vedno pisarna, sestavljena iz **šestih glavnih programov**, ki imajo v svojih jedrih tudi druge povezovalne elemente. Nova različica ni prinesla samo popravke prejšnjih, pač pa tudi kar nekaj pomembnih izboljšav.

Z orodjem za grafikone **Chart** v Calcu je zdaj lažje in bolj logično delati. To je tudi najvidnejša uporabniška sprememba v celem paketu. Nova je barvna paleta. Izboljšali so pozicioniranje po oseh. Tudi 3D-grafi so popolnoma izboljšani in pohitreno je delo z njimi. Predvsem tu izstopa 3D exploded pies, kakor tudi urejevalnik podatkov.

Urejevalniku besedil **Writer** so dodali nov filter za izvažanje dokumentov v format MediaWiki. Izboljšan je tudi prikaz različnih formatov slik. Prav tako vsako stran, kjer so shranjene povezave HTML, zdaj urejate preprosto, ne kot prej, ko se vam je s klikom na določeno povezavo ta kar odprla. Tudi z možnostjo klika na izbrano besedo in možnostjo privzetega oblikovanja (default formatting) dobite na zaslon privzete oblike za določene oblike besed in stavkov.

Program za preglednice **Calc** zdaj podpira inline matrike – polja konstante in formule zanje. Popravili so vsote, ki so zdaj prijaznejše do uporabnika in lažje za uporabo. Izboljšava je tudi prikaz napake v poljih. Prav tako so izboljšali združljivost z Excelom. Dodana sta boljša podpora in

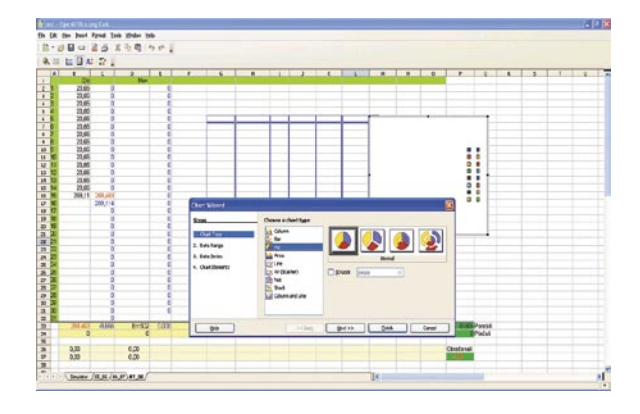

nadzor nad tiskanjem tudi na več lokacijah.

Program za delo z zbirkami podatkov **Base** ostaja samostojna aplikacija znotraj paketa OpenOffice. org. Vsi deli – okna imajo svoj položaj na zaslonu in se tudi poljubno premikajo. Graditelj poročil (Report Builder) je zdaj na voljo tudi kot razširitev.

Grafični program **Draw** zdaj podpira tudi format PNG, ko slike izvažate v formate HTML. Pri predstavitvenem programu **Impress** so popravili ter dodelali animacije. Predvsem so tudi vrnili možnost, da si sami določite potek objekta po zaslonu.To je imela prejšnja različica 1.x, a so jo iz neznanega razloga umaknili iz uporabe v dvojki. To zmožnost so zdaj še razširili in ji dodali boljše funkcijske elemente.

Tudi **razširitve** (Extensions) so doživele spremembe, prav tako njihov pregledovalnik in »urejevalnik«. Writer, Calc, Draw in Impress zdaj omogočajo tudi **predogled dokumentov v brskalniku**, preden se pretvorijo v obliko HTML. Varnost makrov je večja, tako da so privzeto nastavljeni na največjo varnost, po potrebi pa lahko stopnjo varnosti znižate.

#### UPORABLJATI ALI NE?

Morda se bo komu zdelo, da je to vse skupaj premalo za novo različico. Vendar ni. Prenesite si jo s spletne strani in preverite sami. Poskusite odpreti vse svoje dokumente, ki ste jih naredili z Microsoftovim Officeom, in če vam jih OpenOffice.org odpre več kot 90 odstotkov, se vam najbrž bolj splača uporabljati brezplačno (in seveda legalno) različico. Doma verjetno ne potrebujete ferarija zato, da spišete kak manjši dokument ali da urejate pošto.

#### OpenOffice org 2.3

**Namenjen:** Vsem, ki potrebujejo pisarniške programe. **Za:** Brezplačen, izredno dobro delujoč, hiter, nič mu ne manjka.

**Proti:** Slaba združljivost z Microsoftovim Officeom 2007 **Cena:** Brezplačno

**Spletni naslov proizvajalca:** sl.openoffice.org

IBM Lotus Symphony

# Vrnitev odpisanega

Beta razvojna različica je nekaj, česar se zelo redko lotimo. Razlog je preprost - ker je program nedokončan in končnemu uporabniku lahko potem pri raznih odločitvah povzroči sive lase, saj nekako ni primerljiv s konkurenco.

#### **Piše: Aleš Farkaš**

ales.farkas@mojmikro.si

epo pa zadeva nakazuje, v katero smer se bo program razvijal. In če je vpleten kateri od velikanov, kot je IBM, lahko verjamemo, da bodo končne različice še boljše. Tako je padla odločitev, da si nameepo pa zadeva nakazuje, v katero smer se bo program razvijal. In če je vpleten kateri od velikanov, kot je IBM, lahko verjamemo, da bodo končne različice stimo različico nove IBM-ove pisarne, imenovane Lotus Symphony.

Trenutno je Symphony **brezplačen**, kako bo v prihodnje, bomo še videli. Paket sestavljajo trije ključni in povsem zadovoljivi deli: **urejevalnik besedil, preglednica in predstavitveni program**. Več v pisarni tako ali tako ne potrebujemo, razen recimo bralnika pošte, ki pa ga imajo v Notesovi hiši že dalj časa in je pod razvojem druge ekipe.

#### DOBRA STARA PISARNIŠKA LOGIKA

Po prvi namestitvi kaj hitro ugotovimo, da program spominja na prejšnje različice **Microsoftovega Officea** in sedanjega **OpenOfficea**. S tem ne mislimo na videz, pač pa na logiko delovanja. Vse je še vedno v sliki in opisno. Nič skrivanja in privajanja uporabnikov na nove smernice. Videz je precej privlačen za uporabnika. No, pritegnilo ga bo verjetno že ime, če pa bo paket po kakšnem čudnem naključju še brezplačen, so na dobri poti, da tekmujejo s konkurenco. Roko na srce, spali so malo predolgo in zdaj bodo, z eno ali dvema različicama, težko konkurirali svojim brezplačnim tekmecem.

Uporabniški vmesnik je pri vseh programih poenoten. Tudi če delate z več programi, so vsi odprti znotraj enega okna. To so dosegli z jezički, ki se prikazujejo na vrhu zaslona. Žal se pri menjavi pisave besedilo ne prikazuje dinamično, kot recimo v novem Wordu. Se pa zato prilagaja desna orodna vrstica glede na element, ki je označen. Tam tudi dobite večino dodatnih možnosti, ki jih še lahko uredite. Sicer dela **urejevalnik besedil** dobro tudi s tabelami, kazali, slikami in drugim besedilom, ki ga boste potrebovali. Ne pričakujte pa, da boste dobili zraven urejevalnik makrov. Trenutno te možnosti ni, kako bo v prihodnje, bomo še videli. Ker Symphony ne deluje v slovenščini, domačih slovničnih in pravopisnih pripomočkov tukaj ne boste deležni, seveda pa so na voljo v angleščini. Sicer pa urejevalnik besedil vsebuje vse, kar potrebujete normalno za pisanje. Za pisanje dokumentov tako ali tako redko kdo obvlada in uporablja več kot 50 odstotkov zmožnosti programov. Morda bo za uporabnika

drugače to, da se zdaj na desni strani prikazujejo tudi že lastnosti besedila oziroma objektov, s katerimi dela, in jih lahko s tem tudi dinamično zamenjuje.

Tudi **predstavitvenemu programu** skorajda nič ne manjka v primerjavi s PowerPointom 2007. Če ste seznanjeni z delovanjem in logiko tovrstnih programov, vam bo takoj vse jasno. Stvari se preprosto nanašajo in obdelujejo. Čeprav sem imel kar nekaj težav z odpiranjem in obdelavo slik. Nekaterih formatov kar ni hotel prebrati. Ne bom povedal, katerih, sam mislim. da je to stvar beta različice. Prav tako še nisem našel možnosti dodajanja zvočnih in

video zapisov. Skorajda dvomim, da tega ne bo v končni različici, sicer bodo nekatere stvari pri uporabnikih deležne kritike.

**Preglednica** ima tudi pomanjkljivosti, predvsem ni na voljo številnih formul. Vendar za osnovno uporabo čisto zadošča. Prav tako je v preglednici precej manj možnosti grafične obdelave in grafikonov. Z malce iznajdljivosti pa vendarle postorite vse, kar potrebujete. Preglednica je v vsakem pogledu še vedno zelo dobra za tiste, ki delate preračune bolj poredko oziroma teh ni ne vem kako veliko. Ima pa preglednica kar nekaj boljših rešitev od konkurence, zlasti glede hitrosti in priročnosti.

#### IGRA MAČKE Z MIŠJO

Symphony podpira Microsoftov Office z odpiranjem in shranjevanjem dokumentov do različice 2007. Prav dobro obvlada format **ODF** (Open Document Format), zna pa seveda tudi shraniti tudi v obliko **PDF**. ODF je privzeti format, ne zna pa Symphony recimo prebrati Microsoftove odprte kode (Open-source). Microsoft na žalost ne podpira formata ODF, tako da je igra mačke z mišjo še vedno odprta.

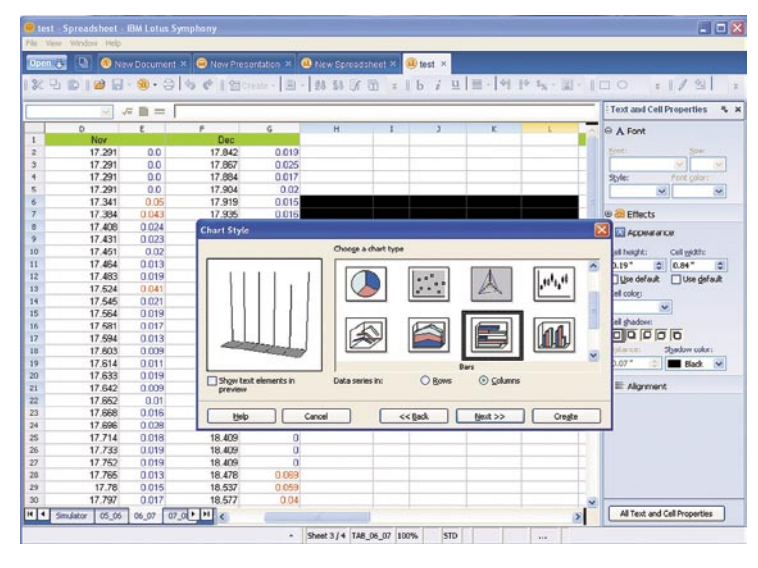

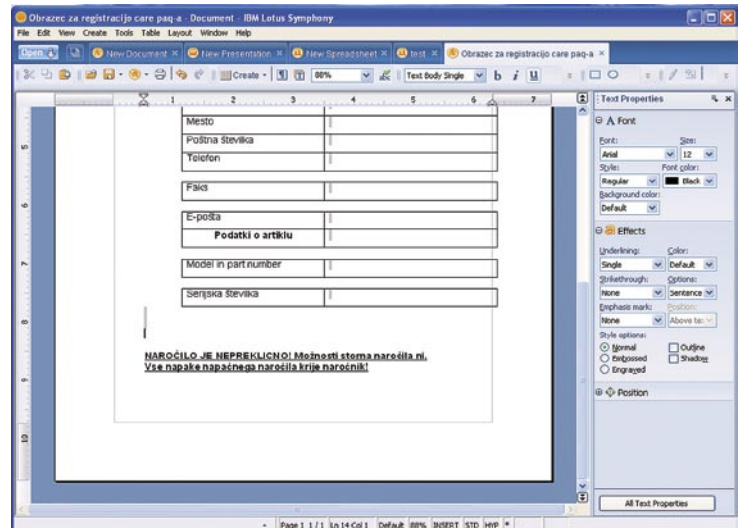

Uporabniki ne bodo nikoli na dobrem.

Še nekaj besed o funkcionalnost programa. Takoj na začetku opazimo da ni nikjer že pripravljenih **predlog**. To bodo verjetno odpravili oziroma sčasoma dali na svoje strani tudi kaj za prenos. Celoten program je del razvojnega orodja **Eclipse**. In za svoje delovanje mora imeti nameščeno **Javo,** kar pa se pri hitrosti skorajda ne pozna. Na disku zasede samo 315 MB, kar ni nič v primerjavi s konkurenco.

Od IBM-a še vedno pričakujemo da bo končna različica zelo dobro dodelana. Saj ne da bi bila sedanja napačna, preprosto določene zadeve ne delujejo. Prav tako bi človek od končne različice pričakoval, da se bodo dinamično popravljale tudi knjižnice Eclipsa. Vendar se pustimo presenetiti in počakajmo na pisarno, ki tudi obljublja, da bo dosegla svoj cilj.

#### IBM Lotus Symphony

**Namenjen:** Domačemu pisarniškemu delu in ljudem, ki vedo, da ne potrebujejo vsega, kar ponuja konkurenca.

**Spletni naslov proizvajalca:** http://symphony.lotus.com/

Ц

IGITAI NI SVF

novi fotoaparati

# Naskok srednjega razreda

SONY

Tokrat nam je uspelo preizkusiti kar dva novinca iz srednjega razreda, Canonovega 40D in Sonyjevega A700. A da vam ne bi že na začetku pokvarili vsega, zapišimo le: boj za kupce bo hud.

#### **Piše: Alan Orlič Belšak**

alan.orlic@mojmikro.si

**Olympusu**. Po štirih letih in pol<br>
je »Ivan« (E-1) končno dobil<br>
naslednika. E-3 ponuja vse, kar<br>
je danes aktualnega. Če 10-mili-<br>
jonsko tipalo ni več nič posebnega glede ločljivoje »Ivan« (E-1) končno dobil naslednika. **E-3** ponuja vse, kar je danes aktualnega. Če 10-mili-

sti, so se zato potrudili pri samodejnem ostrenju, ki ima 11 točk, vse so križne in dvojne. Živ pregled slike je že v standardni opremi, če se izrazimo v avtomobilskem žargonu, prav tako samodejno odstranjevanje šuma. Povečali so iskalo, ki pokaže 100 % slike, pohitrili zajem na 5 posnetkov na sekundo ter povečali občutljivost tipala na ISO 3200. Po tehničnih lastnostih zelo spodoben fotoaparat, bomo videli, kako se bo obnesel v praksi.

### Sony A700

**S**onyev novinec v prvi vrsti meri na zamenjavo za zdaj že dokaj ostarelo Konico Minolto 7D. Nekatere značilnosti so ostale podobne, drugje se pozna, da želi novi lastnik narediti stvari drugače, po svoje. Začnimo kar pri ohišju. Slednje se drži še starih Minoltinih pravil, kar preprosto pomeni, da je zelo **ergonomično** oblikovano. V rokah se odlično drži, desni odebeljeni del je še dodatno prilagojen držanju in občutek je res dober.

Naslednje, kar pade v oči, je pomanjkanje vrtljivega gumba na desni strani. Namesto tega je nekaj gumbov, ki se na veliki površini kar izgubijo, saj

A700 nima dodatnega zaslona z informacijami. Slednjim je namenjen kar **glavni zaslon**, kjer lahko izbirate, koliko informacij hočete imeti izpisanih. To je po svoje dobro, saj je zaslon velik in s tem preglednejši, poleg tega ima fotoaparat tipalo za kot držanja fotoaparata in izpis prilagaja orientaciji. Zaslon se samodejno izklopi, ko fotoaparat približamo očesu, za kar poskrbi posebno tipalo poleg okularja. Prazen prostor je nekaj, na kar se je treba navaditi, a je bolj ali manj postranskega pomena. Gornji gumbi so dobro

dosegljivi, le navaditi se treba, kje so. Slednje seveda pride »v prste« z uporabo. A700 ima dva vrtljiva koleščka, enega pred sprožilcem in drugega na zadnji strani. Slednje pride zelo prav v ročnem načinu,

saj z enim nastavljamo čas, z drugim pa zaslonko.

Na zadnji strani fotoaparata najdemo še **smerni gumb**, ki malce spominja na pomanjšano »veselo palico« (joystick po domače). Z njim si pomagamo pri navigaciji po menijih oziroma izbiramo točke ostrenja. Teh je 11, sredinska pa se ponaša z dvojnim križnim tipalom. Slednje pomeni natančnejše ostrenje v slabih svetlobnih razmerah, kar pride velikokrat zelo prav.

To seveda ni edina novost, ki jo je Sony pripravil. Če se vrnemo na LCD-zaslon − ta se ponaša s kar **940.000 pikami**! To je štirikrat več, kot jih imajo fotoaparati drugih proizvajalcev. Zaradi tega je ocena ostrine slike veliko lažja in praktično ni potrebe po pregledovanju s povečavo.

Sony ne bil zvest svojemu imenu, če ne bi dodal nekaterih svojih posebnosti. Na oranžno barvo na obroču in fotoaparatu smo se čisto lepo navadili in lahko celo zapišemo, da je nekaj posebnega. Se pa sprašujemo, zakaj ima fotoaparat **izhod HDMI** oziroma koliko fotografov sploh uporablja video izhod na svojem zrcalnorefleksnem fotoaparatu? Pri kompaktnih modelih je to še nekako razumljivo, a kaže, da bo to postala stalnica tudi pri teh fotoaparatih.

Glavna novost je seveda novo **tipalo**, ki poleg višje ločljivosti prinaša boljše odstranjevanje šuma. Kar drugi počno naknadno, Sony naredi

že na samem tipalu in s tem prihrani čas ter dodatno zmanjša šum. Zato so si lahko tudi dovolili in dvignili občutljivost na spoštljivih **ISO 6400**. Šum je sicer že lepo viden, a ga ni veliko in posnetek je uporaben tudi za večje povečave. Za primerjavo: kompaktni fotoaparati pokažejo tak šum pri ISO 400. Fotoaparat ima vdelan **umirjevalnik slike**, tako kot predhodniki. Obnese se zelo dobro, saj lahko z malce truda fotografirate pri bistveno daljših časih, a posnetek še vedno ne bo stresen. Nastavimo si lahko tudi možnost, da fotoaparat začne ostriti takoj, ko ga približamo očesu. To je sicer uporabno, a fotoaparat bo začel ostriti tudi v primeru, če ga imamo naslonjenega na telo. S **petimi posnetki na sekundo** A700 ni med najhitrejšimi, a zadošča tudi za resno uporabo. Marsikomu bo prišla prav možnost izbire treh posnetkov na sekundo, na primer na porokah, kjer dogajanje vseeno ni tako hitro. V menijih se najde še vrsta možnosti, ki uporabniku omogočajo prilagajanje fotoaparata, na voljo so tudi tri mesta za lastne hitre nastavitve. Ne smemo pozabiti niti na ohišje, ki je narejeno iz magnezijeve zlitine ter odporno na slabše vremenske razmere. Paziti morate le, da je tudi objektiv enako zaščiten.

Za konec naj omenimo še objektiv, ki bo na voljo poleg fotoaparata. Sonyjev 16−105 mm z zaslonko f3,5−5,6 se je izkazal kot odličen izdelek, saj pokriva od širokega kota do teleobjektiva. Primeren je tako za družinsko kot za reportersko rabo, čeprav bi tam prišlo prav še malce več svetlobe. Ostrenje je notranje in je zelo hitro, čeprav objektiv nima lastnega motorja, ampak ga premika fotoaparat. Najbližja razdalja je 40 cm, kar sicer ni dovolj za resen makro, a temu objektiv niti ni namenjen.

Sonyu je uspelo narediti dober komplet, ki bo brez težav navdušil tudi profesionalne uporabnike, s ceno pa je še vedno dosegljiv amaterjem. Slednje je za prodajo tudi najpomembnejše. Vsekakor dober odgovor na druge novince, kot je recimo Canonov 40D ali Nikonov D300.

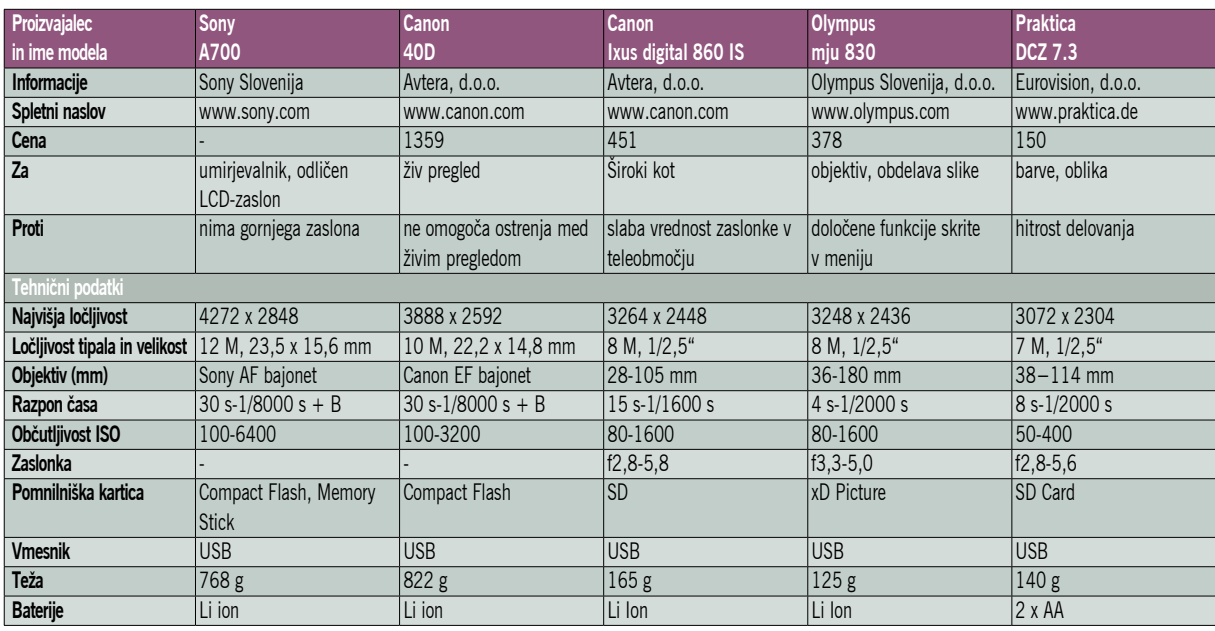

### **DIGITALNI S**

Canon

#### novi fotoaparati

#### Canon 40D

**P**o temeljitem preiz-kusu Canonovega novinca lahko že na začetku zapišemo, da jim je v veliki meri uspelo narediti to, kar smo pričakovali že od njegovega predhodnika, z dodatkom nekaterih novosti, s katerimi je še zanimivejši. 40D je zunanjo podobo bolj ali

manj podedoval po predhodniku, modelu 30D. Zrasel je sicer še za nekaj milimetrov, a se tega na prvi pogled ne opazi. Ohišje je po novem zatesnjeno in odporno na dežne kaplje, kar pomeni, da ga lahko uporabljate tudi v težjih vremenskih razmerah. Glavna sprememba je na zadnji strani fotoaparata, kjer kraljuje **ogromen LCD-zaslon**. Zaradi tega so morali prestaviti gumbe, ki so bili prej na levi strani, pod zaslon, saj bi sicer zmanjkalo prostora za vrtljivi kolešček. Dodali so mu še gumb, ki omogoča izbiro med različnimi načini obdelovanja posnetkov v samem fotoaparatu (**Picture Style**). Slednje zanimivo predvsem za tiste fotografe, ki snemajo posnetke v načinu JPEG. Picture Style utegne prihraniti čas pri obdelavi, poleg tega si lahko naredite svoje nastavitve. Pomembno spremembo je doživelo iskalo, ki je zdaj večje in s tem tudi preglednejše. V njem je tudi nova informacija, občutljivost tipala.

V notranjosti se skrivata novo tipalo in nov procesor za obdelavo signala. Snovalci so zvišali število bitov pri zajemu z 12 na 14 po barvnem kanalu, kar zna priti prav predvsem pri obdelavi posnetkov RAW. Obenem lahko fotoaparat pri zapisu v format JPEG pazi na pretemne oziroma presvetle dele, ki so še posebej kritični. Novinec ima tudi zaščito proti prahu na tipalu, ki vsakič, ko fotoaparat vklopimo, strese poseben filter in tako odstrani prašne delce. S to tehnologijo je prvi začel Olympus, od katerega si je Canon sposodil še eno stvar − **živ pregled slike**. Marsikdo se bo ob tem vprašal, ali to ni korak h kompaktnim fotoaparatom, a se izkaže za zelo uporabno. Živ pregled slike pride še posebej prav pri natančnem ostrenju, saj omogoča do 10-kratno povečavo in s tem dober nadzor nad ostrino. Živ pregled slike pride prav tudi pri fotografiranju z različnih kotov, predvsem nad glavo in iz žabje perspektive.

V meniju se skriva vrsta informacij, med njimi posebne možnosti za krmiljenje nove bliskavice **580EX II**. Fotoaparatu se vidi, da meri ne le na zahtevnejše amaterje, ampak tudi na profesionalne uporabnike. Hitrost zaporednega snemanja je visoka, **6,5 posnetka na sekundo**, kar je več kot uporabno tudi za športne dogodke. Temu sledijo tudi točke za ostrenje, ki so vse izboljšane, centralna pa posebej prilagojena za hitre objektive z zaslonko f2,8 ali manj. Snovalci so se potrudili tudi pri tipalu. Šum ostaja nizek, kakovost pa visoka, kar je že od nekdaj Canonova dobra lastnost.

Konkurenca dela čudeže. Canon je pripravil resno orožje, ki konkurira Nikonu D300 in Sonyju A700. Čeprav ima vsak od njih ima svoje po-

sebnosti, so si v marsičem zelo podobni. Zatesnjeno oziroma nepremočljivo ohišje, večje iskalo, število posnetkov nad 5 na sekundo ter izboljšano ostrenje pri tej trojici so glavne skupne točke. A posebnosti, kot so živa slika in samodejno čiščenje tipala (Canon), umirjevalnik slike (Sony) ali 8 posnetkov na sekundo in 51 točk

za ostrenje (Nikon) jih delajo samosvoje in s tem zanimivejše za kupce. Pravi boj se je končno razplamtel, zmagovalec pa bo enkrat eden, drugič drug proizvajalec.

### Canon Digital Ixus 860 IS

EOS<br>40D

**P**r o i z v a jalci so potrebovali kar nekaj časa, da so s p r e j e l i široki kot pri kompaktnih fotoaparatih.

Zadnji med njimi je Ixus 860 IS. Že iz imena je razvidno, da ima vdelan **umirjevalnik slike**, ki je pri nekaj dražjih modelih postal stalnica. Canon, Sony in Panasonic to rešujejo s premikanjem leč, preostali praviloma s premikanjem tipala. Delovno območje objektiva je zelo uporabno, od 28 do 105 mm, če ga primerjamo s klasiko. Malce bode le slaba svetlost pri najdaljši goriščnici, a na srečo umirjevalnik prispeva k manj stresenim posnetkom. Po zunanjosti novinec ni nič posebnega, gumbi so dobro razporejeni in ga lahko upravljamo le z eno roko. Od programov za fotografiranje so tu seveda prisotni le avtomatski in scenski, kar je pričakovano. Za tiste zahtevnejše so dodali izpis časa in zaslonke, kar utegne pomagati pri odločitvi o tem, katere nastavitve uporabiti.S kakovostjo slike smo bili zadovoljni, seveda pa ne pričakujte preveč, predvsem pri višjih občutljivostih. Ixus 860 je zrel predstavnik svojega razreda, ki ponuja veliko tako za manj zahtevne kot tudi za zahtevnejše uporabnike.

### Olympus mju 830

**N**ič ni  $|$ pre puščeno naključju, tudi logotip je poseben. Vse je podrejeno le enemu cilju,

eleganci. Je to nov ali stari model? Razlika je le v napisu in višji številki, ki seveda pomeni tudi višje

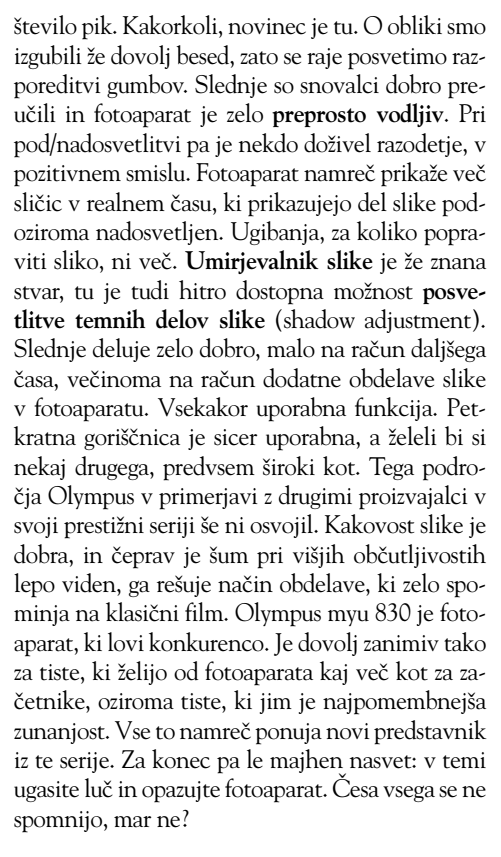

### Praktica DCZ 7.3

**V**ečina proizvajalcev ima v svoji zbirki modele s celotne palete, od poceni do dragih fotoaparatov. Med bolj znanimi imen

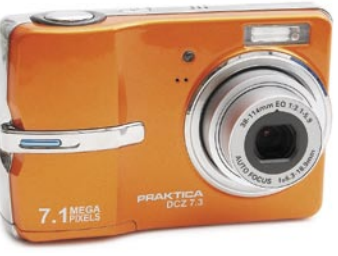

izstopa le Praktica, ki stavi predvsem na kupce s **tanjšo denarnico**. S tem pravzaprav ni nič narobe, saj so ravno ti modeli gonilo prodaje. Novinec med njimi se med drugim ponaša z zanimivo barvo ohišja, ki je zagotovo posebna in izstopa − **kovinsko oranžno**. Oblika je dobro zastavljena, desni, odebeljeni del omogoča enostavnejše držanje in upravljanje z eno roko. Gumbov ni veliko, zanimive so predvsem njihove funkcije. Namesto pod/nadosvetlitve so se snovalci raje odločili za pomoč pri fotografiranju. Slednje je morda zanimivo za prve korake, a pri daljši uporabi praktično neuporabno. Od malčka ne pričakujte preveč polavtomatskih ali ročnih fotografskih načinov, poseči je treba po scenskih nastavitvah. Teh ima kar nekaj in utegnejo olajšati fotografiranje. Pri fotografiranju je aparat dokaj počasen; če ostrenje še opravi razmeroma hitro, mu malce sape vzameta obdelava in shranjevanje. Slika je dobra, čeprav malce mehka, zato je včasih potrebno malce dodatnega dela v programih za obdelavo posnetkov. Pri najvišji občutljivosti je šuma že malce preveč, a za družinsko fotografijo čisto uporabno. Dodajmo še eno malenkost − fotoaparat uporablja klasične AA-baterije.

#### Kar ste si želeli vedeti, pa ...

#### POTEPTANE PRAVICE?

**(Nadaljevanje s strani 11)**

Nadaljevanje s stranj 11)

Serviserji so včasih čudni patroni. Poglejmo si konkreten primer. Po laični razlagi uporabnika se je računalnik samodejno prižigal in ugašal. Razlogov za to je lahko več,

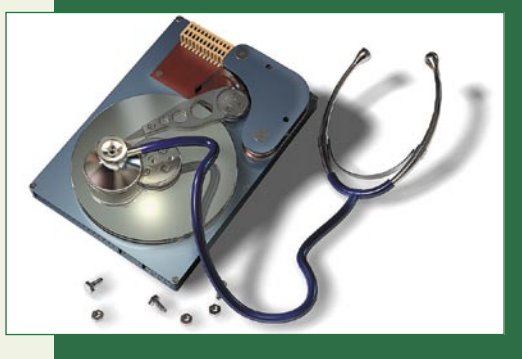

od okvarjene strojne opreme, težav s programsko opremo nameščeno v njem, pa do škodljivih kod (virusov ...), ki so se v njem razpasli. V računalniku je nameščen operacijski sistem licence OEM, računalnik pa je v garanciji, kar pomeni, da je sistem že pri nakupu nameščen na trdi disk, kupec ima licenco, vendar ne tudi medijev, s pomočjo katerih bi ga po potrebi sam ponovno namestil. Priznamo, da v tem primeru ne vemo vsega, vemo pa, da lahko serviser popravlja le tisto, za kar je pooblaščen in kar mu je naročil kupec. Za viruse, če je bil to problem, serviser ne more odgovarjati. Torej! Serviser je odprl računalnik, izpihal prah, očistil kontakte (kolikor je to lahko težava pri dveletnem računalniku), preizkusil računalnik, verjetno tako da ga je prižgal in pustil prižganega (ne pa tudi delal z njim) ter računal eno servisno uro (približno 40 evrov). Ni težav, če bi potem računalnik deloval. Pa je? Nekaj ur, nakar se je napaka ponovila. Kaj se lahko naučimo iz tega? Osnovna težava, zaradi katere je bil računalnik prinesen k serviserju, ni bila odpravljena, zato ta nima pravice do omenjenega zneska. Kupcu mora denar povrniti ali pa popraviti računalnik (če je to v njegovi moči), že plačani znesek pa obračunati pri novem plačilu.

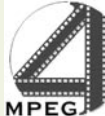

#### PAZITE NA PRAVI KODEK!

Agencija za pošto in elektronske komunikacije Republike Slovenije, po domače **APEK**, v katere resorju je tudi radiodifuzija, je spet objavila opozorilo vsem kupcem, naj bodo pazljivi pri kupovanju televizorjev in drugih sprejemnikov televizijskih programov, ki jih kupujejo v **tujini**. Problematični so predvsem trgi, kjer že uvajajo **digitalno televizijo** in kjer so sprejemniki prilagojeni tamkajšnjem standardu (vmesniki STB, televizorji z analognim in digitalnim sprejemnikom, digitalni snemalniki in podobne naprav). Kupec mora

### Polar Rose Kdo je kdo?

Polar Rose, po naše polarna vrtnica, je švedska spletna storitev, ki prepoznavanje oseb na fotografijah prepusti kar uporabnikom. Storitev želi na eleganten način premostiti težavo, ki se je pojavila hkrati s prvo objavo fotografije v spletu. In to je odgovor na vprašanje: Kdo je na njej?

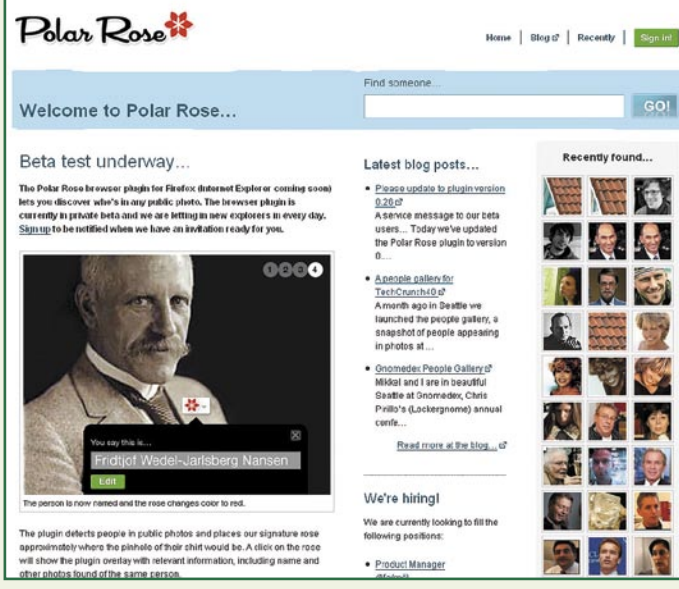

Iskalnik, prek katerega lahko iščete slike oseb.

#### **Piše: Jan Kosmač**

jan.kosmac@mojmikro.si

dgovor na vprašanje je toliko težji, če podatka ni v imenu fotografije oziroma v njenem spremnem besedilu, in tudi če je, kateri je Janez, kateri Blaž in kateri Zoran ... na gasilski fotoče podatka ni v imenu fotografije oziroma v njenem spremnem besedilu, in tudi če je, kateri je Janez, grafiji zadnjega norega žura. Vedno obstaja vsaj en posameznik, ki pozna ljudi na fotografiji, treba mu je omogočiti, da osebe identificira na način, da se vnesena imena vežejo na osebe na fotografiji, ne na fotografijo.

#### VRTNICA NA SLIKI, POVEJ ...

»Beta testerji« smo v svoj računalnik prenesli **dodatek za brskalnik Firefox**, ki »pregleduje« fotografije, prikazane v brskalniku. Če na kateri od prikazanih fotografij prepozna obraz, poleg njega prikaže ikono stilizirane vrtnice v oranžni barvi. Klik nanjo odpre vpisno polje, v katerega **vpišemo ime osebe** (najbolje je kar ime in priimek). Ta fotografija, skupaj s vnesenimi podatki o osebah na njej, je na voljo vseh obiskovalcem spletne strani *www.polarrose.com* oziroma iskanju po **zbirki že identificiranih slik**. Vsi uporabniki z nameščenim dodatkom imajo še eno

možnost: kjerkoli naletijo na fotografijo, ki so jo že identificirali, oziroma na fotografijo, ki jo je identificiral kdo drug, postane ikona vrtnice rdeča, klik nanjo pa prikaže podatke o osebi.

V ozadju storitve je tehnologija prepoznavanja, ki so jo Švedi razvili na eni izmed tamkajšnjih univerz. S pomočjo te tehnologije iz originalne dvodimenzionalne fotografije izdelajo tridimenzionalni (3D) model. To kaže na možnost razvoja tehnologije v smeri, ko bo sistem znal, potem ko bo uporabnik osebo identificiral, samodejno preveriti, ali je ta oseba **še na kakšni drugi dosegljivi fotografiji**. Po tem, kar smo lahko sami preizkusili, tega storitev še ne zna.

#### BO MOGOČE S TEM SLUŽITI?

Več ko bo identificiranih oseb in fotografij (ko tole pišemo, je bilo v zbirki več kot 26 tisoč oseb), zanimivejša bo storitev za uporabnike (tudi za komercialno uporabo) in več bodo od nje imeli njeni snovalci. Storitev sloni na uporabnikih (prostovoljcih), ki prepoznavajo osebe na fotografijah. Ko in če bo storitev prinesla komercialni uspeh, se utegne zgoditi, da bodo njeno snovalci prisiljeni del svojih prihodkov preliti tudi na uporabnike. Tako da bo vsak uporabnik, ki bo vpisal novo osebo ali pa bo nedvoumno ugotovljeno, da ima njegov vnos vrednost, izraženo v denarju, dobil svoj delež. Če bodo seveda želeli, da se storitev še naprej razvija in raste. Drugače: za zasvojenega uporabnika interneta lahko to postane zanimiv vir dodatnega zaslužka. Če … seveda. Kaj pa varovanje osebnih podatkov? Uh!

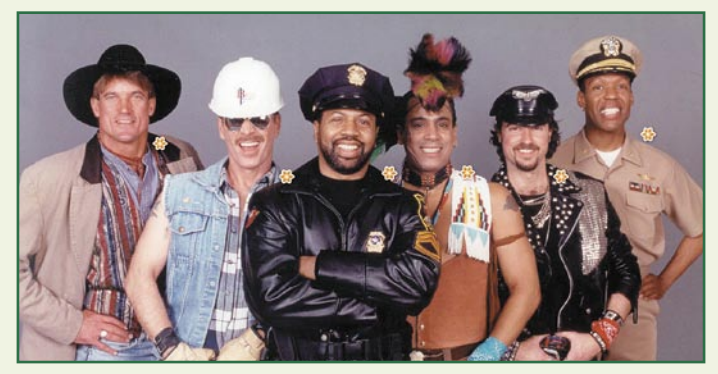

Primer z veliko fotografijo. Blizu glav vidite stilizirano vrtnico.

vedeti, čemu določeno napravo kupuje. Če želi prek svojega antenskega sklopa spremljati na primer digitalni program avstrijske televizije, mora biti oprema prilagojena tamkaj uporabljenemu kodeku za kodiranje signala MPEG-2. Znano je, da bo pri nas uveljavljen kodek **MPEG-4,** torej te naprave čez približno dve leti ne bodo primerne za sprejem našega digitalne programa. Podobno velja za sprejem hrvaških televizijskih programov, le da je južna soseda še v fazi pilotskih projektov.

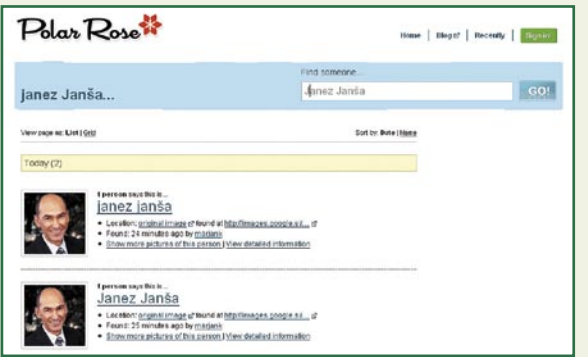

 Najdene slike s podatki o uporabniku, ki je osebo prepoznala..

#### Trd oreh za računalnik

Prepoznavanje oseb na fotografiji je za računalnik izziv. Človek fotografijo le pogleda in brez pretiranega napora določi položaj oseb na njej (kje so obrazi ljudi). Računalnik pa je butast, nič mu ni samo po sebi umevno. Fotografijo mora najprej analizirati na nivoju posameznih pik in z večjo oziroma manjšo verjetnostjo izračunati, katera skupina pik pomeni obraz. Največje ovire za računalniško podprto prepoznavanje so spremembe v osvetlitvi obraza, »čustva« osebe in različni koti, pod katerim je oseba fotografirana.

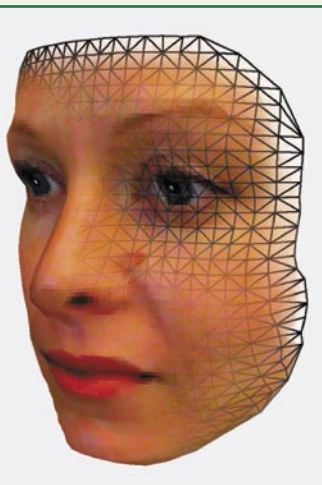

Zgoraj običajna fotografija in desno na njeni osnovi narejen 3D-model.  $\blacktriangleright$ 

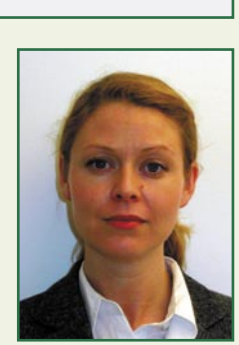

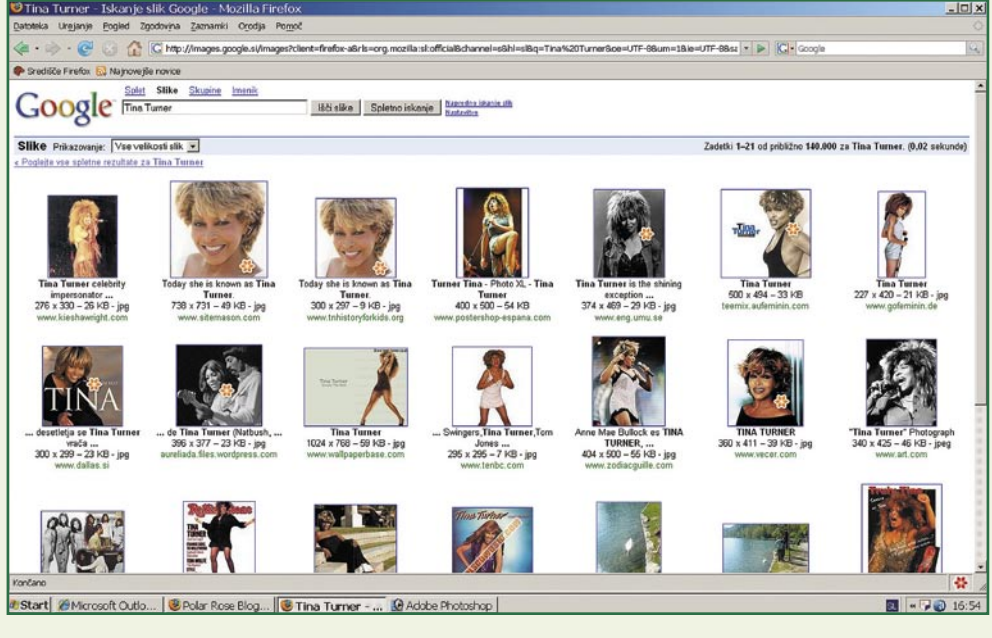

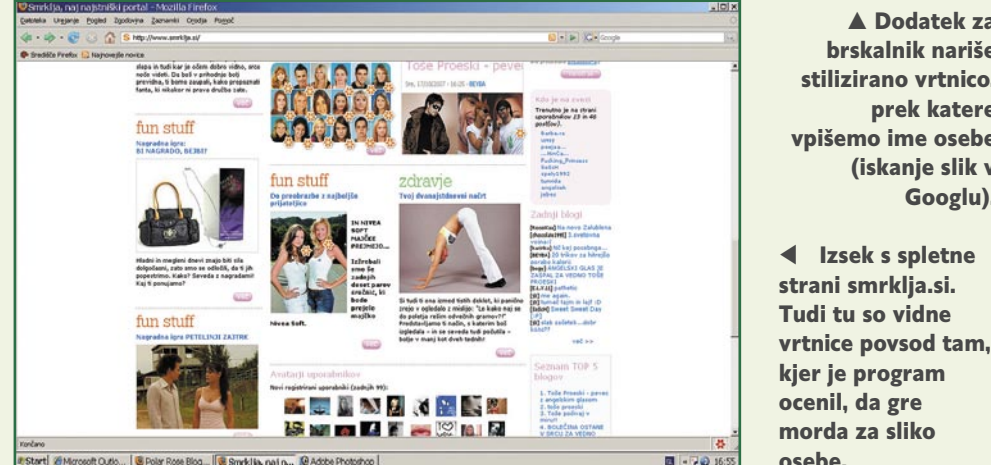

B Polar Rose Blog... | B Smrk Hi

Polar Rose | Kar ste si želeli vedeti, pa ...

zbrali priporočila glede optimalnih razdalj gledanja različno velikih televizorjev. Starejši televizorji so prilagojeni razmerju stranic slike 4 : 3. Če na njem gledate film v razmerju 16 : 9, se to pozna v dveh črnih pasovih, nad in pod sliko. Nekatere to moti, hkrati pa tako ni v celoti izrabljena površina zaslona. Vzemimo na primer televizor razmerja 4 : 3 z diagonalo 72 cm. Pri filmu v razmerju 16 : 9 je dejanska diagonala le 66 cm. Podobno velja tudi v obratnem primeru, ko imamo televizor prilagojen razmerju

▲ Dodatek za brskalnik nariše stilizirano vrtnico, prek katere vpišemo ime osebe (iskanje slik v Googlu).

#### izrabljenih robovih levo in desno od slike. Na primer, diagonala 106 cm pade na 86 centimetrov efektivne diagonale. *Najkrajša in najdaljša razdalja gledanja pri televiziji razmerja 16 : 9*

16 : 9, le da v tem primeru govorimo o ne-

KAKO IZBRATI

VELIKOST TELEVIZORJA? Kako velik televizor kupiti, je odvisno od prostora, ki vam je na voljo. V tabeli smo

Ploski televizorji znajo na različne načine »raztegniti« sliko 4 : 3 čez vso površino zaslona, vendar so to vedno pozna na sliki. Bodisi je celotna slika raztegnjena, v tem primeru krog postane elipsa, ali pa raztega le lev in desni del slike, razmerja v sredini pa ostanejo ista, zaradi česar

Diagonala (cm) يو.  $67$  1.09 1,25 2,51 1,42 2,81 1,75 3,47 1,95 3,89 2,08 4,13 2,28 4,22 2,48 4,95 2,67 5,35

 $\widehat{\epsilon}$ 

običajno izgubimo del zgornjega in spodnjega roba. Preizkusili smo vse načine in iz prakse vam lahko povemo, da je najbolje **potrpeti in zanemariti črne robove** levo in desno ter gledati televizijske programe v njihovem **originalnem raz-**

**merju (4 : 3).** Tudi če je zaradi tega efektivna diagonala nekoliko manjša.

> *Najkrajša in najdaljša razdalja gledanja pri televiziji razmerja 4 : 3*

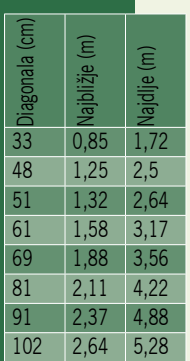

**53**

tehnologije v vozilih

# Avtomobil kot resna e-igračka

»Da bi avtomobili tudi v 21. stoletju ostali enako zanimivi za kupce kot v 20., bodo morali izdelovalci vložiti veliko truda, ne samo v udobje in veselje pri vožnji, pač pa tudi v varnost in okoljevarstvo.«

#### **Piše: Boštjan Okorn**

bostjan.okorn@mojmikro.si

**Eines (Elisabeth Postupidae)**<br>
a katerem koli avtomobilskem sejmu, so lahko slišali vsi,<br>
ki so bili prisotni na prireditvi Ceatec<br>
2007, največjem japonskem dogodku s področja obno sprejeli na katerem koli avtomobilskem sejmu, so lahko slišali vsi, ki so bili prisotni na prireditvi **Ceatec** informacijske tehnologije. Ja, tudi avtomobili so postali del vrveža na podobnih prireditvah.

Kot pokrovitelj je tokrat nastopal **Nissan**, katerega podpredsednik je na uvodnem govoru poleg zgoraj omenjenih besed poudaril tudi, da v avtomobilu že danes s seboj prevažamo bolj vredno **elektroniko**, kot jo imamo doma: kar tretjino vrednosti sodobnega vozila naj bi tvorile najrazličnejše elektronske komponente. Niste vedeli zanje? No, kakšen del te elektronike je dobro viden tudi očem potnikom, a v resnici je še veliko več skritega pod motornim (in še katerim drugim) pokrovom.

#### NAVIGACIJA NOVE GENERACIJE

Že v bližnji prihodnosti naj bi sodobna tehnologija tudi v avtomobilu postala vidnejša, poleg potovalnih računalnikov se bodo zagotovo uveljavile še **navigacijske naprave**, a ne čisto običajne: zmogle bodo številne funkcije, ki bodo voznika obveščale o trenutnem dogajanju na cesti, hkrati pa poskrbele tudi za varno in celo varčno vožnjo. Da bo imela vmes prste tudi komunikacijska oprema, je najbrž vsakomur jasno …

Nissan je na Ceatecu tako pokazal **opozorilni sistem**, katerega osnova sta (vsaj) tretja generacija mobilnih storitev in sprejemnik GPS. Namenjen je predvsem preprečevanju trkov med avtomobilom in pešcem, saj poseben strežnik sprejema trenuten položaj udeležencev v prometu, pri obdelavi podatkov pa je pozoren na morebitno možnost bližnjega srečanja, denimo, v nepreglednem ovinku ali za visoko zgradbo.

Sistem je trenutno še v fazi preizkušanja, strokovnjaki se ukvarjajo predvsem s številnimi podrobnostmi, od tega, kdaj je nevarnost trka zares dovolj visoka za opozorilo, do tega, kakšno naj bo to opozorilo in kako prikazano, da voznika (morda pa tudi pešca) ne bi preveč zmotilo.

#### TEHNOLOGIJA ZA VARČNO VOŽNJO

Kot se spodobi za leto, v katerem je Nobelovo nagrado za mir (?) dobil človek, ki je razkril našo brezbrižnost do narave in njenih procesov, so se lotili vprašanja varčevanja z gorivom. V primer-

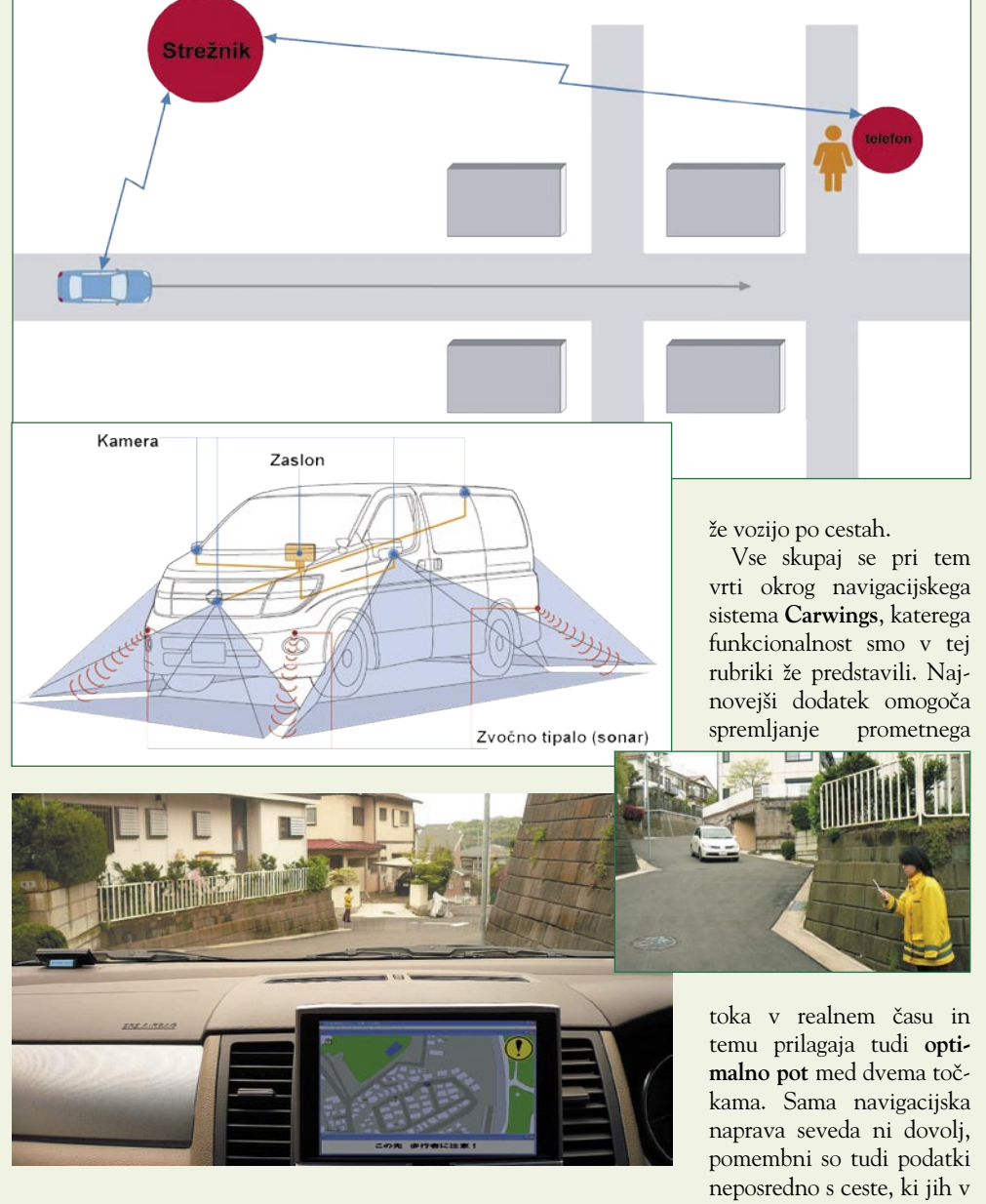

javi z drugimi pri Nissanu ne govorijo o hibridnih pogonih, čudežno varčnih motorjih ali podobnih domislicah (čeprav tudi sami pripravljajo električno vozilo za začetek prodaje v naslednjem desetletju), pač pa so se odločili, da z uporabo tehnologije zmanjšajo porabo tudi vozilom, ki se

strežnik pošiljajo kar navigacijske naprave same. S tem so zagotovili neodvisnost od cestne infrastrukture, v velikih mestih pa se hitro najde dovolj voznikov, da so podatki res točni.

Še najbolje je pri tem sodelovati s taksisti ali podjetji, ki opravljajo javne prevoze. Pri Nissanu

#### Trirazsežna navigacija – ali to res potrebujemo?

Ne, to ni tista trirazsežnost, ki nam jo prodajajo v sedanjih navigacijskih napravah in nas pravzaprav zavajajo, saj gre bolj za ptičjo perspektivo kot kaj drugega. **Pioneer** je Ceatecu dokazal, da je izraz 3D nekaj čisto drugega: prav zares predmeti (denimo, zanimive stavbe, oznaka za parkirišče in podobno) »skačejo« iz zaslona. Zato, da bi lažje našli cilj, seveda. Slika je podobna **hologramu**, pri iskanju bližnjega parkirišča je treba lebdeči P zgolj prenesti na drug zaslon in tam se nato zariše vse, kar je dovolj blizu. Na sejmu je rešitev doživela topel sprejem, a tam ne sediš za volanom in ne voziš v koloni. V premikajočem se vozilu bi bilo takšno igračkanje kaj hitro lahko nevarno: ljudje so namreč med upravljanjem nenehno strmeli v lebdečo oznako. Uporabnejša je zato druga rešitev: navigacija na enem zaslonu nenehno prikazuje, kaj je v bližini (trgovine, križišča, bencinski servisi in podobno), iskani cilj pa je posebej označen, s čemer je voznik opozorjen, da je zelo blizu. Včasih se zdi, da so preproste stvari najboljše. Še zlasti v avtomobilu.

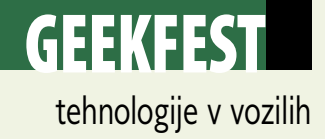

so se v testni fazi odločili za prve, kot poskusni poligon pa uveljavili kitajski Peking. Rezultati so pravzaprav neverjetni. Ne samo, da je povprečni avtomobil v zrak vsak dan spustil kilogram ogljikovega dioksida manj. Taksisti, ki sodelujejo v projektu, so na cesti za petino manj od njihovih kolegov, kar seveda pomeni, da pot med dvema točkama prevozijo bistveno hitreje.

Da bo tovrstna rešitev prišla v širšo uporabo, bomo morali še počakati, zagotovo pa bodo do leta 2010 vsi Nissanovi avtomobili opremljeni s posebnim prikazovalnikom, kjer bo voznik lahko spremljal, kako varčno vozi. Podatek bo odvisen ne samo od trenutne hitrosti, pač pa tudi od načina vožnje (ali je veliko pospeševanj in divjih zaviranj, denimo), menda naj bi na ta način sčasoma voznike naučili varčnosti, še bolj pa bo k temu pripomoglo dejstvo, da je podatke o vsaki poti mogoče shraniti in prenesti v računalnik ter jih nato primerjati z ostalimi vozniki. Tekmovanja za najvarčnejšega voznika bodo rešila naš planet.

#### PARKIRANJE S PTIČJE PERSPEKTIVE

Ob vseh na videz zapletenih, a še kako uporabnih dodatkih, se bo treba v Nissanih očitno navaditi še na prav poseben prikaz pri parkiranju. Do zdaj so se kamere na zadku vozila izkazale bolj kot ne za neuporabne, saj je pogled, milo rečeno, čuden, menda pa je vse skupaj povsem drugače, če si lahko položaj ogledate – **iz zraka**. Za to poskrbijo

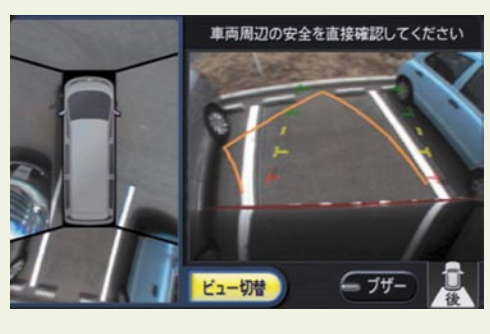

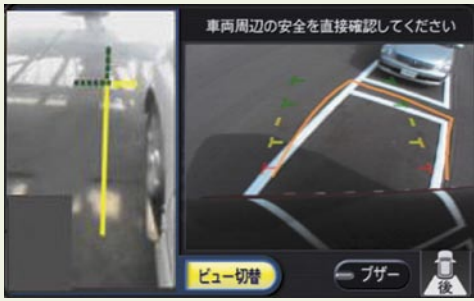

**širokokotne kamere** (180 stopinj), nameščene na sprednjem, zadnjem in bočnem delu avtomobila, ki pričarajo ptičji pogled na vozilo. Da bi bili popolnoma prepričani, so še vedno vgrajena piskajoča tipala na sprednjem in zadnjem delu.

Na zaslonu se pokaže slika avtomobila iz zraka, zraven nje pa običajna slika dogajanja za avtomobilom, voznik pa se lahko namesto ptičje slike odloči tudi za bližnji pogled dogajanja neposredno ob boku avtomobila. Avtomobili s takšnim sistemom bi bili lahko načeloma celo brez zunanjih vzvratnih ogledal, seveda pa se moramo vozniki navaditi na drugačen zorni kot pogleda. V ZDA bo prvi avtomobil s tovrstnim sistemom naprodaj decembra letos.

#### **NA KRATKO**

#### **Tudi Bentley dobi hibrid**

Če komu ni mar za ceno goriva in porabo, potem so to zagotovo bogataši, ki si lahko privoščijo superprestižne limuzine tipa Bentley. A časi se očitno spreminjajo. Britanska znamka, ki je že nekaj let pod okriljem nemškega Volkswagna, se bo namreč od leta 2010 ponašala s hibridnim motorjem v takrat prenovljenem modelu **Arnage**. Novica je še toliko presenetljivejša, če vemo, da sedanji model poganja 6,75-litrski V8 (kajpak, bencinski), katerega korenine segajo v petdeseta leta prejšnjega stoletja – od takrat so ga samo deloma posodabljali, nikoli pa zares korenito spremenili. Motor bo sicer še vedno na voljo tudi v novem Arnagu, a dodali bodo možnost hibridnega sistema, ki ga sicer razvijajo za Audijevega terenca Q7. Vprašanje je le, ali v obeh primerih ne gre zgolj za metanje peska v oči: tako Bentley kot Q7 pač ne veljata za najbolj zeleno rešitev prevoza od točke A do B in tako bo bržkone ostalo tudi v hibridni različici. Še ena kost za glodanje v naslednjih mesecih prihaja iz Volkswagna: hibridni pogon naj bi vgrajevali celo kot dopolnilo 16-valjnemu motorju v Bugattiju, ki razvije skoraj 1000 konjskih moči. Upajmo, da ga potem ne bodo označili za varčen avtomobil …

#### **Motocikel? Ne. Avtomobil? Ne, Tesseract**.

Yamaha je predstavila zanimivo prevozno sredstvo, ki se menda pelje kot **motocikel**, a ima **štiri kolesa namesto le dveh**. Nagibalno motorno kolo je videti, kot da bi dva motorista parkirala svoja konjička zelo blizu eden drugemu, osnovno idejo pa so prevzeli od Piagga, ki po Evropi zelo uspešno prodaja tricikel MP3. Tesseract je trenutno še koncept, pri Yamahi pa trdijo, da parkirnih težav z njim ne bi smelo biti in da za pogon skrbi hibridni sistem iz motorja V-Twin in elektromotorja.

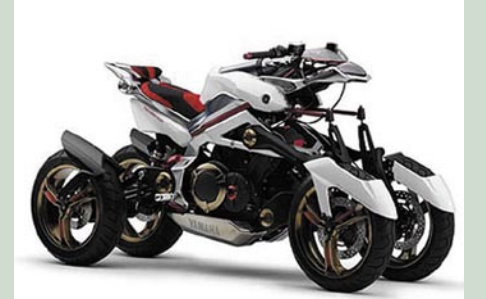

Prvi so si ga lahko ogledali Japonci in ostali obiskovalci tokijskega avtomobilskega salona.

#### **Fisker ne bo samo ponavljal**

Kalifornijski garažni izdelovalec superprestižnih športnih avtomobilov Fisker bo na avtomobilskem salonu v Detroitu na ogled postavil svoj novi model, ki pa ne bo samo paša za oči, pač pa tudi napoved avtomobila, ki naj bi na trg prišel že čez dobro leto. Posebnost tokratne novosti ni kakovostna

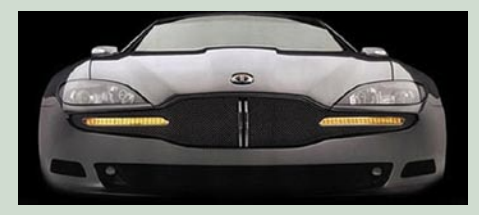

predelava Mercedesa ali BMW-ja, kar Fisker sicer najraje počne, pač pa dejstvo, da ga bo poganjal **priključni hibrid**. To pomeni, da bo običajnemu motorju dodan elektromotor in da bo baterije mogoče polniti tudi iz domače vtičnice. Na vročem soncu ne bi bilo napak postaviti še sončno elektrarno, da bo vožnja zares zelena …

#### **Hlad brez slabe vesti**

Kdor je gledal Ala Gora, se je morda letos poleti nalašč potil pod razgreto pločevino. Da, vključena klimatska naprava ne prispeva prav nič k varčnejši vožnji, varnost pa je težko izračunati oziroma bo moral zanjo kaj narediti kakšen drug Al Gore. Skratka, da bi v hladu uživajoči (in varno vozeči) vozniki zadostili tudi zahtevam okoljevarstvenikov, bo najbrž že v bližnji prihodnosti morala poskrbeti drugačna oskrba klimatskih naprav z energijo. Chun-Yen Tsao je v ta namen razvil napravo **Psychro-ray**, ki jo menda nekako pritrdite na okno, kjer srka moč sončnih žarkov, nato pa s prejeto energijo ohladi notranjost avtomobila. Glede na videz naprave jo priporočamo predvsem, ko avtomobil stoji, tako da boste prihodnje poletje vedno sedli na hladen sedež. Ker vas morda še nismo prepričali, dodajmo, da čudni stvor zmore tudi očistiti zrak in se ponaša z elektrostatičnim zbiralnikom prahu.

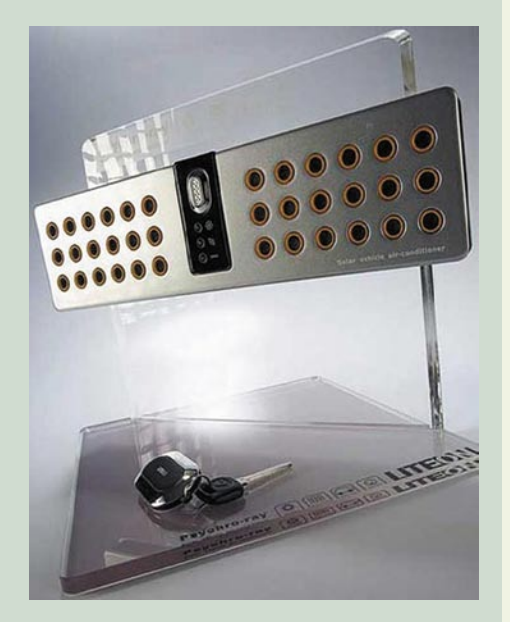

kvantni računalniki

# Kubiti na pohodu

Kvantni računalniki, »sveti gral računalništva«, so še zmeraj zunaj našega dosega, a s prvim komercialno dobavljivim »strojem« postajajo nekoliko bližji resničnemu svetu.

#### **Piše: Esad Jakupović**

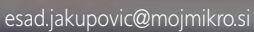

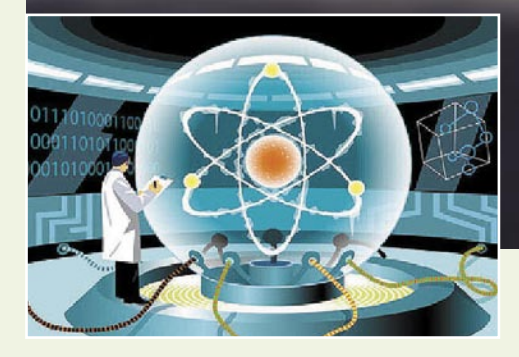

Od letošnjega februarja do danes vsake toliko časa naletimo na kakšno novo informacijo o »prvem komercialno dosegljivem kvantnem računalniku«, poimenovanem **Orion**, ki ga naj bi razvilo toliko časa naletimo na kakšno novo informacijo o »prvem komercialno dosegljivem kvantnem računalnikanadsko podjetje **D-Wave**. Kljub tolikšni medijski odmevnosti pa je dejstvo, da vse, kar lahko Računalništvo za vse čase: Duhovita simbolična predstavitev kvantnega računalnika.

Orion izračuna, vključno z ugankami Sudoku, bistveno hitreje opravi tudi najslabši navaden računalnik na naši mizi. Nekateri Orion hvalijo, drugi se iz njega norčujejo, najbolj skeptični pa še zmeraj dvomijo in ne verjamejo, da bodo uporabni kvantni računalniki sploh kdaj zgrajeni.

#### PRVI »KVANTNI«ZASLUŽEK

Kvantni računalniki so prvič teoretično omenjeni v osemdesetih letih prejšnjega stoletja. V

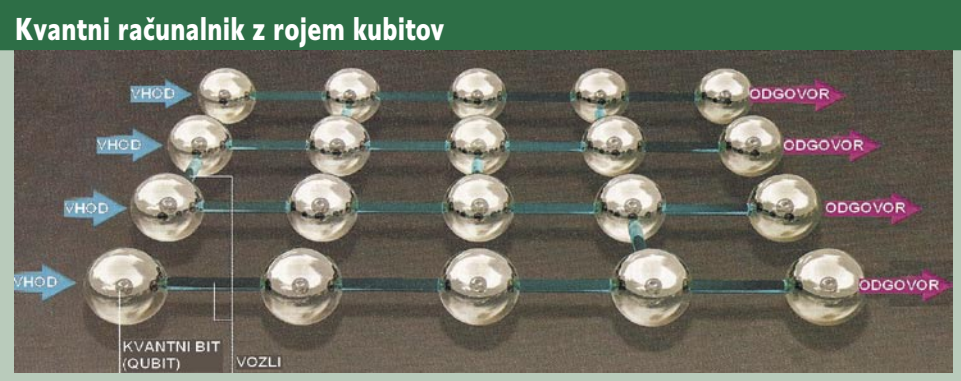

**Kvantni računalnik s stanjem roja**:V »tradicionalnem« kvantnem računalniku se manipulira s štirimi kubiti (skrajnja leva vrsta na večji risbi), do izračuna pa pride postopoma, korak za korakom. V stanju roja, ki je na risbi prikazan kot mreža, vsaka vrsta kubitov predstavlja enega od korakov ali vrsto izračuna, z leve na desno, dokler niso pridobljeni odgovori (skrajnja desna vrsta na risbi). To pomeni, da je že pred izračunom treba nastaviti vse povezave oziroma vozle (glej manjšo sliko).

**Metoda povezovanja (v vozle)**: Vsak kubit (1 ali 0) reagira na laserski žarek (ki se na manjši risbi ne vidi) s pošiljanjem fotona (0) ali brez tega (1). Da povežemo dva izmed kubitov, postavimo cepilec žarka in detektor tako, da pri

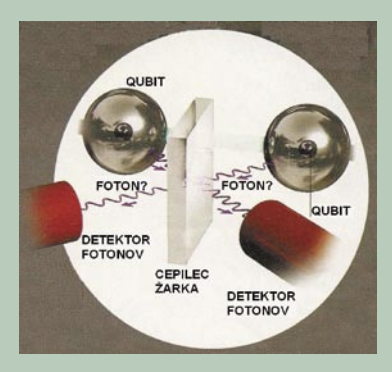

pošiljanju samo enega fotona ne vemo, kateri kubit ga je poslal. Foton s katerega koli od dveh detektorjev lahko namreč pride skozi cepilec ali se z njega odbije. S tem postopkom priprave oziroma trikom omogočamo istočasno uporabo velikega števila kubitov oziroma kompleksne izračune.

osnovi njihovega delovanja so enice (1) in ničle (0), enako kot v navadnih računalnikih, le da jih v tem primeru predstavljajo **elektroni**, ki preskakujejo med **normalnim (0)** in **vzbujenim (1) energetskim stanjem**. Vsak od teh kvantnih bitov (k-bitov ali kubitov, angl. qubit) pravzaprav lahko obstaja v nekakšnem vmesnem stanju, istočasno se obnašajoč kot **1 in 0.** Zaradi te lastnosti lahko kubiti preizkušajo istočasno vse možnosti in tako teoretično rešujejo tudi skrajno **kompleksne probleme**, kot je ustvarjanje simulacij kvantnih stanj, ki obstajajo v naravi. Orionov procesor sestavlja 16 majhnih prstanov, po eden za vsaki kubit, ki so ohlajeni skoraj do absolutne ničle (-273 stopinj), da lahko elektroni tečejo skozi brez upora. Medtem ko znanstveniki že več kot pol leta razpravljajo o tem, ali bo Orion pripeljal do resničnih procesorjev z več tisoč kubiti, torej ali je to sploh kak mejnik, se D-Wave pripravlja na komercialno oddajanje uporabe Oriona že do konca leta.

Zaenkrat ne vemo, ali je kdo sprejel ponudbo, če pa je, bo šlo za prvi primer, da je kdo kaj zaslužil s kvantnimi računalniki. Uporabo več kubitov so že prej poskusila podjetja, kot sta IBM in NEC, a ne z velikim uspehom, saj niso mogli uporabiti več kot prgišča kubitov. V podjetju D-Wave so problem rešili z uporabo redke kovine, imenovane **niobij**, pri komaj pet tisočinkah stopinje nad absolutno ničlo. Vodje podjetja so obljubili povečanje števila kubitov s 16 na **1000** že do konca leta.

Nekateri znanstveniki so uspeh podjetja D-Wave sprejeli optimistično. Tako inženir mehanike na MIT-u **Seth Lloyd** pravi, da je »konkretni dosežek potencialno soliden«. Nekateri drugi znanstveniki pa so bolj skeptični. Fizik **John Martins** z Kalifornijske univerze v Santa Barbari poudarja, da je »kvantno stanje v sistemu podjetja D-Wave povsem minimalno« (kubiti morajo namreč delovati v enotnem skupnem kvantnem stanju, doseganje skladnosti pa je problematično).

#### kvantni računalniki

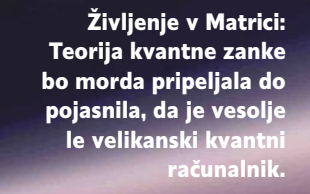

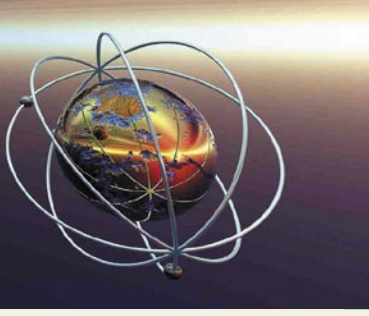

#### »NAPIHNJENI« SISTEMI

Ustanovitelj podjetja D-Wave pa se ne da: »Zgradili bomo kvantne računalnike in videli, ali se obnašajo kot je treba.« Orion pa ni prvi primer kakršnega koli uspeha v zvezi s kvantnimi računalniki. Leto prej, marca lani, je **David Deutsch,** fizik na Univerzi v Oxfordu, o skeptikih glede kvantnih računalnikov zapisal: »Trdili so, da tega ne bo mogoče narediti, trdili so tudi, da to ne bo praktično – in so se motili.« Deutsch namreč verjame, da bomo »kmalu« dočakali resnične kvantne računalnike, ki bodo nenavadne lastnosti kvantne mehanike uporabljali za opravljanje zahtevnih izračunov več milijonkrat hitreje

V filmih, kot je Matrica, in znanstvenofantastičnih romanih, kot je Kultura, avtorja Iana Banksa, se osebe sprehajajo skozi vesolje navidezne resničnosti, v katerem je vse iluzija. Resničnost je pravzaprav le informacija v računalniškem svetu, ki se norčuje iz njihovih čutil. Fiziki namreč že dolgo poskušajo razviti »**teorijo vsega**«, ki bi v osnovi stvarnost – torej, prostor, čas, gravitacijo in lastnosti delcev kot so elektroni in nevtrini, torej vse – opisala na enostaven matematični način. Fiziki imajo zaenkrat le niz ločenih teorij za različne dele stvarnosti, kot je Einsteinova relativnostna teorija. Tudi sam Einstein se je zaman trudil najti enotno teorijo vsega. Najnovejša »teorija vsega« se imenuje »gravitacija kvantne zanke« oziroma »**teorija kvantne zanke**«, izhaja pa iz Einsteinove relativnostne teorije in ideje, da je vse zgrajeno kot mreža odnosov, zapletenih v klobko. Tudi delci so pravzaprav klobčič. Še bolj nenavadna teorija je, da je vesolje pravzaprav samo **orjaška mreža informacij**, samo velikanski računalnik. Teorija kvantne zanke je obetajoča, ker lahko zagotovi opise prostor-časa in delcev, ki ustrezajo stvarnosti. Ali lahko ponudi tudi odgovore na vse ostalo, zaenkrat ni znano. Morda bo ponudila odgovore tudi na vprašanja o življenju in vesolju. Morda bo končni odgovor, da je vesolje samo orjaški kvantni računalnik.

Vesolje kot kvantni računalnik

od najmočnejših superračunalnikov našega časa. Takšne naprave bodo, verjame Deutsch, preobrazile kriptografijo in številna druga področja ter revolucionirale industrijo računalnikov. Oxfordski fizik se ne ozira preveč na skeptike, ki opozarjajo, da imajo raziskovalci kljub »bleščečim napovedim« zaenkrat le napihnjene kvantne sisteme, »sposobne reševati matematične probleme, ki jih tudi otroci v glavnem rešujejo na pamet«.

Naj opomnimo, da je tudi sam Deutsch, ki je leta 1985 narisal prvi načrt kvantnega računalnika, še leta 2005 govoril, da smo od uporabnih kvantnih strojev oddaljeni najmanj 20 let. Poleti 2005 pa mu je **Simon Benjamin**, tudi sam raz-

#### Kubiti pod nadzorom

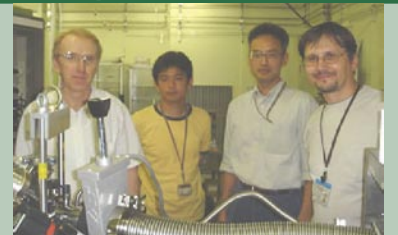

Z nadzorom do kvantnega računalnika: Del japonske ekipe, po dva strokovnjaka iz NEC-a in RIKEN-a.

Japonska skupina raziskovalcev iz podjetja NEC, japonskega ministrstva za znanost in tehnologijo (JST) in Inštituta za fizična in kemijska raziskovanja (RI-KEN) je maja letos dosegla pomemben napredek. Čeprav so uporabili samo dva kubita (v primerjavi s 16 v projektu Orion kanadskega podjetja D-Wave), je uspeh resničen preboj, ker so raziskovalci zgradili **dvokubitna logična vrata**. To pa je lahko osnova za elektronski tokovni krog (oz. vezje) in lahko na koncu pripelje do resničnih močnih polprevodniških kvantnih računalnikov. Sedanji kvantni računalniki (čeprav jih nekateri raziskovalci nočejo priznati) delujejo na podlagi manipulacije s kvantnim stanjem kubita v ča-

sovnem nizu, nadzorovanem od zunaj. Za izvajanje tovrstnih manipulacij pa je treba nadzirati: 1. stanje posameznih kubitov, 2. stanje obeh kubitov (logična operacija) in 3. sposobnost vključevanja oz. izključevanja združevanja kubitov. Japonski raziskovalci so zgradili dvokubitni logični tokovni krog in prvič v svetu zagotovili **nadzor nad združevanjem kubitov**. Za to so uporabili originalen mehanizem: še en kubit med dvema, namenjenima za sparitev. Povezovalni kubit se obnaša kot svojevrstni nelinearni transformator, v katerem se za nadzor uporablja mikroval. Pri tem se sparitev izvaja brez krajšanja življenjske dobe kubita. S ponavljanjem združevanja dvokubitne enote se zagotavlja tudi njena skalabilnost, ki je nujna funkcija za razvoj bodočih kvantnih računalnikov. Ekipa raziskovalcev iz NEC-a, JST in RIKEN-a namerava uvesti obsežnejše kvantno izračunavanje na poti do resničnih kvantnih računalnikov.

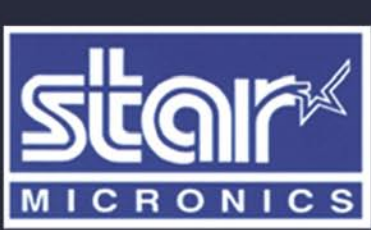

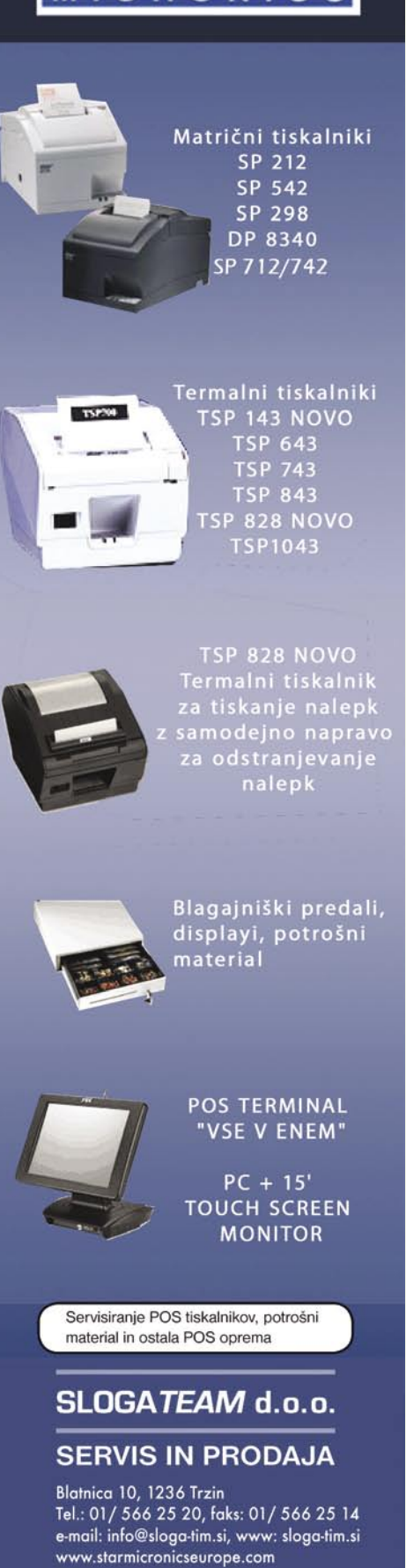

#### kvantni računalniki

iskovalec na Oxfordu, predstavil svojo zamisel o »**stanjih roja**« (cluster state), ki bi lahko rešila poglavitne težave, s katerimi se srečuje kvantna skupnost. Gre za drugačno določanje načina, na katerega kvantni računalnik obdeluje informacijo, pri čemer najprej poskrbi za najnezanesljivejše bite izračunov. Omogočeno pa je tudi bistveno zanesljivejše povečevanje sistema s ciljem izvajanja vse večjih izračunov. Glede na takšne obljube je razumljivo, da je Benjaminova zamisel spremenila Duetschevo vizijo, ki je na podlagi novih argumentov svojih »najmanj 20 let« pretvoril v »največ 10 let«.

#### SCHRÖDINGERJEVA MAČKA

Pričakovane prednosti kvantnih računalnikov pred klasičnimi že dolgo navdušujejo fizike. Tradicionalni računalniki predstavljajo informacije kot bite, ki imajo vrednost 1 ali 0. Biti se v resničnem svetu prikazujejo kot električni naboji ali ravni napetosti. Kvantni biti oz . kubiti pa obstajajo v superpozicijskem stanju, **istočasno kot 1 in 0**. Šele kadar kdo poskuša **meriti** stanje kubita, se bo kvantni bit **ustalil v enemu stanju**. To je podobno primeru pregovorne Schrödingerjeve mačke v škatli, ki je obenem živa in mrtva, vse dokler kdo ne odpre škatle. Nekdo je to prednost kvantnega računalništva – da vsebuje obe vrednosti – opisal kot »pridobitev dveh izračunov za ceno enega«. To seveda ni vse, saj kvantno računalništvo izkorišča tudi fenomen »vozlov«, to je povezovanja dveh ali več kubitov, s čimer se povezujejo tudi njihove lastnosti.

#### Računalnik iz prstanov in kvantnih točk

Tudi nizozemski raziskovalci želijo prispevati razvoju kvantnega računalništva. Le mesec dni po uspehu japonske ekipe je raziskovalna skupina s Tehnološke univerze v Delftu pod vodstvom **Keesa Harmansa** in **Hansa Mooija** izvedla izračun z dvema kubitoma, kar je tudi pomemben korak v razvoju polprevodniških kvantnih računalnikov. Raziskovalci so s pomočjo tehnologij, ki se uporabljajo pri proizvodnji mikroprocesorjev, razvili dva tipa kubitov – v obliki polprevodniških prstanov in v obliki »kvantnih točk«. Skupina iz Delfta je potem uspešno opravila poskus s polprevodniškimi logičnimi vrati.

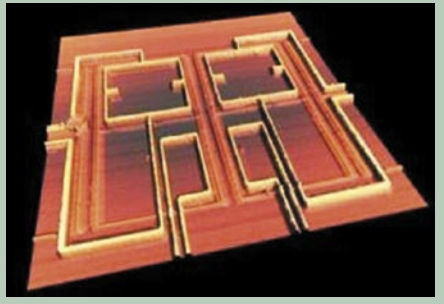

Korak za korakom: Čip s polprevodniškimi prstani skupine raziskovalcev s Tehnološke univerze v Delftu

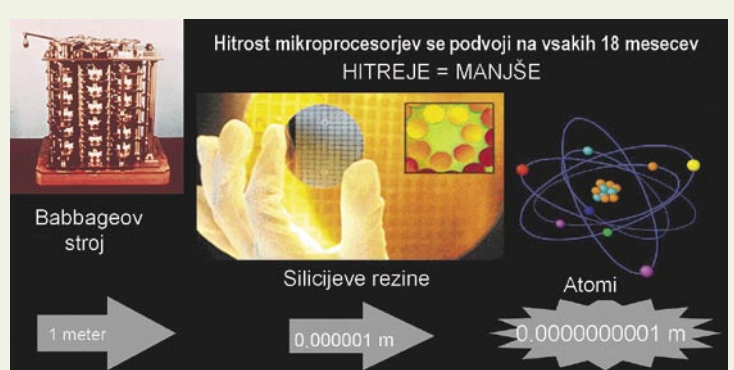

Zgodovina računalnikov − spremembe fizične izvedbe: Razvoj od zobnikov preko relejev in ventilov do integriranega vezja je omogočil gradnjo čipov, velikih le del mikrometra, in pripeljal do logičnih vrat v velikosti nekaj atomov.

Kvantno koherentno stanje (superpozicija kvantnih stanj)

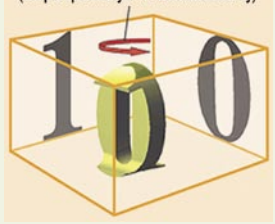

Kvantni bit (kubit): Rumeno-črna 3D-struktura predstavlja kubit, ki ga proizvaja kvantno nalaganje stanj 0 in 1.

goče tako manipulirati, da je eden zmeraj 0 če je drugi 1; ali tako, dasta oba 1. Z uporabo superpozicije in povezovanja lahko kvantni računalniki izvajajo izračune z veliko več številk kot dosedanji »klasični« računalni-

Kubite je mo-

ki. S samo nekaj sto kubitov, povezanih v vozle je mogoče istočasno predstaviti bistveno več številk, kot je atomov v vesolju. Vsaj teoretično, namreč, ker se razvoj kvantnih računalnikov šele začenja. V dosedanjih modelih so raziskoval-

#### Kaj lahko prinesejo kvantni računalniki

Klasični računalniki ne zmorejo rešiti nekaterih problemov v razumnem času. Kvantni računalniki pa bi lahko ponudili trike, s katerimi bi reševali naslednje naloge:

- iskali po velikanskih skladiščih podatkov,
- izvajali simulacije s subatomskimi delci,
- izračunavali statistiko velikih populacij,
- prepoznavali kompleksne obrazce in slike,
- opravljali zapletene sheme šifriranja, kot je RSA, za potrebe varnih transakcij v svetovnem spletu.

ci med drugim uporabljali energetske nivoje ionov, ujetih v električnem polju., ki so tako rabili kot kvantne enice ali ničle. V drugih primerih so kubite iskali v polarizaciji fotonov.

#### 14-bitni analogni kvantni računalnik

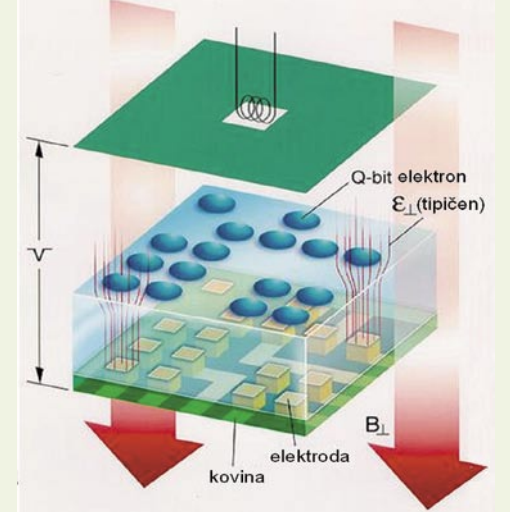

Na osnovi elektronov: Umetniška predstavitev kvantnega računalnika, sestavljenega iz elektronov (modre ploščice), ki lebdijo na tekočem heliju.

V tretjih so uporabili vrtenje delov jedra znotraj molekul kloroforma ali vrtenje elektronov v nanokristalih, znanih po imenu »kvantne točke«.

#### PRIPRAVA JE POL IZRAČUNA

Ne glede na poreklo kubitov se zmeraj pojavlja isti problem: izjemno težavno je **izvajati izračune in vzdrževati vozle »pri življenju**«. Vozli se običajno ohranjajo z laserskimi impulzi, ki tudi omo-

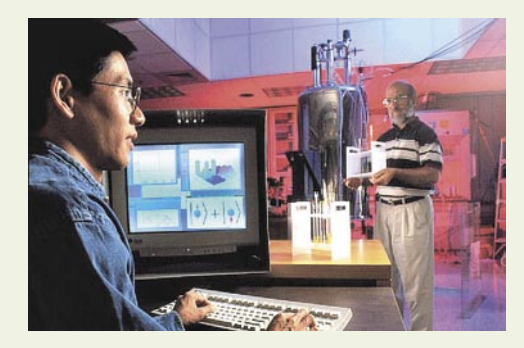

Prva uporaba kvantnega računalnika: Dr. Isaac Chuang iz IBM-a in Constantino Yannoni iz MIT-a sta za kvantno izračunavanje uporabila interakcije spinov jedra znotraj posebej oblikovane molekule.

gočajo njihovo manipuliranje. Če pa so kubiti gosto pakirani, je težko komunicirati s katerim koli kubitom, ne da bi pri tem motili sosedje kubite. Motenje na eni strani lahko pokvari vozle, na drugi pa lahko prisili kubit, da izbere vrednost (0 ali 1). Raziskovalci lahko zaenkrat istočasno manipulirajo deset kubitov, kar ni ravno veliko. **Stanje roja** lahko bistveno izboljša možnosti izračunavanja. Metodo sta predložila v letu 2001 raziskovalca **Robert Raussendorf** in **Hans Briegel** z Univerze v Münchnu. Po njuni ideji se vsi vozli nastavijo na začetku izračunavanja – postopek se imenuje »enosmerno izračunavanje«. Raziskovalca sta do ideje prišla po vzoru na optično rešetko, v kateri mreža laserjev ulovi nenabite elektrone v past na presečnih točkah. S pomočjo laserskih

#### kvantni računalniki

#### Kandidati za kvantne računalnike

Kateri fizični sistem je najboljši kandidat za kvantni računalnik pri hodnosti? Trije vodilni kandidati za kvantne bite (kubite) so: **Ionske pasti**: Kubiti se shranjujejo prek različnih energetskih ni vojev ionov. Ioni med seboj prenašajo informacije prek vibracij v elektromagnetnem polju, s katerimi je mogoče upravljati v »ionski pasti«. Raziskovalcem z jonskimi pastmi uspeva ustvariti in pove zati v vozle nekaj kubitov hkrati, a delo s tisočimi ionov v pasti je lahko nerešljiva naloga. Nekateri raziskovalci predlagajo za prenos informacij med skupinami vzdrževanje ionov v številnih ločenih pa steh in premikanje posameznih ionov med pastmi.

**Kvantne to čke**: Za shranjevanje kubitov raziskovalci upravljajo sta nje elektronov, ujetih v polprevodni ških nanokristalih oziroma kvant nih to čkah, z manipuliranjem vrtenja (spina) elektrona ali s spod bujanjem elektrona, da zapusti svojo normalno vrtenje v kristalu. Za to uporabljajo laserje ali po šiljanje elektri čnih nabojev v to čke. Razi8skovalci zdaj iščejo bolj še postopke povezovanja dveh ali več kubitov, da bi jih »prisilili« v izvajanje izračunov in jih naredili stabilnej še. Če jim bo uspelo, bo omogo čena uporaba veliko več kubitov in tudi uporaba že obstoječih postopkov proizvodnje polprevodnikov.

**Polprevodniki:** Polprevodniški kubiti temeljijo na kvantnih lastno stih polprevodniških snovi, ki nimajo električnega upora mas pri zelo nizkih temperaturah. Tovrstne kubite, ki so izdelani so iz dveh polprevodnikov z izolacijo med njima , je mogoče kodirati z uporabo električnega naboja, smeri električnega toka in kvantno lastnost jo, imenovano »faza«. S tem postopkom je omogočena uporaba obstoječih tehnologij in kvantne komponente se lahko integrirajo z navadnimi elektronskimi komponentami. Raziskovalci lahko pri pravijo posamezne kubite, a še zmeraj jih čaka razvoj postopkov povezovanja v vozle velikega števila kubitov in izvajanje enostavnih algoritmov z njimi.

žarkov se kubiti lahko med sabo pribli žajo, pri čemer je olaj šano ustvarjanje ve č kratnih vozlov.

V tem primeru pa je bistveno te žje premika nje posameznih kubitov znotraj vrste, kar omejuje uporabo opti čne re šetke v kvantnem ra čunalni štvu. V stanju roja se zato namesto izvajanja ve čkratnih zapo

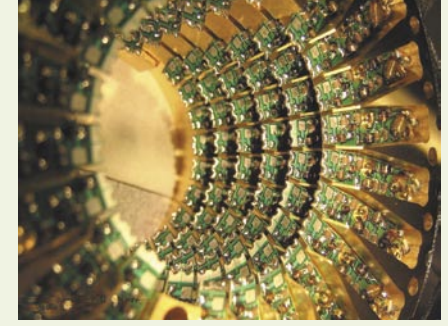

rednih operacij na isti skupini kubitov izvaja več izra čunov na razli čnih skupinah (kolonah) kubi tov. Na primer, namesto uporabe petih operacij na isti skupini se kot kvantni ra čunalnik uporabi re šetka s petimi skupinami s po štirimi kubiti, pri čemer vsaka skupina pomeni eno operacijo. Povezovanje v vozle v vrsti predstavlja časovno zaporedje operacij, medtem ko povezovanje v skupini predstavlja operacije med skupinami ku bitov. Izra čunavanje v re šetki se za čenja z merje njem stanja kubitov (0 ali 1) v prvi skupini, sledi uravnavanje naslednje skupine, potem merjenje kubitov in tako do konca do rezultata izra čuna. Z uporabo stanja roja se najte žji del problema »re š i « , še preden se za čne izra čun, ki potem ne traja dolgo. Kakorkoli že, na voljo so tudi drugi postopki, ki jih razvijajo pri Hewlett-Packardu, na singapurski Nacionalni univerzi, na Univerzi na Dunaju in v drugih ustanovah v svetu. Pohod kubitov se je za čel. Mnogi verjamejo, da bo to tudi pohod kvantnih ra čunalnikov.

- Kvantni računalnik podjetja D-Wave izvaja izračune z upravljanjem magnetnih polj.

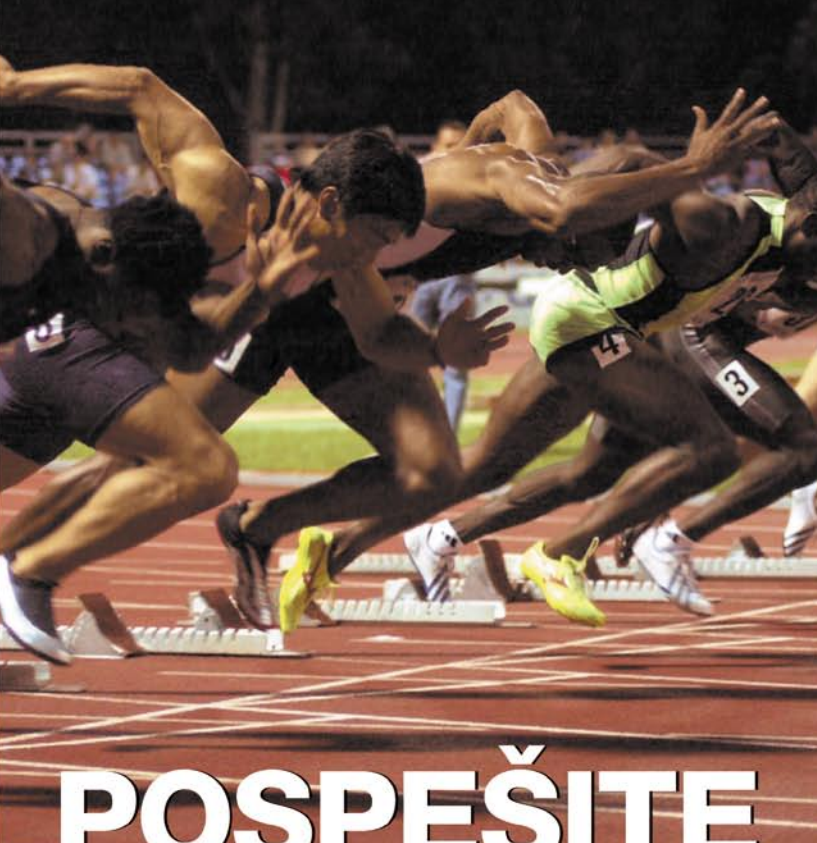

# POSPESHE **JE POSLOVAI**

Odkrijte ITYS, novo družino naprav Socomec UPS za vse oblike zaščite od 1 do 10 kVA.

Najboljša tehnologija po zelo ugodni ceni!

- > On-line tehnologija z dvojno pretvorbo za popolno zaščito opreme proti nihanjem napetosti, frekvence in proti kakršnikoli prekinitvi napajanja.
- > Popolna skladnost z vsemi računalniškimi in industrijskimi aplikacijami, v vseh uporabniških okoljih.
- > Zelo preprosta namestitev in uporaba.
- > Formula FULL ASSISTANCE, da boste ostali na tekočem: zajamčena zaloga, nasveti, zamenjava v vaših prostorih...

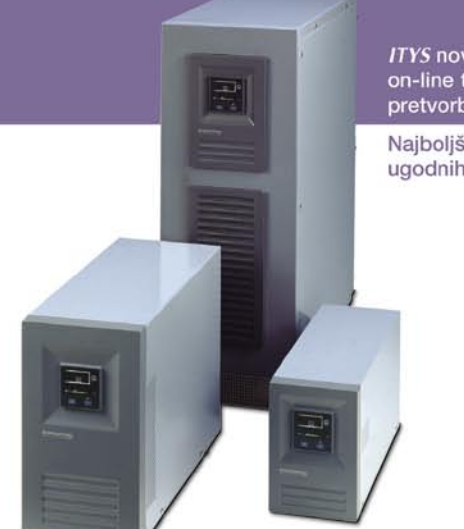

ITYS nova družina UPS-ov on-line tehnologije z dvojno pretvorbo (VFI).

Najboljše lastnosti ob zelo ugodnih cenah.

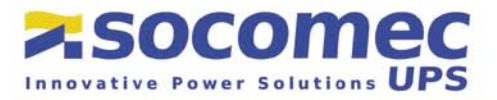

SOCOMEC SICON UPS d.o.o. . Savlje 89 . SI-1000 Ljubljana . Slovenija Tel.: +386 1 5807 870 · Fax: +386 1 5611 173 · prodaja@socomec.si · www.socomec.si

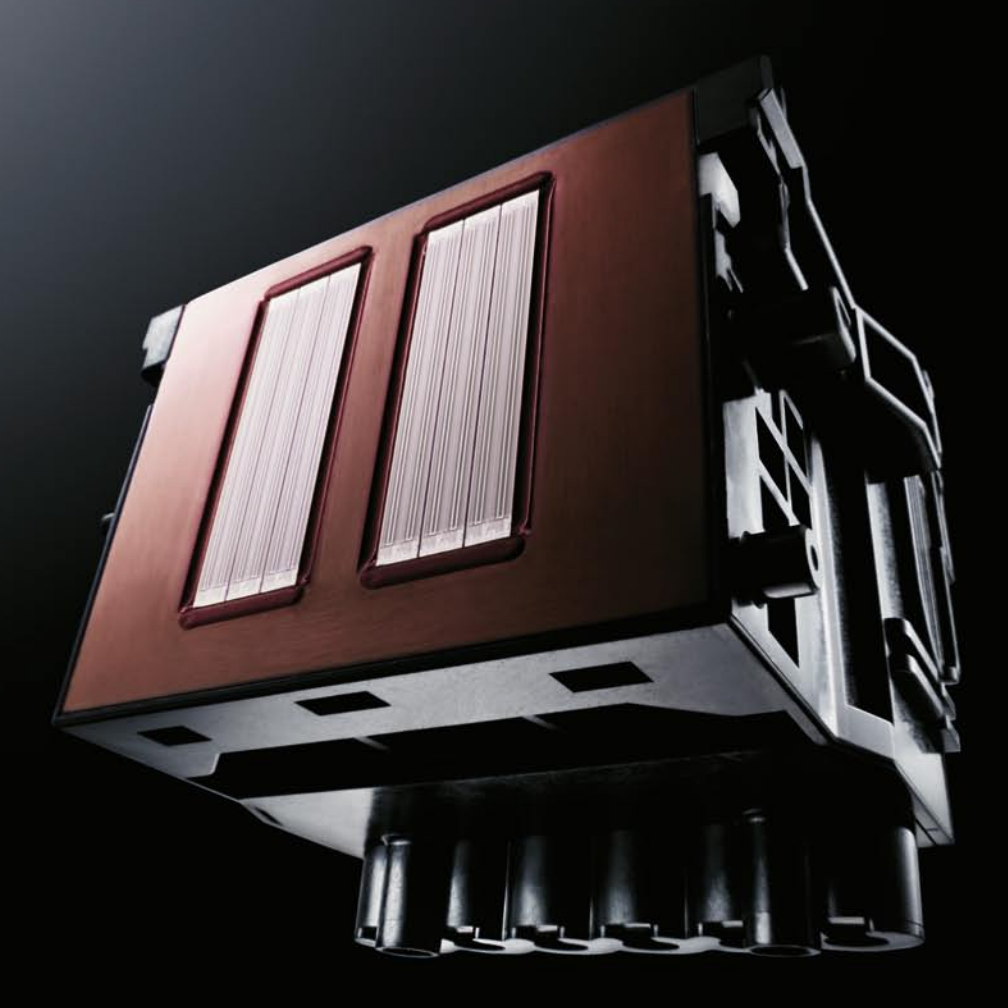

### Ko bi le lahko pogledali v naše glave

Znotraj vsake tiskalniške glave v izdelkih imagePROGRAF je več kot 30 let Canonovih izkušenj z brizgalno tehnologijo Bubblejet, kar zagotavlja izjemno kakovost in storilnost.

V novih tiskalnikih velikega formata imagePROGRAF iPF8000S in iPF9000S se nahaja 8-barvni sistem pigmentnih črnil LUCIA, ki omogoča obstojen izpis pri hitrosti 37,4 m/h.

Skupaj s Canonovim orodjem za kalibracijo barv zagotavljata tiskalnika dosledno kakovost izpisov na številnih medijih, ki se v popolnosti ujemajo od tiskalnika do tiskalnika.

Zahvaljujoč Canonovi tehnologiji je mogoče med izpisovanjem zamenjati posode s črnilom, ne da bi prekinjali proces tiskanja. Za učinkovito in donosno tiskanje velikih formatov obiščite http://www.canon.si/lfp ali pokličite + 386 1 5308 710.

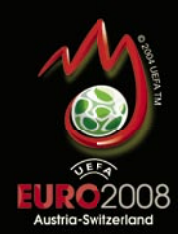

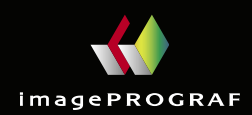

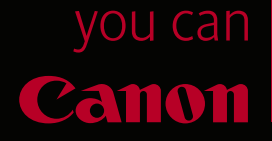

#### trženje z e-novicami

# **Kako pridobite zveste obiskovalce in dodatne stranke**

Izdajanje e-novic je lahko učinkovito prodajno orodje, seveda če ga uporabljamo na pravi način. Kje pravzaprav začeti in kako se lotiti trženja prek e-pošte?

#### **Piše: Radoš Skrt**

rados.skrt@mojmikro.si

**O**snova je seveda<br> **katero bomo po-**<br> **katero bomo po-**<br> **webili preigmnike a povic spletna stran**, na vabili prejemnike e-novic, pa naj bodo te v obliki ečasopisa, nasvetov, kratkih informacij, izdelčne ponudbe, obvestil o aktualnih dogodkih ... Poleg spletne strani in primerne vsebine potrebujemo vsaj še **e-naslove**, na katere bomo novice pošiljali. Na prvi pogled se zdi proces izdajanja e-novic sila preprost. Pa seveda temu ni tako. Če malce podrobneje razdelamo tokokrog procesov, ki jih je treba izvesti, če želimo izdajati e-novice, bomo kaj hitro ugotovili, da moramo poiskati **odgovore na kar nekaj vprašanj**, recimo: Katere cilje želimo z izdajanjem e-novic doseči? Ali bodo e-novice namenjene splošni populaciji ali skrbno izbranemu ciljnemu segmentu? Kakšno vsebino

objaviti na spletni strani in kako pogosto jo osveževati, da bo sploh smiselno izdajati e-novice? Kakšen stil pisanja in kakšno kreativo uporabiti pri e-novicah? Kako bomo prišli do e-naslovov prejemnikov? Kakšno programsko opremo potrebujemo za učinkovito razpošiljanje e-novic? Kako bomo merili njihovo učinkovitost?

#### CILJI IN POTI IZDAJANJA E-NOVIC

Končni cilj izdajanja enovic, za katerega ni nujno, da se zgodi na spletni strani, je bolj ali manj isti – to je **prodaja izdelkov ali storitev**. Poleg primarnega cilja ima lahko podjetje še nekaj **sekundarnih** ciljev, kot so povečanje obiska na spletni strani, vzdrževanje dolgoročnih odnosov s strankami, promoviranje novih izdelkov, zbiranje prednaročil, obveščanje o aktualnih dogodkih in podobno.

Do različnih ciljev vodijo

seveda tudi različne poti, ki se odražajo predvsem v tipu in periodiki novic, ki jih pošiljamo. Tako se lahko denimo odločimo za informativen, izobraževalen, zabaven ali pa prodajno usmerjen tip novic. Podjetje, ki se denimo ukvarja s prodajo računalniške opreme, lahko prek e-novic posreduje aktualne informacije s področja računalništva, ponudi lahko uporabne nasvete, ki se nanašajo na uporabo računalniške opreme in seveda tudi opozori na nove izdelke ali promocijske ponudbe. Na voljo imamo res velik spekter različnih vsebinskih možnosti, če k temu dodamo še možnost strukturnega in kreativnega prilagajanja, dobimo velik nabor idej, ki jih lahko uporabimo pri izdajanju e-novic.

#### **DEJAVNIKI** UČINKOVITOSTI

Učinkovitost izdajanja e-novic je v veliki meri odvisna od naslednjih

dejavnikov, ki jih bomo podrobneje razčlenili v nadaljevanju: od baze na-

slovnikov do naslova sporočila, kreativnosti, vsebine in ponudbe**.**

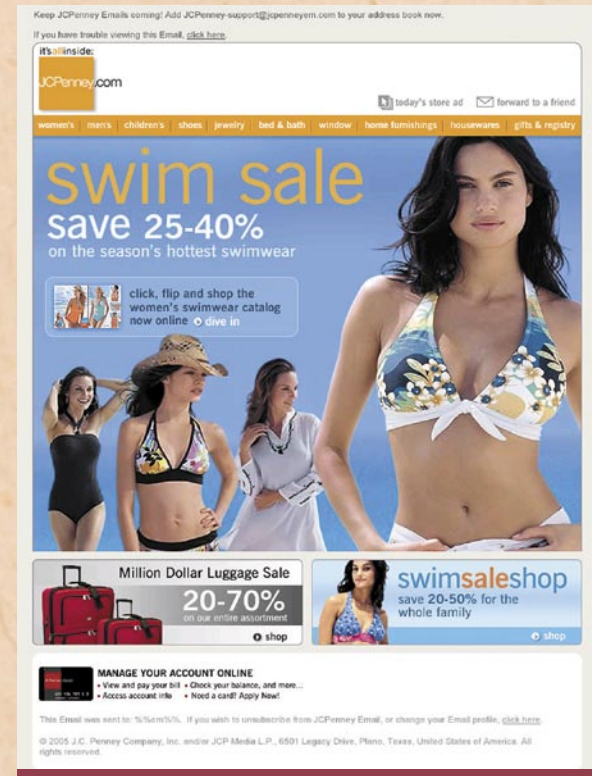

**Zgled privlačnih in učinkovitih e-novic o izdelkih**

#### **Pravi seznam naslovnikov**

Pravi oglas je treba posredovati pravemu občinstvu ali drugače povedano, bolj ko se bo seznam naslovnikov ujemal z značilnostmi ciljnega občinstva, večji učinek e-novic na prodajne rezultate lahko pričakujemo. Če imamo zbirko naslovov nadgrajeno še vsaj z imeni in priimki, lahko poskrbimo tudi za poosebljenost sporočil, s čimer lahko še dodatno povečamo odzivnost prejemnikov na e-novice. Z osebnim naslavljanjem (npr. »Dragi g. Janez Novak«) lahko namreč vplivamo na večje zadovoljstvo strank, kar se nenazadnje pozna tudi pri večji prodaji. Skratka, natančneje ko bo izbrana ciljna skupina in bolj ko bo sporočilo prilagojeno prejemniku, boljši odziv prejemnikov na posredovano sporočilo lahko pričakujemo.

#### **Kreativnost**

E-novice so v večini primerov videti kot nekakšna **mini spletna stran**, saj izkoriščajo kreativne možnosti, ki jih ponuja koda HTML, s katero so zgrajene. Večja kreativna svoboda pri izdajanju e-novic pa pomeni tudi večjo možnost napak, še zlasti za tista podjetja, ki v proces izdelave novic ne vključijo oblikovalcev in kreativno plat prepustijo lastni iznajdljivosti in lastnemu okusu za estetiko. Končni rezultat takšnega pristopa so velikokrat prav obupno narejene e-novice, ki lahko podjetju naredijo več škode kot koristi. Pomislite samo, kaj bi si o vas mislili prejemniki, če bi jim poslali sporočilo, ki bi bilo zaradi uporabe različnih velikosti in tipov pisav, številnih poudarjenih delov in slabih fotografij videti kot novoletna jelka? Zavedajte se, da lahko slogovno preveč raznoliko sporočilo izpade popolnoma amatersko in neestetsko, kar nima ravno ugodnega vpliva na vašo verodostojnost in podobo v očeh prejemnikov. Zato je še kako pomembno, da poskrbite, da bo **oblikovna podoba novic všečna**, kar pomeni, da bo barvno in slikovno usklajena ter da bo uporabljala grafične elemente tako, da bomo lahko za celotno sporočilo rekli, da je korektno narejeno in privlačno za oko.

#### **Naslov sporočila**

Verjemite ali ne, zgolj nekaj besed v naslovu velikokrat odloča, ali bodo uporabniki sploh odprli in pogledali dostavljeno sporočilo. Slabo napisani oziroma premalo

**10** Natančneje ko<br>bo izbrana ciljn<br>skupina in boli bo izbrana ciljna skupina in bolj ko bo sporočilo prilagojeno prejemniku, boljši odziv prejemnikov na posredovano sporočilo lahko **Q** pričakujemo.

udar<br>žal n udarni naslovi sporočila, žal ne pritegnejo pozornosti prejemnikov, zaradi česar obstaja velika verjetnost, da bo sporočilo romalo naravnost v koš, še preden ga bo prejemnik sploh odprl.

#### **Vsebina**

Podobno kot za naslove velja tudi za vsebino, da mora biti **zanimiva, relevantna in aktualna**. Poleg tega mora biti tudi podana na prav način, kar pomeni, da lahko npr. različne tematske sklope predstavimo v e-novicah z zanimivimi naslovi, kratkimi povzetki in povezavami do spletne strani, kjer je objavljena podrobnejša vsebina. Ker ponavadi prejemnik že po nekaj sekundah in prebranih besedah vidi, ali ga poročilo zanima ali ne, je pomembno, da so začetni stavki kar se da učinkoviti in udarni. Nikar ne uporabljajte dolgih besedilnih sklopov in naj nikar ne bodo tudi vaše e-novice kot celota besedilno preobsežne. V večini primerov velja pravilo »manj je več«.

#### **Ponudba**

trženje z e-novicami

Za čim večjo učinkovitost novic je zaželeno, da prejemnika sporočila spodbujate k določeni **akciji**, ki se lahko odraža v pozivanju k neposrednemu nakupu, vzbujanju zanimanja za izdelek, pozivanju k nakupu prek spletne strani, spodbujanju posredne prodaje preko fizične trgovine in podobno. Bistven pogoj za takšno motiviranje prejemnikov pa je, da je ponudba primerno predstavljena tudi v e-novicah, pri čemer imamo v mislih predvsem **aktualnost** ali **cenovno ugodnost** ponudbe. Za prejemnike lahko npr. pripravimo ekskluzivno ponudbo (določen popust, brezplačna dostava, časovno omejena ponudba), opozorimo na nove izdelke ali pa zgolj pripravimo izbor izdelkov. Če spodbujamo nakupe prek spletne strani, je priporočljivo, da je prejemnik s klikom na povezavo, ki je ob izdelku, preusmerjen neposredno na predstavitveno stran izdelka, kjer lahko takoj doda izdelek v košarico in opravi nakup.

#### **Zbiranje naslovov**

Večina podjetij zbira e-naslove izključno prek **obrazca** za prijavo na e-novice, ki je objavljen na spletni strani in v katerega lahko uporabniki vnesejo svoj e-naslov. Priporočljivo je, da je obrazec za prijavo na e-novice objavljen na **vidnem mestu** in na vseh straneh spletne prestavitve, saj se s tem znatno poveča možnost, da bodo obiskovalci obrazec opazili in posredovali svoj e-naslov. Poleg e-naslovov je smiselno zajemati tudi nekaj drugih podatkov obiskovalcev (npr. ime, naslov, rojstni datum, naslov ...), saj nam lahko ti podatki pridejo še kako prav pri ciljnem trženju, ko pošiljamo sporočila, prilagojena vsakemu izbranemu segmentu prejemnikov posebej, ali pa v primerih, ko pošiljamo poosebljena sporočila.

Seveda pa zgolj takšno pasivno zbiranje ni dovolj, če želimo zgraditi vsaj spodobno

#### **PRESTIŽNI NAGRADI ZA PROJEKTORJE**

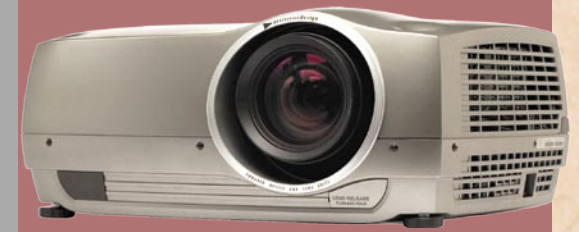

Začetek oktobra je v Londonu potekala podelitev prestižnih nagrad s področja razvoja in proizvodnje avdio/video tehnologije **AV Awards 2007**. Na podelitvi, ki velja za eno najpomembnejših na svetu z omenjenega področja, je dve nagradi prejel norveški proizvajalec projektorjev **ProjectionDesign**. Njihove projektorje odlikujejo visoke osnovne ločljivosti, kontrastna razmerja ter dobre svetilnosti. Vsebujejo najnaprednejše tehnologije, med katere sodita predvsem tehnologija DarkChip in BrilliantColor, ter različne možnosti barvnih koles, vertikalni premik slike, sistem dveh žarnic, zamenljivih med delovanjem, in zmožnost neprekinjenega delovanja 24 ur na dan. Uporabnikom v medicini je na voljo tudi Dicom Clearbase in kalibracija Dicom Bluebase za ogled oz. projekcijo rentgenskih slik.

ProjectionDesign svojim kupcem pomaga tudi po nakupu, saj so razvili program izobraževanja uporabnikov, za katerega so prejeli vse potrebne certifikate. **www.lestra.si** (promocijska novica)

#### **NAJ E-PODJETJE**

*»Javna agencija za podjetništvo in tuje investicije (JAPTI) je v sodelovanju z Gospodarsko zbornico Slovenije – Združenjem za informatiko in telekomunikacije in Ministrstvom za visoko šolstvo, znanost in tehnologijo - Direktoratom za informacijsko družbo pripravila izbor za nagrado Naj e-podjetje. Kriteriji za izbor naj e-podjetja so se nanašali na celovito in uspešno vpeljavo procesov in tehnologije e-poslovanja v svoje vsakodnevno poslovanje. Do prijavnega roka se je prijavilo 16 podjetij, in sicer sedem v kategoriji malih podjetij in devet v kategoriji velikih podjetij. Nagrajenci letošnjega izbora za Naj e-podjetje so v kategoriji mala podjetja e-Študentski servis, v kategoriji velika podjetja Gorenje in v kategoriji za Naj e-rešitev MinimaX podjetja SAOP.«*

Je podeljevanje takih nagrad potrebno? Kot je dejal starosta slovenske informatike, prisoten na podelitvi: »Ali vas mati pohvali vedno, ko greste na veliko potrebo?« E-poslovanje je, to je ugotovila tudi prisotna ministrica, nuja in ne pomeni več konkurenčno prednost. S tem se vsekakor strinjamo! Ni pa odveč, da se podeljujejo take nagrade. Tisto, kar nas res moti, je način izvedbe! Ker je bila nagrada podeljena **prvič**, javni poziv k **samoprijavi** ni primeren. Zunaj kroga kandidatov je še veliko podjetij in rešitev in med njimi so verjetno tudi boljša od nagrajenih. Se niso prijavila? Namesto vabljenja bi morali, to lahko naredijo prihodnje leto, angažirati »skavte«, ki bi hodili naokoli in iskali podjetja ter rešitve, ki so dobra na področju e-poslovanja. Podeljevanja nagrad na »vzorcu« **16** prijavljeni podjetij pa po našem mnenju še zdaleč ne odraza stanja v gospodarstvu.

### trženje z e-novicami

veliko bazo naslovov. Najmanj kar lahko naredimo, da **spodbudimo** uporabnike k prijavi na e-novice, je to, da jim v zameno za posredovanje e-naslova ponudimo poleg rednega obveščanja še kaj konkretnega, na primer udeležbo v nagradnem žrebanju, dostop do ekskluzivne ponudbe izdelkov, določen popust pri nakupu izdelkov, brezplačno e-knjigo in podobno. Veliko spletnih mest pridobiva e-naslove tudi prek registracije, ki je potrebna, če želi uporabnik izvesti nakup, prenesti v računalnik brezplačne programe ali posredovati komentar na forumu.

Med naprednejše in najučinkovitejše načine pridobivanja e-naslovov sodijo **nagradne igre**, ki temeljijo

**DD** Poskrbite, da bo<br> **"** oblikovna podoba<br>
povic všečna kar oblikovna podoba novic všečna, kar pomeni, da bo barvno in slikovno usklajena. .

na<br>Bisty na **virusnem marketingu**. Bistvo tovrstnih iger je v tem, da uporabniki sami priporočajo nagradno igro prijateljem, saj jih organizator igre motivira z dodatnimi točkami ali glasovnicami, s katerimi si uporabniki, ki priporočajo igro, povečajo možnost za pridobitev nagrad. In kakšno zvezo ima to s pridobivanjem e-naslovov? Običajno so igre nastavljene tako, da je sodelovanje v nagradni igri pogojeno z oddajo e-naslova in s privoljenjem, da se sodelujoči strinja, da mu lahko organizator igre na posredovani naslov pošilja epošto. In ne samo to, v zbirko e-naslovov se vpišejo tudi vsi tisti e-naslovi prijateljev, ki so pristopili k nagradni igri. Z opisano metodo, dobrimi nagradam in ustrezno izpostavljenostjo nagradne igre si lahko podjetje v zelo kratkem času pridobi nekaj tisoč e-naslovov. To, kako kakovostna je ta zbirka za nadaljnje trženje, pa je seveda že povsem druga zgodba.

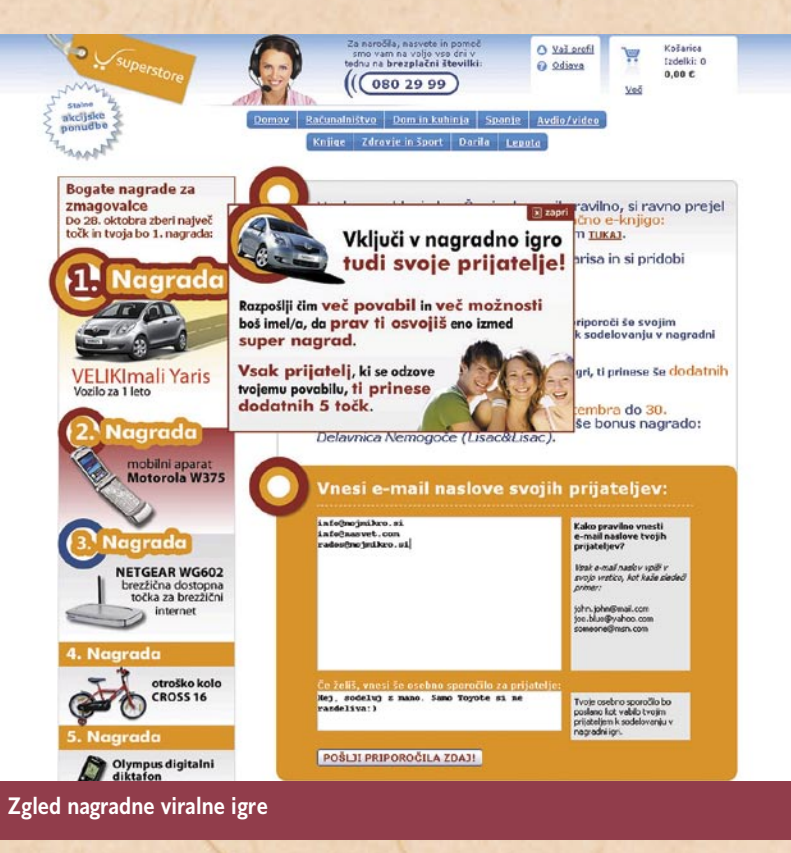

Ob prijavi na e-novice nikar ne pozabite uporabnike **seznaniti** s tem, kaj jim boste pošiljali, v kakšnih časovnih presledkih in kako boste hranili osebne podatke, ki so jih posredovali. Če se želite izogniti zlorabam pri posredovanju e-naslovov (npr. uporabnik prijavi na prejemanje e-novic koga drugega) in nevšečnostim s tržnim inšpektoratom, vam priporočamo, da vzpostavite takšen prijavni sistem, ki bo po vpisu e-naslova, naslovniku samodejno poslal sporočilo o prijavi, ki jo bo moral prejemnik s klikom na povezavo še **potrditi** oz. avtorizirati. Šele s potrditvijo prijave na e-novice se bo e-naslov vpisal v seznam naročnikov e-novic.

#### **Razpošiljanje**

Preden razpošljete e-novice prejemnikom z vašega poštnega seznama, obvezno preverite sporočilo, ki ga nameravate poslati, v različnih poštnih odjemalcih, saj se sporočila velikokrat različno prikazujejo. Šele takrat, ko boste prepričani, da sporočilo ne vsebuje slovničnih, vsebinskih in oblikovnih

napak, se lotite razpečevanja sporočila na e-naslove, ki so v vašem seznamu.

Z ustrezno programsko opremo poskrbite za hitro in nemoteno razpošiljanje sporočil ter za spremljanje odzivov prejemnikov. Pri pošiljanju sporočil na večje število izbranih naslovov je priporočljiva uporaba specializirane programske opreme za množično razpošiljanje (npr. **SendBlaster** − *www. sendblaster.com;* **SmartSerialMail** − *www.jam-software. com/smartserialmail/* ), ki omogoča samodejno razpošiljanje sporočila na vsak izbrani naslov posebej ter po možnosti tudi personaliziranje sporočil. Uporabo Microsoftovega Outlooka vam odsvetujemo, saj se lahko pri množičnem pošiljanju epošte kaj hitro zgodi, da bodo nekateri strežniki prepoznali takšno pošiljanje kot spam, kar pomeni, da sporočilo ne bo prišlo na vse naslove.

Ko imamo zbranih nekaj 100 e-naslovov, moramo začeti razmišljati tudi o programski opremi, ki nam bo omogočala **upravljanje z e-naslovi** (kot npr. **PHPlist** − www.phplist.com; **Email Marketing Director** - www. arialsoftware.com). Običajno se kaj hitro zgodi, da začne razlika med številom poslanih in dostavljenih sporočil precej naraščati. To je običajno posledica napač-

#### **Kaj pravi zakonodaja**

Zakon o varstvu potrošnikov, ki v 45.a členu obravnava pošiljanje nezaželene elektronske pošte, določa, da lahko podjetje uporablja elektronsko pošto samo z vnaprejšnjim soglasjem posameznega potrošnika, ki mu je sporočilo namenjeno. Prvi pogoj za izvedbo kakršnekoli akcije prek e-pošte je torej dovoljenje za pošiljanje, ki nam ga mora posredovati prejemnik sporočila. Pri komuniciranju prek e-pošte je pomembno tudi to, da ima prejemnik sporočil ves čas nadzor nad komunikacijo, kar pomeni, da lahko vsak trenutek odpove prejemanje sporočil.

nih naslovov, polnih poštnih predalov prejemnikov ali različnih filtrirnih mehanizmov tako v strežnikih kot pri samih uporabnikih. Pri vzdrževanju zbirke e-naslovov vsekakor ni odveč opozorilo, da mora biti seznam prejemnikov vedno ažuren. Naj se vam nikar ne pripeti, da bi zaradi neurejenega seznama poslali sporočilo uporabniku, ki se je že odjavil od prejemanja novic, saj vas lahko tako kaj hitro doleti obisk tržnega inšpektorja zaradi pošiljanja nezaželene pošte.

#### **MERIENIE** UČINKOVITOSTI

Eden izmed najenostavnejših načinov za ugotavljanje učinkovitosti e-novic je primerjanje obiskanosti spletne strani pred pošiljanjem in po pošiljanju ter ugotavljanje razlike v obisku. Če pa želimo uporabiti e-novice resnično sebi v prid, je potrebna uporaba **specializirane programske opreme**, ki vam bo znala prikazati število poslanih sporočil, število odprtih in zavrnjenih sporočil, število uporabnikov, ki so prek sporočil prišli na spletno stran pošiljatelja, in morda celo to, koliko izdelkov je bilo prodanih prek e-novic.

Ker se boste pri tovrstnih analizah slej ko prej srečali tudi z določenimi kraticami, ki ponazarjajo kazalnike učinkovitosti, je prav da na tem mestu omenimo tiste najbolj poznane: **DR** ali Delivery Rate − stopnja dostave, **OR** ali Open Rate − stopnja odpiranja, **CR** ali Conversion Rate − stopnja konverzije, **CTR** ali Click Through Rate - stopnja klikov, **CTOR** ali Click Through Open Rate – delež uporabnikov, ki so odprli sporočilo in kliknili na eno izmed povezav.

#### **TESTIRANIE**

Za čim večjo učinkovitost posredovanih sporočil je primerno, da testirate različne vsebinske in oblikovne različice posredovanih novic, s čimer lahko dokaj hitro pridete do optimalne različice, ki bo pri prejemnikih dosegla največji učinek. Priporočljivo je recimo, da izberete testni seznam in ga razdelite na toliko enakih delov, kolikor različnih spremenljivk želite istočasno testirati (npr. dva različna naslova, tri različne postavitve sporočila in podobno). Na podlagi **analize testnega vzorca**, ki vam bo dal odgovor na to, katera testna različica je **najučinkovitejša**, boste nato razposlali sporočilo še vsem preostalim prejemnikom.

V daljšem obdobju pošiljanja, analiziranja in testiranja boste prav gotovo spoznali, kaj deluje in kaj ne. Nikakor ne bo odveč, če vas opozorimo, da je uspešnost testiranja odvisna tudi od pravilne interpretacije podatkov, ki so povezani z merjenjem učinkovitosti. Podatkov ne smemo obravnavati parcialno. Če ima npr. neko sporočilo visok CTR, še ne pomeni, da je bilo dejansko učinkovito. Kar šteje na koncu delovnega dneva, je namreč to, koliko smo zaslužili. Po tej analogiji je bolj kot to, koliko sporočil je bilo pregledanih in koliko obiskovalcev smo prek e-novic zvabili na spletno stran, pomembneje, koliko želenih akcij (nakup izdelka, prijava na e-novice ...) so obiskovalci izvršili. Ξ

#### novice

#### **UČINKOVITEJŠE BREZPREKINITVENO NAPAJANJE**

Podjetje **Socomec**, pri nas poznano po brezprekinitvenih napajalnikih (UPS), nam je pokazalo svojo novo tovarno, kjer med drugim proizvajajo družino UPS-ov **Masterys MC**. Načrtovanje proizvodnje naprav je narejeno po japonskem modelu, ki predvideva »vlečenje proizvodov iz proizvodnje«. Vlečenje pomeni, da se načrtovanje proizvodnje začne pri, lahko bi dejali, koncu proizvodne verige, pri naročilih, in od tu nadaljuje do nabave potrebnih surovin in sestavnih delov. Prednost te metode je minimal-

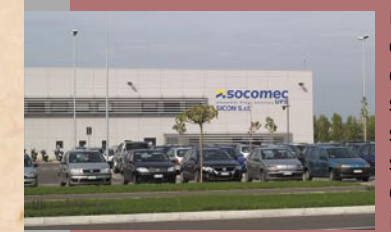

no skladiščenje na obeh koncih (skladišče izdelkov in skladišče surovin) in s tem boljši nadzor stroškov kar privede do konkurenčnih cen izdelkov na trgu.

V družini izdelkov Masterys sta nova dva modela, **100** in **120 kVA**, oba pa sta primerna za napajanje najnovejših generacij strežnikov. Odlikujejo ju **nizki stroški lastništva** (TCO), saj je njuna učinkovitost **96-odstotna**. Vsak UPS za delovanje porabi nekaj energije , podatek o učinkovitosti pa nam pove, koliko vhodne energije je na voljo bremenu, priključenem na UPS. »Izgubo« energije lahko pretvorimo v denar in dva odstotka nižja učinkovitost (94 %) pri povprečni ceni električne energije v Evropi, pomeni med 1500 in 2000 evrov višji letni račun za električno energijo. Odlikujejo ju tudi majhen tloris, možnost postavitve poleg zidov in oblika, podobna drugim napravam v podatkovnih centrih.

Veliki del stroška UPS-a pomenijo baterije. Izdelki omenjene družine imajo algoritem za upravljanje z baterijami (EBM), ki podaljšuje njihovo življenjsko dobo. Preprosto povedano, ta nadzira temperaturo baterij med polnjenjem, in če ta preseže limit, se polnjenje za krajši čas prekine. Ker baterije niso skoraj nikoli »pregrete«, je manj korozije na elektrodah, zato bolje delujejo in trajajo dlje.

Izdelka sta opremljena z zaslonom za prikaz stanja in vmesnikom za krajevno omrežje LAN ter podpirata običajne komunikacijske protokole (združljiva sta tudi z Windows Visto). Možen pa je tudi oddaljeni nadzor naprave s strani proizvajalca, pri čemer v napravi vdelajo modul za mobilno omrežje GSM. **www.socomec.com**

#### **IZ GARAŽE V SVET**

Družba Datalab je na konferenci **PANTHEON 2007**, ki je potekala od 4. do 6. oktobra v Opatiji na Hrvaškem, potrdila svojo vlogo v razvoju poslovnih programskih rešitev v regiji. Letošnje, 4. konference PANTHEON se je udeležilo več kot 300 uporabnikov poslovnoinformacijskega sistema PANTHEON in Datalabovih poslovnih partnerjev. Družba Datalab s konferenco zaznamuje **10. obletnico** uspešnega delovanja, ko je iz garažnega podjetja z dvema zaposlenima prerasla v mednarodno podjetje z mrežo **več kot 120 partnerjev v 7 državah**. Glavni poudarek konferenčnega dogajanja so zmožnosti in prednosti letos predstavljene izdaje sistema **PANTHEON 5.5** ter **nove storitve**, ki jih je Datalab oblikoval z novimi strateškimi partnerji.

Z novimi informacijskimi storitvami Datalab izkazuje prodornost v razumevanju informacijskih potreb malih in srednjih podjetij ter hkrati povečuje dodano vrednost poslovnoinformacijskega sistema PANTHE-ON 5.5 za ves svoj poslovni ekosistem. »V Datalabu se zavedamo, da mala in srednja podjetja potrebujejo informacijske rešitve, ki se tesno prilegajo njihovim poslovnim potrebam,« je povedal Andrej Mertelj, izvršni direktor družbe. »Z novimi strateškimi partnerstvi smo uporabnikom letos zagotovili kakovostne storitve, ki dodajajo vrednost poslovnoinformacijskemu sistemu PANTHEON in še povečujejo njegovo konkurenčno prednost.«

**www.datalab.si** (promocijska novice)

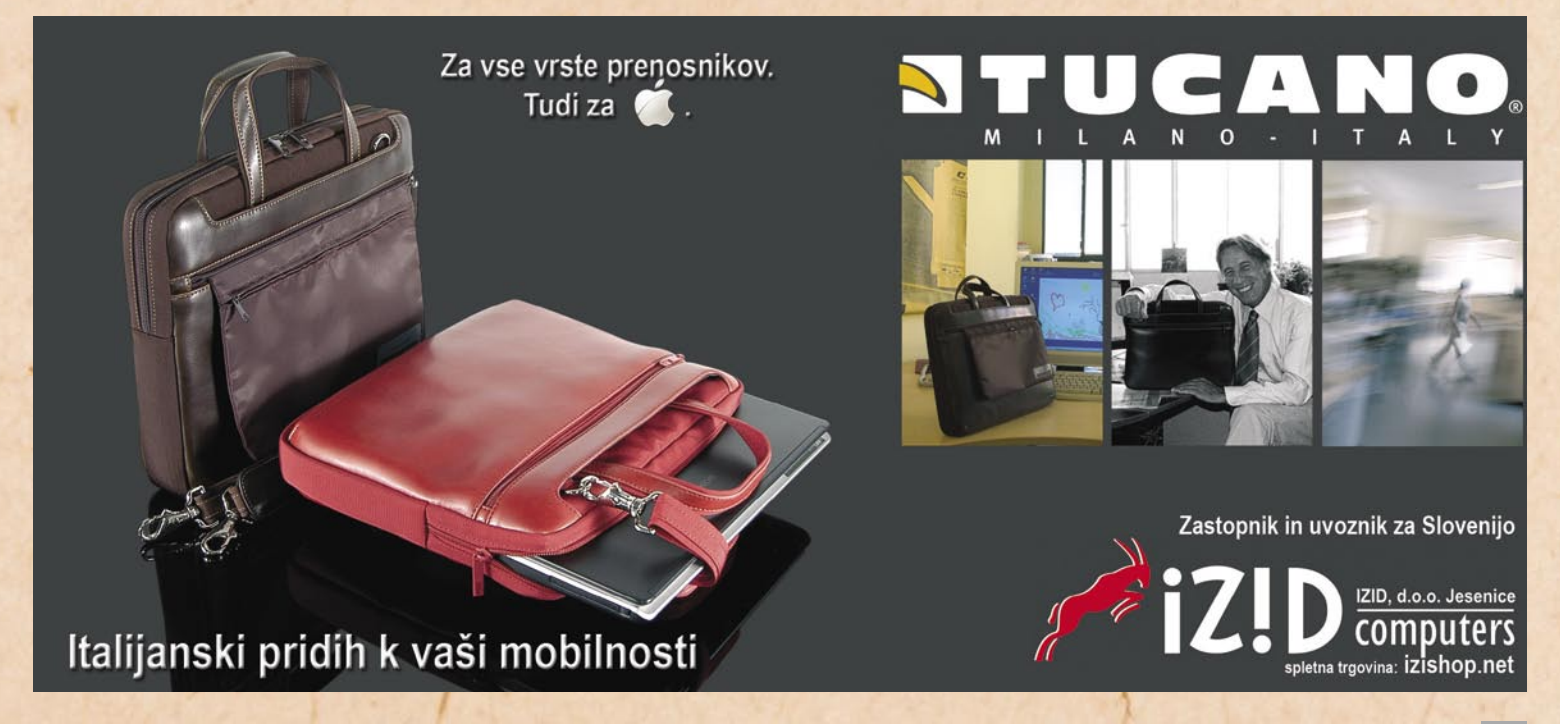

funkcionalna ločitev kot priložnost za telekomunikacijske operaterje

# **Britanski Telekom je sprožil plaz**

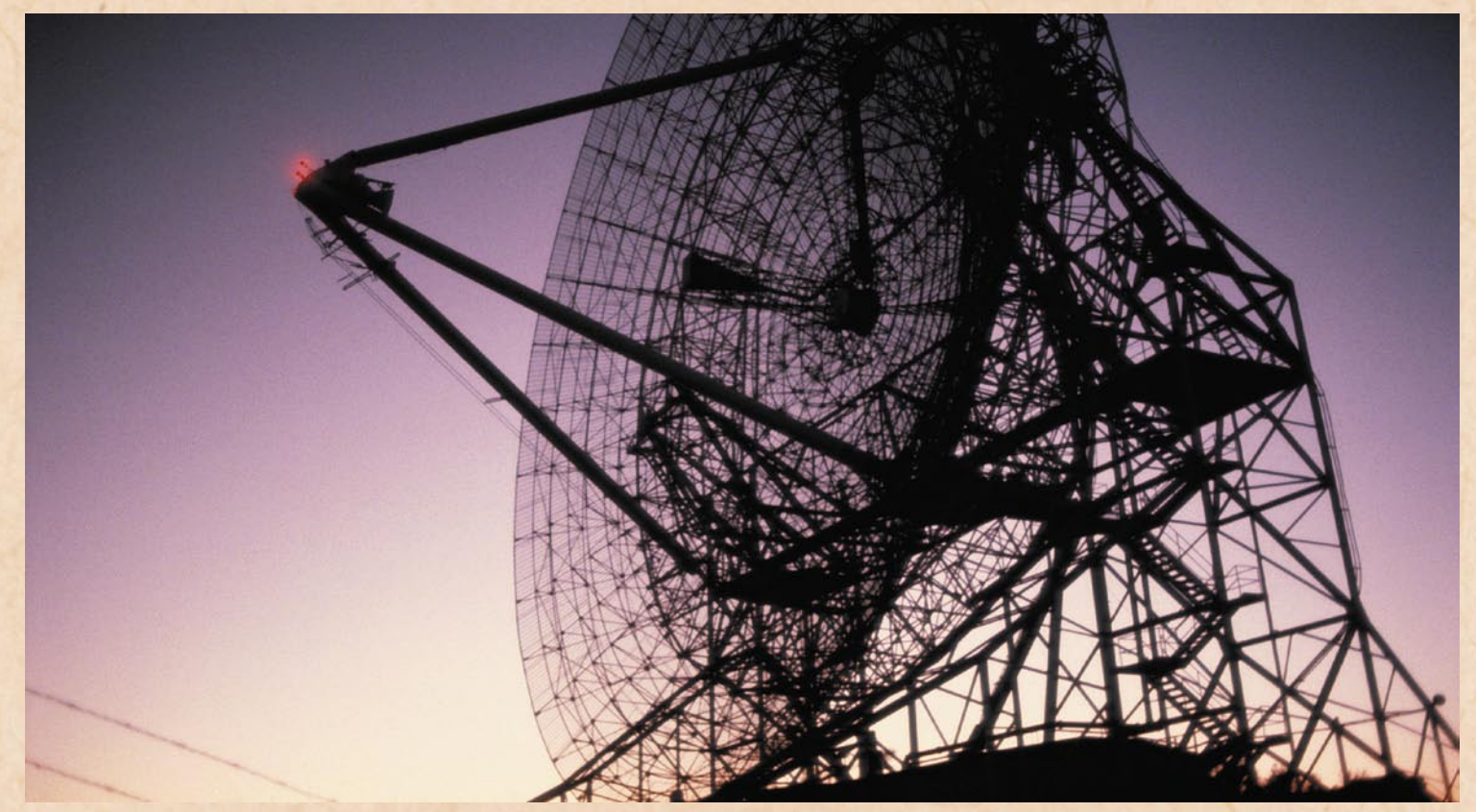

Konec letošnjega junija je z mesta direktorja britanske družbe BT Wholesale odstopil dr. Paul Reynolds. Bil je eden ključnih poslovnih voditeljev v ozadju BT-jevega 10 milijard funtov vrednega projekta izgradnje novega omrežja, imenovanega 21CN (Twenty First Century Network). Odgovoren je bil tudi za izgradnjo širokopasovnega omrežja po vsej Veliki Britaniji ...

#### **Piše: Dušan Caf**

dusan.caf@mojmikro.si

Dr. Reynolds je vo-<br>ditelj svetovnega<br>formata in zaželen ditelj svetovnega formata in zaželen udeleženec najprestižnejših gospodarskih srečanj na svetovni ravni, kakršnega v Sloveniji ne premoremo. Med njegovimi najbolj izpostavljenimi projekti, ki je bil deležen številnih kritik med največjimi evropskimi operaterji, je ustanovitev družbe **Openreach** v začetku leta 2006, ki je prevzela upravljanje BT-jevega dostopovnega omrežja. S prvim oktobrom je dr. Reynolds prevzel vodenje novozelandskega Telekoma.

Z ustanovitvijo Openreacha je BT kot prvi evropski telekomunikacijski operater dokazal, da je funkcionalna ločitev dela telekomunika-

cijskega omrežja lahko **odlična poslovna poteza** tudi za samega operaterja. Koristi pa so mnogo širše. Funkcionalna ločitev, ki jo je izpeljal BT, je okrepila razvoj **konkurence** na britanskem telekomunikacijskem trgu ter spodbudila **hitrejše uvajanje širokopasovnih omrežij in storitev**. Po mnenju britanskega Ofcoma je bila tudi najpomembnejši razlog za podvojitev števila najhi-

trejših širokopasovnih priključkov v Veliki Britaniji.

#### VERTIKALNA **INTEGRACIJA** JE OVIRA ZA KONKURENCO

Funkcionalna razdelitev nekdanjih nacionalnih telekomunikacijskih operaterjev je letos v središču razprav o spremembi pravil, ki krojijo razvoj evropskih telekomunikacijskih trgov. Vlade, ne

samo v EU-ju, ampak tudi drugod po svetu, so vse bolj nezadovoljne s hitrostjo, s katero se razvija konkurenca na telekomunikacijskih trgih. Uvajanje širokopasovnih omrežij in storitev je prepočasno. Vzroke za počasnost vidijo v vertikalni integraciji nekdanjih nacionalnih operaterjev. Zato je vse več držav, ki so sprejele ukrepe ali o njih razmišljajo, s katerimi bi novim operaterjem zagotovile nediskriminatoren dostop do omrežij nekdanjih monopolistov.

V članicah EU je bila nekdanjim monopolistom že pred leti naložena obveznost ločenega računovodstva. A praksa je pokazala, da regulatorji s tovrstnimi ukrepi pogosto niso uspeli preprečiti diskriminatornega ravnanja vertikalno integriranih nekdanjih nacionalnih operaterjev. Zato sedaj iščejo funkcionalna ločitev kot priložnost za telekomunikacijske operaterje

#### nove modele regulacije, med katerimi ima osrednjo vlogo prav funkcionalna ločitev.

#### BRITANSKEMU ZGLEDU SLEDIJO DRUGI

Britanskemu zgledu sledita italijanski regulator **Agcom** ter švedski **PTS**, ki prav tako razmišljata o funkcionalni razdelitvi vertikalno integriranih operaterjev (Telecom Italia in TeliaSonera), s katero bi upravljanje dostopovnega omrežja izločili v ločeni družbi, ki bi storitve prodajali vsem udeležencem na trgu pod enakimi pogoji. Italijanski parlament utegne že kmalu sprejeti zakonsko podlago za funkcionalno ločitev. Sočasno z zakonodajnim postopkom potekajo

**••** Funkcionalna<br>**|** ločitev ne por<br>skrajnega ukre ločitev ne pomeni skrajnega ukrepa, saj predvideva le vertikalno ločitev konkurenčnih storitev od omrežne **99** infrastrukture.

javn<br>z op javna razprava in pogovori z operaterjem. Podoben postopek poteka na Švedskem. Med novimi članicami EUja o funkcionalni razdelitvi nekdanjega nacionalnega operaterja zaenkrat razmišljajo le na Poljskem.

Britanske pozitivne izkušnje in njihovo posnemanje v drugih članicah EU-ja ter po svetu je v ozadju sprememb regulatornega okvira za področje elektronskih komunikacij, ki jih pripravljajo pod vodstvom evropske komisarke za informacijsko družbo Luksemburžanke **Viviane Reding**. Komisarka je odločna in jasna: poenotiti želi stanje na notranjem trgu EU-ja in vsem nacionalnim regulatorjem dati možnost, da nekdanjim nacionalnim operaterjem naložijo ukrep funkcionalne ločitve, če drugi ukrepi (ločeno računovodstvo in nediskriminacija) ne bodo učinkoviti.

#### **NEKATERI** LOČUJEJO SAMI

**Funkcionalna** ločitev ne pomeni skrajnega ukrepa, saj predvideva le **vertikalno** ločitev konkurenčnih storitev od omrežne infrastrukture. Obe dejavnosti se odvijata v ločenih podjetjih z ločenimi organi upravljanja, ki pa sta lahko lastniško še zmeraj povezani. Veliko strožja je **strukturna** ločitev, ki vključuje tudi **lastniško** ločitev. Primer strukturne ločitve je razbitje ameriške družbe Bell Systems v letih 1983 in 1984.

V telekomunikacijski industriji funkcionalna ločitev, ki jo zagovarja Redingova, ni novost. Prvi jo je na lastno pobudo že leta 1994 izvedel ameriški operater Rochester Telephone. Šest let kasneje je prostovoljno ločitev veleprodajnih in maloprodajnih dejavnosti v okviru načrta prestrukturiranja napovedal tudi britanski BT. Ločitev bi po mnenju BT-ja zmanjšala raven regulacije njegovih maloprodajnih dejavnosti, kar bi odtehtalo stroške ločitve. Pozneje je sicer ugotovil, da bi bili stroški vertikalne ločitve integriranih dejavnosti večji od koristi, zaradi česar je odločitev o funkcionalni ločitvi začasno preklical. Ponovno je o njej pričel razmišljati leta 2004 in jo v sodelovanju z britanskim regulatorjem Ofcomom kot prvi evropski operater izvedel leto pozneje.

#### Z LOČITVIJO DO VEČJE VREDNOSTI DRUŽBE

Nekateri operaterji se odločajo za izvedbo funkcionalne ločitve, čeprav jih regulator v to sploh ne sili. Takšen je primer irskega **eircoma**, čigar lastnik, finančni sklad Babcock in Brown, želi s funkcionalno ločitvijo povečati vrednost družbe in s tem svojega premoženja. V procesu funkcionalne ločitve bodo v eircomu celotno omrežje ločili od prodajnih aktivnosti, dostop do omrežja pa odprli vsem malopro-

dajnim ponudnikom storitev pod enakimi pogoji. S tem bodo zagotovili jasnejšo poslovno strategijo ter večjo učinkovitost in dinamičnost ločenih družb. Funkcionalna ločitev naj bi zmanjšala tudi poslovna tveganja, ki so posledica »komunalne« miselnosti in neučinkovitosti pri upravljanju omrežja v tradicionalnih telekomunikacijskih operaterjih.

Pričakovanja eircomovih lastnikov potrjujejo dosedanje izkušnje iz Velike Britanije in drugih držav, kjer so vlagatelji pokazali veliko zanimanje za nakup ali celo prevzem izločenih podjetij, ki upravljajo z deli omrežja.

Če se bo transformacija eircoma izkazala za uspešno, bi to lahko bil pomemben vzor za razdelitev nekdanjih monopolnih operaterjev in drugih večjih evropskih operaterjev. V tem primeru bi funkcionalna ločitev lahko postala osrednji trend v telekomunikacijski industriji. To je še toliko bolj verjetno, ker temelji na sinergiji regulatornih zahtev po nediskriminatorni regulaciji in možnosti povečanja vrednosti lastništva omrežja.

#### NEKATERI SE LOČITVI KRČEVITO UPIRAJO

Najnovejši primer funkcionalne ločitve poteka v Novi Zelandiji, kjer je vlada nekdanjemu nacionalnemu operaterju 26. septembra letos naložila funkcionalno ločitev v tri ločene dele – **fiksno omrežje, veleprodajne in maloprodajne storitve** –, ustanovitev neodvisne nadzorne skupine, ki bo nadzirala proces funkcionalnega ločevanja, ter dosledno enakopravno obravnavanje vseh operaterjev pri ponujanju telekomunikacijskih storitev. Vlada meni, da je zaradi dosedanjega nekonkurenčnega delovanja novozelandskega Telekoma to nujen ukrep. Skrajni datum ločitve je 31. marec prihodnje leto, vse storitve pa naj bi bile izločene v štirih letih. Za morebitno kršitev naloženih ukrepov

in pravil funkcionalne ločitve bo moral operater plačati 10 milijonov dolarjev kazni. Telekom je imel 20 delovnih dni časa, da je pripravil in vladi predložil pripombe.

Drugače kot BT, ki je ločitev izvedel prostovoljno, novozelandski Telekom ločitvi ves čas ostro nasprotuje. Spremembo v poslovni kulturi novozelandskega

in zagotoviti ravnotežje med konkurenčnostjo in vlaganji v razvoj. Predvsem pa bodo morali imeti pred očmi interese uporabnikov.

#### NAJVEČJE KORISTI BODO IMELI UPORABNIKI

Gradnja širokopasovnih omrežij in konkurenčno okolje prinašajo največ

**DD** Z ustanovitvijo podjetja Openreach je<br>BT kot prvi evropski telekomunikacijski<br>operater dokazal, da je lahko funkcjon BT kot prvi evropski telekomunikacijski operater dokazal, da je lahko funkcionalna ločitev dela telekomunikacijskega omrežja odlična poslovna poteza, ki hkrati koristi 99 celotnemu telekomunikacijskemu trgu.

Telel<br>svež Telekoma pa utegne prinesti svež veter, ki bo zavel s prihodom dr. Paula Reynoldsa. Analitiki pričakujejo, da bo pospešeno izvedel vladne ukrepe, da se bo družba lahko v čim krajšem času posvetila ustvarjanju novih prihodkov in rasti.

#### REGULATORNI UKREPI MORAJO BITI PREMIŠLJENI

Konkurenca na telekomunikacijskih trgih je pomembna, a skrajni ukrepi bi lahko zavrli nadaljnja vlaganja v izgradnjo infrastrukture in širokopasovnih omrežij naslednje generacije. Med prihodki, ki se ustvarjajo na širokopasovnih omrežjih, se hitro povečuje delež prihodkov od **vsebin in storitev**, medtem ko se delež prihodkov od samega dostopa manjša. Z izločitvijo omrežja in njegovim odpiranjem konkurenci bi operaterji lahko začeli hitreje izgubljati prihodke od vsebin in storitev, saj bodo morali biti konkurenčni na področjih vsebin in storitev, ki niso njihova osnovna dejavnost.

Spodbujanje učinkovite in trajne konkurence na vseh ravneh telekomunikacijskih storitev je osnova za inovacije in prihodnji razvoj telekomunikacijske industrije. A regulatorji bodo morali v prihodnje zelo skrbno pretehtati regulatorne ukrepe koristi za uporabnike, državljane in gospodarstvo. Uporabniki imajo na voljo širši nabor produktov, ki pokrivajo različne razpone cen, hitrosti, vezave storitev ter kakovosti in ravni podpore uporabnikom. V zadnjih letih so se drastično znižali njihovi stroški telekomunikacijskih storitev. Danes so na konkurenčnih evropskih trgih na voljo paketi, v katerih uporabniki za 30 evrov dobijo širokopasovni dostop do interneta s hitrostjo na primer 15 Mb/s (ADSL 2+), IP TV ter vključene vse klice v državi ter znotraj Evrope in v ZDA ali optično povezavo do interneta s hitrostjo 100 Mb/s v smeri proti uporabniku in 50 Mb/s v smeri od uporabnika. Pred leti so bile takšne ponudbe nepredstavljive.

Regulatorji s svojimi ukrepi odločilno vplivajo na razvoj in konkurenčnost trgov. Z njimi morajo zmanjševati interes operaterjev s pomembno tržno močjo za nekonkurenčno delovanje in hkrati zagotavljati spodbude za učinkovite naložbe v gradnjo širokopasovnih omrežij. Ali bo med ukrepi tudi zahteva po funkcionalni ločitvi, bo v veliki meri odvisno od operaterjev samih.

Ξ

# GNU Public License 3 **Konec revolucije?**

Po šestnajstih letih od objave licence GPL2 leta 1992 je luč dneva ugledala nova, tretja različica GNU Public License, ki jo že sprejemajo ali ignorirajo programski projekti po vsem svetu. Končno različico so pozdravili velikani, kot so IBM, Red Hat in Novell.

#### **Piše: Boštjan Klanjščak**

bosjtjan.klanjscak@mojmikro.si

Videti je, da se je v teh nekaj več kot dvajsetih letih zgodil velik korak naprej od začetnih sanj **Richarda Stallmana** in drugih entuziastov. Vendar ni vse zlato, kar se sveti, saj se nekaj nepovezanih skupin hekerjev (začuda) tokrat

združno z nekaterimi korporativnimi velikani upira posodobitvi licence. Ta ima namreč kar nekaj delov, ki kot ponavadi niti približno niso všeč tistim, ki podpirajo odprtokodni sistem licenciranja, denimo podpornikom pobude **OSI** (Open Source Initiative). Med slednjimi je nad osnutki GPL3 negodoval tudi boter Linuxa **Linus** 

**Torvalds**, saj naj bi bila preveč restriktivna in politična. In zakaj je bila nova različica GPL, ki, mimogrede rečeno, sploh ni izpadla ravno restriktivno, sploh potrebna?

#### NOVOSTI TRETJE RAZLIČICE GPL

V šestnajstih letih od objave GPL2 so programerji velikih ponudnikov komercialne programske opreme namreč skupaj s svojimi gospodarji, »fevdalno gospodo programja,« kot jih imenuje Stallman, našli kar precej načinov zaobhajanja in zmanjševanja **svoboščin uporabnikov**, ki jih zagovarja GPL. Ne nazadnje ima fundacija **FSF** (Free Software Foundation) na zalogi vedno precej pripomb na račun pobude OSI, in to ne vedno tehtnih. Ob tem pa je težko ne opaziti, da z GPL3 FSF ni ravno kakovostno opravila pometanja pred svojim pragom, saj nova različica licence ne prinaša prav revolucionarnih sprememb, kakršne je bilo moč pričakovati glede na prvotne osnutke. Richard Stallman je morda res velik idealist, vendar je pragmatik v njem sprevidel, da je bolje še naprej voditi gibanje in doseči nekaj ciljev, kot pa zaradi vseh ciljev postati (licencirani) Don Kihot.

Spremenjeni pogoji za **DRM** (Digital Restrictions

Management) so menda tisto, kar je najbolj novega v GPL3. Kar je bilo v osnutkih videti kot precej neformalno pisanje, se zdaj bere kot vladno poročilo, vključno z navajanjem določil **WIPO** (World Intellectual Property Organization) o zavarovanju avtorskih pravic. Prejšnje različice GPL-a niso predvidevale prav nobene zaščite pred spremembami kode s strani uporabnikov, kar v nekaterih primerih prav gotovo ni dobro (denimo pri medicinskih napravah). Omejitve te različice GPL-a pa se eksplicitno osredotočajo tudi, denimo, na potrošniško elektroniko ter pri tem uporabljajo izraze, kot je »normalna raba v zasebne, družinske ali gospodinjske namene«, kar bo prav gotovo povzročilo še veliko zmede ter novih zaslužkov za odvetnike.

Določila patentiranja so ostala pomensko enaka, kar pomeni, da se vsi, ki svojo kodo licencirajo z GPL(3), eksplicitno odpovedujejo

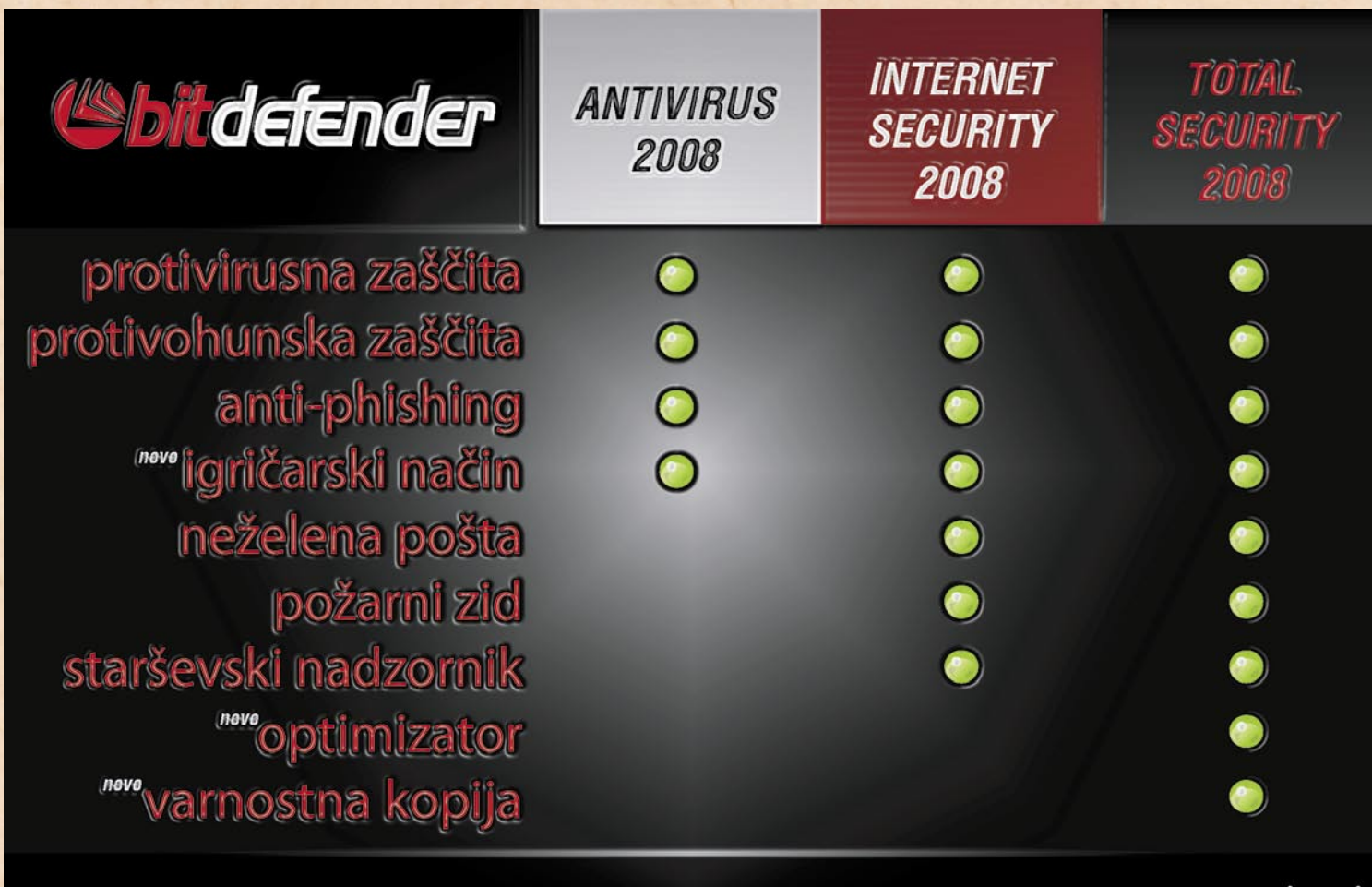

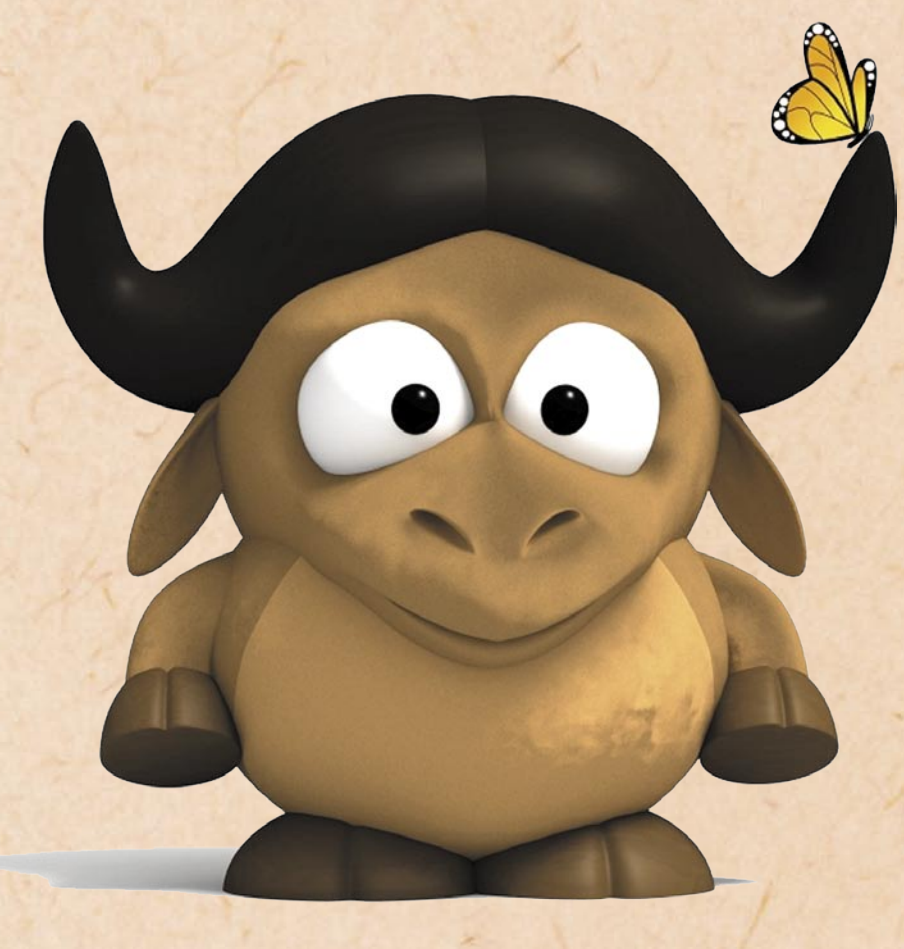

svojim pravicam iz naslova tega patenta pri končnih uporabnikih te kode. Ena od novosti je tudi svojevrsten odgovor na dogovor Novell−Microsoft, saj **prepoveduje diskriminatorne patentne licence tretjih stran**k. Kar je dobro, saj je prej omenjeni sporazum ščitil uporabnike, ne pa tudi razvijalcev. Z vidika končnih uporabnikov je ena bolj privlačnih lastnosti nove licence dejstvo, da dobesedno pravi, da omrežna raba programa, zaščitenega z GPL3, ne pomeni, da je treba zato ponujati tudi izvorno kodo. V osnutkih GPL3 je bilo to eno bolj problematičnih določil, saj si velika večina ponudnikov ne bi nikoli dovolila, da bi se znašli v položaju, ko bi morali izvorno kodo tako rekoč deliti končnim uporabnikom, strankam

samo

samo<br>Slovenija<br>Sloveni sv

samo<br>Slovenija<br>ali celi svet?

in celo zaposlenim.

Še eno izmed omembe vrednih določil je, da organizacije lahko posredujejo izvorno kodo »tretjim osebam,« ki zanje razvijajo programsko opremo, ne da bi bilo to opredeljeno kot razkrivanje kode. V preteklosti je bilo to področje precej nedorečeno, nova različica licence pa se obenj prvič temeljito obregne.

#### GNU Public License 3

#### VERJETNI ODZIVI IN POSLEDICE

Licenca GPL3 bo bržčas sprejeta z zelo **mešanimi odzivi**. Končni uporabniki je ne bodo »sprejemali« uradno, po vsej verjetnosti pa tudi ne bodo prepovedovali rabe na ta način licencirane kode. Tako bo koda, licencirana z GPL3, počasi našla svojo pot v

licencirane po GNU GPL3, ter jedro Linuxa, licencirano pod GNU GPL2.

#### **EVOLUCIJA** NE REVOLUCIJA

Nova različica GPL-a pomeni evolucijo, niti približno pa ne revolucije, ki so jo pomenile predhodne različice. Večina organizacij bo mirno prebavila nova do-

**DOL** Določila patentiranja so ostala pomensko<br>enaka, kar pomeni, da se vsi, ki svojo kodo<br>licencirajo z GPL(3), eksplicitno odpovedu enaka, kar pomeni, da se vsi, ki svojo kodo licencirajo z GPL(3), eksplicitno odpovedujejo svojim pravicam iz naslova tega patenta pri **99** končnih uporabnikih te kode.

**"** turo. Nekateri ponudniki produkcijsko infrastruktehnoloških rešitev jo bodo začeli uporabljati, spet drugi, predvsem v segmentu t.i. »embedded« rešitev, pa se bodo sprejetju, upirali kolikor bo mogoče dolgo, morda celo z razdelitvijo izdelkov na tiste, licencirane pod GPL2, ter tiste, licencirane pod GPL3.

**Linux** se po vsej verjetnosti ne bo premaknil proti GPL3, saj obstaja precej praktičnih težav za licenciranje jedra z GPL3. Če se razvijalci Linuxa torej odločijo ostati pri licenci GPL2 (kar se bo po vsej verjetnosti tudi zgodilo), bo GNU/Linux vseboval pakete GNU,

ločila ter jim sledila brez posledic za dejavnost, s katero se ukvarjajo. Velik del tistega, zaradi česar se je organizacija FSF s Stallmanom na čelu sploh lotila nadgrajevanja licence, je v končni različici (ki je upoštevala tudi komentarje, izšle iz 18 mesečnega obdobja, določenega za pripombe in komentarje) namreč razvodenel, kar je ne nazadnje kar prav. Konec koncev izid nove licence ne bo niti pospešil niti zavrl pohoda odprtokodne programske opreme, ki je dandanes prav gotovo eden najpomembnejših trendov na tem področju.

Ξ

Največji

svetovni

B iskalnik

eGV, d.o.o., Likozarjeva 3, 1000 Ljubljana Tel. 01 62 02 810, e-pošta: info@kompass.si

#### www.kompass.com

### rešitve v slovenski informatiki: Ten Square Studio

# **Iz (virtualne) garaže do zgodbe o uspehu**

Slovenija na področju računalniških iger nikoli ni veljala za pomembnejši dejavnik, pa vendar v teh krajih nikoli ni manjkalo zanesenjakov, ki svoje obsežno računalniško znanje uspešno uveljavljajo na tem zahtevnem in konkurenčnem trgu.

**Piše: Tomaž Lukman** tomaz.lukman@mojmikro.si

ašteti je mogoče nekaj podjetij in razvijalskih ekip, ki so v tem razvejenem poslu pustile svoj pečat. Med njimi je tudi mlado podjetje **Ten Studio**, ki svoje storitve s področja računalništva in vizualnega komuniciranja opravlja pod nazivom Ten Square Studio.

Današnje računalniške igre zahtevajo vse večje denarne vložke in proračuni največjih založb obsegajo večmilijonske zneske, kljub temu pa so na trgu svoj prostor našli tudi manjši studii, ki odlične rezultate dosegajo z veliko manjšimi vložki. Ker pa dela ni nikoli dovolj, se tovrstna podjetja tako pri nas kot po svetu usmerjajo še na druge trge, na katerih lahko unovčujejo svoje programersko znanje in izkušnje.

Ustanovitelja podjetja Ten Studio, **Matjaž Štuklek** in **Aleš Potočnik**, oba iz bivšega razvijalskega studia računalniških iger Arxel Tribe, sta leta 2004 uresničila idejo pod eno streho združiti ustvarjalnost in brezmejnost v grafiki ter najnovejše standarde na področju tehnologije. Njihovi izdelki in storitve so strogo usmerjeni v interaktivno in virtualno prihodnost, podjetje pa deluje na področjih **produkcije iger** (PC, Xbox, mobilne, Flash), **virtualnih svetov** ter **animacije**. Posebno mesto v

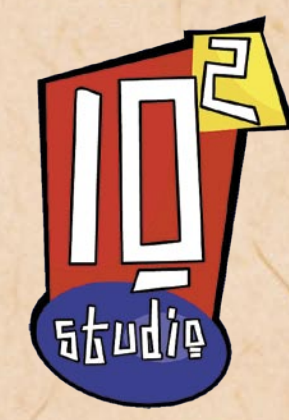

podjetju ima **3D-grafika**, ki obsega klasične vizualizacije, reklamne spote, animacije likov ter izdelavo vse grafike za potrebe podjetja.

#### INTERAKTIVNOST KOT POSLANSTVO

Ten Square Studio se ukvarja s storitvami in razvojem izdelkov, ki po stopnji

interaktivnosti najbolj izstopajo, torej računalniške in mobilne igre, interaktivne vizualizacije ter namenske aplikacije in spletne rešitve. »Interaktivnost zahteva precejšnje poznavanje tehnologije, in zahtevno načrtovanje aplikacij, saj mora biti prav vsak dogodek v virtualnem svetu izdelan in predviden, cilj pa je prav to predvidljivost skriti pred očmi uporabnika in mu vsakič znova zagotoviti edinstveno doživetje,« pojasnjujejo v Ten Studiu.

Da bi ohranili konkurenčno prednost, v svoje storitve in izdelke ves čas integrirajo najnovejše standarde, strankam pa kakovost zagotavljajo z ekipo odličnih poznavalcev stroke. V svojem obsežnem naboru izdelkov imajo lasten grafični

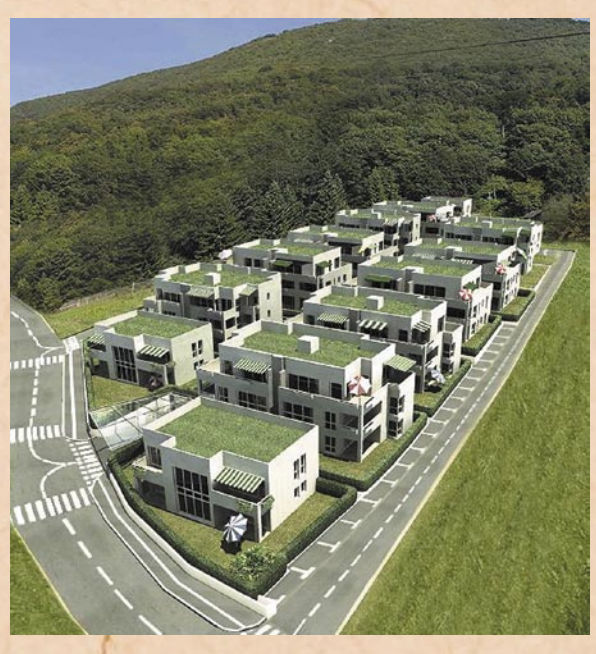

pogon **2D Framework**, ki jim omogoča izdelavo univerzalnih grafičnih aplikacij ali iger za mobilno platformo J2ME (MIDP 2.0, CLDC 1.0), ki jih ni treba prilagajati posameznim napravam. Z realnočasovnim grafičnim pogonom 3D Framework, imenovanim **Orenji**, izdelujejo virtualne aplikacije in vizualizacije brez potrebe po kupovanju dragih licenc za podobne izdelke. Z obvladovanjem lastne tehnologije posegajo v vrh izdelave interaktivnih aplikacij, njihova prednost pa je, da pod isto streho združujejo tehnični del produkcije in kreativno ter grafično enoto. S tem svoje storitve ohranjajo vedno na enaki visoki ravni, tako po tehnični kot tudi po vizualni plati.

Na področju animacij ima Ten Studio marsikaj pokazati, saj ima za seboj vrsto projektov, kot so TV-oglasi za mariborski študentski servis, 3D-scene za animirani film za ameriški studio Luminetik, 3D-animacije za koncerte Radia City in 3D-model letošnjega Viktorja za potrebe televizijskega prenosa prireditve. Tudi junak televizijskih zaslonov Umko je njihovo delo.

#### IZHAJAJO IZ RAČUNALNIŠKEGA SVETA

Vodstveni del Ten Studia je del nekdaj zelo uspešne slovenske industrije računalniških iger, zato imajo

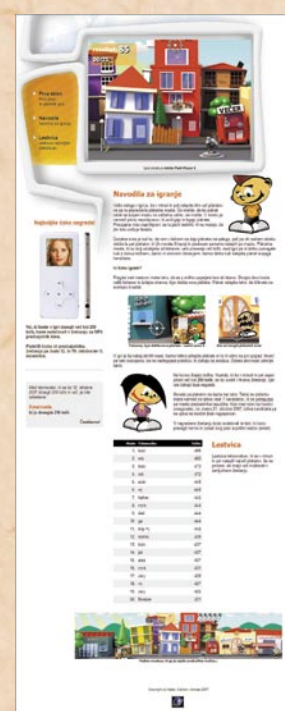

vse aspekte razvoja iger tako rekoč v malem prstu. Na začetku delovanja so se usmerili v razvoj **mobilnih iger**, ki zahtevajo manjše vložke, obetajo pa kljub temu dobre rezultate. Lotili so se tudi razvoja iger za Microsoftovo spletno storitev **XBLA**, ki manjšim studiem omogoča doseči višjo mero prepoznavnosti in prodreti na priljubljene igralne konzole. Cilj XBLA je namreč ustvariti trg cenovno ugodnih in lahko dostopnih iger za Xbox in Xbox 360. Vsaka igra, ki se uvrsti na seznam XBLA, je potrjena s strani Microsofta kot kakovostna, zabavna in inovativna.

»V tem vidimo našo priložnost, kajti moč naših iger ni v milijonskih proračunih in dragih tehnologijah, pač pa kakovostni izdelavi in zabavnosti,« poudarjajo v Ten Studiu. »Kljub vsemu so vložki v razvoj iger tolikšni, da ves čas iščemo morebitne investitorje ali strateške partnerje, ki bi bili pripravljeni podpreti slovensko igričarsko sceno in jo povzdigniti na svetovno raven. Večina zgodb o uspehu v tej industriji pa je tako ali tako nastala v manjših ekipah z malo denarja, tako imenovanih garažnih timih.«

Med njihovimi referenčnimi projekti je nedvomno **Jade Wolf**, 3D- realnočasovrešitve v slovenski informatiki: Ten Square Studio

na prvoosebna strelska igra, ki so jo kot tehnični demo predstavili podjetju Arxel Tribe za njihovo PC-uspešnico. Istoimenskemu podjetju so pomagali pri razvoju Hannibala, ki pa ni nikoli ugledal prodajnih polic. Ko smo pisali te vrstice, je bila pri znani časopisni hiši predstavljena zabavna spletna igra v tehnologiji Flash na temo volitev. Pripravljajo tudi več interaktivnih iger za tuje naročnike, na ravni koncepta pa trenutno nastaja nova igra XBLA.

#### **Realnočasovne vizualizacije**

Tehnologija iger je danes na tako visoki ravni, da se jo vse več uporablja tudi v industrijskih panogah, kot je **arhitektura**. Napredek računalništva je v zadnjih letih omogočil uporabo 3D-grafike v kombinaciji s tehnologijami iger za realnočasovne arhitekturne vizualizacije, ki imajo mnogo prednosti pred klasično animacijo.

Najpomembnejši vidik je znova **interaktivnost**, saj z njo stranki omogočijo pristno in neverjetno realistično izkušnjo njihovega sanjskega objekta. Prednost vizualizacij je dejanski ogled in preizkus še tako majhnih podrobnosti, ki bodo v realnosti vplivale na njihovo zadovoljstvo. Za primer navajajo preizkus prostornosti garažnega objekta za različne tipe vozil, prevoznosti cestnih križišč, avtocest ali mostov. V vizualizacije je mogoče vključiti dodatne funkcionalnosti, kot je izbira barve pohištva in ostalih predmetov, spreminjanje okolice ter objektov, nenazadnje pa lahko vplivamo tudi na letne čase.

S to tehniko sodelujejo pri mariborskem projektu, ki bo nakupovalno središče Europark prek brvi čez Dravo povezal z mestnim središčem.

#### VIRTUALNI SVETOVI

Pri omembi virtualnih svetov ni mogoče mimo medijsko napihnjene virtualne skupnosti **Second Life**, ki dejansko ni novost, saj deluje podobno kot omrežne

igre, ki jih dnevno igra tudi po 10 milijonov uporabnikov. Takšnih številk Second Life še lep čas ne bo dosegal, poudarjajo v Ten Studiu, če drugega ne, mnoge uporabnike odbija neprestano bombardiranje z oglaševanjem, ki ga v omrežnih igrah ni.

Tehnologija za razvoj virtualnih okolij je skoraj popolnoma enaka tehnologiji računalniških iger, zato Ten Studio svoje znanje uspešno uporablja tudi na tem po-

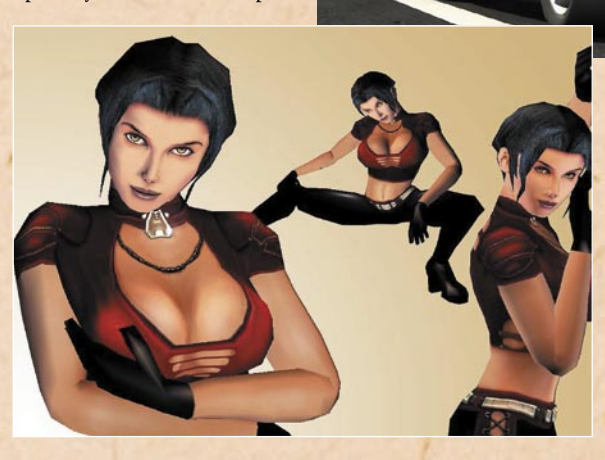

dročju. Zaradi večletnih izkušenj pa prav dobro vedo, kakšno vrsto zabave ljudje v virtualnih skupnostih iščejo. V Ten Studiu so nam zaupali, da za stranko, ki ne želi biti imenovana, pripravljajo bolj ali manj resničen virtualni svet, ki bo postavil nova merila v žanru in ne bo ostal neopažen.

»Trenutni vodilni projekt Ten Studia združuje večino tehnologij in znanj, ki jih

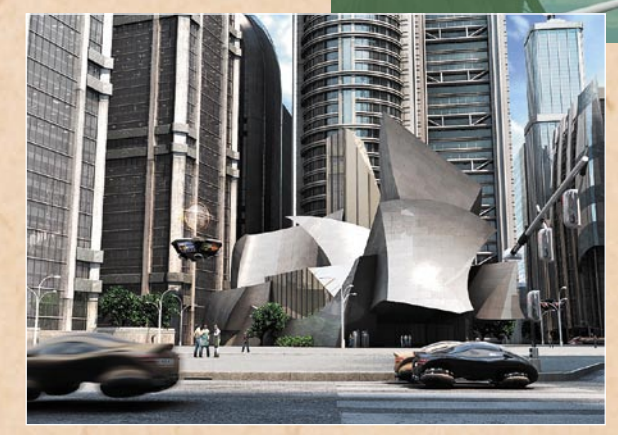

premoremo: interaktivnost, izdelavo iger, animacijo, 3Dgrafiko in stabilno delovanje, vendar ga zaradi same narave projekta ne moremo pobližje

predstaviti še vsaj do začetka prihodnjega leta, ko bo projekt zaživel na enem največjih sejmov na svetu,« so nam razkrili.

#### KRITIČNO DO DOMAČEGA TRGA

Ten Studio se pri svojih projektih ne osredotoča na porabljen čas, stroške in hitrost izdelave projekta, pač pa na izdelavo kakovostnega izdelka na rok. Njihov odnos do dela s strankami je sodoben, saj postane naročnik tudi del projektne ekipe, z njim pa želijo vzpostaviti trajen partnerski odnos. Zavedajo se, da je kupec kralj, zato mu skušajo ustreči v vseh pogledih in mu pomagati s strokovnimi nasveti. Nekaj nezadovoljstva jim povzroča

dejstvo, da v Sloveniji kakovost izdelave in cena večjih projektov nista odločilna, saj se odločitve o izvajalcu projekta sprejemajo na podlagi zvez in poznanstev. Morda se sliši neverjetno, vendar je v tako majhni deželi tudi zemljepisna bližina nosilca projekta lahko odločilna.

»V tujini sta naše delo in strokovnost pristopa k projektom zelo cenjena, in prav lahko se zgodi, da bo še ena zgodba o uspehu iz Slovenije zaživela v tujini!«

Ξ

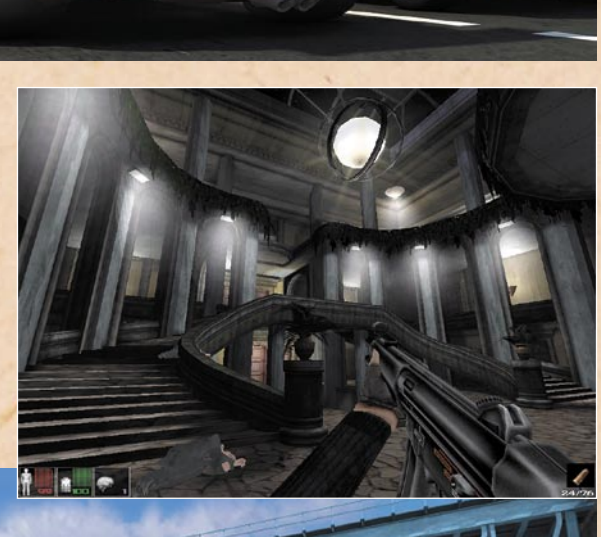

### PREŽIVETI

pasti nakupovanja in prodaje prek e-oglasnikov

# Si ti tud' noter padel?

Čeprav ima kupovanje prek spletnih oglasnikov veliko prednosti, lahko tako kupci kot prodajalci nemalokrat naletimo na težave.

#### **Piše: Uroš Florjančič**

uros.florjancic@mojmikro.si

#### Kupci , pozor!

**Duraba malih oglasov za nakup in prodajo rabljenih naprav je v nemalo primerih koristna zadeva. Prodajalec se tako znebi opreme, ki je ne potrebuje več, kupec pa privarčuje kak evro, ker mu** prodajo rabljenih naprav je v nemalo primerih koristna zadeva. Prodajalec se tako znebi opreme, ki je ne potreni treba kupiti novega izdelka. Ker pa naj bi se v zadnjem času vsi tudi bolj ekološko obnašali, lahko s prodajo in z nakupom rabljene opreme nekaj prispevamo tudi k ohranitvi našega planeta. Z nakupom rabljenih se izdela nekaj manj novih izdelkov, s tem pa imamo tudi manj odpadkov. Čeprav ima kupovanje prek oglasnikov veliko prednosti, pa lahko tako kupci kot prodajalci nemalokrat naletimo na težave.

#### PRODAJALCI, POZOR!

Ko se nam doma nabere kup stvari, ki jih ne potrebujemo a so hkrati še povsem uporabne (stara grafična kartica, MP3-predvajalnik, star monitor …), je čas, da obiščemo e-oglasnik. Oddaja oglasa je načeloma izredno preprosta in od uporabnika zahteva zgolj osnovno znanje uporabe interneta, zato ni bojazni, da bi se ustavilo pri tem opravilu. Ko naši predmeti najdejo morebitne bodoče lastnike, se z njimi jasno in glasno dogovorimo o ceni, stroških pošiljanja, morebitnem preizkusu pred nakupom in načinu plačila. **Preizkus** prodajanih artiklov pred nakupom je koristen tako za kupca kot za prodajalca. Ker se večina zadev proda po sistemu videno – kupljeno, se tako kupec kot prodajalec tako zaščitita. Kupec lahko pred nakupom izbrani predmet vidi, ga preizkusi in se na podlagi tako zbranih informacij dokončno odloči za nakup. Prodajalec pa

Če se v svet malih oglasov podajate kot kupec, bodite pri sklepanju kupčij previdni. Tako kot drugje so med prodajalci vsekakor tudi osebki, ki niso najbolj pošteni. Ljudje smo pač takšni, da nam denar v veliko primerih pomeni več kot vse drugo in − kako lažje in hitreje zaslužiti kot z goljufijo? Samo za vas smo se podali na lov za goljufi in kot boste videli, ne brez uspeha.

se izogne morebitnim poznejšim sporom, ki so v praksi lahko prav zoprni.

32 GB

Vzemimo, da prodajate internetni usmerjevalnik in najdete kupca, ki ga naroči. Ko pošiljko prejme, vsebino paketa zamenja z istim modelom usmerjevalnika, ki ga je pred kratkim poškodovala strela, in nam sporoči, da zadeva ne deluje in da želi nazaj denar. Ker ste prepričani, da naprava deluje, mu vrnete denar, on pa vam napravo. Nato pa ugotovite, da res ne deluje − tega, da vrnjena naprava sploh ni vaša, pa niti ne veste..

V praksi se pojavljajo tudi goljufije, povezane z **denarjem**, tako bodite ob predaji prodajanih predmetov pozorni na plačani znesek. Vedno skrbno preštejte denar in preverite, ali ni morda natisnjen, morda kar z domačim tiskalnikom. Sicer boste lahko za svoj sicer 400 evrov vreden prenosni računalnik iztržili le nekaj koščkov obarvanega ničvrednega papirja. Ob predaji predmetov večje vrednosti se na dogovorjeno točko ne podajajte sami, poprosite prijatelja, naj vam dela družbo. Če boste ogoljufani, se ne zanašajte na to, da boste v stik s kupcem še kdaj prišli, epoštni naslov, ki ga je uporabil, da je prišel v stik z vami, najbrž ne obstaja več, prav tako se za 10 evrov kjerkoli kupi nova telefonska številka. Kot prodajalec vrednejših predmetov ste lahko zanimivi tudi kot žrtev ropa. Potencialni kupec natančno ve, kje in kdaj se dobita, in seveda tudi,

kakšen bo izkupiček ob uspešno izpeljanem ropu. Zato se za preizkus in predajo vrednejših predmetov vedno dogovorite na javnih mestih in, če je le mogočem ob spremstvu prijateljev.

#### NA LOVU ZA GOLJUFI

Ker je v slovenskem internetnem prostoru tudi nekaj spletnih oglasnikov, smo se oboroženi z evri in dobro voljo odpravili po nakupih. Ker je bil prvotni namen nakupa odkriti morebitne goljufije, se nismo odločili za točno določen izdelek, ampak smo sprva samo pregledovali oglase. Izmed vseh oglasov nam je bil še najzanimivejši tisti, ki je ponujal hiter **USB-ključek** velikosti kar **32 GB**, za sicer verjetno, a vseeno smešno nizko ceno **80 evrov**. Nekaj klikov in že je bilo e-sporočilo s poizvedbo poslano lastniku oglasa. Povprašali smo, ali gre res za model s kar 32 GB prostora, ali ponuja garancijo in ali je možno izdelek pred nakupom preizkusiti. V odgovoru sta bila tako velikost kot cena potrjena, testiranje pa zaradi »'zasedenosti prodajalca« ni bilo možno, prav tako ne osebni prevzem. Nam je pa možakar obljubil, da ob morebitnem nezadovoljstvu povrne denar. Pa smo ga naročili! 32 GB USB-ključek za 80 evrov. Že naslednji dan ga pripelje dostavna služba. Odkupnini smo morali prišteti še stroške pošiljanja in tako za paket odšteli 8,29 evra. Precej denarja, a vseeno ugodno, saj 32 GB ključki ne rastejo po drevesih.

### **PREŽIVETI**

pasti nakupovanja in prodaje prek e-oglasnikov

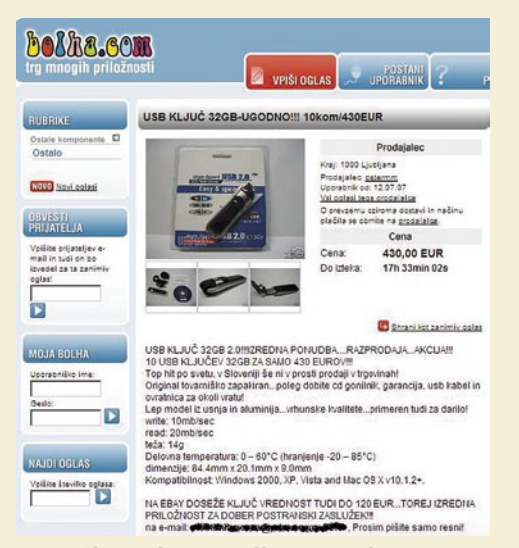

#### Prepričljiv oglas na Bolhi nam poleg poceni USB-ključkov ponuja tudi hiter zaslužek.

Že ko smo odprli paket, smo bili rahlo razočarani. Ključek je bil sicer pričakovano neznane izdelave, v plastičnem ovitku z vstavljenim kartončkom, na katerem so bile osnovne informacije. Po hitrem pregledu smo ugotovili, da so informacije za ključke velikosti **od 16 do 512 MB**. Kar pa nekako ne sovpada z naročenim 32 GB velikanom. Vse, kar je kazalo na to, da je ključek morda res velikosti 32 GB, je bila dodatna nalepka **»32 GB«** na zunanji strani embalaže. Tudi sam ključek je z velikim vijakom, ki je držal pas pokrovčka, je deloval povsem ceneno. Za trenutek smo celo oklevali, ali naj ga vtaknemo v USB-režo računalnika, no, pa smo ga vseeno. Windows XP je ključek takoj prepoznal in nam sporočil, da je naša nova strojna oprema 32 GB USB-naprava, namenjena shranjevanju. Še vedno skeptični smo zadevo formatirali in ugotovili, da je velikost ostala nespremenjena. Sledil je prenos podatkov, označili smo 28 GB video posnetkov in opazovali dogajanje. Prve tri 700 MB velike datoteke so se prenašale pri povprečni hitrosti 2 MB/s. Ko se je ključek napolnil do približno 2 GB, pa se je hitrost precej povečala, celo do 10 in več MB/s. Nadaljnji prenos je tako potekal hitro in čakanje na zaključek prenosa nam ni ukradlo preveč časa. Ko se je prenašanje zaključilo, smo zagnali prvo video datoteko z USB-velikana, povsem pričakovano je brez težav delovala. Pustili smo se presenetiti in celotno vsebino USB-ključka prenesli v novo mapo na trdem disku računalnika. Prenos je potekal izredno hitro, tudi 15 in več MB/s. Sledil pa hladen tuš. Nobena izmed datotek, ki so bile

Najverjetneje je lastnik tega oglasa ključke v upanju na hiter zaslužek poceni kupil in jih podjetniško ponudil trgu po več kot 100 % višji ceni. Vprašanje je, ali sploh ve, kaj prodaja.

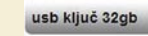

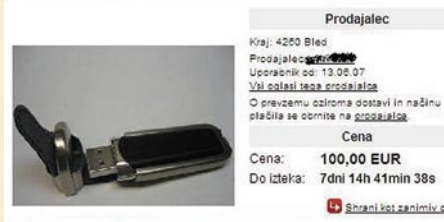

USB kliuč 32 ob OEM izdelava direktno iz tovarne, originalno pakirano z vso pripadajoco opremo...ovratnica za okoli vratu, usb podaljšek, inštalacijski cd.

na ključku za prvih 2 GB prenesenih podatkov, ni delovala. Poskusimo predvajati še datoteke na ključku. Prva in druga delujeta brez težav. Tretja in vse preostale ne delujejo. Računalnik sporoči napako branja in zadeva se zaključi. Ker smo z nakupom samo preverili svoj sum, nad ugotovitvijo nismo bili preveč šokirani. Pa poglejmo, kaj smo sploh kupili.

USB-ključki različnih kapacitet so zaradi vsestranske uporabnosti, velike kapacitete, majhne fizične velikosti in razmeroma nizke cene izredno priljubljeni. To so izkoristili nepridipravi. Ker so ključki predvsem nižjih kapacitet že smešno poceni, so se domislili načina, s katerim obirajo naivneže. Preprost recept za izdelavo 32 GB USB-ključka se glasi nekako takole. Kupimo poceni USB-ključek poljubne kapacitete (bolj kot kapaciteta tu igra vlogo cena, ki pa je ob nakupu več tisoč enot še veliko manjša kot sicer). Kupljenemu ključki z ustrezno programsko opreme **spremenimo strojnoprogramsko opremo** − »firmware«, tako da se naprava računalniku predstavi z večjo kapaciteto od stvarne, v našem primeru z 32 GB namesto resničnih 2 GB. Z dodatno modifikacijo programske opreme strojnega dela prepričamo še samo USB-napravo, da se je njena kapaciteta neverjetno povečala. In rezultat je tu: 32 GB USB-ključek, ki se je tako videti in se tako obnaša, a to ni. Ponovite vajo na vseh nekaj tisoč kupljenih primerkih in jih prodajte. Ne preveč ugodno, ker bo sumljivo, a še vedno za ceno, ki bo prinesla precejšen dobiček.

| Orodia                  | Strojna oprema |                       | Skupna raba |
|-------------------------|----------------|-----------------------|-------------|
| Splošno                 |                | Samodejno predvajanje |             |
|                         |                |                       |             |
| Vrsta:                  | Izmenljiv disk |                       |             |
| Datotečni sistem: FAT32 |                |                       |             |
| Zasedeni prostor:       |                | 5.870.321.664B        | 5,46 GB     |
| Nezasedeni prostor:     |                | 28.480.995.328 B      | 26.5 GB     |
| Kapaciteta:             |                | 34.351.316.992B       | 31,9 GB     |
|                         |                |                       |             |
|                         |                | Pogon H               |             |
|                         |                |                       |             |
|                         | V redu         | Prekliči              | Uporabi     |

Sistem modificiran ključek prepozna kot 32 GB zverino. A stvarnost je na žal drugačna.

Prodaialec

Cena

100,00 EUR

Shrani kot zanimiy oglar

V našem primeru je bil torej modificiran 2 GB pomnilnik, ki se je predstavljal kot 32 GB velikan. Če se novopečeni lastnik ne zaveda možnosti zlorabe, bo sprva z nakupom zadovoljen. Pravilno nazivno velikost pomnilnika (v našem primeru 2 GB), bo lahko celo nemoteno uporabljal in sprva sploh ne bo ugotovil, da je kaj narobe. Ko pa zapolnil prvih 2 GB podatkov, bo v nadaljevanju podatke shranjeval na prostor, ki sploh ne obstaja, in izgubil bo vse tako »shranjene« podatke. Ker je bil ključek kupljen prek oglasnika, prodajalec zanj ne ponuja garancije, goljufijo pa je tudi težko

### *Prerekanju, slabi volji in vračanju denarja se lahko izognete zgolj z osebnim prevzemom blaga in preizkusom − razen če poslujete z ljudmi, ki jim zaupate.*

dokazati, saj ne moremo dokazati, da je prodajalec vedel, kaj prodaja, pa tudi okvare USB-ključkov se v praksi dogajajo. Tako se bo sicer sprva ugoden nakup izkazal za slabega in poleg tega, da boste kupili izredno drag 2 GB USB-ključek, boste še ob vse svoje dragocene podatke, ki jih v nemalo primerih ne moremo oceniti v denarju.

#### TUDI GOLJUF JE LAHKO ŽRTEV

V našem primeru je prodajalec držal obljubo in nam ob opisu »težave« vrnil kupnino. Še pred tem nam je ponudil, da nam namesto denarja pošlje še en tak ključek. Ali pa da za obstoječi ključek plačamo samo 30 evrov. Seveda smo se odločili za vrnitev celotne kupnine. Kot se je pozneje izkazalo, je bil naš trgovec zgolj ena izmed žrtev, ki je poceni kupil nekaj takšnih ključkov ter jih v prepričanju, da je njihova kapaciteta dejansko 32 GB, po precej večji ceni prodajal naprej.

Zato smo še malo pobrskali po spletu in našli še »ugodnejši« oglas. Tokrat nam je lastnik oglasa ponujal **10 USB-ključkov kapacitete 32 GB za 430 evrov**. Izredno ugodno, če bi šlo za pravo stvar. Seveda so se prodajali enaki ključki kot v prvem primeru, in ker smo vztrajali, da želimo pred nakupom ključek preizkusiti, je prodajalec pristal na testiranje. Ko smo se pred njegovimi očmi prepričali, da gre za ponaredek, se je zdel presenečen in po naši oceni tudi dejansko ni vedel, da ne prodaja pravih 32 GB ključev. Po drugi strani pa je morda bil le dober igralec … O dogajanju smo seveda obvestili tako tržni inšpektorat kot policijo.

Z vidika uporabnika bi bil za nas dovolj velik dosežek že to, da se omenjeni oglasi odstranijo iz slovenskega spletnega prostora in ne vabijo predvsem mladih naivnežev v neprijetne posle. Čeprav da je v naše roke prišel USB- ključek neznanega proizvajalca, pa lahko brez težav naletite tudi na **ponaredke priznanih znamk**, zato imejte pri nakupih zunaj trgovin oči »na pecljih«!

#### UKRADENO BLAGO, PONAREDKI ...

Pri nakupih prek oglasnikov, predvsem v primerih, ko prodajalcev ne poznamo osebno, se nam poleg goljufivega USB-ključka lahko zgodi še marsikaj. V oglasnikih tako najdemo oglase, ki nam ponujajo **originalne kartuše** po smešno nizkih cenah. V večini primerov gre res za pravo stvar, zanimivo pa utegne biti **poreklo**. Če bi se dokopali do izvora takšne kartuše, bi kmalu

### PREŽIVETI ...

#### pasti nakupovanja in prodaje prek e-oglasnikov

ugotovili, da prihajajo iz zanimivih lokacij. Tako zaposleni v takšnih in drugačnih podjetjih svoji plači s **krajo** tuje lastnine dodajo tako priljubljeno »dodano vrednost«. Kot kupec cenejše kartuše sicer ne boste oškodovani, vprašanje pa je, kako boste spali ob misli, da podpirate tatove. Naslednja past, ki nas lahko doleti ob nakupu kartuš, je nakup neoriginalne, napolnjene ali kartuše z manjšo kapaciteto, kot je nazivna.

Če smo računalniški laik, pa želimo prek oglasnika kupiti **računalnik**, vzemimo sabo prijatelja, ki se na zadeve spozna, preveri naj, ali je grafična kartica res tista, ki je navedena v oglasu, ali procesor ni morda »navit« in ali velikost trdega diska in količina pomnilnika ustrezata ponudbi. Prav tako moramo biti pazljivi pri nakupu druge opreme, saj v nemalo primerih **črka ali dve v imenu** nakazujeta bolj ali manj zmogljivo izvedbo naprave.

#### RAJE OSEBNO KOT PO POŠTI

Tudi sicer moramo biti pri nakupih pazljivi. Kadar je to izvedljivo, se raje kot za pošiljanje po pošti odločimo za oseben prevzem blaga. Predvsem pri elektronskih napravah pogosto ni dovolj fizičen ogled, zato prodajalcu izrazimo željo, da napravo pred nakupom praktično preizkusimo. Pri naročanju po pošti vam lahko pošiljatelj kupljeno zapakira malomarno, posledica je poškodba med dostavo, lahko pa vam pošlje napravo v okvari, nato pa se izgovarja na dostavno službo. Tako vam lahko barabin denimo proda prenosni računalnik s poškodovanim zaslonom. Prerekanju, slabi volji in vračanju denarja se lah-

#### Spletni ali tiskani oglasi?

Do nedavnega smo želene predmete kupovali in prodajali prek tiskanih medijev in oglasov, danes pa je praksa nekoliko drugačna. Oglasom v tiskanih medijih se je pridružila poplava spletih oglasnikov, ki ponujajo vsem uporabnikom interneta **hitro in kakovostno iskanje in oddajo oglasov**, ne glede na namembnost prodajanega artikla. Uporaba namenskih spletnih oglasnikov nam poleg brezplačnega objavljanja in pregledovanja oglasov, daje tudi lažji pregled nad povpraševanjem in ponudbo. Uporabniki imamo tako možnost iskanja želenega blaga prek različnih dejavnikov, kot so cena, starost, zmogljivost ... Oddani oglas lahko »oplemenitimo« z internetno povezavo do spletne strani proizvajalca, slikovno ali zvočno vsebino in seveda z načeloma neomejeno dolgim besedilnim opisom, ki naj poleg splošnih informacij o prodajanem predmetu vsebuje še opis morebitnih poškodb, pomanjkljivosti in skrite napake. Seveda nikakor ne pozabimo na ceno, način predaje (če predmete pošiljate po pošti, potencialnim kupcem sporočite tudi, kdo krije stroške pošiljanja) in kontaktne informacije. Ena večjih prednosti e-oglasnikov v primerjavi s tiskanimi je ažurnost. Vesten uporabnik oglasnika bo oglas ob prodaji artikla odstranil in tako uporabnikom omogočil hitrejše iskanje konkurenčnih izdelkov. Spletni oglasniki so zaradi svoje preproste uporabe zanimivi tudi za klasične trgovce, kar se kaže tudi po ogromni prisotnosti oglasov.

ko izognete zgolj z osebnim prevzemom blaga ali če poslujete z ljudmi, ki jim na podlagi prejšnjih izkušenj zaupate.

#### ZAUPANJE LAHKO ZNIŽA STROŠKE

Ker nekatere dostavne službe dodatno zaračunavajo pošiljanje pošiljk z odkupnino, se lahko začetni znesek, ki je pri našem nakupu znašal 80 evrov, precej zviša. Cena našega paketa je skupaj s stroški pošiljanja tako narasla za več kot 6 evrov, kar ob prvotnem znesku ni zanemarljiv podatek. Tem stroškom se lahko izognemo na zanimiv način, ki pa od nas zahteva nekoliko več zaupanja. Pošiljanje paketa bo bistveno cenejše, če bo **brez**  **odkupnine**. Kupec lahko tako privarčuje kak evro in dobi možnost preizkusa opreme pred dejanskim plačilom. Rešitev pa ni preveč zanimiva za prodajalce, saj obstaja možnost, da bodo ostali brez prodajanega predmeta in denarja.

Če prodajalcu zaupate, mu lahko preko sodobnih bančnih poti že **vnaprej** plačate naročeno, ko preveri stanje na računu, pa vam kupljeno tudi pošlje. Tako kot prvega načina ne marajo prodajalci, pa slednji ni preveč zanimiv za kupce. Lahko zatrdimo, da vam bo pošten prodajalec brez slabih izkušenj, ki nič ne skriva, poslal blago brez odkupnine in v praksi takšne »izmenjave« tudi dejansko lepo tečejo.

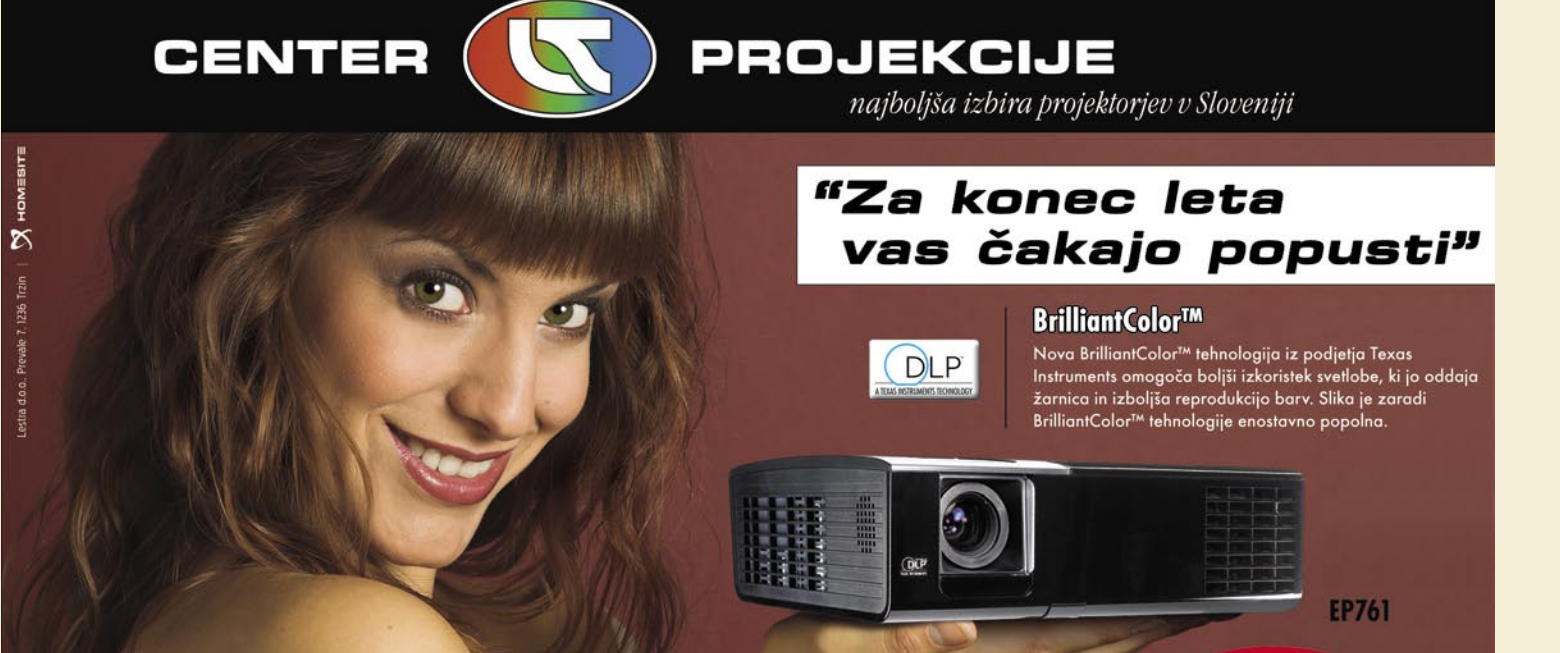

NOVI PROJEKTORJI V PONUDBI! Novi projektorji so majhni a izredno zmogljivi saj uporabljajo najnovejše tehnologije s področja projekcije (BrilliantColor™, večsegmentna barvna kolesa, DLP tehnologija)

ptoma
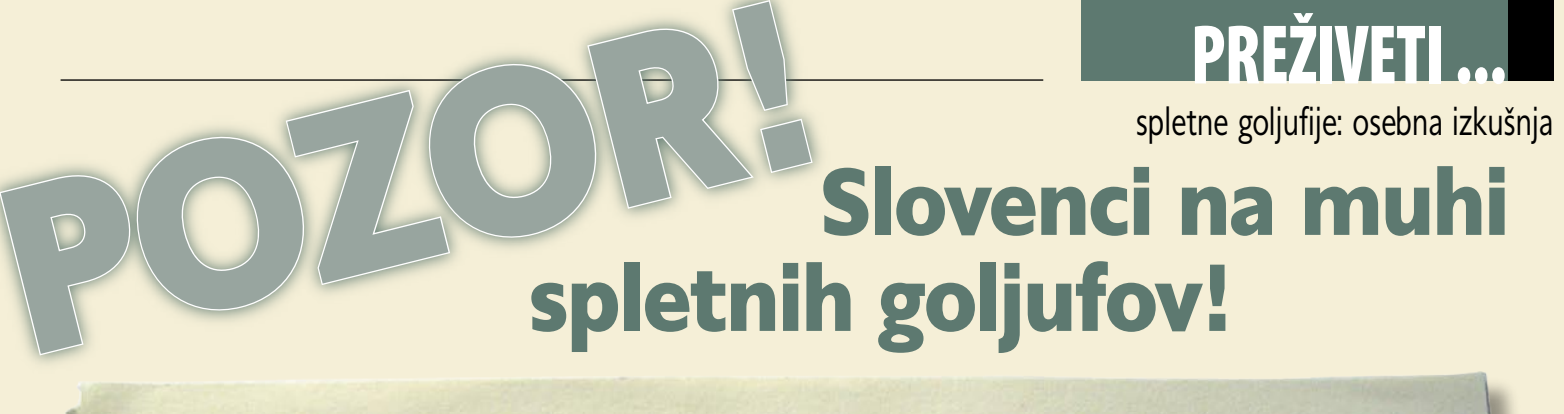

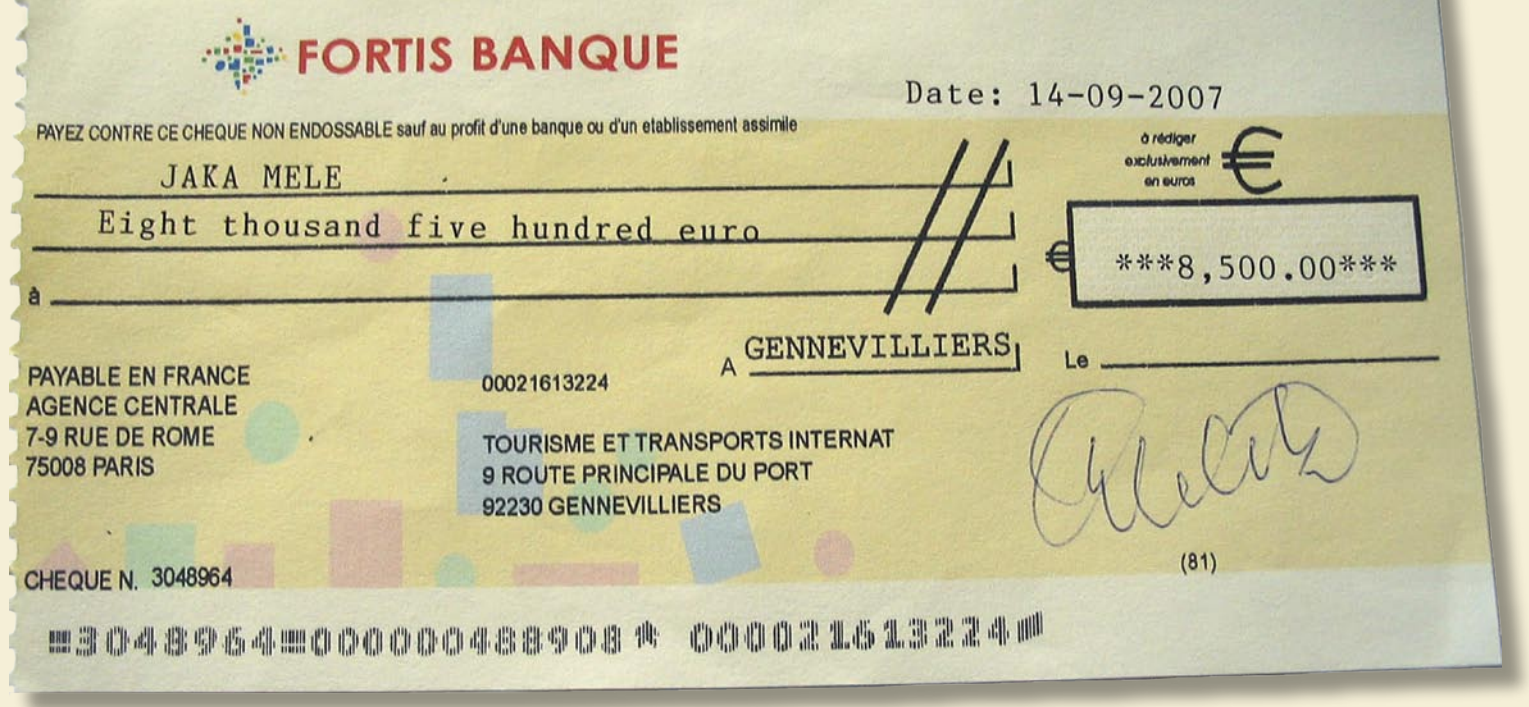

Pred nekaj tedni sem na slovenskem spletnem portalu avto.net oddal oglas za prodajo osebnega avtomobila. Čez nekaj dni se je name po e-pošti obrnil »Robert Smith«, ki se je izdajal za potencialnega kupca iz Anglije. V vrsti e-poštnih sporočil, ki sva jih izmenjala, je z vprašanji ustvarjal vtis resnega kupca, in ko se je odločil, da vozilo vzame in pokrije celotne transportne stroške, se mi to ni zdelo nič sumljivega. Dokler nisem čez nekaj tednov prejel ček z veliko previsokim zneskom ...

#### **Piše: Jaka Mele**

jaka.mele@mojmikro.si

vse skupaj se je, kot rečeno, začelo z oglasom na »samo« slovenskem portalu rabljenih avtomobilov. Očitno nismo več tako lokalni, kot si mislimo. V prvem e-poštnem sporočilu, na katero oglasom na »samo« slovenskem portalu rabljenih avtomobilov. Očitno nismo več tako lokalni, kot si mislisem odgovoril bolj iz radovednosti kot iz upanja, da bom avtomobil prodal, me je pošiljatelj spraševal po namenih prodaje, ohranjenosti vozila, zadnji ceni, slikah … skratka, vse skupaj je zvenelo verjetno. Navsezadnje smo v EU-ju in imamo prost pretok blaga in storitev. Na pošto sem odgovoril z želenimi podatki, sledilo je še nekaj izmenjanih sporočil, dokler me ni čez slab teden Robert obvestil, da živi v Dublinu in se ukvarja s prodajo vozil, da je svoji stranki, ki išče tako vozilo, pokazal moje odgovore, in da se ta strinja za nakup za vrednost, ki sem jo navedel (**3000 evrov**). Obvestil me tudi, da bo glede transporta vse uredil kupec, saj da bo **ceno transporta dodal k ceni vozila**. Skratka da mi bo stranka poslala **ček** (poziva me, naj mu sporočim točen naslov in telefonsko številko). Vesel sem odgovoril z želenimi podatki …

### **ZAPI FT**

Čez nekaj dni sem dobil e-pošto, v kateri me je Robert (smithrobby35@yahoo.co.uk) obvestil, da je bilo plačilo poslano in naj mu sporočim takoj, ko ček dobim. Zanimivo se mi je zdelo, da v dobi elektronskih nakazil (wire) še vedno operiramo s čeki, toda − kaj pa Angleži vedo, kajne? Vseskozi me je motilo še nekaj, pa nisem znal čisto pokazati s prstom, kaj točno ...

Nato sem čez nekaj dni prejel iz **Dubaja** (!) hitro pošto preko TNT-ja. V kuverti je bil le in samo ček za **8500 evrov**, brez kakršnih koli priloženih dopisov. Še bolj sumljiv se mi je zdel ček **francoske banke** FORTIS. Kaj za vraga ima Dubaj z angleškim oziroma irskim kupcem? Poleg tega je bil na čeku naveden račun nekega francoskega podjetja:

TOURISME ET TRANSPORT INTERNAT 9 ROUTE PRINCIPALE DU PORT 92230 GENNEVILLIERS TOURISME ET TRANSPORT INTERNAT

Oziroma kot mi je pozneje pomagal Google Translate, »šole za turizem« iz okolice Gennevilliersa v Franciji. Kam pa k tej zadevi sodi Francija in kam ta šola?

A ček je deloval pristno, na njem so bili moji podatki ... Pisal sem Robertu in ta mi je potrdil, da je to ček, ki sem ga čakal. Ko sem ga povprašal, zakaj je na njem znesek 8500 evrov, če pa sva se dogovorila za prodajno ceno 3000 evrov, mi je pojasnil, naj unovčim ček, nato pa naj 3000 evrov zadržim zase kot plačilo, iz preostalih **5500 evrov** pa naj krijem **transportne stroške**. Saj naj bi izbrano transportno podjetje (s katerim je že on uredil vse podrobnosti) zahtevalo plačilo od pošiljatelja pred prevzemom tovora. In da me bodo iz transportnega podjetja že obvestili in mi razložili …

Še isti dan sem z novega e-poštnega naslova prejel dopis »transportnega podjetja«, kjer je med drugim navedeno, da bodo prišli po avtomobil in da se mi bojo identificirali z ustreznimi papirji, da pa naj pred tem prek bančnega sistema nakazil Western Union nakažem dogovorjenih 5500 evrov na neki račun oz. neki osebi v **Združenih Emiratih** (ha! Pa smo spet v Aziji!).

Od domnevnega transportnega podjetja se mi je oglasila predstavnice Amanda Anna (globalgmtshippingagency@asia.com) , kjer so med

# PREŽIVETI

# spletne goljufije: osebna izkušnja

drugim navodila da naj 5500 evrov nakažem na njihov račun prek Western Uniona s podatki:

#### SENIOR ACCOUNTANT NAME:TALABI FUNSHO BANDELE ADDRESS:BUR DUBAI, DUBAI UAE 00971 UNITED ARAB EMIRATES

Naslov podjetja pa naj bi bil: Global Gmt Shipping Agency, Centre mathings cross, belvis road, abu dhabi, UAE. Tel 04 545 8884 …

Verjetno je odveč povedati, da so zdaj v moji glavi že utripale rdeče luči. To je pa sumljivo! Zakaj bi nekdo kupil avtomobil za 3000 evrov, za transport zanj pa plačal več kot še enkrat toliko? Ob tem velja poudariti, da prodajano vozilo ni nič posebnega, nobena redkost ali oldtimer, in verjetno bi jih v Nemčiji, če že ne na Otoku, dobil več in še ceneje. Zakaj se torej ukvarja z menoj?

### ODKRIVANJE

Obrnil sem se na nekaj slovenskih bank in se pozanimal, kako je z unovčevanjem čekov. Razložili so mi, da v večini primerov ček izplačajo, vendar pa da se mora prinašalec zavezati, da v primeru, da ni kritja oz. se izkaže, da je kaj narobe, banki **jamči s tem zneskom** (ga vrne).

**Končno sem doumel kako poteka goljufija:** 

1. Kandidat prejme ček.

- 2. Kandidat ček unovči v svoji banki in dobi denar.
- 3. Del denarja prek Western Uniona nakaže nekam v tujino.
- 4. Morda celo odda predmet nakupa.
- 5. Banka ga obvesti, da je ček ponarejen/napačen znesek − skratka nekaj narobe.
- 6. Kandidat mora banki vrniti denar.
- 7. Kandidat ostane brez denarja (in če so goljufi hitri, še brez predmeta prodaje).

Pošiljanje denarja prek Western Uniona je namreč zelo enosmerno dejanje. Denar lahko v ciljni banki dvigne kdorkoli, ki pozna »geslo« − tega pa naj bi po nakazilu sporočil »transportnemu podjetju«.

### PRIJAVA IN REŠEVANJE

Takoj po prejetju čeka se mi je vse skupaj zdelo zelo čudno, zato sem po internetu iskal morebitne podobne primere, čeke te banke, podobne zgodbe. Le stežka sem našel nekaj podobnih zgodb, v glavnem z iskanjem po ključnih podatkih (pošiljatelj čeka, banka, kraj), saj se je izkazalo da je večina zadetkov oz. informacij v francoščini. Po pomoči z orodjem Google Translate sem izluščil želene informacije o podobnih zgodbah in seznam in slike ponarejenih čekov (celo na ček istega izdajatelja), zato sem bil že takoj prepričan da gre za morebitno goljufijo.

Ta sum se mi je še potrdil, ko sem na SKB banki pokazal ček in povprašal, ali jim je to kaj znano. Na oddelku za čekovno poslovanje s tujino so mi povedali, da so imeli že več primerov in da se ponavadi izkaže, da gre za ponarejen ček oziroma del čeka − največkrat znesek. Na mojo zahtevo so se v SKB banki obrnili na banko FORTIS (banka izdajateljica čeka), kjer so

*Če se je komu zgodilo kaj podobnega, vas vabim, da*  **pokomentiramo dogajanje na naših forumih** *www. mojmikro.si – kjer bom na željo objavil tudi celotna prejeta epoštna sporočila in slike čekov …*

potrdili, da je ček **ponarejen** in da je bil račun pošiljatelja denarja zaprt 16. februarja letos.

Ob ponovnem pregledu e-sporočil, ko sem se odločal za prijavo poskusa goljufije, mi je končno kliknilo, kaj se mi je že vseskozi zdelo čudno in sumljivo. Angleščina je bila izredno slaba, polna slovničnih napak, napačno črkovanih besed ... Sprva, navajen posebnosti internetnega komuniciranja in krajšanja besed, temu pač nisem pripisoval veliko pozornosti.

### DETEKTIVSKO DELO

Ker so vsa e-poštna sporočila prihajala od zastonjskih e-poštnih ponudnikov (yahoo. co.uk, asia.com), je iskanje identitete pravega pošiljatelja izredno težavno, če ne nemogoče. Vse, kar sem imel, je bil zabeležen IP-naslov prvega komentarja, ki mi ga je »Robert« poslal kar prek sistema avto.net – zabeležena sta bila IP-naslov in čas:

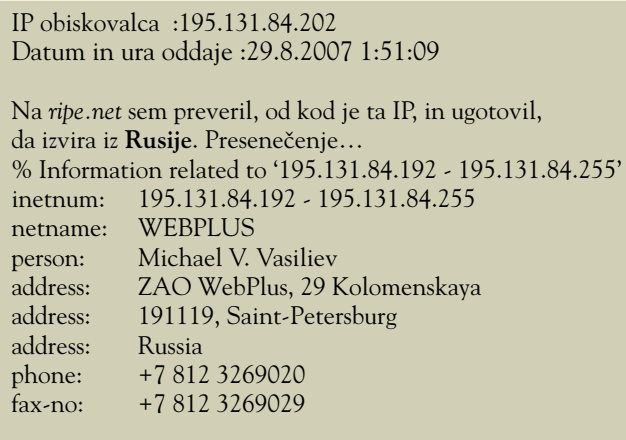

Oborožen z osnovnimi informacijami sem se obrnil na Arnesov Si-CERT, kjer pa za podoben primer pri nas še niso slišali..

Ker bi me, če ne bi bil pazljiv, gladko napeli (verjetno po vozilo ne bi bilo nikogar, a bil bi ob 5500 evrov), sem se odločil podati prijavo **poskusa goljufije proti neznanemu storilcu**. Ker vem, da je sledenje internetnim komunikacijam v času, ko imamo anonimne prehodne strežnike (proxy, TOR), brezplačne e-poštne račune in ko je možno dobiti in se oglašati na angleško telefonsko številko prek Skypa praktično kjerkoli na svetu, v najboljšem primeru težko, sem se hotel obrniti kar na Interpol. A njih najti pri nas je težko (izognil se bom komentarjem spletnih strani policije in MNZ-ja) – povem naj le to, da za kontaktni številke in informacije, ki bi državljanom olajšale komunikacijo z njimi, še niso slišali …

Nato sem po izgubljanju po organigramih na *www.policija.si* le sklenil, da se moram verjetno obrniti na **Sektor za gospodarsko kriminaliteto** (SGK) oz. na njegov **Oddelek za računalniško**  **kriminaliteto**. Poklical sem jih in prijazno so mi razložili, da je bolje, da se obrnem kar na Sektor za gospodarsko kriminaliteto, da jih bodo oni kontaktirali po potrebi (da pa se sicer bolj ukvarjajo z vdori, nelegalnim razpečevanjem programske opreme in kršenjem avtorskih pravic) …

Podal sem se na Sektor za gospodarsko kriminaliteto in 2. oktobra podal prijavo. Takrat »Robertu« nisem več odgovarjal na e-pošto z namenom ne preplašiti ga, da bi združbi policisti in preiskovalci laže prišli na sled. Na moje popolno presenečenje pa je SGK vse skupaj vzel bolj birokratsko kot zares. Sicer prijazen gospod, ki je bil tisti dan ravno dežuren za sprejem strank, si je vse zapisal v zvezek (na papir!), sprejel moje natisnjene dokumente in kopije čeka ... in preveril pri kolegih, ki naj bi se bolj spoznali na »mojemu« podobne primer, kaj narediti. Zvedel ni nič, razen tega, da so vsaj enega Slovenca pred časom na enak na-

> čin že »nategnili« , baje za okoli 20 verskih tisočakov (kolikor sem razumel med vrsticami – saj mi ni bilo ravno razlagano stanje − postopek naj še ne bi bil zaključen). Ko sem po treh tednih obupal, da bo kdorkoli sploh naredil karkoli (in pri internetu in odkrivanju sledi štejejo minute in ure, ne pa dnevi in tedni!) sem po 20. oktobru od SGK-ja prejel dopis, da so mojo prijavo odstopili v reševanje lokalni policijski postaji Ljubljana Bežigrad.

Takrat mi je vse »padlo dol«. Pa ne da bi dvomil o sposobnostih policistov na postaji LJ-Bežigrad. Toda − kakšne reference pri reševanju internetnih goljufij, kakšne vzvode za sodelovanje z mednarodnimi policijskimi silami pa imajo tam? Pred desetimi leti sem tam prijavil krajo običajnega kolesa − do danes ga niso našli … Bodo lahko stopili na sled spletnim goljufom iz Rusije? Očitno nekomu ni bilo nič jasno ali pa je srečno naključje, da so poskusili ogoljufati napačnega in jim to ni uspelo, našim policistom signal, da se jim s tem ni treba ukvarjati.

Ne glede na neuspeh prijave imam občutek, da bo podobnih goljufij zdaj, ko smo del EUja, čedalje več in da se moramo tudi Slovenci predvsem seznaniti s tem. Glede na mlačnost obravnavanja naših organov pregona pa le zlobna pripomba: če ste brezposeln informatik, je spletno goljufanje očitno še »varen« način ropanja ljudi po svetu, saj vam nihče ne more nič …

# Prihaja...

# **ESET** Smart<br>Security

# Nova, inteligentna, napredna zaščita PCja

Uporabljate računalnik za e-pošto in<br>klepetanje? Ali za nakupe in plačevanje preko spleta? Kaj pa internetno<br>bančništvo? Prenašate datoteke? Še kdo drug uporablja vaš računalnik? Morda vaši otroci? Imate shranjene podatke, ki jih ne bi<br>želeli izgubiti? Morda celo zasebne stvari?

Če ste odgovorili pritrdilno, potem se najverjetneje že zanašate na kakšen varnostni paket. Obstaja jih cela vrsta. A eden je drugačen.

### Zna razmišljati.

Zahvaljujoč ThreatSense® tehnologiji ima sposobnost predvidevanja potencialnih nevarnosti, ne<br>upočasnjuje vašega računalnika, njegova kakovost pa je bila dokazana na neodvisnih testiranjih. Nič čudnega.

Je pameten.

INTEGRIRANE KOMPONENTE: **ESET NOD 32 ANTIVIRUS** ESET NOD 32 ANTISPYWARE **ESET PERSONAL FIREWALL ESET ANTISPAM** 

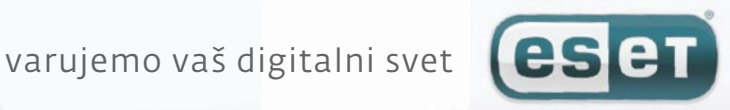

# podatki in naravne katastrofe Izognimo se poslovni škodi in stresu

Le kdaj bi bil primernejši trenutek za razmišljanje o varnosti premoženja, dokumentov in podatkov kot zdaj, po naravnih katastrofah, ki so se zgodile to poletje. Direktorji in lastniki podjetij so v teh dneh najbrž razmislili o možnem scenariju, ko jim odplakne vse računovodske podatke ali arhiv. Čisto mogoče je tudi, da so te novice gledali, kot da se to dogaja komu drugemu ...

**PREŽIVETI** 

# **Piše: Tanja Čavlovič**

e izvzamemo morebitne ponesrečen-<br>ce, so prva posledica takšnih kata-<br>strof stroški. Neposredni stroški so<br>tisto, kar vidimo, potrebna bo naba-<br>va nove pisarniške opreme, treba bo vzpostace, so prva posledica takšnih katastrof stroški. Neposredni stroški so tisto, kar vidimo, potrebna bo nabaviti električno omrežje, računalniška omrežja in drugo infrastrukturo. Posredne stroške pa si lahko le predstavljamo. So kot vrh ledene gore. Izguba posla, izpad dobička in druge nočne more − ni treba niti naštevati. Predstavljajte si, kakšne bi bile posledice, če bi izginila vsa dokazila o lastništvu nepremičnin, vpisu v zemljiško knjigo ali kataster. tanja.cavlovic@mojmikro.si

# Kaj bi raje plačali?

Zdaj si pa predstavljajte kot strošek to ledeno goro ali pa nekaj tisočakov, ki jih odštejete, da se vsi vaši podatki in dokumenti spravijo v hitro dostopno elektronsko obliko in nato v hrambo na tri različna mesta. Kaj bi raje plačali? Poslovanje se lahko ustavi tudi za nekaj tednov ali mesecev, če prej ni poskrbljeno za vsaj delno funkcioniranje podjetja ob takšnih scenarijih.

Stroški v milijonih ali tisočih so odvisni od velikosti in prometa podjetja. Varnost se lahko začne z malim. V malem podjetju je dovolj že **sef** − protipotresna, protipoplavna in protipožarna škatla s številčno kombinacijo, v katero shranimo vse lastniške papirje, overjene pogodbe in veliko drugih dokumentov, shranjenih v elektronski obliki, morda na DVD-ju ali na mikrofilmu. Srednje veliko podjetje si lahko za prvo silo omisli **protipožarno kovinsko omaro**, v kateri je dovolj prostora za vse fascikle s pomembnimi dokumenti, pogodbami, originali posebnih dokumentov in podobno. Večina kovinskih protipožarnih omar na trgu pa je le ognjevzdržnih in ne ognjevarnih.

Na srečo imamo v Sloveniji nekaj podjetij, ki

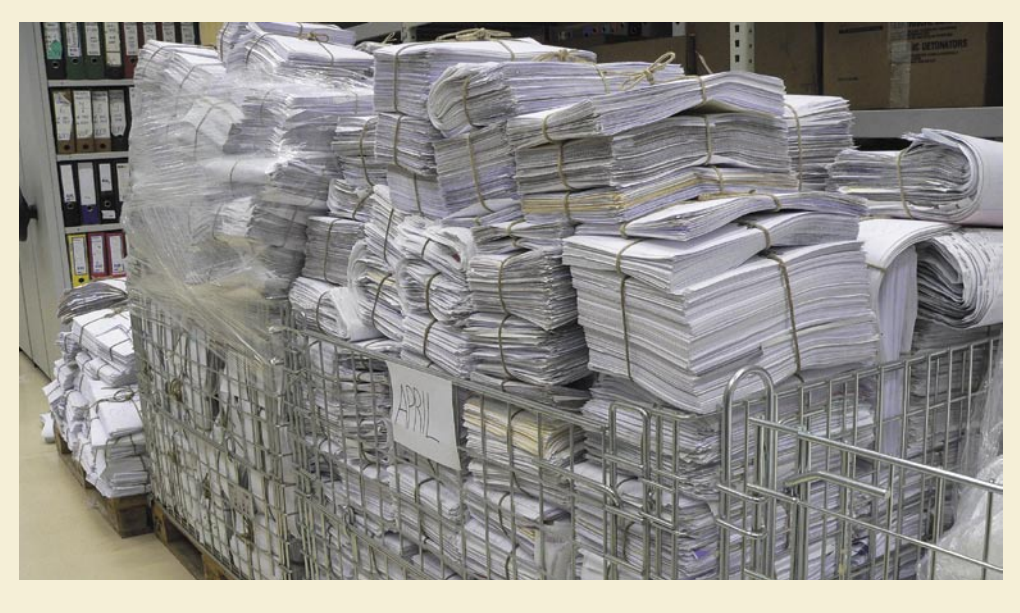

ponujajo **storitve arhiviranja** v klasični obliki ali na mikrofilmu, storitve zajema gradiva v e-obliko, elektronsko hrambo, e-vložišče, elektronsko obdelavo velikih formatov in še mnogo drugih storitev, ob katerih bi bil stres precej manjši v primeru kakšne naravne katastrofe. Eno od teh podjetij je MFC-2, ki ima središče za obnovo v primeru katastrof − Disaster Recovery Center. To je protipotresni, protipoplavni in protipožarni prostor, kjer se podatki shranijo v elektronski obliki in se tam dolgoročno hranijo. Dostop do teh je pa dobro organiziran in v primeru nesreč je možen hiter dostop.

### KLASIČEN ARHIV

Čeprav je aprila 2006 stopil v veljavo **Zakon o varstvu dokumentarnega in arhivskega gradiva in arhivih**, ki celovito ureja varstvo dokumentarnega in arhivskega gradiva v fizični in elektronski obliki, veliko podjetij še vedno prisega na klasično arhiviranje. V veliki meri zato, ker veliko podjetij nima tako obsežnega poslovanja in po nekaj letih gredo lahko določeni dokumenti že v uničenje. Hramba se lahko opravi v prostorih podjetja ali v prostorih podjetij, ki ponujajo to storitev, saj njihovi **arhivski prostori** ustrezajo **zakonskim predpisom in priporočilom** za klasično hrambo. Torej imajo ustrezno vlažnost, svetlobo in temperaturo, ki omogočajo trajno hrambo in ohranitev dokumentacije. Strokovnjaki v teh podjetjih pred hrambo poskrbijo, da je dokumentarno gradivo zaključeno, klasificirano in prečiščeno. Torej brez odvečnih kopij. Arhivira se skupaj s pripadajočimi evidencami po notranjih pravilih naročnika, opremi se z roki hrambe, v elektronskih evidencah pa se uredijo podatki o iskanju, izposoji ter izročanju lastniku, seznamih za izločanje, vodi se tudi dnevnik vpogledov. Ta del je ključen zaradi potrebe po nadaljnji uporabi, iskanja ključnih informacij ter hitrega dostopa do podatkov. Zahtevana **stopnja varnosti.** za katero se odloči naročnik. je ključen dejavnik pri načrtovanju in tehnologiji arhiviranja, s tem pa tudi pri končni ceni arhiviranja dokumentarnega gradiva.

## DIGITALNI ZAJEM GRADIVA

V Sloveniji smo poslovanje že pripeljali na to raven, da redno uporabljamo informacijske sisteme, ki omogočajo hiter dostop do informacij in podatkov. Ker so nas zakoni in izobrazba uporabnikov še do pred kratkim omejevali s potrebo po papirnatem poslovanju, si lahko danes podjetja že privoščijo medsebojno poslovanje z dokumenti v elektronski obliki. **Pretvorba gradiva v digitalno obliko** pospeši dostop in iskanje informacij, omogoči vpogled na daljavo in s tem vzpostavi nekakšen neomejen nadzor, obenem poveča varnost ter ponudi več prostora za hranjenje dokumentov. Podjetja, ki se s tem ukvarjajo, vzpostavijo dober in celovit sistem arhiviranja. Preden se podjetja odločijo za digitalni zajem gradiva, je treba narediti tako imenovano **študijo ekonomske upravičenosti**, kar pomeni, da se ne pretvarjajo v elektronsko obliko kar vsi dokumenti po vrsti, ampak se dokumente, ki jih je treba hraniti samo dve leti, hrani kar v klasičnem arhivu. To je smiselno narediti, če v dokumentacijo ni velikega števila vpogledov. Ko je ta študija upravičenosti utemeljena in se potrdi odločitev za digitalni zajem in elektronsko hrambo, je na vrsti **selekcija** dokumentarnega gradiva, nato sledi **priprava** dokumentov za elektronsko obdelavo, kjer se jih izloči iz registratorjev ali map ter se jim odstrani sponke. Sledi **skeniranje**, nato pa sta na vrsti **zajem in vnos metapodatkov** (ročno ali avtomatsko indeksiranje), po katerih bomo lahko pozneje našli dokument v dokumentnem ali arhivskem sistemu, postopek pa se konča s **kontrolo** pravilnosti indeksiranih dokumentov.

Digitalni zajem gradiva ni omejen samo na dokumente A4-formata, torej tipično poslovno dokumentacijo, kot so računi in pogodbe.

# PRFŽIVFTI podatki in naravne katastrofe

Čeprav svet nekako stoji na medsebojnem poslovanju, pa ne smemo pozabiti dokumentacije, ki ni komercialne narave. Bistvenega pomena je tudi digitalni zajem in hramba **tehnične dokumentacije** velikih formatov. Prostorski podatki za geografske informacijske sisteme in tehnične informacijske sisteme so malce zahtevnejši za hrambo in za te so potrebne roke strokovnjakov.

Na voljo že imamo možnost skeniranja kartografske in tehnične dokumentacije, geolociranja prostorskih podatkov (transformacija rastrskih datotek v realni, zemeljski koordinatni sistem), podjetja ki opravljajo tovrstne storitve, pa ponujajo tudi vektorizacijo grafičnih podatkov kakor tudi natis zemljevidov in načrtov. Star, zapacan, navidezno raztrgan gusarski zemljevid s starinskimi oznakami in simboli na sodobnem visokokakovostnem papirju z brezhibnimi robovi je lahko krasno darilo za navdušence zgodovine ali pomorščake. Morda pa večji vtis naredi, če si predstavljamo konflikte med lastniki posestev ob morebitni ujmi, potresu ali podobni katastrofi, ko odplakne kos zemlje in morebiti uniči ključne zemljevide v lokalni upravni enoti. Tudi v podobnih primerih je treba priti stvarem do dna. Zato slovenska podjetja, ki omogočajo digitalizacijo večjih formatov in imajo vso potrebno opremo, ponujajo tudi izpis ali izris teh dokumentov.

## KNJIŽNIČNO GRADIVO

Knjižnično gradivo, stari zemljevidi, stari izvodi časopisov z dolgo tradicijo, zemljiške knjige, matične knjige in podobna gradiva so bistvenega pomena za nekakšno ohranjanje nadzora nad tokom zgodovine (čeprav jo utegnejo ravno ti spreminjati) in so bistvenega pomena za dokazovanje dejanskega stanja. Z **digitalizacijo** se jim poveča **ohranjenost**, kajti po opravljenem zajemu v elektronsko obliko je do njih mogoč stalen dostop brez fizične obrabe, poškodb in propadanja. Z razpoložljivostjo informacij teh gradiv v digitalni obliki se omogoči virtualni obisk v preteklost, obenem pa se poskrbi za podaljšanje življenjske dobe gradiv.

## MIKROFILM ŠE ŽIVI

Mikrofilmi so 16, 35 ali 70 mm široki filmski trakovi, ki vsebujejo **posnetke dokumentov**, primerne za hrambo, branje, tiskanje in uporabo. Ponavadi gre za slike strani dokumentov s 25-kratno pomanjšavo, ki so po vrsti, eden za drugim posneti na filmski trak. Vsi posnetki se lahko pretvorijo v pozitive ali negative. To možnost shranjevanja smo velikokrat videli v filmih in še danes ohranja status najzanesljivejše oblike dolgoročne hrambe informacij. Imajo zelo majhen obseg in lahko nadomestijo veliko število registratorjev. Če se odločite podatke prenesti na mikrofilm, lahko pridobite kar 95 % prostora, ki so ga prej zasedali registratorji. Tudi tega lahko hranite v tistem sefu manjšega podjetja, omenjenega zgoraj. Tudi slovenska sodišča priznavajo mikrofilmane dokumente kot uradne, zato gredo klasični dokumenti po tovrstni obdelavi na uničenje. Enake mikrofilme je treba hraniti na več različnih mestih hkrati.

*V Sloveniji je nekaj podjetij, ki ponujajo storitve arhiviranja v klasični obliki ali na mikrofilmu, storitve zajema gradiva v e-obliko, elektronsko hrambo, e-vložišče, elektronsko obdelavo velikih formatov in drugo.*

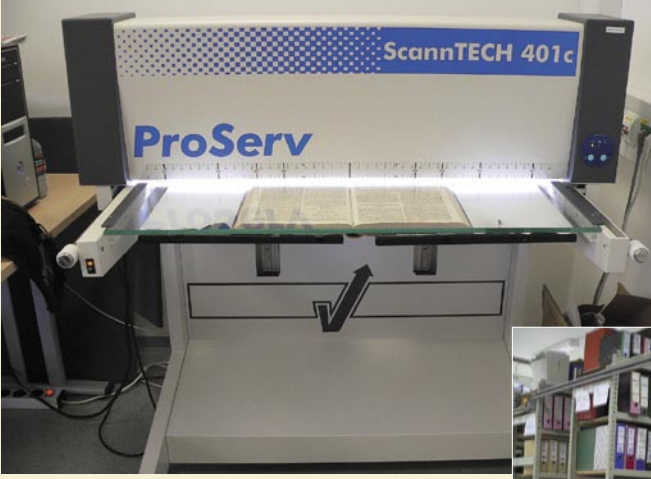

Optični bralnik za stara knjižna gradiva

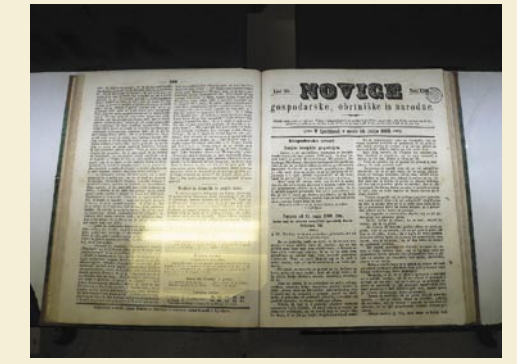

Skeniranje Slovenskih novic iz leta 1869

# UNIČENJE IZVIRNIH DOKUMENTOV

Po digitalizaciji gredo dokumenti v papirni obliki pogosto na uničenje. Ne glede na to, kako preprosto to sprva zveni, pa mora biti opravljeno po posebnih **predpisih**. Narejena morata biti popis uničenega gradiva in zapisnik. Uničiti pa se ne sme arhivska gradiva, trajno dokumentarno gradivo, letne obračune in drugo gradivo, pri katerem tako določajo predpisi. K ponudnikom te storitve ahko tudi sami pripeljete dokumente in gredo neposredno v uničenje, čeprav niso bili arhivirani v njihovih prostorih.

### VARNOST

V podjetju MFC-2 je za varnost poskrbljeno **v vsaki fazi obravnave dokumenta**. Ob prihodu dostavnega vozila v nekakšen garažni oz dovozni prostor se spusti varnostna mreža. V tem primeru ne pride do nepričakovanega prihoda nepooblaščenih oseb v ta prostor, kadar se dokumenti prelagajo iz transportnega vozila, in tako ostanejo podatki o naročniku zaupna informacija. Sistem izhoda oz. vhoda v garažni prostor od zunaj in iz drugih prostorov podjetja je urejen tako, da so hkrati lahko odprta le ena vrata in ni možen pre-

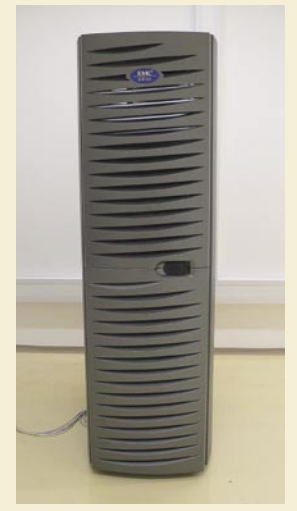

Pomnilniški sistem EMC za upravljanje fiksne vsebine

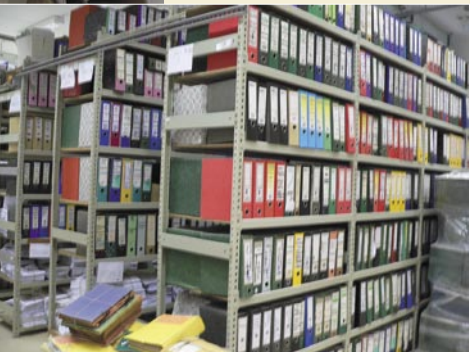

Klasično arhiviranje z regulacijo temperature in vlažnosti

hod v druge prostore npr. v trenutku, ko so odprta mrežna vrata za dovoz. Vstop v prostore je omejen in mogoč le z ustrezno dostopno kartico. Zaposleni v podjetju imajo dostop samo do tistih prostorov, ki so v skladu z njihovim delovnim mestom. V prostore, kjer zaposleni delajo na projektih z višjo varnostno stopnjo, drugi zaposleni nimajo dostopa. V vseh arhivih je prisotna dobra opremljenost proti požarom, vzpostavljen je gasilni sistem z internim gasilnim plinom – inergenom, ki ni škodljiv niti za ljudi niti za gradivo. V klasičnem arhivu je vzpostavljen sistem za ohranjanje primernih klimatskih razmer v prostoru. Vstop v Disaster Recovery Center je možen samo skozi impresivna, ogromna vrata, kakršne vidimo samo v filmih ali v vojaških objektih. Objekt pa je nadzorovan s 24-urnim video nadzorom okolice stavbe in vstopom v delovne prostore.

Disaster Recovery Center vsebuje pomnilniškee sisteme, namenjene vsebinsko naslovljivemu shranjevanju in upravljanju tako imenovane fiksne vsebine (CAS – content addressed storage), ki bistveno poenostavlja sistemsko planiranje in upravljanje shranjenih vsebin (tudi v velikosti do nekaj terabajtov ali celo petabajtov). Sistemi ne uporabljajo običajnih datotečnih sistemov za shranjevanje vsebin, prav tako pa aplikacijam ni več treba beležiti fizičnih lokacij shranjenih podatkov, saj se tem na podlagi posebnih atributov določi enotni identifikator, ki aplikacijam omogoča lažji priklic.

# PREŽIVETI ...

# didaktični programi

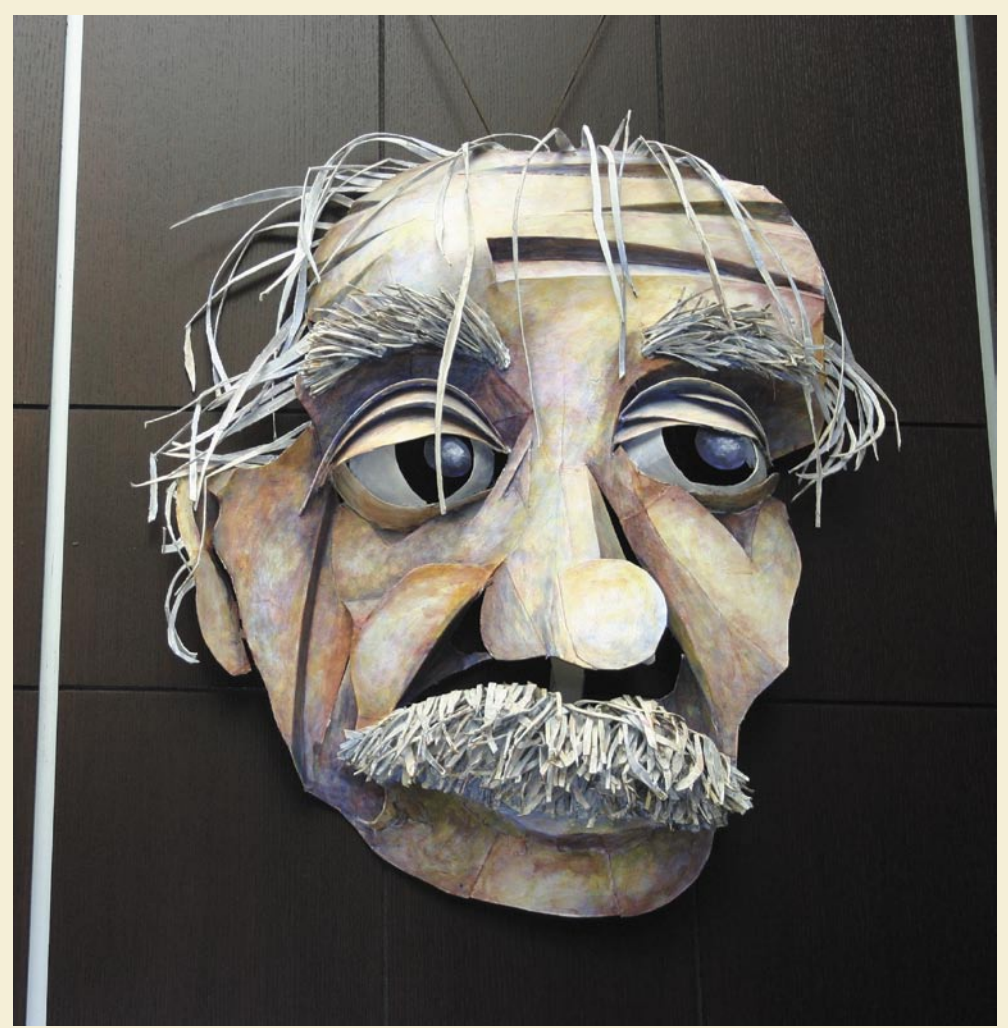

# Iskanje igle v kopici sena

Uporaba računalnikov v izobraževalne namene še ne dosega obsega, ki bi ga lahko, še več, morala dosegati. Zakaj? Če verjamemo ali ne, žal je še vedno večini ljudi izobraževanje tista stvar, ki jim je najbolj odveč, in tega se zavedajo tudi razvijalci izobraževalnih programov - neizpodbitno dejstvo je, da se z dobro 3D »streljačino« zasluži dosti več kot z didaktičnim programom.

# **Piše: Špela Šalamon**

spela.salamon@mojmikro.si

o gre za globalno ponudbo, se ne moremo izogniti angleščini,<br>ki je v internetu nedvomno lingua franca. V rabi so predvsem<br>izrazi »educational software«, »eduware«, »edu-software« in<br>»edutainment«. Mnogo teh programov se tr ki je v internetu nedvomno lingua franca. V rabi so predvsem izrazi »educational software«, »eduware«, »edu-software« in »edutainment«. Mnogo teh programov se trudi, da bi bili zabavni, in so marsikdaj zamaskirani v obliki **igric**. Predvsem tisti, namenjeni najmlajšim. V ponudbi izobraževalnega programja bomo našli vse - od programov, namenjenih devetmesečnim dojenčkom, do tistih, ki so napisani za študente, podiplomce in celo profesorje. Včasih je meja med izobraževalnim in uporabniškim programom zabrisana, kar je seveda logično.

Pričujuči članek to množico programov razdeli na **tri kategorije**: tisto za **predšolske in zgodnješolske** otroke, drugo za **starejše osnovnošolce, dijake in študente**, in tretjo, v kateri so predvsem programi za **odrasle** in populacijo **vseh starosti**. Seveda pa moramo vedeti, da je ta delitev zelo groba in da bodo tudi radovedni odrasli našli kaj zase v kategorijah za tiste, ki še hodijo v šolo; in obratno, otroci bodo zelo radi sedli poleg staršev in se skupaj poigrali s programom, namenjenem nekoliko starejšim, saj si skoraj vsak otrok želi biti velik.

V vsaki kategoriji je opis izbranega izdelka, ki je **brezplačen**, in se poleg tega posebej odlikuje še z **uporabno vrednostjo**. S tem ni rečeno, da je ta izdelek v svoji kategoriji najboljši, saj je vse odvisno od tega , kaj potrebujemo - pomeni pa, da na neki način izstopa in da njegov preizkus priporočam vsakomur, saj ta nič ne stane. Poleg tega je priloženih še nekaj drugih povezav, ki si jih lahko ogledamo.

# ZGODNJI ZAČETEK JE POL USPEHA

Psihilogi nam že nekaj desetletij neumorno trobijo, kako strašansko pomembno je, da se izobraževanje začne **zgodaj**. In gotovo imajo prav – otrok ima v prvih mesecih in letih življenja sposobnosti, o kakršnih lahko odrasli samo sanjamo. Od nesluteno hitrega in učinkovitega učenja tujih jezikov in matematike do plavanja, smučanja in vseh drugih motoričnih sposobnosti. Kdor misli, da **motoričnim sposobnostim** uporaba računalnika kaj dosti ne pomaga, se pošteno moti – mnoge študije so pokazale, da so mladi ljudje neprimerno bolje pripravljeni na upravljanje vozil in strojev, in celo na izvajanje endoskopskih operacij, kot so bili pred desetletjem, dvema, tremi ali štirimi. Odgovor na vprašanje, zakaj je tako, je na dlani: **video in računalniške igrice,** od najneumnejših arkad in strelskih iger dalje, trenirajo tako otrokove reflekse kot njegovo sposobnost orientacije in ročne spretnosti. S tem ni rečeno, da morajo otroci vse ure svojega prostega časa presedeti pred računalniki in drug drugega streljati v danes že omreženih in grafično izjemno naprednih igricah, vendar ima zdrava doza igričarstva pomembno vlogo pri razvoju spretnosti.

Še bolj pa lahko računalnik pripomore k razvoju bolj **intelektualnih in ustvarjalnih talentov**. Takih programov in programskih paketov kar mrgoli, saj največ razvijalcev izobraževalnega programja meri prav na najmlajše. To je tudi precej logično, kajti multimedijsko učenje s podporo zvoka, slike in besedila je za otroke še posebej primerno.

Navidez se tu pojavi težava, saj je večina teh programov v angleščini in in marsikdo bi pripomnil, da otroci vendar ne znajo **angleško**. Res je, da ne znajo, a ne zato, ker se ne bi mogli naučiti. Največkrat starši nimajo dovolj znanja ali časa, da bi otroku čimprej približali ta dandanes nadvse potreben mednarodni jezik, ki je pomemben predvsem zato, ker je **jezik interneta**. Brez interneta pa ni življenja, kot vam bo povedal vsak informacijsko osveščen človek. Predvsem mlada generacija, ki se intenzivno izobražuje, pa je brez njega gola in bosa (tudi starejša generacija bi bila, če bi se prav tako intenzivno izobraževala, kar bi praviloma morala početi, pa pustimo to debato ...). Naša televizija in kinematografi temu problemu dodano prilivajo olje na ogenj z razmahom sinhronizacije vsake risanke in filma, namenjenega mlajšemu občinstvu. Prav programi, ki jih opisujemo, bodo otroku približali angleščino in tudi druge jezike, kar mu bo v šoli in tudi pozneje v življenju pošteno olajšalo naporno učenje. Zavedati se je treba, da je osvojitev novih fonemov za kogarkoli, ki ni več predšolski otrok, velika težava, medtem ko je v zgodnjem otroštvu mala malica. Poglejmo si torej primer programa, ki bi nam lahko pri izobraževanju naših nadobudnežev prišel prav, velja pa si zapomniti, da je aplikacij podobnega kalibra v internetu za izvoz in se pogumno podati na iskanje.

# **PREŽIVETI**

didaktični programi

### **GCompris**

Tisti, ki ste vešči francoščine, ste verjetno prepoznali besedno igro, ki sestavlja naslov tega programskega paketa. »J'ai compris« namreč po francosko pomeni »razumem«, kar naj bi bil tudi namen didaktičnega programja. GCompris je zelo obsežen paket, ki ga sestavlja **prek sto možnih aktivnosti**, in otroka vpelje v svet računalništva, algebre, znanosti, zemljepisa, branja, in še mnogih drugih koristnih znanj. Med njimi so poznavanje na uro, risanje, šahiranje, povezovanje oblik ... Večina teh aktivnosti je narejena v obliki **igric** in poskuša otroka zabavati.

Lepo je tudi, da so razvijalci priredili program tako, da deluje v skoraj vseh računalnikih, tudi tistih, ki ne dohajajo več današnjih štitiinšestdesetbitnih, dvojedrnih in ne vem kakšnih vse še računalniških silakov (zahteva najmanj 233 MHz, 64 MB RAM-a, 100 MB prostora na disku). Spodbujajo tudi uporabo **Linuxa**, saj je za Linux kompleten programski paket brezplačen. Prav tako deluje v okolju **Windows** in **MacOS-u**, čeprav je v tem primeru treba za nekatere aktivnosti doplačati.

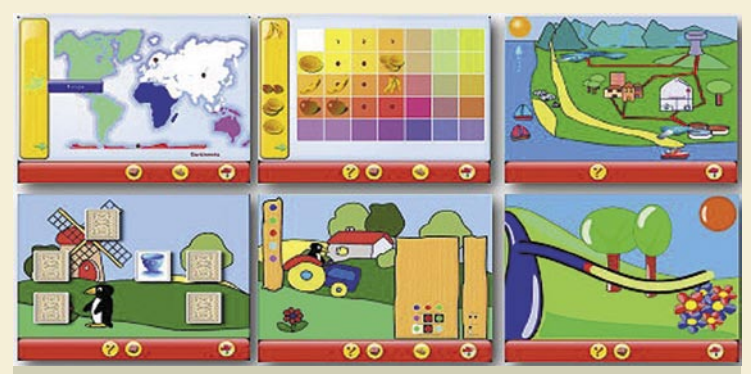

#### Pisani in prijazni GCompris

**Namenjen:** Šolam, vrtcem, otrokom, starim 2−10 let

**Za:** V osnovi brezplačen, nizke strojne zahteve, simpatičen, veliko število in raznolikost aktivnosti

**Proti:** Različica za Windows ima omejeno število aktivnosti, nekoliko zastarel **Cena:** Osnovna različica brezplačna

**Spletni naslov proizvajalca**: http://gcompris.net/

#### **In še ...**

*www.babywow.com/ −* Za tiste res najmlajše, od devetih mesecev do treh let. *www.synergycreations.com/yesican/index.html −* Tudi ko še ne znamo brati, znamo razmišljati (Mac).

*www.flixprod.com/software.html −* Bogata izbira programčkov za izobraževanje otrok. *www.knowledgeadventure.com/jumpstart/ −* Matematika, branje, logika.

*www.knowledgeadventure.com/mathblaster/ −* Zabavna matematika.

*www.terc.edu/work/423.html −* Zoombinis, serija izobraževalnih igric.

*www.mobygames.com/game-group/carmen-sandiego-series −* Znamenita Carmen Sandiego nas je zabavala že v osemdesetih.

*www.heartsoft.com/−* Več kot 70 različnih programov.

*www.inspiration.com/ −* Učenje vizualnega načina razmišljanja in informacijske pismenosti.

*www.adventus.com/products/cmj.php −* Vstop v svet glasbe.

*www.helpme2learn.com/products.htm −* Branje in številke.

# TA ŠOLA ...

Mnogo ljudi misli, da se uporaba didaktičnega programja konča z usvojitvijo osnovnih znanj, ki jih pridobimo v otroštvu. Nič ne bi moglo biti dlje od resnice. Vsak resen študent že ve, da vsi večji **učbeniki** poleg knjige vsebujejo **CD** ali **DVD** z bolj ali manj uporabnimi dodatnimi vsebinami – filmčki, animacijami, interaktivnimi programčki in podobnim. To žal v srednješolskih učbenikih še ni prešlo v splošno prakso, vendar se približujejo tudi časi, ko bodo pisci učbenikov za dijake »izumili« optične medije. Vsaj upamo lahko na takšen napredek.

Če bi se tu odločila za opis kateregakoli takšnega programa, bi vsem drugim napravila krivico. Zato raje predstavljam nekaj, kar se mi zdi še pomembnejše – sistem za virtualno učenje. **E-izobraževanje** je dandanes že kar dobro poznan pojem, žal pa se v praksi ne uporablja niti približno

# *Že zelo zgodaj lahko računalnik pripomore tako k razvoju motoričnih sposobnosti kot tudi bolj intelektualnih in ustvarjalnih talentov.*

toliko, kot bi se lahko. Vse kar potrebujemo, je primeren **strežnik** − to je lahko velik univerzitetni stroj na stomegabitni liniji ali pa učiteljev star Pentium na poceni kabelskem internetu – odvisno od števila uporabnikov oz.učencev, saj je na voljo prosto programje, ki opravlja vse funkcije virtualnega učnega okolja. Seveda obstajajo tudi komercialni programi (najbolj priljubljen je verjetno **Blackboard**), ki rabijo istemu namenu, vendar so brezplačne alternative popolnoma zadovoljive. E-izobraževanje ne le dopolnjuje klasično in pomaga pri njegovi organizaciji, ampak ga lahko v določeni meri tudi nadomesti. To pomeni večje udobje tako za učitelje kot za učence, ki lahko svoje obveznosti opravljajo v udobju svojega doma, prihranek časa in denarja za logistiko, zlasti pa bolj individualen in samostojen način učenja. Učenca, dijaka ali študenta spodbuja k samostojnemu delu in raziskovanju z uporabo sodobnih informacijskih tehnologij.

#### **Moodle**

Moodle (Modular Object-Oriented Dynamic Learning Environment,) je pametna pogruntavščina izpod prstov množice programerjev z vsega sveta, s središčem v Avstraliji. Je **brezplačna, odprtokodna platforma za e-izobraževanje** (Course management system, Learning management system). Ima kar zajeten krog uporabnikov – več kot deset milijonov. Še celo veliki Amazon.com mu zaupa izobraževanje svojih zaposlenih.

Med drugim podpira forume, besedila, bloge, wiki, ankete, klepet, koledarje dogodkov, galerije, učenci si lahko prenašajo domače naloge in gradiva in nazaj pošiljajo opravljene naloge. Učiteljem omogoča urejanje različnih tečajev in učnih programov, njegovo funkcionalnost pa lahko tudi po mili volji razširimo z uporabo vstavkov (plugin), ki so prav tako brezplačni. Najboljše pri tem sistemu je prav to, česar si želimo še marsikje drugje – **modulska zgradba**. Tako mu lahko kdorkoli dodaja funkcije, in to v končni fazi pomeni, da lahko izberemo točno to, kar potrebujemo, in nam ni treba za seboj vlačiti balasta, kot se to rado dogaja s komercialnimi programi.

Tako kot mnogo odprtokodnih programov, Moodle ni izbirčen pri operacijskih sistemih – ustrezajo mu Unix, Linux, FreeBSD, Windows, MacOS X, NetWare in skoraj karkoli drugega, kar podpira PHP.

Resnično ni razloga, zakaj učitelji in učenci ne bi uporabljali tako uporabnega, enostavnega in povrh še brezplačnega orodja. Ne glede na to, ali gre za osnovnošolsko »tršico« ali pa za univerzitetnega profesorja. Morda se kdo boji uporabniške neprijaznosti orodja, ki je odprtokodno. Brez skrbi, če bi bila namestitev in uporaba tako zamotana, ga ne bi uporabljalo deset milijonov ljudi po vsem svetu. Moodle ni le enostaven in pregleden za uporabo, ampak ima tudi nadvse simpatičen uporabniški vmesnik. Ta ne bo ugajal samo računalniškim navdušencem in navdušenkam med študenti, učenci ali dijaki, ampak tudi njihovim najbolj punčkastim sošolkam, ki vztrajno trdijo, da računalniki že niso zanje. In koliko je stvar velika? Prenesli si bomo datoteko, veliko okrog **deset megabajtov**. Če imate še vedno zaprta usta, nimate srca.

Takole je videti  $\rightarrow 900$  $\sqrt{2}$ online tečaj, C EdNA Groups Game Make narejen v Moodlu. EdNA Groups > C **Namenjen:** Učiteljem in profesorjem vseh vrst in njihovim učencem **Za:** Brezplačen, odprtokodni, modulski, **SALES CARD** Labort November prijazen, enostaven, praktičen, majhen -<br>Filips, 1973 - Reland Gertha<br>Gaps in Moduleg about game **Proti:** Težko kaj. T Zee state rated sub-

# PREŽIVETI ...

# didaktični programi

Morda mu manjka elegance in mestoma stabilnosti komercialih alternativ. **Spletni naslov proizvajalca:** http://moodle.org/

### **In še ....**

*www.amath.com/ −* Nepogrešljiva matematika.

*www.atlasofworldhistory.com/ −* Atlas sveta skozi stoletja

*www.agri-ed.com/ −* Program za kmetijsko izobraževanje

*www.cybered.net/ −* Naravoslovje za osnovno in sredjno šolo

*www.factsonfile.com/ −* Še en naravostovni komplet

*www.crocodile-clips.com/phys.htm −* Fizika

*www.shatters.net/celestia/ −* Astronomija. Priporočam vsem, ki jih zanima vesolje. w*ww.18software.com/products.htm −* Geologija, obča geografija

*www.acesxprt.com/products.html −* Spet matematika

*www.geogebra.org/cms/ −* Matematika s poudarkom na geometriji. Odličen brezplačen program.

*www.adventus.com/products/etc.php −* Program za urjenje posluha in učenje teorije glasbe

# KONEC ŠOLANJA, KONEC UČENJA!

Ali pač? Tudi tisti, ki jim usvajanje novih znanj ni eden od priljubljenih načinov preganjanja odvečnega časa, se dandanes ne morejo več izogniti dodatnemu izobraževanju. Je že tako, da se svet danes vrti z drugačno hitrostjo, kot se je pred stotimi leti. Vsakdo, ki iz varnega zavetja izobraževalnih ustanov splava v kruto realnost, kaj hitro spozna, da je njegovo znanje s fakultete bolj malo vredno, predvsem pa s svetlobno hitrostjo postaja zastarelo. Kaj storiti? Seveda se rednemu poseganju po knjigi ni moč izogniti, prav tako nikomur ne bo prihranjeno brskanje po internetu. Pa vendar nam didaktično programje tudi po zaključku našega šolanja ponuja nekaj možnosti, da si usvajanje novih znanj popestrimo.

Spet je na voljo kopica programov. Po katerih bomo posegli, je odvisno predvsem od tega, kakšno znanje želimo pridobiti oziroma kaj nas zanima.

V veliko pomoč nam je lahko spletna stran *www.educational-software-directory.net/.* Kot že njen naslov pove, je stran imenik didaktičnega programja različnih vrst. Nekaj podobnega je tudi stran *www.edu-soft. org/index.php,* ki nam poleg vsakega programa postreže še z vrsto licence, ceno, velikostjo in datumom izida, žal pa je zelo malo programov na strani brezplačnih.

# *Približujejo se časi, ko bodo tudi pisci učbenikov za dijake »izumili« optične medije, šole pa v svoje programe vključile tudi e-izobraževanje.*

Ker po končani šoli že marsikaj vemo, ali pa si vsaj tako mislimo, nam zelo prav pridejo razna referenčna orodja, kot so slovarji in enciklopedije. S temi si lahko pošteno pomagamo, če vemo, kaj iščemo. V nasprotnem primeru pa se znajdemo v škripcih, iz katerih nas lahko reši samo program, ki ima obliko klasičnega izobraževalnega programa in nas vodi vso pot do pridobitve novih znanj. K sreči tudi v tem primeru nismo na suhem. Ker je obseg znanj, ki jih utegne potrebovati odrasel človek, milo rečeno, neskončen, se zatekam k opisu programskega paketa, ki vsebuje kup različnih programčkov.

# KDE Edutainment

Uporabniki **Linuxa** z namizjem **KDE** po vsej verjetnosti že poznajo KDE Edutainment, ki v osnovni različici vsebuje programe: **KHangMan** (vislice), **KEduca** (orodje za ponavljanje snovi in pripravo na izpite), **KLatin** (program za interaktivno učenje latinščine, **KLettres** (program za učenje jezikov, namenjen otrokom in začetnikom), **KTouch** (učitelj desetprstnega ali slepega tipkanja), **KMessedWords** (program, s katerim urejamo črke v besede). Še več tovrstnih programov nam je na voljo na njihovi spletni strani.

Programčki KDE Edutainment so primerni tako za odrasle kot tudi za

otroke, z njihovo pomočjo pa se pridobivamo znanja z mnogo različnih področij: številnih tujih jezikov, matematike in geometrije, zemljepisa, desetprstnega tipkanja, kemije, fizike in astronomije in tako dalje. Vsebuje pa tudi mnogo drugih uporabnih orodij in zabavnih igric. Vsi programi so oblikovani tako, da so privlačni, pisani in zabavni, in gotovo ne bodo dolgočasili ne vas in ne vašega naraščaja.

Tisti, ki nimate v računalniku nameščenega Linuxa z namizjem KDE, boste žal morali s pomočjo emulatorja **Cygwin** (*www.cygwin.com/*) poganjati KDE v okolju **Windows**, ali pa počakati na podporo KDE-ju v Windows, kar naj bi se po obljubah razvijalcev zgodilo kaj kmalu (vsi vemo, kaj te besede pomenijo, ko jih slišimo od razvijalcev strojne opreme).

Eden od ciljev ekipe projekta KDE Edutainment je tudi uporaba v **šolah**, za kar so ti programčki zaradi svoje brezplačnosti, nizkih strojnih zahtev in možnosti prilagajanja (projekt je seveda tudi odprtokodni) idealni za uporabo v srednjih in osnovnih šolah, določeni od programov pa bi bili primerni celo za vrtce. Prav v tem je čar KDE Edutainment – razumejo ga lahko tako otroci kot odrasli, in najlepše bi bilo videti, da za računalnik sedejo in se igrajo skupaj. Namesto pred televizijo lahko vsa družina preživi marsikateri zabaven in poučen večer ob računalniku.

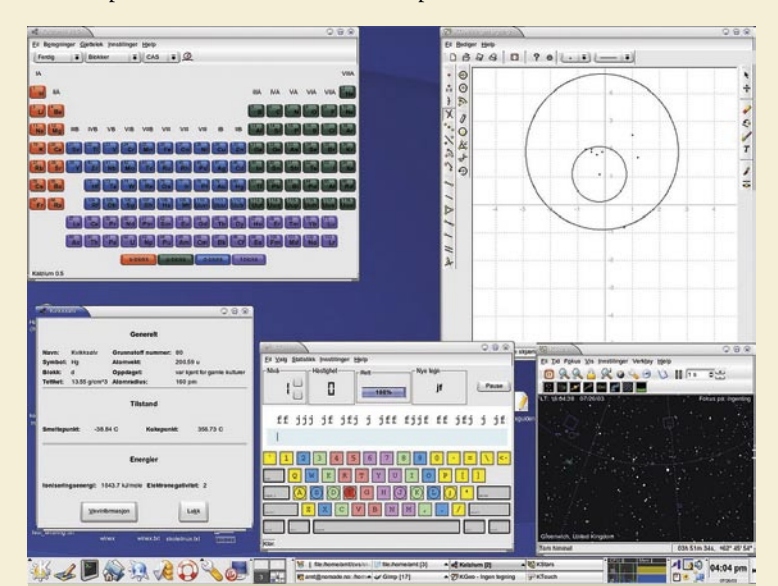

Nekaj programčkov iz zbirke KDE Edutainment v teku.

**Namenjen:** Vsem, ki bi se radi naučili kaj novega, otrokom, staršem, učiteljem, šolam ...

**Za:** Brezplačen, odprtokodni, vsebuje veliko različnih programov, nizke strojne zahteve, zabaven

**Proti:** Ni na voljo za Windows

**Spletni naslov proizvajalca:** http://edu.kde.org/

### **In še ....**

*http://en.wiktionary.org/wiki/Main\_Page −* Wiki slovar

*www.m-w.com/ −* Merriam−Webster, imenovan »princ med slovarji« *http://foldoc.org/ −* Slovar izrazov, povezanih z računalništvom *http://en.wikipedia.org/ −* Nečesa ne veste? Brez skrbi. Wikipedija ve. *www.britannica.com/ −* Še ena dobra enciklopedija.

*http://encarta.msn.com/ −* Enciklopedija, bogato opremljena z multimediji. *www.verbix.com/ −* Programček za učenje glagolov v vseh možnih jezikih.

*www.adventus.com/products/psp.php −* Bi se radi naučili igrati na klavir? Začnete lahko tu.

*www.mackiev.com/ −* Uporabniki Macintoshev lahko tu najdete 3D- vremenski globus, bogato opremljeno multimedijsko enciklopedijo, in nekaj izobraževalnih programčkov za vaše otroke, da vam bodo dali mir.

*www.spacejock.com/yBook.html −* Morda vas ta »emulator papirja« ne bo naučil mnogo, gotovo pa vam bo olajšal branje e-knjig.

*www.goldenstarebooks.com/royalculinarypackage/ −* Želite postati kuharski mojster? S tem programom boste gotovo postali boljši kuhar ali kuharica.

# didaktični programi: MSW Logo

DRE7IVETI

# Programiranje za najmlajše

Logo je programski jezik, ki je nastal z namenom, da omogoči zgodnje učenje računalništva. Pri njegovi zasnovi je Seymor Papert sodeloval s pedagogi in strokovnjaki s področja umetne inteligence in računalništva.

# **Piše: Jasna Lampe**

jasna.lampe@mojmikro.si

me logo izvira iz grške besede logos, ki pomeni beseda ali misel. Avtorji loga so ustvarili jezik, ki povezuje način programiranja in način človekovega razmišljanja.<br>V Slovenijo je logo prišel sredi osemdesetih let s hišni me logo izvira iz grške besede logos, ki pomeni beseda ali misel. Avtorji loga so ustvarili jezik, ki povezuje način programiranja in način človekovega razmišljanja.

V Slovenijo je logo prišel sredi osemdesetih let s hišnimi računalniki RRT na Odseku za uporabno matematiko z računalniškimi krožki pričeli s spoznavanjem loga že leta 1985.

Programski jezik logo otroke spodbuja, da probleme rešujejo z **razstavljanjem** na manjše in lažje rešljive enote. Z logom lahko rešujemo vse vrste problemov, njihovih osnov pa se najlažje naučimo s pomočjo »**želvje grafike**« oziroma želvice, s katero rišemo, hkrati pa za to ne potrebujemo matematičnih in drugih znanj. Otroci lahko z enostavnimi programi ustvarijo privlačne slike.

# KAJ JE MSW LOGO

MSW Logo je program, ki deluje v grafičnem okolju MS Windows. Zanj ni potrebna nova strojna oprema, zadostuje že osebni računalnik s procesorjem 386, okoljem MS Windows 3.1 in 150 MB trdim diskom.

Orodja MSW Loga, uporabljena v tem članku, so primerna

predvsem za **predšolske** otroke in otroke v **prvi triadi osnovne šole**, saj omogočajo uspešno rabo tudi tistim, ki še ne znajo brati. Program MSW Logo je prosto dostopen v internetu. Ko si ga uspešno namestimo v računalnik, si na namizju ustvarimo ikono Logo, ki si jo otroci hitro zapomnijo. S klikom nanjo se nam odpre okno, kjer v ukazni vrstici vpišemo **msp** in pritisnemo Enter. Odpre se nam novo okno, ki nam ponuja **štiri orodja**.

# **ORODIE MSR**

S pomočjo orodja MSR sestavljamo **programe za risanje**. Program je zanimiv, saj lahko z enostavnimi programi ustvarimo privlačno sliko. Rišemo s pomočjo želvice. Želvica je majhen trikotnik, ki je usmerjen v smeri puščice in se pojavi v oknu, ko sprožimo orodje MSR.

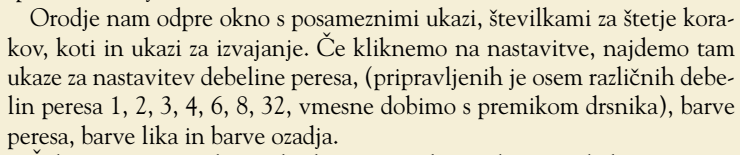

Želvica je na začetku v izhodišču na sredini zaslona in gleda proti zgornjemu robu. Premikamo jo z različno dolgimi koraki naprej in nazaj, z izbranimi koti jo obračamo levo in desno, želvica pri tem za seboj vleče črto in ustvarja sliko. Spreminjamo lahko debelino peresa, ki ga po potrebi tudi dvignemo, lahko pa tudi barvamo. Želvico lahko vedno vrnemo v izhodiščni položaj z ukazom Domov.

### ORODIE MSG

Prav tako kot MSR tudi orodje MSG poženemo s klikom na gumb. S pomočjo tega orodja lahko napišemo računalniški **program za glasbo**. Po kliku se nam odpre okni s klavirskimi tipkami in gumbi za izbiranje not, tempa ter ukazi za izvajanje. V grafičnem oknu nam želvica

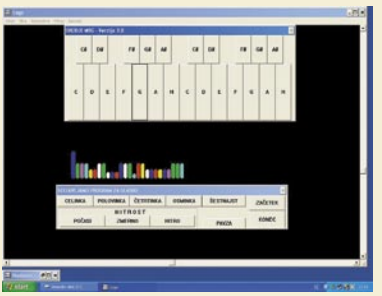

slikovno predstavi izbrane note (višino tona z barvo, dolžino tona pa z višino stolpca). Tone na klavirskih tipkah in ukaze izbiramo s kliki na gumbe. Program sestravimo, vedno kliknemo na gumb Konec.

S pomočjo tega programa otroci spoznajo, da zna želvica tudi igrati na klavir, spoznajo, da so pesmice sestavljene iz različno visokih in različno dolgih tonov.

### ORODJE MSZ

S pomočjo tega orodja otroci poglabljajo in razširjajo znanje za **risanje enostavnih zgodb**, pri katerih so uporabljali orodje MSR. Tu otroci sestav-

ljajo računalniške programe, s katerimi želvica izdela risane zgodbe.

Program MSZ odpre okna z gumbi, na katerih so ukazi (Naprej, Nazaj, Nova vrsta, Slika1, Slika2, Slika3, Besedilo, Zgodba in Konec), okno Koraki (številke od 1 do 10, 15, 20,25, in 30) in okno Risba s tremi gumbi (1, 2, 3).

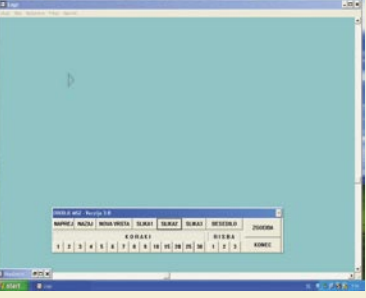

Z orodjem MSZ lahko sestavimo računalniški program, s katerim bo želvica izdelala risano zgodbo z največ tremi različnimi sličicami. Orodje MSZ nam pomaga pri sestavljanju računalniškega programa za risano zgodbo, tako da napišemo module za risanje slik s pomočjo programa, ki je podoben orodju MSR. Program poskrbi, da potem, ko želvica nariše sliko, gleda v pravo smer in da je pero dvignjeno, ko se želvica premika po besedilu ali slikah.

### ORODJE MSA

Orodja MSA odpre okno z gumbi, na katerih so ukazi (Premikanje levo, Premikanje desno, Premikanje dol, Premikanje gor In Konec), okno Sestavljanje programa za risanje slike s tremi gumbi (Nariši sliko, Povečaj sliko, Pomanjšaj sliko).

Z orodjem MSA lahko sestavi-

mo računalniški program, s katerim bo želvica **izdelano sliko premikala** v izbrani smeri. Program MSA nam pomaga pri sestavljanju računalniškega programa za animacijo tako, da napišemo modul za risanje slike s pomočjo programa, ki je podoben orodju MSR.

Program logo nam poleg programiranja ponuja tudi vrsto didaktičnih programov, o tem pa več v naslednji številki.

#### Literatura:

Ξ

Rovtar, B., Poljšak, S., 2000: Računalniški krožek Logo 1, Priročnik za malo šolo, RRT: Ljubljana

Rovtar, B., Poljšak, S., 2000: Računalniški krožek Logo 4, Priročnik za risane zgodbe in animacijo, RRT: Ljubljana

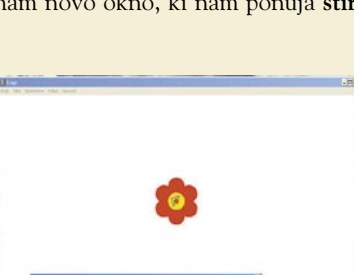

# PRAKSI

fotografiranje v praksi: arhitekturni motivi

# Od koče do nebotičnika

Med zanimive teme, ki so delo človeških rok, sodi tudi fotografiranje arhitekture. Pod tem pojmom lahko zajamemo več motivov, na primer mesta, vasi, zanimive mestne trge, ulice ali četrti, posamezne stavbe, privlačne arhitekturne detajle in še in še.

## **Piše: Iztok Bončina**

iztok.boncina@mojmikro.si

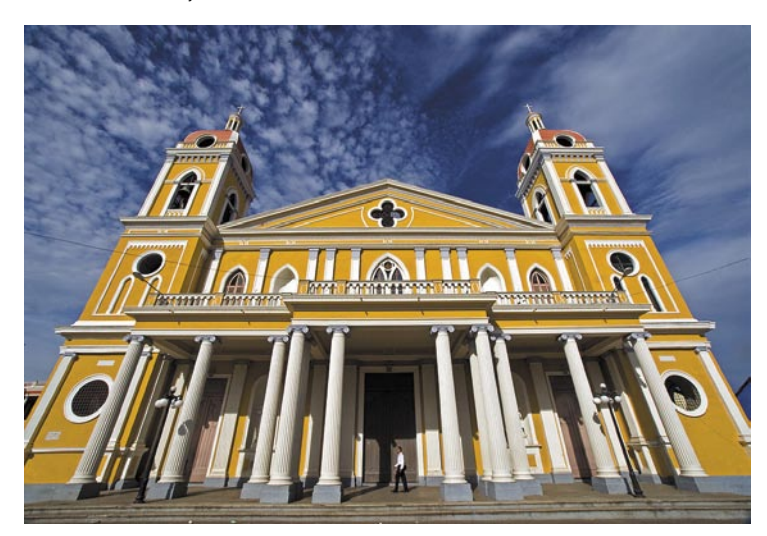

otografiranje arhitekture ponuja nekaj<br>možnosti, ki jih lahko raziskujemo in<br>spoznavamo v večji meri kot pri drugih<br>motivih. Ena od teh je zelo različen kot<br>pogleda. Tudi pokrajino lahko ujamemo z razotografiranje arhitekture ponuja nekaj možnosti, ki jih lahko raziskujemo in spoznavamo v večji meri kot pri drugih motivih. Ena od teh je zelo različen kot nih strani, a bo potrebno kar nekaj truda, da bomo Karavanke fotografirali z leve, desne, s sprednje in z zadnje strani … Arhitekturne stvaritve pa so že v svojem bistvu objekti treh razsežnosti, in če naletimo na čudovito gotsko cerkev, se lahko mirne duše sprehajamo okoli nje in iščemo **najboljši pogled**. Še več, pogosto se lahko povzpnemo na zvonik in stavbo fotografiramo s ptičje perspektive ali pokleknemo pod mogočnimi vhodnimi vrati in jo »pošljemo« v perspektivo proti nebu. In da prepričam še zadnje dvomljivce − hiše, palače, cerkve, gradovi in podobno imajo nekaj, čemur pravimo **notranji prostori** oziroma strokovno **interier**. Ko vstopimo v stavbo, se nam odpre popolnoma nov svet, ki je fotografsko zelo zanimiv, hkrati pa precej zahteven.

# ŠTUDIJ KOMPOZICIJE

Arhitektura je lahko tudi dober »pripomoček« za študij kompozicijskih prvin, ki nam izboljšajo posnetke. Stavbe so namreč načrtovali in gradili mojstri arhitekturne umetnosti, ki se običajno spoznajo na svoj posel (no ja, so tudi izjeme ...), zato lahko pri mnogih poslopjih opazujemo skladnost linij, urejenost določenih stavbnih

 *Arhitektura je lahko tudi dober »pripomoček« za študij kompozicijskih prvin, ki nam izboljšajo posnetke.*

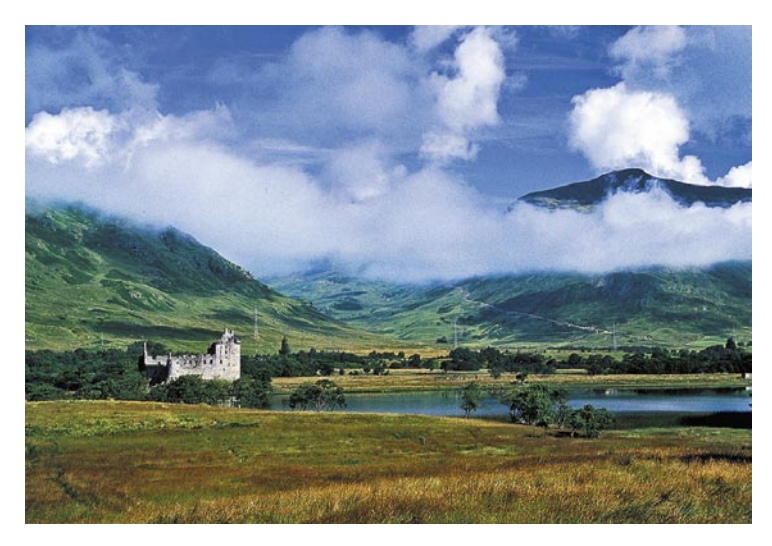

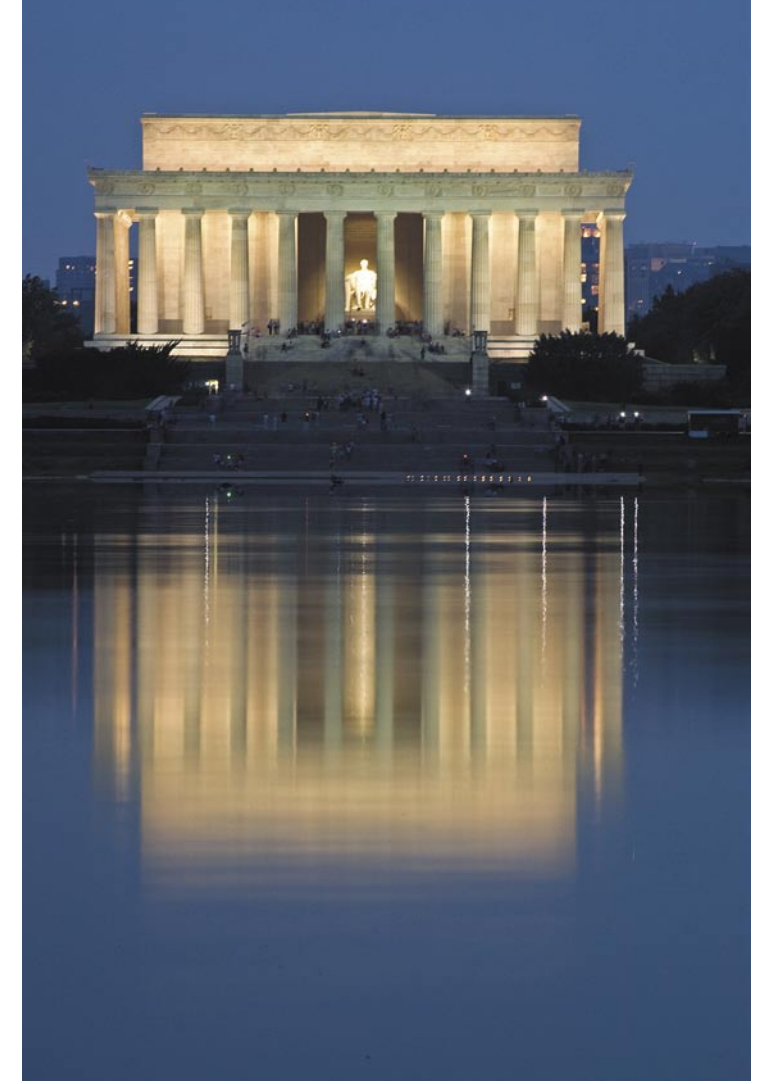

členov, ravnovesje med ploskvami, različna razmerja elementov in drugo.

Ni pa nujno, da se pri arhitekturi omejimo na fotografiranje posameznih stavb. To zvrst fotografije lahko uporabimo tudi kot **dodatek** drugim motivom. Če v prostrano pokrajino, kjer se pred objektivom širijo polja žita, gozdovi ali morska obala, vključimo še malo kočo na robu polja ali ribiško hišico na obali, bo to vsekakor dobrodošel kontrast. Tudi ambicioznega poslovneža bomo lepše prikazali, če bo v ozadju posnetka videti mogočno stolpnico, kjer si gospod služi svoj vsakdanji kruhek.

# MUHASTA PERSPEKTIVA

In ko že govorimo o nebotičnikih, bi tu veljalo omeniti verjetno najbolj tipično in izrazito nevšečnost fotografiranja arhitekture, ki nam jo zakuha perspektiva. To je navidezno **padanje linij v prostor**. Tako kot se črte ulice ali ceste navidezno stikajo v daljavi, tako tudi robovi visokih stavb ustvarjajo vtis približevanja oziroma

nagibanja. Naše oči, ki so nekako enakovredne 50 mm objektivu, to zaznajo pri višjih poslopjih, če pa imamo na fotoaparatu širokokotni objektiv (24 mm, 19 mm, 16 mm …) je pojav viden že pri nižjih stavbah.

Obstaja nekaj načinov, kako odpravimo ta zoprni pojav (ki pa ni nujno naš sovražnik, če ga znamo kreativno vključiti v sliko). Lahko se nekoliko **odmaknemo** od stavbe in črte se bodo počasi zravnale. Če nam uspe, se lahko povzpnemo na **višjo točko** nasproti želene arhitekture, na primer v višje nadstropje sosednje stavbe, na drevo, žerjav na gradbišču, obzidje … .(kdo pravi, da je fotografija konjiček za lene ljudi). Pomaga tudi, če zamenjamo objektiv in nataknemo kaj daljšega od 50 mm, vendar bomo tako zožili kot pogleda. Če pa bo postalo fotografiranje arhitekture vaš življenjski poklic, bi mordalo veljalo razmisliti o nakupu **posebnega objektiva**, ki mu strokovno pravimo **PC** (perspective control − nadzor perspektive) ali tudi po angleško »shift« (premakniti, obrniti). Ta objektiv nekoliko popravi padajoče linije in jih navidezno izravna. Žal še niso izumili naprave, s katero bi popravili ali izravnali visoko ceno tega objektiva. Res lahko naš končni rezultat nekoliko izboljša zvesti **Photoshop**, vendar tudi ta kralj programov za obdelavo fotografij ne zmore čudežev pri preveč popačenih posnetkih.

### ČE NAM MOTIV NI VŠEČ ...

Slavni fotograf **Robert Capa** je nekoč dejal, da »če nam motiv ni všeč, stopimo bližje«. Čeprav je takrat verjetno fotografiral kakšno privlačno lepotičko, lahko ta izrek odlično uporabimo pri fotografiranju arhitekture. Odkrili bomo **množico pisanih detajlov**, ki so včasih še zanimivejši kot sama stavba. Okna, vrata, ograje,

balkoni, strehe, okrasi, vse to bo dober fotograf podrobno opazoval in v mislih ustvarjal izreze, ki jih bo potem zabeležil na film ali tipalo. Če je stavba visoka ali oddaljena, si pri izrezih pomagamo s teleobjektivom.

Poleg razmišljanja o oblikah, linijah in njihovi skladnosti, bomo pozornost usmerili tudi k **primerni svetlobi**. Svetloba, ki prihaja izza našega hrbta, bo naredila sivo pročelje kraške hiše dokaj neizrazito, v stranski svetlobi pa bo isto pročelje zažarelo v vsej svoji hrapavi lepoti. Pri pokrajini

# fotografiranje v praksi: arhitekturni motivi

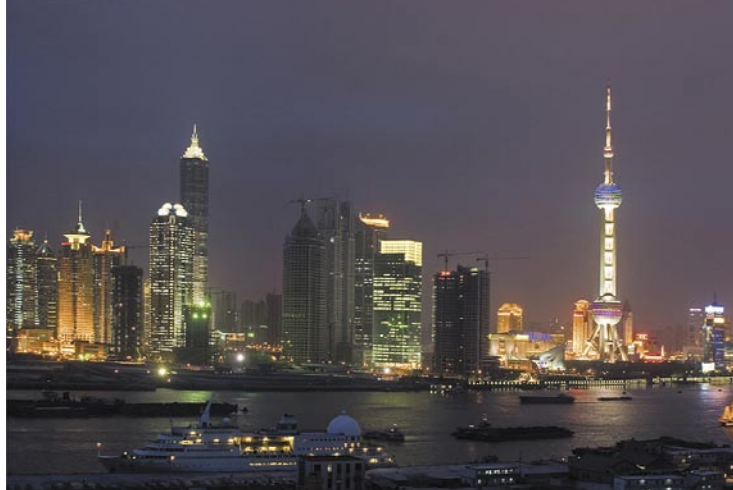

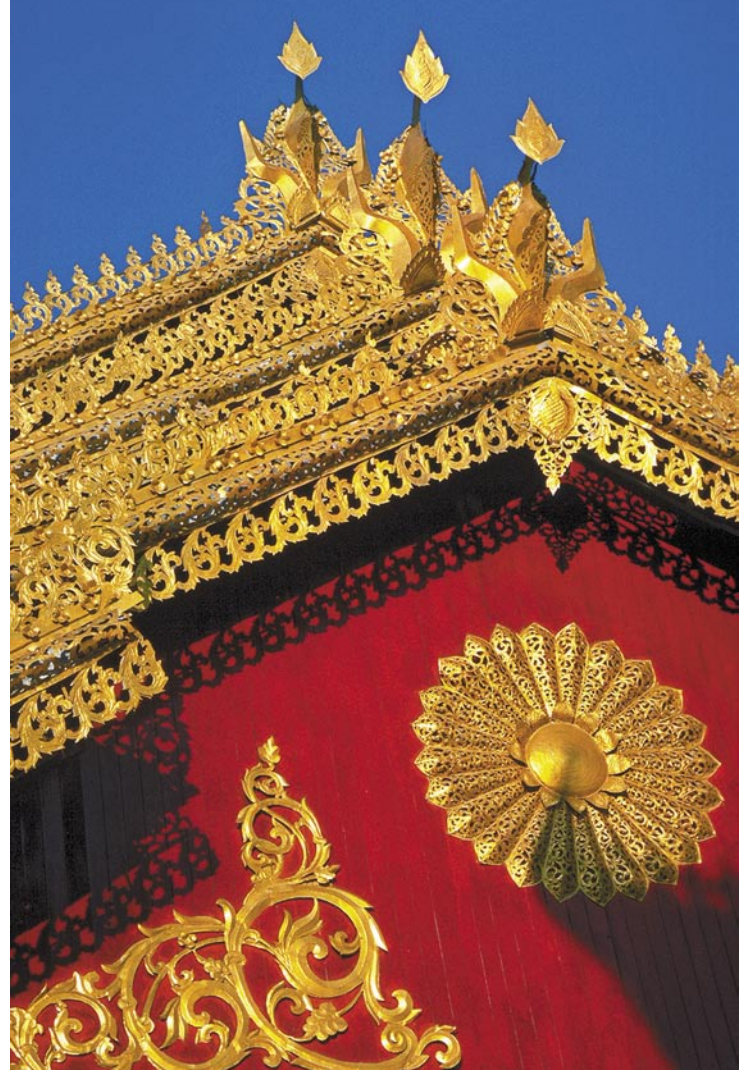

smo ugotovili, da je najlepša zgodnja dopoldanska in pozna popoldanska sončna luč. V ozkih mestnih ulicah, med visokimi stavbami si s tako svetlobo ne moremo kaj dosti pomagati. Raje počakajmo, da bo sonce nekoliko višje in bo posijalo v pročelja stavb ter tako razsvetlilo ulico. V nekaterih mestih je zelo lepa tudi kombinacija rumenih ali belih uličnih svetilk, ki jih prižgejo v mraku ter večernega, sivo-modrega neba. Paziti pa moramo na primeren trenutek, da so luči že prižgane, nebo pa še ni pretemno.

# GNU/Linux

# Kaj je dobro vedeti pred odločitvijo za prehod

Razlogov, zakaj bi nekdo hotel zamenjati operacijski sistem, je lahko več. Nekateri se pogumne poteze lotevajo ob nakupu novega računalnika, drugi takrat, ko gre kaj hudo narobe (pa naj bo krivec za to virus, strojna napaka ali pa kaj tretjega), iz gole jeze nad operacijskim sistemom, ki je trenutno v uporabi, ali zgolj iz radovednosti.

# **Piše: Robert Klinc**

robert.klinc@mojmikro.si

e se vam zgodi karkoli od omenje-<br>nega, se pojavi idealna priložnost<br>za brezskrben preizkus katere od di-<br>stribucij GNU/Linuxa. Vendar pa<br>menjavo operacijskega sistema, zlasti če ga nega, se pojavi idealna priložnost za brezskrben preizkus katere od distribucij GNU/Linuxa. Vendar pa uporabljamo vrsto let, ponavadi spremlja nekaj strahu, zato bomo v tem članku poskusili odgovoriti na osnovna vprašanja, ki si jih je v takšnem primeru dobro zastaviti.

# KAKO PREIZKUSITI IN NE IZGUBITI PODATKOV?

Radovednemu uporabniku danes ni več težko preizkusiti katere od različic GNU/Linuxa. Praktično vse pomembnejše distribucije ponujajo tako imenovane **žive CD-je** (*live CD*), ki omogočajo, da operacijski sistem zaženete s CD-ja, vaš trdi disk in primarni operacijski sistem, če je nameščen, pa ostaneta nespremenjena in nedotaknjena. Tako se lahko na najboljši način in do podrobnosti seznanite z morebitno novo pridobitvijo. Omeniti velja, da lahko z živo različico dostopate tudi do datotek na trdem disku (lahko poslušate glasbene datoteke, gledate video datoteke, pregledujete dokumente in podobno.), pisanje na trdi disk pa praviloma (če na vašem trdem disku počiva datotečni sistem NTFS) ni možno. Tako je možnost, da bi šlo kaj narobe, praktično nična.

Dodaten plus je dejstvo, da so distribucije GNU/ Linuxa praviloma **brezplačne**, zato lahko sliko CD-ja (ali DVD-ja) brezplačno prenesete iz interneta in posnamete. Po uporabi lahko GNU/Linux v računalnik tudi namestite (praviloma je dovolj klik na ikono na namizju), če pa vam ni všeč, enostavno odstranite CD in računalnik ponovno zaženete. In že je vse vrnjeno v prvotno stanje.

# KAKO JE S SLOVENSKIM JEZIKOM?

Da GNU/Linux do zdaj ni prav množično prišel na namizja uporabnikov, sta v največji meri krivi njegova zapletenost uporabe in neprevedenost. A to se kar hitro spreminja. Sistem v zadnjem času postaja do uporabnikov čedalje prijaznejši, zato ne čudi, da govori **tudi slovensko**. Pri tem gre precej dlje od prevoda sistema in namizja, saj je prevedena **velika večina posameznih aplikacij**, slovenski jezik pa se namesti skupaj z izbrano aplikacijo (če je prevod na voljo). Prav tako glede jezika nismo omejeni in vsak uporabnik našega računalnika lahko izbere jezik, ki ga želi.

### KAKO SE PRIPRAVITI NA POPOLN PREHOD?

Preden se odločimo za selitev na drug operacijski sistem, se je vedno dobro vprašati, kako bomo v novem okolju opravljali **vsak-**

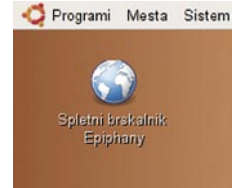

Orodna vrstica v slovenskem jeziku

**danje stvari** in katera orodja bomo pri tem uporabljali. Že malce podrobnejši pregled ponujenih orodij katere koli distribucije pokaže, da z vsakdanjimi opravki pretiranih težav ne bi smelo biti, saj

je za vsako nalogo na voljo več rešitev.

Na prehod na GNU/ Linux pa se lahko začnemo pripravljati že prej, saj so na voljo programi, ki obstajajo tako za operacijski sistem Windows ko tudi GNU/Linux, Unix ali MacOS. Če uporabljamo recimo sistem Windows, lahko poskusimo namesto brskalnika Internet Explorer uporabljati brskalnik **Firefox** ali **Opera**, namesto poštnega odjemalca Outlook Express uporabljamo **Mozillo Thunderbird**, Microsoft Office pa nadomestimo z brezplačnim pisarniškim paketom **OpenOffice. org**. Vsem omenjenim programom je namreč **Evince** 

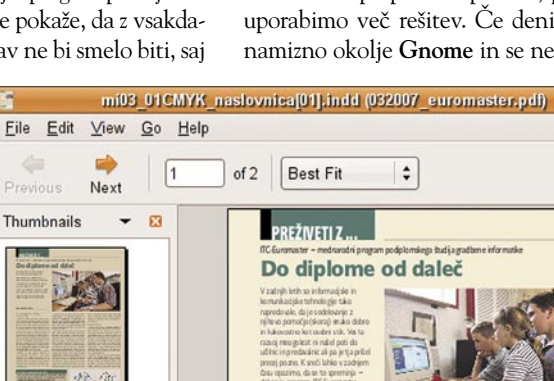

Blackmail

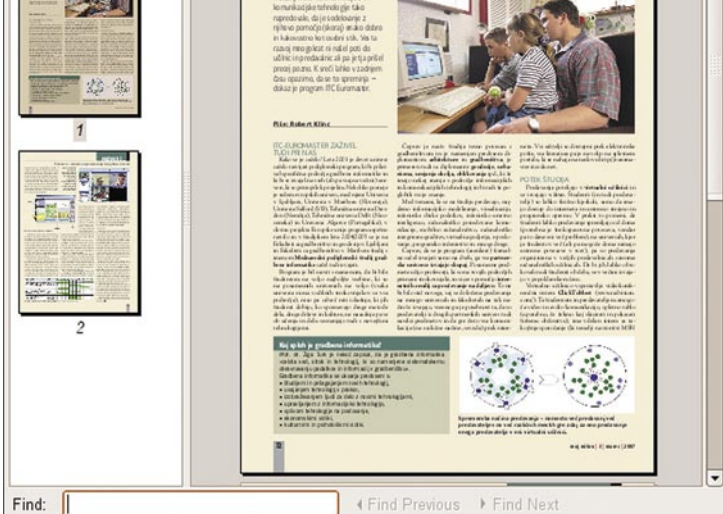

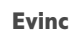

skupno to, da so na voljo tudi za GNU/Linux, in če se delu z njimi privadimo že na sistemu, ki nam je znan, bo prehod še toliko lažji.

Pa si poglejmo, kako se lahko s pomočjo orodij GNU/Linux lotimo nekaterih vsakdanjih opravil.

### **PREGLEDOVANIE** DOKUMENTOV PDF

Pregledovanje dokumentov PDF je z GNU/Linuxom sila preprosto opravilo, pri tem pa lahko uporabimo več rešitev. Če denimo uporabljamo namizno okolje **Gnome** in se ne želimo ukvarjati

Pravious Thumbnails Do diplome od daleč

Flickr in Google Picaso, pa

Kljub vsem priboljškom, ki jih premore F-Spot, pa je, kot kaže, glavni zmagovalec v tej kategoriji progam **gThumb**. Ta omogoča brskanje po trdem disku, pregledovanje in združevanje slik v kataloge, ali pa pregled fotografij kot samodejno predstavitev. Vse mape s slikami in katalogi so lahko označeni z zaznamki, slikam lahko dodamo komentarje. Vanj so vključene vse osnovne možnosti urejanja slik, kot so recimo vrtenje,

tudi na CD.

# GNU/Linux

z nameščanjem dodatnih programov, lahko uporabimo privzeto nameščen pregledovalnik dokumentov, imenovan **Evince**. Ta omogoča pregled dokumentov formatov PDF, PostScript, DJVU, TIFF in DVI, cilj njegovih razvijalcev pa je, da bi bil enotna rešitev za pregledovanje vseh formatov dokumentov znotraj namiznega okolja Gnome.

Evince svojo nalogo opravlja dobro. Odpiranje datotek je hitro, iskalnik deluje dobro, prav tako predogled strani na levi strani pregledovalnika, motijo le občasna zakasnitev prikaza strani pri velikih PDF datotekah. Zelo podoben je tudi preprost pregledovalnik datotek PDF **ePDFView**, ki se mu trudi biti kar se da podoben, le da pri tem ne uporablja knjižnic Gnome.

Nekoliko drugačen je pregledovalnik **xPDF**, ki ga odlikujeta izjemna hitrost odpiranja dokumentov in špartanski grafični vmesnik, ki nekoliko spominja na čase Windows 3.11. Teče na skoraj vseh operacijskih sistemih *\*nix*, njegova posebnost pa je, da je, čeprav originalna različica upošteva omejitve DRM (omejitev oziroma preprečevanje kopiranje, tiskanja in pretvarjanja nekaterih dokumentov PDF), ob pomoči določenih 'popravkov' zmožen te tudi ignorirati. Poleg programa z grafičnim vmesnikom vsebuje tudi nekaj podprogramov, ki ne potrebujejo namiznega okolja, med njimi program za luščenje slik iz datotek PDF in program za pretvorbo PDF-jev v PostScript.

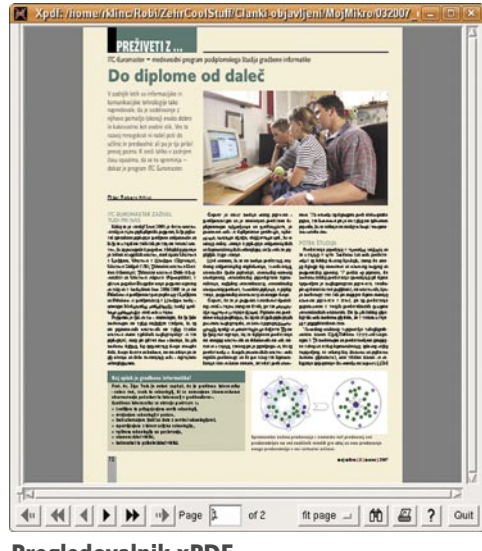

Pregledovalnik xPDF

Pri uporabi se obnese precej dobro. Odpiranje je bliskovito, v primerjavi s programoma Evince in ePDFView xPDF nima težav pri nalaganju velikih (in dolgih) dokumentov, prav tako dobro deluje iskalnik. Praktično edina zamera gre zastarelemu vmesniku.

### PREGLEDOVANJE SLIK

Namiznemu okolju Gnome je privzeto priložen pregledovalnik slik **Eye of GNOME**. Program se odlično obnese kot osnovni pregledovalnik, čemur je tudi namenjen. Z njim lahko gledamo tako posamezne slikovne datoteke kot tudi večje zbirke bitnih slik, saj privzeto podpira celo vrsto slikovnih zapisov, med njimi tudi vse najbolj priljubljene: BMP, GIF, JPEG, PNG, TIFF ter ICO.

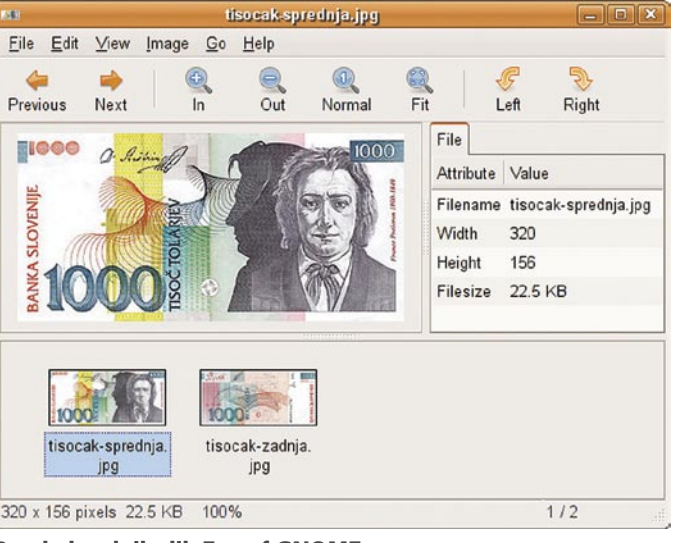

Pregledovalnik slik Eye of GNOME

Njegova izrazita prednost je hitrost nalaganja slik, slabosti pa sta pomanjkanje dodatnih funkcij (pričakovali bi vsaj možnost spreminjanja velikosti slik in pa obrezovanja) in majhen izbor podprtih formatov za shranjevanje. Čeprav je nabor možno razširiti, so privzeto podprti le BMP, ICO, JPEG in PNG.

Naprednejših funkcij pa zagotovo ne manjka urejevalniku fotografij **F-Spot**, ki ga razvija podjetje Novell. Ponuja namreč vse osnovne funkcije, kot so obrezovanje, vrtenje in spreminjanje velikosti, kot tudi nekoliko naprednejše: odstranjevanje rdečih oči, upravljanje z različicami in popravljanje barv (svetlost, kontrast, odtenke, saturacija, temperatura) ter označevanje slik (*tagging*) in izvažanje metapodatkov EXIF in XMP.

Fotografije lahko uvozimo tako s trdega diska kot tudi neposredno iz kamere ter celo iPoda, podpira pa večino slikovnih formatov, med njimi vse najbolj priljubljene. Njegova posebnost je sposobnost izvoza fotografij, saj jih zna med drugim izvoziti tudi v

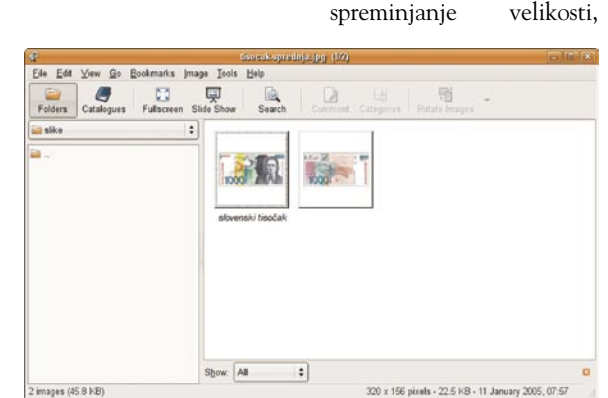

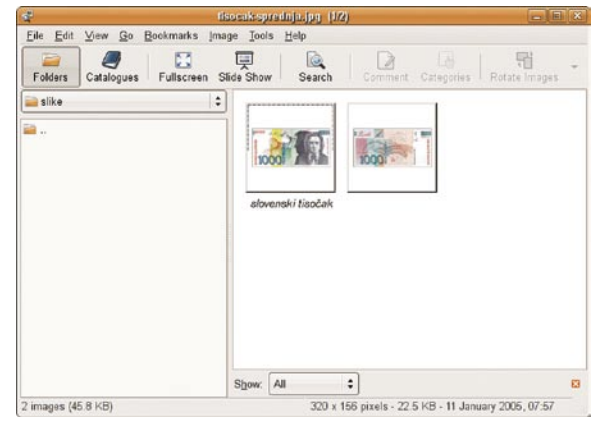

Pregledovalnik slik gThumb

Eile Edit View Find Tags Help  $F$ ullscreen 88 Rotate Left Rotate Right Favourites  $\boxed{\triangle}$  Hidden **Co** People Find:  $\blacksquare$  or  $\blacksquare$  or  $\clubsuit$  or  $\enspace \bigcirc \enspace$  or  $\enspace \bigcirc \enspace$  or  $\enspace \bigcirc \enspace$  or Den C Places **O** Events  $\mathcal{R}_{add}$ Name: tisocak-zadnja.jpg Version: Original Date: 11/01/2005 Comment. To je naš bivši tisočak Size: 320x156 No Constraint : 4 & & N D + 8 & A 1 of  $2$   $\equiv$ Exposure: (None)  $\Rightarrow$  $H(III)$  $\mathbf{u}$ 

**Urejevalnik fotografij F-Spot** totečni upravljalnik Nauti-

obrezovanje, pa tudi spreminjanje barv, svetlobe in kontrasta, če jih naštejemo samo nekaj. Prav tako lahko kopiramo, prestavljamo, brišemo in podvajamo slike, lahko jih tiskamo, povečamo, jim spremenimo format, lahko pa jih tudi paketno preimenujemo. Zelo uporabna je možnost izvoza v spletne albume, pri čemer lahko uporabimo vnaprej pripravljene grafične predloge.

320 x 156 pixels - 22.5 KB - 11 January 2005; 07:57

Program uporablja isto podatkovno zbirko kot da-

# GNU/Linux

**lus** (privzet v namiznem okolju Gnome), kamor shranjuje sličice predogleda in ne porablja dodatnega prostora, prav tako pa pohitri predogled slik. Tako kot F-Spot zna uvažati slike neposredno iz fotoaparata in izvažati na CD- kot tudi na DVD-medije.

## OGLED VIDEO DATOTEK

Uradni predvajalnik video datotek namiznega okolja Gnome je **Totem**. Kljub temu je zmožen opravljati le osnovne naloge, kot so prikazovanje seznama predvajanja, celozaslonski način prikaza, iskanje, predvajanje podnapisov, upravljati pa ga je mogoče tudi prek tipkovnice.

Upravljati zna tako z DVD- kot tudi VCD- in digitalnimi CD-nosilci, podpora video in avdio datotekam pa je odvisna od naloženih kodekov. Tako kot gThumb je povezan z urejevalnikom datotek Nautilus in skrbi za predogledne sličice filmov, prav tako uporablja isto podatkovno zbirko.

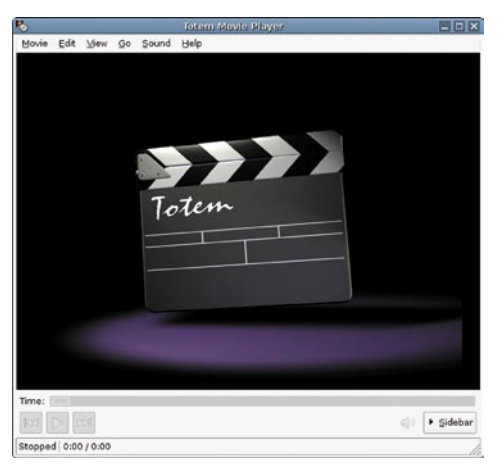

#### Video predvajalnik Totem

Ni odveč podatek, da zanj obstaja vtičnik za brskalnike Mozilla, kar omogoča predvajanje video datotek znotraj brskalnika, vendar pa ta, roko na srce, ne deluje vedno najbolje. Sam predvajalnik kljub temu deluje dokaj dobro, vseeno pa je treba priznati, da včasih (denimo ob predvajanju določenih tipov datotek) iz nerazumljivih razlogov odpove (in to kljub vključenim kodekom).

Ta problem rešuje naslednji na seznamu video predvajalnikov – **VLC** (nekoč VideoLAN

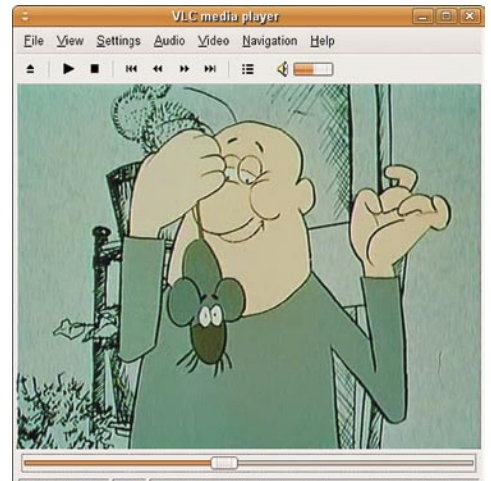

 $0.02.06$  /  $0.04.4$  ( $\times$ 1.00 /media/cdrom0/Gustav/01.-.Gustavus.and.the.Cat.to.Be.avi Predvajalnik VLC

# *V primerjavi z drugimi operacijskimi sistemi so praktično vsi programi na voljo brezplačno, povezljivost je zagotovljena, sistem pa je popolnoma prilagodljiv.*

Client) predvajalnik multimedijskih vsebin, ki predvaja skoraj vse video in avdio zapise (MPEG-1, MPEG-2, MPEG-4, DivX, MP3 in OGG), DVD, VCD, prav tako pa lahko deluje tudi kot strežnik za oddajanje tokov enemu ali več sprejemnikom. Ker je prenosljiv, lahko praktično identičen program srečamo skoraj na vseh operacijskih sistemih.

Pri predvajalniku VLC moti predvsem nekoliko okorno in zapleteno upravljanje, navduši pa dejstvo, da je zmožen predvajati skorajda vsak avdio in video zapis (neodvisno od naloženih kodekov). Predvsem zaradi slednjega je eden od predvajalnikov, ki ga moramo imeti, če ne kot prvi pa vsaj kot drugi medijski predvajalnik.

Ne nazadnje pa je treba omeniti še **MPlayer**, prvo izbiro mnogih uporabnikov GNU/Linuxa. Tako kot VLC teče na mnogih sistemih in predvaja večino oblik zapisov (med njimi MPEG/ VOB, AVI, Ogg/OGM, VIVO, ASF/WMA/ WMV, QT/MOV/MP4, RealMedia, Matroska). Gledamo lahko VideoCD, SVCD, DVD, 3ivx, DivX 3/4/5 in celo WMV-datoteke, pomembna značilnost pa je tudi široka paleta podprtih izhodnih gonilnikov.

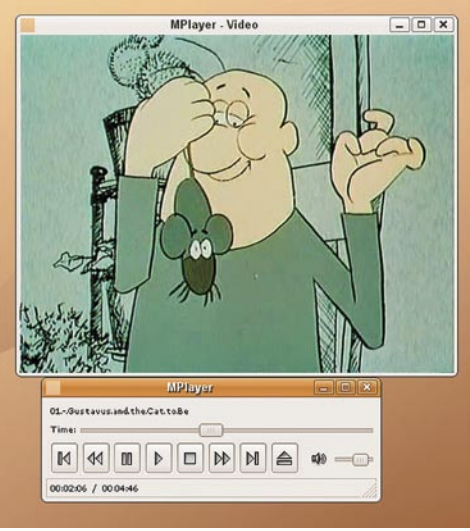

Predvajalnik MPlayer

Njegovi največji prednosti sta hitrost in robustnost, saj v večini primerov deluje precej bolje kot delujeta VLC in Totem.

### ZA KONEC

Ogledali smo si nekaj programov, s katerimi lahko na GNU/Linuxu listamo po dokumentih PDF, pregledujemo slike in gledamo filme, ponudba pa je seveda še precej večja. Podobno kot za opisana opravila velja tudi za drugo – poslušanje glasbe, računanje, pošiljanje e-pošte, brska-

*Časi, ko so GNU/Linux na svojih namizjih uporabljali le posebneži in ko je bilo za poganjanje potrebno precej znanja, so že skoraj mimo.*

nje po spletu, tiskanje dokumentov, snemanje ploščkov, ohranjanje stikov MSN Messengerja, pisanje dopisov, sestavljanje predstavitev in podobno. Mnogokrat se zgodi, da je izbira celo prevelika.

Tudi z uporabo **zunanjih diskov, USB-ključev**  in **digitalnih fotoaparatov** načeloma ni težav. Z razvojem aplikacij GNU/Linux so ta opravila postala trivialna – napravo le priključimo v USBrežo, operacijski sistem pa jo zazna in nam celo ponudi, kaj z njo želimo storiti. Pri uporabi trdih diskov je vseeno treba biti pozoren, saj se GNU/ Linux še vedno ne razume prav dobro z datotečnim sistemom **NTFS** (ki ga poznamo iz operacijskega sistema Windows) – datoteke z njega bere brez težav, pisanje nanj pa praviloma ni možno (čeprav so gonilniki že na voljo, a po večini privzeto še niso vključeni). Zato še vedno velja zlato pravilo, da je priporočljiva uporaba datotečnega sistema **FAT32**, če želimo zunanji disk uporabljati na različnih operacijskih sistemih.

Kljub vsemu pa ne bi bilo pošteno, če ne bi omenili tudi težav. Največ jih lahko pričakujemo, če uporabljamo **nestandardno strojno opremo** (netipične omrežne kartice, težave s spletnimi kamerami, netipične naprave bluetooth, bralnike prstnih odtisov in podobno). Vedno velja, da je veliko večino težav možno rešiti, vendar pa potrebujemo nekaj znanja, potrpežljivosti, iznajdljivosti in predvsem strpnosti, pri čemer se ni možno izogniti konzoli in ročnemu vnašanju sprememb, kar odvrne marsikaterega uporabnika. Veliko rešitev se najde v spletnih forumih (obstajajo tudi slovenske spletne strani z navodili za reševanje pogostih težav), ogromno rešitev se objavlja tudi na blogih, veliko pa se da postoriti tudi s samo pomočjo, priloženo posameznim aplikacijam.

Prav tako bodo prikrajšani ljubitelji **iger**. Čeprav je na voljo ogromno naslovov, bodo tisti, ki radi igrajo priljubljene igre, razočarani, saj za GNU/Linux niso na voljo.

Če ste omenjene (in še kakšno zraven) pomanjkljivosti pripravljeni vzeti v zakup, potem praktično ni ovir, da ne bi tudi vi poskusili srečo z GNU/Linuxom. Čeprav so časi, ko so ga na svojih namizjih uporabljali le posebneži in ko je bilo za poganjanje potrebno precej znanja, danes že mimo, še vedno velja, da je filozofija uporabe dokaj drugačna. V primerjavi z drugimi operacijskimi sistemi so praktično vsi programi (in igre) na voljo **brezplačno**, programe je mogoče uporabljati na katerikoli distribuciji, povezljivost je zagotovljena, sistem pa popolnoma prilagodljiv. Če prištejemo še dejstvo, da je dokaj varen in precej stabilen, pa smo povedali že skorajda vse. 

triki in nasveti

V PRAKSI

# En avto, več motorjev

Prehod na nov operacijski sistem je stresna zadeva. Tudi če se prej pozanimamo, ali bodo delovale vse naprave, ki jih imamo, in ali bo delovala vsa potrebna programska oprema, se vedno najde kak kaveljc, ki nam zagreni življenje.

#### **Piše: Zoran Banović**

zoran.banovic@mojmikro.si

zemimo **Windows Visto**. Programi, ki jih uporabljamo, več ali manj delujejo. Kaj pa **strojna oprema**? Če nam ne bo delovala kamera, se ne bomo zelo jezili. Kaj pa če na primer ne bo deloval bralnik pametnih kartic. uporabljamo, več ali manj delujejo. Kaj pa **strojna oprema**? Če nam ne bo delovala kamera, se ne bomo zelo jezili. Kaj pa če na primer ne bo deloval bralnik pametnih kartic, na katerem imamo shranjene certifikate za elektronsko bančništvo ali dostop do drugih varnostno občutljivih strani? To pa že ni več zabavno …

Zato je prehod na nov sistem, ne le na Visto, dobro izvesti nekako **postopno**. A kako? Tako, da vsaj nekaj časa uporabljamo **hkrati nov in star sistem**, in šele ko se prepričamo, da pod novim res vse deluje tako, kot bi moralo, in da nam delo z njim res ustreza, dokončno naredimo križ čez starega. Kako? Imamo (vsaj) dve možnosti.

Ena je, da uporabimo kak program za **virtualizacijo**, in preko njega namestimo nov operacijski sistem. Takšni programi so recimo **VMWare, MS VirtualPC** in še kak bi se našel. Metoda je sicer sprejemljiva, a ne čisto enaka, kot če bi imeli sistem nameščen samostojno. Zakaj? Predvsem zato, ker se pri virtualnih namestitvah uporabljajo nekatere navidezne naprave, ki imajo navidezne gonilnike, ki pa niso enaki kot gonilniki za realne naprave. To pa pomeni, da lahko nekaj v navideznem svetu deluje, ko pa hočemo namestiti v »pravi« računalnik, pa ne. Druga slabost virtualne namestitve operacijskega sistema pa je v hitrosti. V domačih okoljih bo navidezni računalnik deloval vedno bistveno počasneje kot realni in če bi sklepali po tem, se za nov sistem ne bi nikoli odločili, saj bi bil za nas vedno prepočasen.

Druga možnost je izdelava **večzagonskega sistema**. Vsak operacijski sistem, ki je trenutno na trgu, ponuja to možnost. Kaj pa je to? Gre za sistem, ki ob zagonu računalnika omogoča izbiro operacijskega sistema, ki ga hočemo zagnati. Vsak tak sistem je nameščen tako, kot da bi bil edini, in tudi vse naprave, priključene na računalnik, uporablja na tak način. Z večzagonskim načinom lahko imamo torej obstoječ sistem, recimo Windows XP, za katerega vemo, da nam vse deluje tako, kot je treba, imamo pa tudi sistem Windows Vista, ki ga še preizkušamo.

## IMAM XP, HOČEM ŠE VISTO

No, pa najprej opišimo postopek, kako računalnik z *že nameščenim sistemom Windows XP* preoblikovati tako, da bosta v njem tako **Windows XP** kot tudi **Windows Vista**.

Običajno imamo v računalniku en trdi disk, ki je razdeljen na dva ali več delov, imenovanih **particije**. Te se navzven obnašajo, kot da gre za samostojne trde diske. Največkrat je disk organiziran tako, da imamo eno particijo za operacijski sistem (običajno C:, eno pa za podatke,  $D: E$ ...). In tu naletimo na pravzaprav največjo težavo, ki jo moramo v

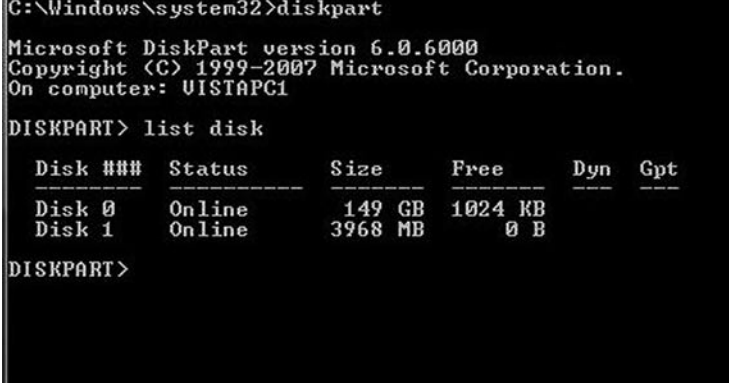

DiskPart lahko poskrbi za spremembo velikosti particije.

postopku izdelave večzagonskega sistema rešiti.

Vsak operacijski sistem, ki ga imamo nameščenega v računalniku, zahteva **svojo particijo**, na kateri ne sme ob namestitvi biti nič drugega. No, lahko je, a bo ob namestitvi šlo k vragu. Logika nam pravi, da bi lahko particijo pač skrčili in na praznem mestu izdelali novo. In ta logika je čisto pravilna, le izvedba je malce težja.

Cilj je torej vzeto eno od obstoječih particij, najbolje tisto, na kateri imamo največ prostora, jo skrčiti, nato pa na praznem mestu narediti **novo particijo**, na katero bomo potem namestili naš operacijski sistem. Za tiste, ki vam bolj leži razlaga s črkami, bi se ta glasila nekako takole: če smo imeli prej dva »diska« C in D, bomo zdaj D nekoliko zmanjšali in naredili še disk E. A to ni čisto enostavno. Najlažji način je, da uporabimo kar DVD z Windows Visto. Ta namreč vključuje tudi program **DiskPart**, ki omogoča prav to, kar želimo – spreminjati velikost particij in dodajati nove. Kako stvar izvedemo?

V pogon vstavimo DVD z Windows Visto in računalnik ponovno zaženemo. Z Del, F1 ali katero koli tipko že pozna vaš BIOS, skočimo v nastavitve (boot sequence ali kaj podobnega) in izberemo kot prvo zagonsko napravo pogon DVD. Nato nastavitve shranimo in nadaljujemo z zagonom. Ta po zdaj stekel preko DVD-ja. Ko se bo prikazalo prvo okno, izberemo ustrezen jezik in izberemo Install now. Ko se prikaže okno, v katerega bi bilo treba vpisati številko izdelka, pritisnemo **Shift+F10**, s čemer zaženemo ukazno vrstico. Prikazalo se bo staro DOS-ovo okno, v katerem vpišemo ukaz **diskpart**. Računalnik bo malo »zamlel« nato pa se bo ukazna vrstica spremenila tako, da bo na začetku vrste pisalo Diskpart. Zdaj vpišemo ukaz **list volume** in na zaslonu se bo prikazal seznam particij oziroma »trdih diskov«, ki so v računalniku. Zdaj se je treba odločiti, katero obstoječo particijo bomo skrčili. Najbolje tisto, *na kateri imamo največ prostora*. Če naš trdi disk ni bil razdeljen na particije, potem imamo tako ali tako na voljo le Volume 0 (disk C), če pa je bil razdeljen, imamo na voljo Volume 0 (običajno C) in Volume1 (običajno D). Če bo tista, ki bi jo radi skrčili, označena z Volume 1, jo najprej izbe-

remo z ukazom **select volume 1**. Če je to particija z oznako 0, bo ukaz pač select volume 0. Zdaj vpišemo ukaz **shrink**. Program bo particijo, ki smo jo izbrali, skrčil na približno polovico prejšnje velikosti. Z ukazom EXIT se vrnemo v ukazno vrstico, nato ga vpišemo še enkrat in ukazna vrstica se zapre. Zdaj lahko nadaljujemo z namestitvijo.

A Murphy nikoli ne počiva… Kaj lahko se vam zgodi, da bo vaš sistem odpovedal sodelovanje, ko boste hoteli uporabiti program DiskPart. Sporočil vam bo, da vam ne dovoli dostopa, in ga v nasprotno ne boste mogli prepričati. V tem primeru pa je treba poseči po drugem orodju. Programov, ki omogočajo spreminjanje particij, je kar nekaj, a večina je plačljivih. Ker pa bo to postopek, ki ga bomo najverjetneje izvedli le enkrat, takšnega programa verjetno ne bomo kupovali. Zato se bomo poskusili znajti drugače. Recimo z **živim CD-jem Gparted**. Tega lahko najdete na strani SourceForge (okoli 50 MB), snamete datoteko ISO in sliko »zapečete« na CD. S tem boste dobili brezplačen zagonski CD, s katerim boste lahko spremenili obstoječe particije. In kako zadeva deluje? Računalnik zaženete enako kot prej z Vistinim DVD-jem, torej tako, da se sistem naloži s CD-ja in ne z diska. Zdaj seveda ne boste nalagali Windows, ampak boste uporabili **živi Linux CD**. A ne ustrašite se, nič takega ni. Na začetku se bo prikazalo okno s kupom možnosti, a izberite kar samodejno konfiguracijo (auto-configuration). Ko vas bo računalnik vprašal za jezik in razporeditev tipk, kar dvakrat pritisnite Enter in na zaslonu se bo prikazal grafični vmesnik, v katerem bodo vidni vaši diski. Označeni bodo z /dev/hda1/ in podobnim. Že iz slike vam bo jasno, kateri disk boste preuredili. Na njem kliknite z desno tipko in izberite *Resize/Move*. Odprlo se bo novo okence, v katerem lahko velikost particije spremenite z drsnikom. Za Windows Visto si rezervirajte najmanj 10 GB, lahko pa tudi več, in kliknite *Resize/Move*. S tem še niste naredili ničesar, ampak ste spremembo le napovedali. Šele ko boste kliknili *Apply*, se bodo spremembe dejansko zgodile. Ko bo program svoje opravil, izvrzite CD, v pogon vstavite DVD z Visto in ponovno zaženite računalnik.

# triki in nasveti

|                              | GParted-liveCD 0.3.4-7 (auto-configuration)                                                                                    |
|------------------------------|----------------------------------------------------------------------------------------------------|
|                              | GParted-liveCD (Do X Configuration Imksf86config = old config systeml><br>GParted-liveCD (boot off External-usb-cd : /dev/sr0) |
|                              |                                                                                                    |
|                              | GParted-liveCD Macbook option                                                                                                  |
|                              | GParted-liveCD with Frame Buffer                                                                                               |
|                              | GParted-liveCD Force UESA driver                                                                                               |
|                              | GParted-liveCD Force 1740 driver                                                                                               |
|                              | GParted-liveCD Force 1810 driver                                                                                               |
|                              | GParted-liveCD HP laptop (pci=conf1)                                                                                           |
|                              | GParted-liveCD HP laptop (pci=conf2)                                                                                           |
|                              | GParted-liveCD HP laptop (pci=conf3)                                                                                           |
| Boot MBR on first hard drive |                                                                                                    |
|                              |                                                                                                    |

Z živim CD-jem Gparted je mogoče spremeniti obstoječe particije.

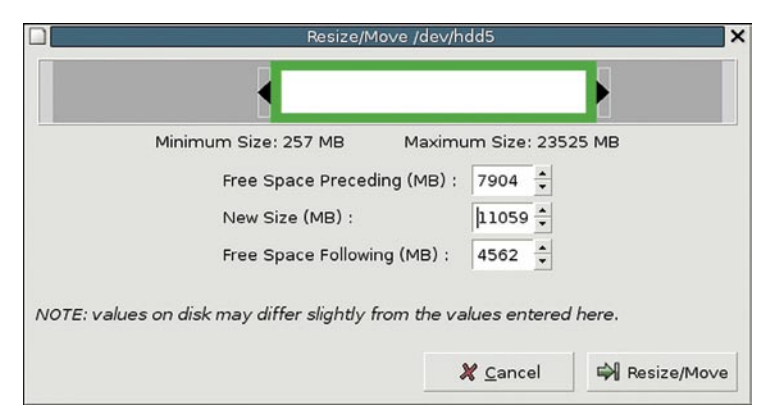

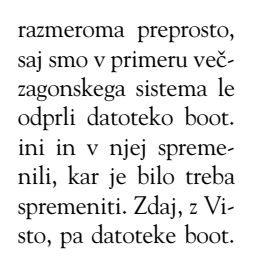

liko na živce, da ga hočete na vsak način spremeniti, lahko uporabite program **EasyBCD**. Gre za kratek programček, ki omogoča enostavno urejanje zagonskih lastnosti, med drugim tudi spreminjanje besedila prikaza operacijskega sistema. Tako lahko tisti »Earlier…« spremenimo v Window XP Professional ali karkoli že hočemo.

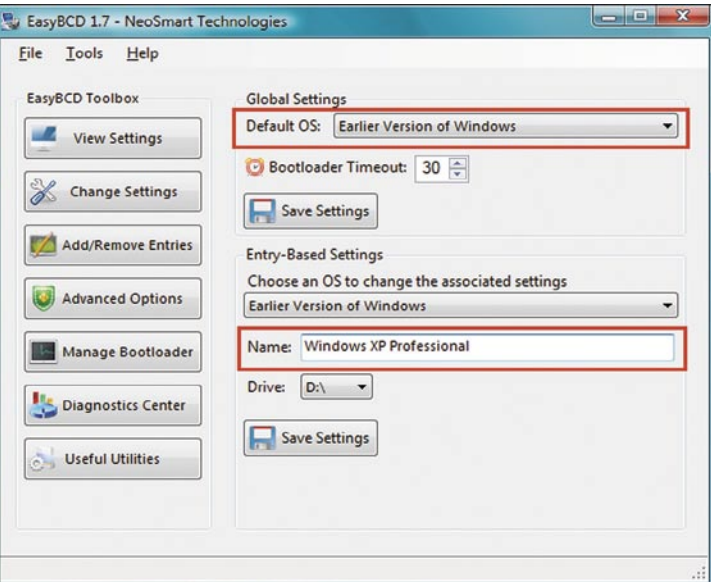

S programom EasyBCD je mogoče narediti mnogo več.

Z drsnikom particijo povečamo ali zmanjšamo.

Zdaj smo torej na točki, ki je odvisna od tega, ali je program DISKPART deloval ali ne. Če je, potem je namestitev na točki, ko je treba vpisati številko izdelka, če pa DiskPart ni deloval in smo uporabili Gparted, smo računalnik po spremembi particij ponovno zagnali z Vistinega DVD-ja in smo na isti točki – vpis številke. Namestitev od tu naprej ni več problematična. Paziti je treba le, da ko nas računalnik vpraša, kam naj namesti Visto, odgovorimo: na nedodeljen prostor (unalocated space). Vse drugo je več ali manj samodejno in ne zahteva posebne razlage.

Vista bo ugotovila, da je v računalniku še en operacijski sistem in bo naredila vse potrebno za to, da bosta dosegljiva oba sistema. Po končani namestitvi se bo ob zagonu računalnika na za-

slonu prikazal seznamček, kjer bo mogoča izbira med Windows Visto in »Earlier version of Windows«. Če bomo izbrali slednje, se bo računalnik zagnal v Windows XP, če pa Windows Visto, pa v Visto.

Načeloma vse lepo in prav, a pri celotni stvari nekaj moti. Moti tisti napis »Earlier version of Windows«, kot da pri Microsoftu ne znajo iz sistema prebrati, za katero različico gre, moti pa tudi to, da je **privzeti sistem Vista** in da se po tridesetih sekundah sam zažene. Kako to spremeniti? V Windows XP je bilo to

ini več ni. Kako torej spreminjati zagonske nastavitve? Načeloma je to mogoče preko ukazne vrstice in programa oziroma ukaza bcdedit, ki pa je za uporabo dokaj neroden. A rešitev obstaja.

Če vam gre na živce le vrstni red zagona, torej to, da je privzeti sistem Vista in da se ta zažene po tridesetih sekundah, je to mogoče dokaj enostavno spremeniti. In to tam, kjer je bilo že v Windows XP. Če ikono Moj računalnik kliknete z desno tipko in izberete Lastnosti in nato razdelek Dodatno pridete do okna, kjer je tudi gumb za nastavitve zagona in obnovitve. Če v njem kliknete Nastavitve, dobite možnost določanja privzetega operacijskega sistema in določanja časa samodejnega zagona.

Če pa vam tisti »Earlier version…« gre to-

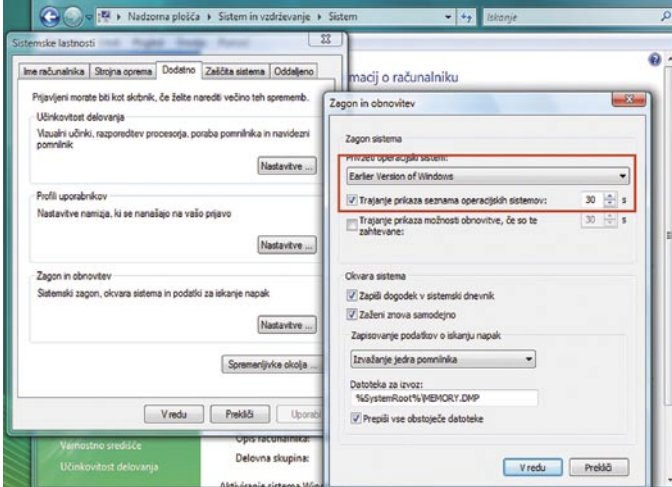

Prek Nadzorne plošče je mogoče spremeniti le vrstni red zagona in čas, po katerem se bo privzeti sistem samodejno zagnal.

# IMAM VISTO, HOČEM ŠE XP

Kaj pa če smo s prehodom na nov operacijski sistem preveč hiteli in starega prehitro odstranili, potem pa ugotovili, da kakšna ključna stvar ne deluje. Kaj pa takrat? Načeloma se lahko razjezimo, disk na novo formatiramo in Windows XP namestimo nazaj, torej vzpostavimo staro stanje, a potem ne bomo vedeli, kaj se dogaja v Visti in ali je težava z našo programsko ali strojno opremo odpravljena. Zato bi bilo najbolje, če bi lahko Windows XP namestili poleg Viste. Ali to gre? Včasih je bilo nameščanje starih različic poleg novih vražje opravilo. Je zdaj kaj lažje? No ja, malenkost.

Celoten postopek bomo izvedli tako, da bomo najprej spremenili obstoječe particije tako, da bomo imeli za Windows XP lastno particijo z dovolj prostora za namestitev sistema. Nato bomo namestili Windows XP. Poigrati se bomo morali še s »povoženim« zagonskim programom in še s čim. Pa lepo po vrsti.

Spet se moramo najprej poigrati s particijami. Če imate DVD Windows Vista, ga pripravite, če pa medija nimate, ker ste kupili računalnik s prednameščenim Windows, lahko uporabite **Gpart**, torej zagonski CD z ustreznim programom za delo s particijami. Pri Gpartu je postopek popolnoma enak kot v primeru, ko smo v računalniku imeli nameščen sistem Windows XP in smo mu »dodajali« Visto.

Če imamo DVD z Visto, je postopek spreminjanja obstoječih particij nekoliko čuden. Vzemimo primer, ko imamo eno samo particijo (disk C:), na kateri je nameščen sistem Vista. To particijo hočemo razdeliti na dva dela. In na enega namestiti Windows XP. Stvar poteka takole. Najprej vstavite DVD Vista (ne Windows XP)

# triki in nasveti

v pogon in računalnik zaženete z DVD-ja. Ko se prikaže okno, izberite *Namesti zdaj* (Install now). Ko bo računalnik vprašal za ključ izdelka, ga ne vpisujte in tudi možnost aktiviranja izdelka preko interneta izključite. Izberite *Naprej* in ko vas računalnik vpraša, ali res ne nameravate vpisati ključa, odgovorite z *Ne*. Ker niste vpisali ključa, sistem ne ve, katero različico Windows nameščate, zato vas o njej vpraša oziroma prikaže seznam, iz katerega naj bi izbrali različico, ki jo nameščate. Ker Viste sploh ne boste nameščali, je pravzaprav vseeno, kaj izberete, vključitel e možnost »*Izbral sem različico, ki sem jo kupil*« . Nato pritisnite *Naprej*, sprejmite pogoje, izberite Naprej in iz seznama izberite *Namestitev po meri* (Custom Installation). Prikazal se bo seznam, na katerem boste ugledali razdelitev vašega diska. Ker smo rekli, da govorimo o sistemu, kjer imamo le eno particijo, ki zaseda ves disk, bo na seznamu le en disk, označen z Disk 0 Partition 1. Vsa ta čudna procedura je imela namen priti do tega okna. V njem namreč lahko pritisnete **Shift+F10** in s tem pridete v ukazno vrstico. Zdaj je postopek enak kot v prvem delu. Najprej zaženete program **DiskPart**, v njem preberete diske z ukazom **list disk**, izberete disk z **select disk 0**, nato pa z **list volume** preberete informacije o particijah. Ker imate le eno particijo, jo izberete z ukazom **select volume 0**, nato pa jo z ukazom **shrink** razpolovite. Ko bo postopek končan, dvakrat vpišete ukaz **exit**, s čimer se boste vrnili na okno namestitve po meri. Če v njem izberete *Osveži* (refresh), se bodo informacije o particijah osvežile in videli boste, da imate zdaj eno particijo, poleg nje pa še prazen oziroma nedodeljen prostor na disku.

Zdaj Vistinega DVD-ja ne potrebujete več. Vzemite ga iz pogona in vanj vstavite CD z Window XP. Nato ponovno zaženite računalnik (s tipko reset). Ker v BIOS-u niste spreminjali nastavitev, torej še vedno velja, da se računalnik zaganja s pogona CD (oziroma DVD), se bo računalnik zagnal z XP-jevega CD-ja. Sledite navodilom za namestitev in ko pridete do točke, ko vas sistem vpraša, kam naj se namesti, izberite neparticionirani prostor, ki ste ga prej naredili s programom DiskPart ali Gpart. Nadaljujte namestitev tako, kot da na disku ne bi bilo Viste.

Ko bo namestitev prišla do točke, ko se bo računalnik prvič ponovno zagnal in se bo naložil grafični uporabniški vmesnik namestitve, se lahko zgodi, da bo računalnik sporočil napako, kjer bo rekel, da je nekaj narobe z diskom in da naj pritisnete Ctrl+Alt+Delete. Če se to zgodi, potem o načinu nadaljevanja preberite v posebnem okvirju. Razlog za to je pokvarjen zagonski program.

Ko se bo sistem ponovno zagnal, se na zaslonu ne bo prikazal zagonski meni. Windows XP sicer ve, da na disku obstaja še ena particija, a ne ve, da gre za Visto. Poleg tega Windows XP ob namestitvi povozi zagonski meni Viste oziroma tako imenovani Master Boot Record in na njegovo mesto postavi svojega. To pa pomeni, da Viste sploh ne moremo več zagnati.

No, ko bo namestitve konec, zaženite Raziskovalca in videli boste nekoliko čudno zadevo. V računalniku boste imeli disk C in disk E, kjer bodo na disku C datoteke Windows Viste, na disku E pa

datoteke Windows XP. Na žalost je tako, da je mogoče iz teh Windows XP spreminjati datoteke na Windows Visti. To niti ne bi bilo tako hudo, če ne bi nekateri programi, ki jih nameščamo v Windows XP, na vsak način želeli nekaj pisati na disk C, čeprav to ni disk s pravim Windows. To pa ni ravno simpatično.

Kakor koli že, zdaj imamo stanje, ko imamo na disku dva operacijska sistema, s tem da do enega ne moremo priti, saj je povožen zagonski meni, ki bi omogočal dostop do Viste. Kako to popraviti? Spet z zagonom z Vistinega DVD-ja. Tokrat ne bomo izbrali namestitve, ampak **popravilo** (Repair your computer). Po izbiri te povezave, se bo prikazalo okno, v katerem bodo prikazani rezultati iskanja nameščenih sistemov Vista. Seveda mora biti na seznamu le eden.

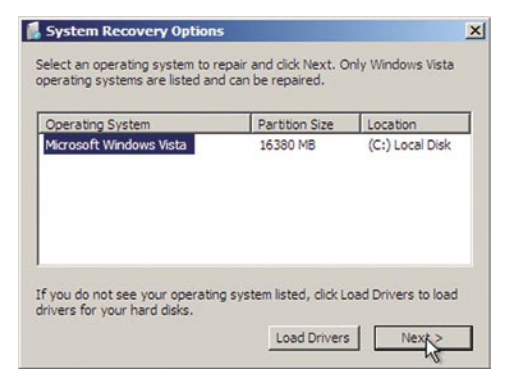

#### Zagonski meni je treba popraviti in s tem spet usposobiti Visto.

Izberemo naš sistem, ki ga hočemo popraviti, in pritisnemo *Naprej*. Odprlo se bo novo okno, označeno System Recovery Options, v katerem je mogoče izbrati različne možnosti. Nas zanima popravilo zagona, zato izberemo *Startup repair*.

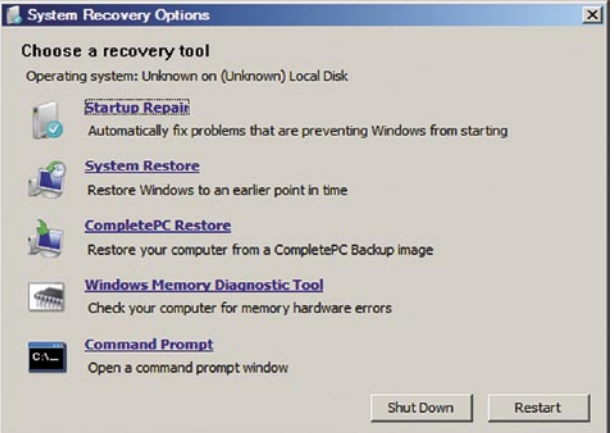

System Recovery Options omogoča popravilo različnih komponent sistema. Nas zanima zagon, zato izberemo Startup Repair.

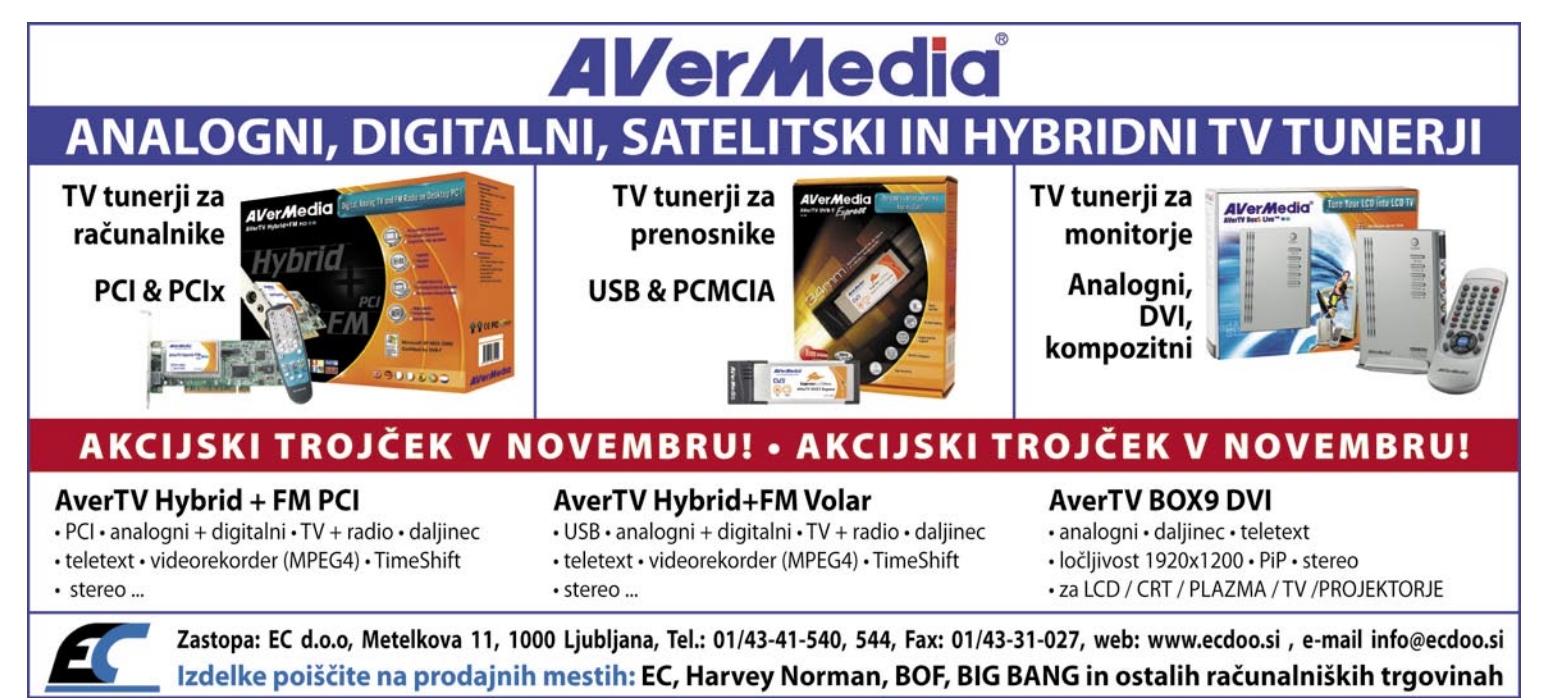

**89**

# triki in nasveti

Ko bo postopek končan, lahko ponovno zaženemo računalnik. A glej ga zlomka, zdaj še vedno nimamo zagonskega menija, računalnik pa se namesto v Windows XP zažene v Visti. No, ja … Vista oziroma njen zagonski program v tem primeru ni najpametnejši. Zato mu je treba povedati, da ima na disku še en sistem, ki ga je treba upoštevati. Windows XP bi bilo mogoče vključiti v zagonski meni s pomočjo čudnih ukazov, a je postopek neprimerno lažji prek programa EasyBCD. Zaženemo ga in v njem izberemo *Add/Remove Entries*. V razdelku Windows poiščemo oznako *Windows NT/2k/XP/2k3*, v seznamu *Drive* izberemo particijo, na kateri imamo Windows XP, v okence *Name* pa vpišemo ime sistema, recimo *Windows XP Professional* ali kaj podobnega. Nato pritisnemo *Add Entry* in gumb *Save*, da shranimo spremembe. Ko zdaj ponovno zaženemo računalnik, bomo imeli na voljo oba operacijska sistema.

dvosistemskem okolju delati precej bolje kot XP. Kaj mislimo s tem? Vzemimo, da imamo v računalniku dve particiji, ki jih Windows XP vidi kot disk C in disk D. Nato naredimo novo particijo, recimo E, in nanjo namestimo Visto. Windows XP bo to particijo »videl« kot disk E, če pa sistem zaženemo v Visti, pa bo ta E postal C, preostala imena pa se bodo »premaknila« po abecedi navzdol. Torej bo vsak sistem sam sebe videl na disku C, kar je za nameščanje programov in upoštevanje okoljskih spremenljivk bistveno bolje. Edino, česar se bo treba navaditi, je ta abecedni premik diskov, kar pa niti ni problematično. **Torej: Vista na XP – DA, XP na Visto – NE.**

### KAKO BRISATI SMETI?

Vsak uporabnik pride do položaja ko mu začne zmanjkovati prostora na disku in mora začeti brisati datoteke, ki jih ne potrebuje prav nujno. A

*Settings*, v njej pa mapa *Temp*. In ta je to, kar iščemo in kar je potrebno vsake toliko časa očistiti. Kje pa je ta mapa? Najprej je treba sistemu ukazati, naj jo prikaže. To naredimo tako, da v *Moj računalnik* ali *Raziskovalcu* izberemo *Orodja/Možnosti mape* in v razdelku *Pogled* izberemo *Prikaži skrite datoteke in mape*. Ko to vključite, se bo na disku C prikazala mapa Documents and Settings. V njej poiščite mapo s svojim imenom, v njej mapo Local Settings in pobrišite vse, kar je v mapi Temp. Pred tem je dobro, da zaprete vse odprte programe, da ti odstranijo morebitne začasne datoteke, ki jih imajo odprte. Če tega ne boste naredili in boste imeli odprt recimo Word in v njem kak dokument, datotek ne boste mogli brisati oziroma vam bo računalnik vedno znova težil, da datoteke ne more zbrisati, ker jo uporablja nekdo drug.

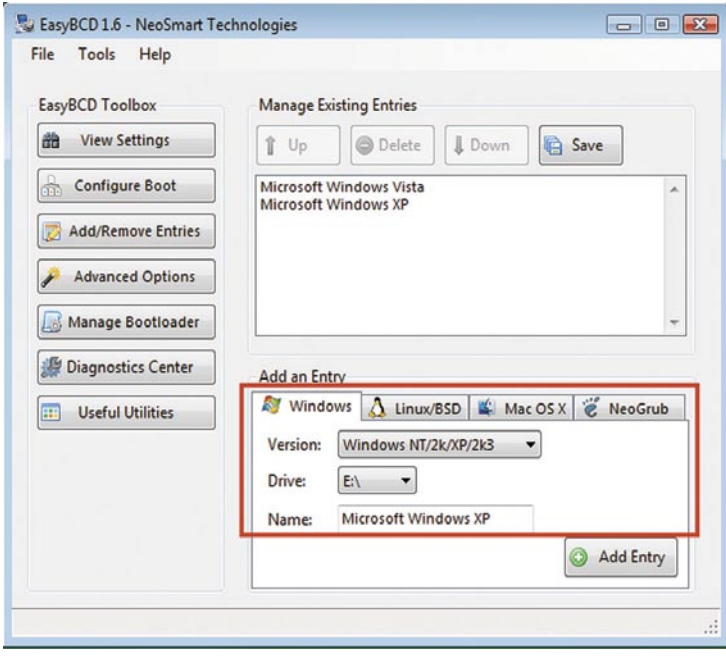

Windows XP je treba dodati naknadno.

# VPRAŠLJIVA SMISELNOST

A kot rečeno, tak način, ko imamo najprej nameščen Windows Visto in nato dodamo Windows XP, ni najboljša rešitev. Vsekakor moramo biti zelo previdni ob nameščanju programov. Če namreč ti programi ne znajo upoštevati spremenljivk okolja, torej tistih, ki med drugim določajo mesto datotek sistema, potem lahko v računalniku kaj hitro nastane kaos. In to dvojni kaos, saj se bodo stvari iz Windows XP pisale v Visto, kar lahko pomeni, da jih sistem XP ne bo videl, hkrati pa bodo naredile zmedo v Visti. Poleg tega je opisani »kuharski recept« namestitve Windows XP v računalnik z Visto v enem sistemu deloval, v drugem pa ga nikakor nismo mogli usposobiti.

Če torej ni ravno nujno, se namestitve Windows XP vsistem, ki ima nameščen Windows Visto, ne lotevajte. Če že hočete imeti oba sistema in imate nameščeno Visto, je najbolje, da sistem na novo postavite tako, da Visto odstranite, namestite Windows XP in nato dodate Visto. Tak sistem deluje brezhibno, saj v njem ni težav z »mešanjem« datotek. Vista namreč zna z diski v

katere so te datoteke? Začasne TMP? Ja! Kje pa so? Kaj še lahko naredim, da malo sprostim disk?

Najenostavneje je povečati prostor na disku tako, da **zbrišemo začasne datoteke** in **začasne internetne** 

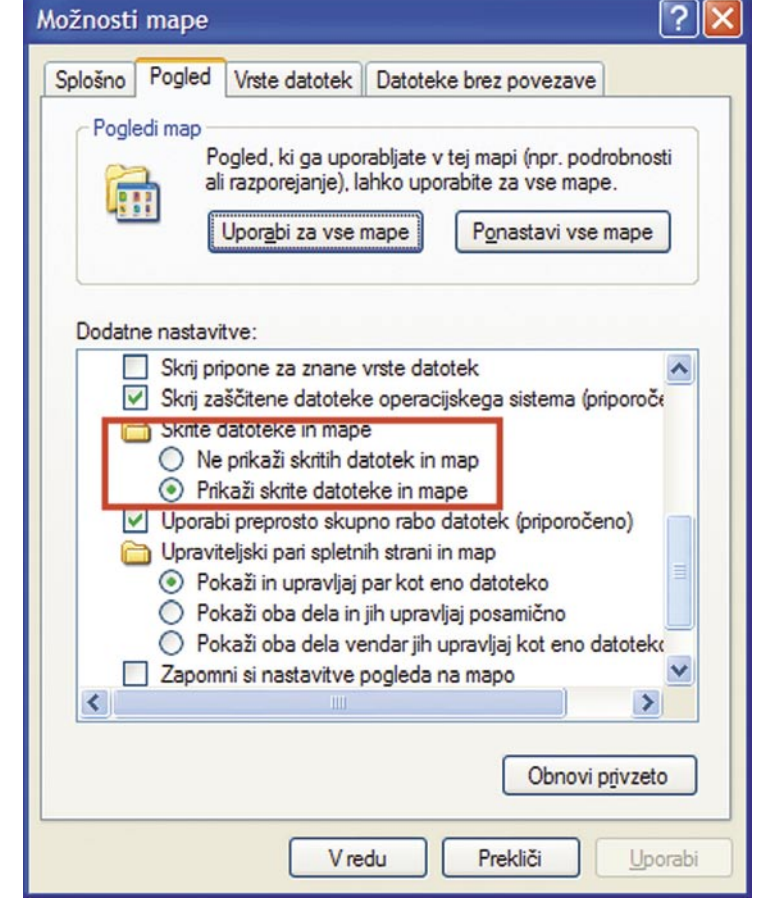

Če vključimo prikaz skritih datotek in map, bomo našli tudi mapo z začasnimi datotekami, ki je lahko precej napihnjena …

**datoteke**. Internetne lahko zbrišemo prek brskalnika in njegovih nastavitev. Kaj pa začasne datoteke, ki nastajajo pri drugih opravilih in ne pri brskanju po spletu? Tudi teh je lahko kar veliko. Kje pa so? Pravzaprav na dveh mestih. Eno je v mapi **Windows\Temp**, a tam ni kdo ve kaj. Karkoli je, pa lahko zbrišete.

Drugo mesto, ki je bolj skrito, pa včasih vsebuje pravo malo bogastvo začasnih datotek. Poleg tega pa ima tudi vsak uporabnik računalnika svoje takšno mesto. Je se v mapi *Documents and Settings*, kjer ima vsak uporabnik svojo mapo, v tej mapi pa je mapa *Local* 

Če ta postopek ponovite za vse uporabnike, boste videli, da je na disku kar precej novega prostora. Kaj pa, če to še vedno ni dovolj. Kaj naj pa potem brišem? Načeloma lahko odstranite kak program, ki ga več ne uporabljate. Ali pa kakšno igrico. A še preden posežete po čem tako rigoroznem, predlagam še eno možnost. Ta je povezana s 390 KB dolgim programčkom, imenovanim **List Large Files**, ki ga lahko snamete s strani *www.delphiforfun.org/Programs/Utilities/*. Ta program dela točno to, kar pove že ime – prikaže velike datoteke. Deluje tako, da mu povemo, kateri disk naj pregleda in koliko datotek

je torej izredno hiter – odpremo stran filma, film ustavimo, kopiramo šifro, zbrišemo naslovno vrstico, vpišemo črko d in kopiramo šifro. Stvar je

Podobno bližnjico si je mogoče izdelati tudi za stran **http://stage6.divx.com**. Tudi tam je vsak film označen na dokaj nazoren način. Povezava je namreč vedno *http://stage6.divx.com/user/DJ\_ oNIOn/video/xxxxxxx/ImeFilma*, kjer je namesto xxxxxx neka številka. In to številko je mogoče uporabiti na podoben način kot pri YouTube. Bližnjica naj se razlikuje od tiste za YouTube. Ime naj ima na primer Stage6 DL, mesto mora biti točno **http://video.stage6.com/%s/.divx**, kot ključna beseda pa naj bo na primer s. Ko bliž-

bliskovita …

# triki in nasveti

### Popravilo pokvarjenega zagonskega menija

Ob namestitvi Windows XP v sistem, kjer je že nameščen sistem Windows Vista, se lahko zgodi, da ob prvem ponovnem zagonu, ko bi namestitveni postopek moral preiti v grafični način, sistem sporoči napako na disku in zahteva pritisk na tri magične tipke (Ctrl+Alt+Del). V tem primeru ne bo pomagala ponovna namestitev ali zagon v tako imenovani Recovery Console in popravilu MBR. K sreči pa je namestitev sistema že tako daleč, da je treba usposobiti le možnost zagona iz particije, kjer imamo Windows XP, in namestitev se bo nadaljevala tam, kjer se je ustavila. In kako to narediti? Tako da računalnik zaženemo preko DVD-ja z Visto, izberemo popravilo računalnika (Repair your computer), sledimo navodilom in v oknu *System Recovery Options* izberemo *Startup repair*. Po končanem postopku zaženemo računalnik, ki se bo zagnal v Visto. Tam zaženemo EasyBCD in dodamo Windows XP kot nov sistem, kot je opisano v članku. Po ponovnem zagonu računalnika bomo dobili zagonski meni, v katerem bo tudi Windows XP. Če ga izberemo, bo steklo nadaljevanje namestitve sistema.

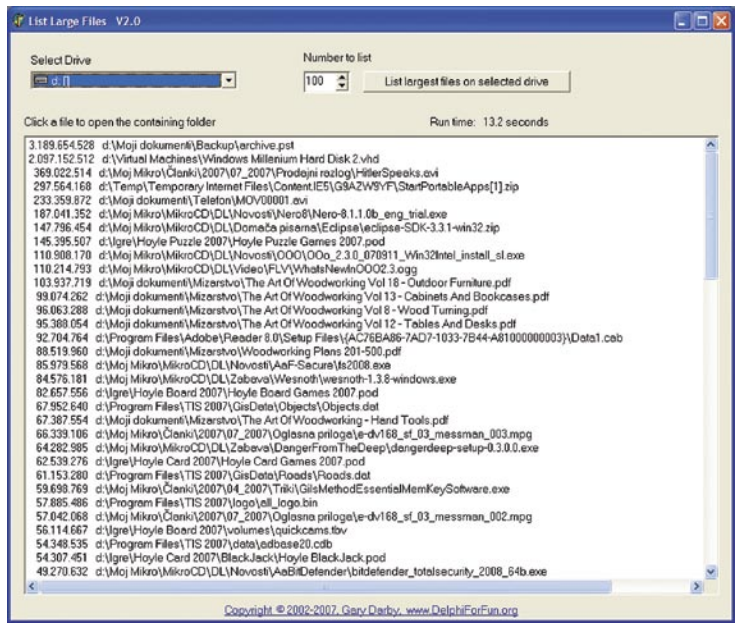

Ime: Youtube DL Mesto: http://cache.googlevideo.com/get\_video Ključna beseda: d Opis: Snemanie filmov iz YouTube Ta zaznamek nalagaj v stranski vrstici Vredu Prekliči Izdelamo lahko bližnjico do snemanja

Lastnosti zaznamka "dl"

njico shranimo, lahko iz Stage6 snemamo spote podobno kot iz You-Tubea. Najdemo film, ga ustavimo, prekopiramo številko, nato pa v ukazno vrstico vpišemo **»s številka«**, kjer namesto številka prilepimo oznako filma (seveda narekovajev ni). V tem primeru se bodo na disk shranjevali filmi s končnico .divx.

Programček List Large Files je idealen za iskanje balasta na trdem disku.

naj prikaže, sam pa nato pregleda disk in razvrsti datoteke od največje do najmanjše. Po seznamu se lahko sprehajamo in če kliknemo na kakšno datoteko, se odpre okno Raziskovalca, v njem pa mapa, kjer je datoteka , kar olajša brisanje.

Če boste v stiski s prostorom ali pa vas le zanima, kaj vse imate na disku, vas rotim, preizkusite ta programček. Prav presenečeni boste, koliko balasta boste našli.

### HITRO DO FILMOV

Obstaja način, kako izredno hitro sneti filme iz YouTubea, če uporabljate brskalnik **Firefox**. Če se na YouTube sprehajate med različnimi filmi, lahko v naslovni vrstici brskalnika vidite, da so si povezave med seboj dokaj podobne. Vse imajo naslov *http://www.youtube.com/watch?v=*, za enačajem pa sledi šifra oziroma kombinacija številke in črk. Te številke in črke so oznaka filma. In zdaj lahko uporabimo trik. V Firefoxu izberemo Zaznamki/Uredi zaznamke. Odpre se okno zaznamkov in izberemo izdelavo novega zaznamka. Odpre se majhno okno, v katerem v rubriko *Ime* vpišemo recimo Youtube DL, v rubriko *Ključna beseda* vpišemo le črko d, v rubriko *Mesto* pa povezavo: **http://cache.googlevideo.com/get\_video?video\_id=%s**.

In to je vse. In kako stvar deluje? Vzemimo, da smo na YouTubeu našli film, ki nam je všeč. Na naš disk ga lahko snamemo tako, da v naslovni vrstici označimo šifro filma, torej vse, kar je za črko v in enačajem, šifro kopiramo s Crtl+C, nato naslovno vrstico zbrišemo in vanjo vpišemo **»d šifra«**, kjer namesto šifra prilepimo šifro filma (seveda narekovajev ni). Po pritisku na Enter nas bo računalnik vprašal, kaj na naredi s filmom, in ukažemo mu, naj ga shrani, seveda pa mu damo neko in končnico flv, saj bomo sicer imeli na disku kopico datotek z imenom get\_video. Postopek

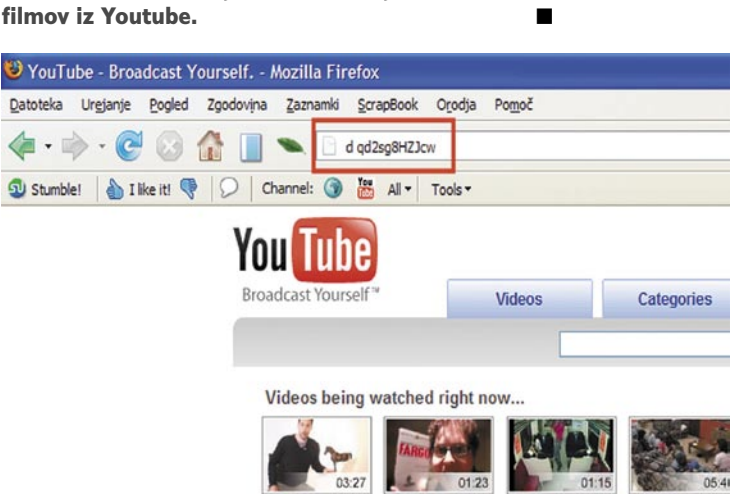

Do filma iz YouTube je mogoče priti le s črko d in šifro filma.

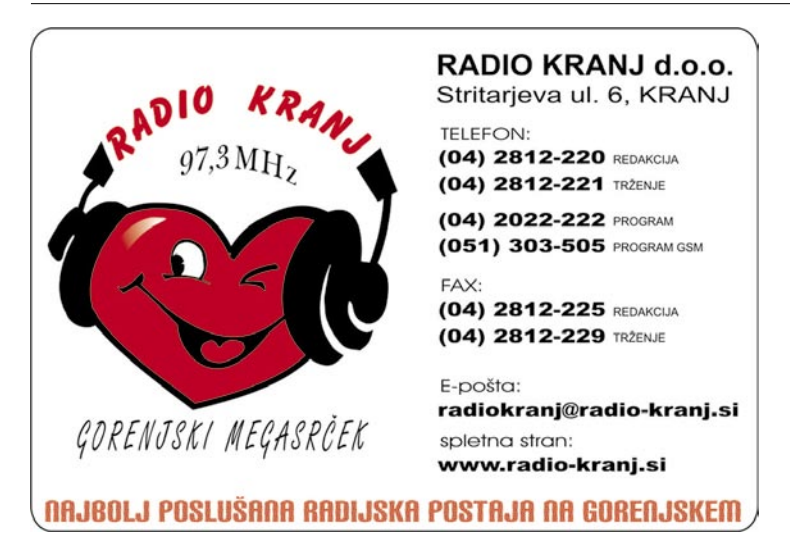

# PRAKSI

sam svoj mojster: nekaj idej za stare in pokvarjene komponente

# Reciklaža po domače

Če so računalniške komponente pokvarjene, se jim nekako še odpovem, stare pa mi, resnici na ljubo, kar nekako ne gredo iz rok. Saj veste, z izgovorom, da čez sedem let vse še prav pride ...

# **Piše: Marko Koblar**

marko.koblar@mojmikro.si

udi sam dobro vem, da takšno razmišljanje v času nore potrošniške družbe, kjer ima prednost le še tisto z oznako »novejše«, deluje skrajno zastarelo. Sodim namreč v tisto generacijo, ki še pomni parne in udi sam dobro vem, da takšno razmišljanje v času nore potrošniške družbe, kjer ima prednost le še tisto z oznako »novejše«, deluje skrajno zastarelo. Sodim neparne dneve, redukcije pri porabi električne energije ter občasno pomanjkanje določenih dobrin. Tudi zato še vedno poskusim popraviti kakšno igračo, saj vem, da bo sicer nova in poceni delovala najverjetneje manj časa kot tista starejša, ki jo bom popravil.

# PRODAJA ALI PA ...

Če je komponenta tako ali drugače še zanimiva (tudi starejše komponente so lahko zanimive kot rezervni deli ali za nadgradnjo), jo lahko prodamo prek oglasa ali podarimo. Kaj pa če je komponenta »tržno« nezanimiva ali pa pokvarjena? Nekaj časa jo bo večina verjetno še imela v predalu ali škatli, prej ali slej pa bo zadeva romala na smetišče (oziroma v razgradnjo), kar je po mojem mnenju daleč najslabša možnost. Zakaj? Ne da bi pretirano razmišljal, lahko navedem vsaj dva razloga: prvič, določene elemente lahko koristno uporabimo; drugič, z razstavljanjem posameznih komponent lahko ugotovimo, kako komponenta deluje oziroma primerjamo med seboj »enake« izdelke različnih proizvajalcev. Zanimivo je, da se lahko navzven enaki izdelki med seboj bistveno razlikujejo po svoji notranjosti. To pa se kaže v preprostem dejstvu, da komponente določenega tipa oziroma proizvajalca enostavno zdržijo dlje kot konkurenčni izdelki. Jasno je, da nas poznavanje mehanizmov delovanja lahko reši iz marsikatere težave …

# ZAČNE SE PRI VIJAKIH

O tem, kako lahko uporabimo star napajalnik osebnega računalnika, smo v naši reviji pred časom že pisali. Bolj ali manj uporabne pa so tudi druge komponente. Začne se že pri tako vsakdanjih delih, kot so **vijaki**. Večine vijakov, še zlasti pa tistih najmanjših, verjetno ne boste prav lahko našli v običajnih trgovinah. Pravi cvet mehanike in elektronike so tudi najrazličnejši **pogoni** (npr. trdi diski, CD/DVD-pogoni). V njih najdemo odlične ležaje, zobnike, osi, koračne motorje, krmilna vezja in še kaj. Za najrazličnejše namene so uporabni tudi močni magneti neodymium, ki jih najdemo v vsakem trdem disku … Z nekoliko drugačnim pogledom na dotrajane in pokvarjene komponente bo marsikdo verjetno prej ali slej ugotovil, da je lahko v določeni komponenti, tudi če ne deluje več, še

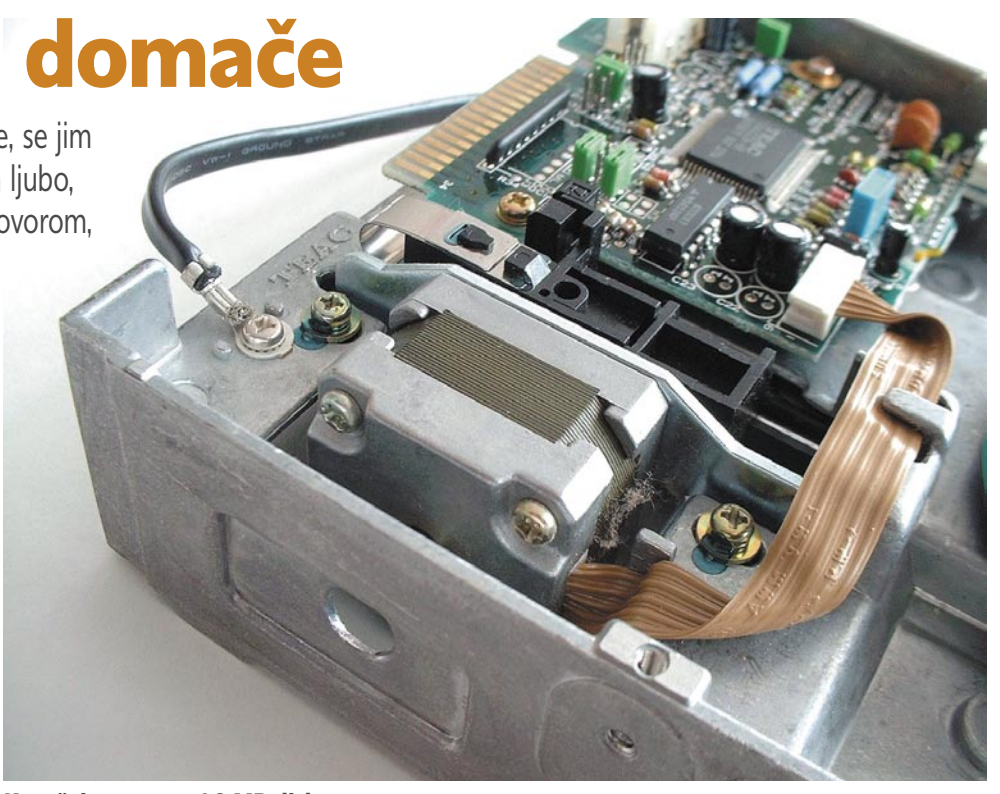

Koračni motor na 1,2 MB disketnem pogonu

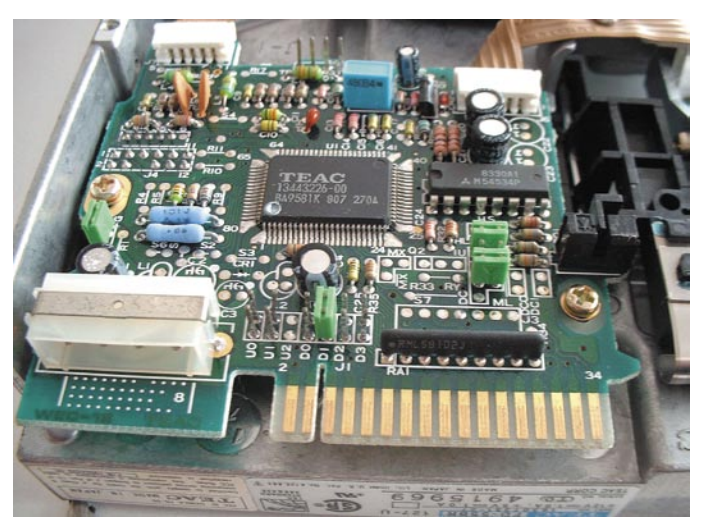

Krmilno vezje

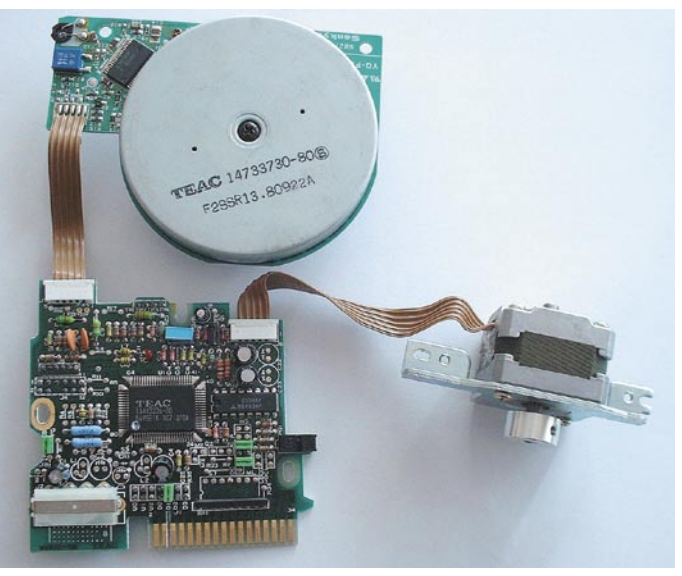

Odstranjena vezja

vedno uporabnih precej njenih delov – pravzaprav je le redko katera zares popolnoma neuporabna.

### POGLED V **DROBOVIE**

Pogled v drobovje posamezne komponente je lahko koristen tudi zato, ker lahko včasih z razmeroma preprostim posegom komponento **oživimo** brez ekspertnega poznavanja<br>elektronike (popravimo (popravimo kratkostičnik, odstranimo smet, popravimo spoj ...)

Kot običajno si bomo ogledali nekaj bolj ali manj preprostih zgledov, ki jih je mogoče tudi ustrezno nadgraditi glede na uporabnikovo znanje, potrebe in seveda ideje. Če vam slednjih primanjkuje, pa si lahko pomagate z iskanjem na spletnih straneh.

Pri razstavljanju posameznih komponent se, če se le da, držim načela, da poskušam komponento razstaviti tako, da se **ne poškoduje**. Najprej zato odstranim vse vijake. Z enako pazljivostjo odstranim tudi priključne kable. Sledi demontaža do osnovnih gradnikov, za katere menim, da jih bom še lahko uporabil (npr, krmilna vezja, motorji ...).

# sam svoj mojster: nekaj idej za stare in pokvarjene komponente

### OD PLINSKE MASKE DO ŽARA ...

Na spletnih straneh lahko najdemo ideje, od katerih se zdijo nekatere tudi rahlo »odtrgane« in bi lahko sodile tudi v rubriko »bolj za šalo kot zares«. Ena od njih je izdelava **plinske maske** (*www.sorgonet.com/xtreme/gas-mask/*). Sledi ji ideja, da staro ohišje računalnika uporabimo v vlogi priročnega **žara** za peko na sobotnem pik-

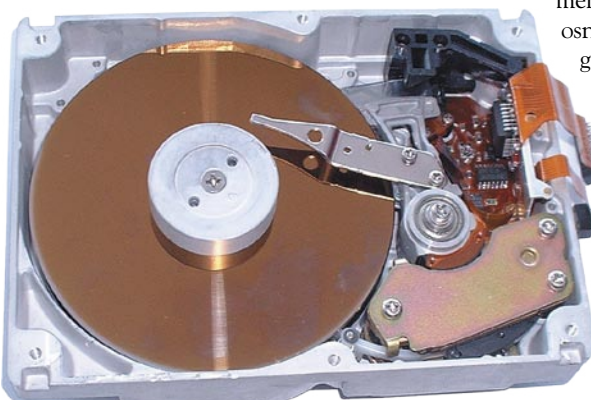

Trdi disk (magneti desno spodaj)

niku (*www.techeblog.com/index.php/tech-gadget/ creative-uses-for-old-pc-parts*). Na tej strani najdemo tudi namige, kam s tipkami stare tipkovnice ali neuporabno miško. Ohišje slednje lahko z manjšo predelavo uporabimo tudi kot ohišje za kakšno drugo vezje, na primer za majhnega robota (*www.instructables.com/id/Mousebot-Revisited/?ALLSTEPS*). Seznam idej bi lahko nadalje-

val, vendar si bomo raje ogledali nekaj možnosti, ki bi lahko bile zanimive za širši krog bralcev.

#### Začnimo s starim HP-jevim **optičnim bralnikom** (ScanJet). Po »demontaži« sem dobil kar nekaj koristnih komponent. Originalni napajalnik (v ohišju bralnika), ponuja že na svojih priključkih več različnih napetosti, kot bi jih dobili iz računalnikovega napajalnika. Precizna

mehanika z vodili je lahko zanimiva kot osnova za projekt, ki potrebuje natančno gibanje po oseh (npr. risalnik iz domače garaže). Tudi žarnica, ki skrbi za osvetlitev, ni od muh. Z njeno pomočjo lahko z ustrezno napajalno napetostjo naredimo namizno svetilko (ideja *http://hackdiy.blogspot.com/20- 07/08/scanner-into-printed-circuit-board-uv.html*) ali pa jo uporabimo pri spremembi videza računalnika − za osvetlitev računalnikove notranjosti (*www.ovelha.org/pasteler0/2005/12/ 27/howto-using-the-scanner-light-inside-your-computer/*). Pri »plenjenju«

notranjosti seveda nisem pozabili na koračni motor − kaj lahko storimo z njim, si bomo ogledali v nadaljevanju. Ko odstranimo vse komponente, lahko ohišje ponovno sestavimo in vdelamo vanj luč. Tako lahko dobimo osvetljeno delovno površino ...

Naslednji mi je v roke prišel **trdi disk** starejšega tipa. Najprej sem pazljivo odstranil krmilno vezje. To je lahko vredno »zlata« pri reševanju podatkov z diska enakega tipa, ki mu je odpove-

> dala elektronika. Glede na stanje diska se odločam, kako dalje. Kadar ima disk slabe sektore ali poškodovano krmilno vezje, iz njega odstranim magnete neodymium, mikrostikala, ležaje in motor. Morda le še informacija o magnetih: ti so največkrat narejeni tako, da se širša ploskev deli med magnetna pola in da so magneti prilepljeni na kovinski okvir. Pri odstranjevanju z okvirja je treba biti nadvse previden, sicer se hitro zgodi, da magnet poči.

### POSLASTICA: **DISKETNE** ENOTE

Za disketne enote lahko brez dvoma rečemo: starejša ko je, boljša je. Preden pa nadaljujemo, se spomnimo še na priključke, ki jih ima disketna enota:

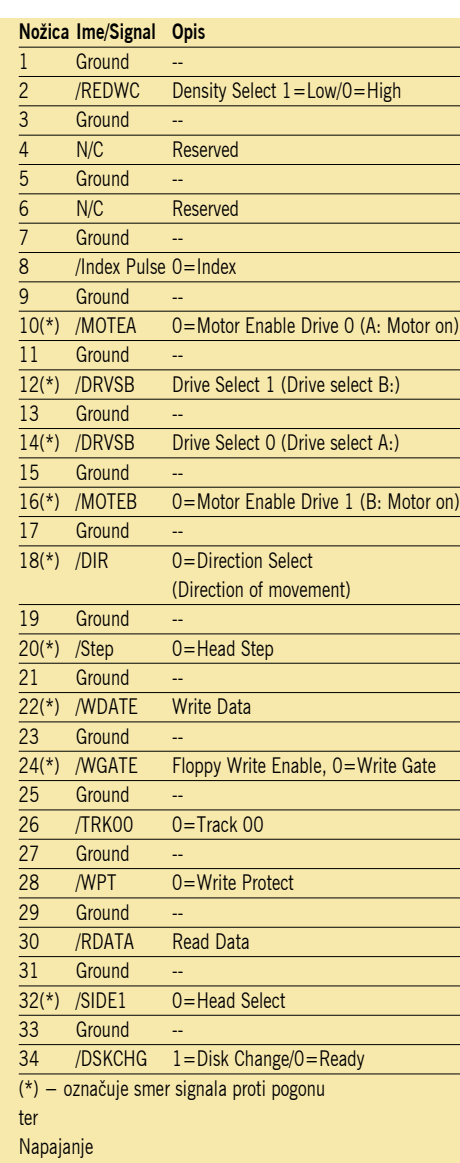

1 rdeča +5 V 2 črna +5 V zemlja 3 črna +12 V zemlja (enaka kot pr +5 V) 4 rumena +12 V

Kot lahko vidimo, po priklopu na napajalno napetost disketno enoto krmilimo prek priključkov, ki jih imamo na voljo. Z ustreznim krmiljenjem lahko vplivamo na **delovanje koračnega motorja**, ki se pri 5,25-palčnih enotah napajajo običajno preko 12 V, pri 3,5-palčnih pa preko 5 V. Če ne poznate delovanja koračnih motorjev, si opis lahko ogledate na strani *http://en.wikipedia.org/wiki/Stepper\_motor*. Značilno za te motorje je, da se ne vrtijo, če jih priključimo na napajalno napetost. Vrtenje dosežemo s pomočjo zaporedja ustreznih impulzov, s katerimi dosegamo »delne« obrate (korake) v želeni smeri in jih sestavimo v vrtenje. Samo po sebi se postavlja vprašanje, ali bi te lastnosti lahko izkoristili za krmiljenje koračnega motorja prek osebnega računalnika ...

Pred časom smo si v naši reviji že ogledali, kako lahko prek tiskalniških vrat vklapljamo in izklapljamo naprave. Pogled na stran *www.doc. ic.ac.uk/~ih/doc/par/* nas spomni, da lahko za krmiljenje in vklop uporabimo priključke od D0 do D7. Za začetek delovanja zadošča, če na vmes-

# Novejši pogon z drugačnim motorjem

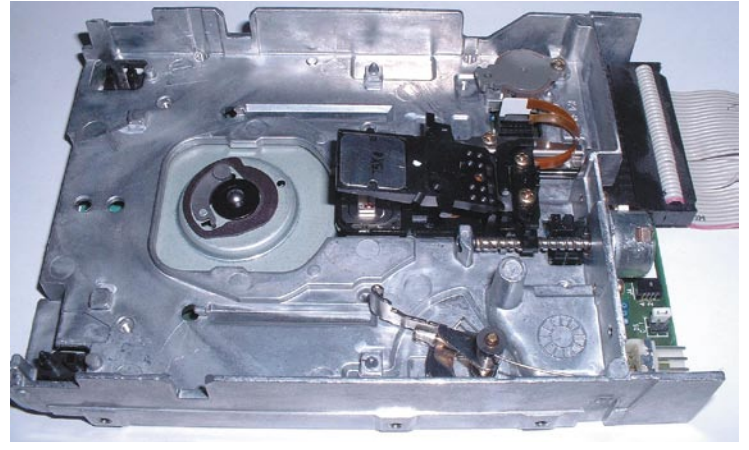

Odstranjene nepotrebne komponente

# PRAKS

# sam svoj mojster: nekaj idej za stare in pokvarjene komponente

# Zanimivosti in nasveti

- Ko odpremo določeno komponento, se lahko tudi sami prepričamo, zakaj so izdelki določenega proizvajalca cenejši ali zakaj določena komponenta zdrži več kot konkurenčna.
- Previdno pri priklopu, še zlasti zato, ker je vzporedni vmesnik že dolgo vrsto let integriran na matični plošči!
- Če je le mogoče, se izognite skušnjavam neposrednega spajkanja na tiskana vezja, saj lahko na vezju pride do poškodb in s tem do okvare komponente.
- Za domačo reciklažo ne potrebujemo prav veliko. Zadoščala bo že zbirka izvijačev ter univerzalni merilni instrument.
- Posebno mesto pri domači reciklaži imajo notesniki. V večini primerov bo akumulatorska baterija neuporabna, druge komponente pa je smiselno odstraniti in jih prodati prek oglasov po kosih, saj je njihova cena višja od primerljivih komponent v namiznih računalnikih.

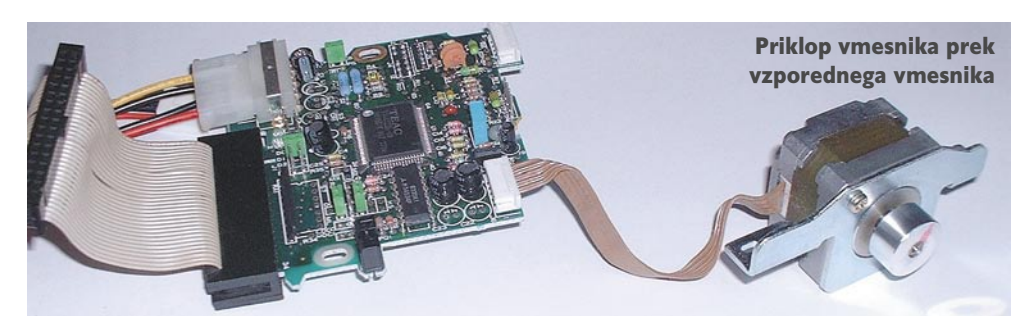

niku povežemo skupaj priključka 13 in 14 in ju povežemo z maso (priključek 20) na vzporednihf vratih. Vmesnik D0 povežemo s priključkom 20 (korak), D1 pa s priključkom 18 (smer). Gibanje dosežemo s pošiljanjem ustreznih ukazov, ena od možnosti je uporaba programa, ki ga prenesemo s spletne strani *www.codeproject.com/cs/system/ floppystepper/FloppyStepper\_demo.zip*. V našem primeru smo uporabili obe vrsti pogonov. Prednost 5,25-palčnih je v močnejšem motorju, ki se lahko praktično neomejeno vrti v obeh smereh, medtem ko imajo novejši, 3,5-palčni pogoni šibkejši motor z osjo, na kateri je navoj. Za gibanje tovrstnih pogonov med skrajnimi mejami potrebujemo približno 80 korakov.

# TUDI DRUGJE

Koračne motorje, ki jih lahko uporabimo v svojih projektih, najdemo tudi drugje (npr. tiskalniki, večfunkcijske naprave, telefaksi ...). V tem primeru »krmilnega« vezja nimamo, koračnega motorja ne moremo priključiti neposredno na vzporedni vmesnik (pozor, neujemanje nivojev!). Eno od možnosti za vmesniško vezje najdemo na strani *http://electronics-diy.com/electronics/stepper\_motors.php*. Kot lahko vidimo, potrebujemo v tem primeru več priključkov na vzporednem vmesniku. Razlog je ta, da v tem primeru vrtenje dosežemo z neposrednim pošiljanjem napetostnih impulzov na navitja koračnega motorja. Od teh signalov je tudi odvisen način delovanja oziroma natančnost koraka (cel korak, polovica koraka ...). Na omenjeni strani lahko dobimo tudi potrebno programsko opremo − **Stepper Motor Controller**. Z manjšo prilagoditvijo zgoraj navedenega vezja lahko tudi v tem primeru krmilimo motor le prek dveh podatkovnih priključkov (D0 in D1 na vzporednem vmesniku).

Kaj vse bomo s koračnimi motorji počeli, je odvisno predvsem od nas samih. Z njihovo pomočjo lahko preprosto zavrtimo oddaljeno s**pletno ka-**

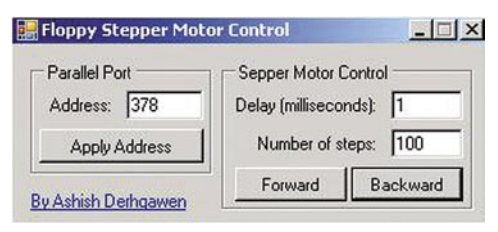

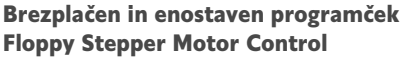

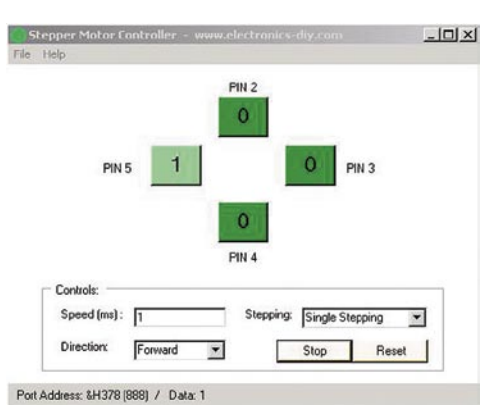

Komercialni program Steper Motor Controller je prilagodljivejši.

**mero** (*http://hackedgadgets.com/2006/10/25/floppydrive-pan-cam/*) ali pa se pozabavamo in naredimo manjšo **vetrnico**, prek katere bomo lahko polnili **baterije** (*www.reuk.co.uk/Electricity-with-Stepper-Motors.htm*). Tisti, ki imajo potrebo in možnost, pa se lahko lotijo tudi izdelave kompleksnejših naprav, kot je recimo računalniško numerično krmiljeni obdelovalni stroj (**CNC**). Programske opreme, ki jo uporabnik potrebuje, je na spletnih straneh precej (npr. Turbo CNC − *www.dakeng. com/turbocnc.html*) . Če se vam zdi, da CNCstroja ne potrebujete, pa je le korak od njega izdelava risalnika ali rezalnika. Čeprav smo tokrat omenjali le vzporedni vmesnik, pa je jasno, da je mogoče koračni motor krmiliti tudi prek zaporednega vmesnika. Ena od možnosti je, da namensko krmilno vezje napolnimo z vrednostmi, nato pa jih prek ukaza naenkrat »stresemo« ven, podobno kot pri vzporednem vmesniku.

### SISTEM

Novejše različice okolja **Windows** (npr. Windows 2000/XP) imajo določene omejitve pri dostopu do vzporednega vmesnika. Če vam sistem sporoči napako pri kakšnem od navedenih programov, je lahko razlog za težave tudi sam sistem. Da se težavam izognemo, moramo paziti, da programsko opremo naložimo v skladu z zahtevami. Za preizkus delovanja lahko pred priklopom

Priklop vmesnika prek<br>
vzporednega vmesnika<br> *moramo pri igranju s strojno opremo vedno držati, sta natančnost (da komponente ali delov ne poškodujemo) in previdnost.*

> naprave uporabimo tudi **vezje s svetlečimi diodami**, ki smo ga pred časom uporabili za testiranje vzporednega vmesnika. Ena od možnosti je uporaba programa **Parallel Port Control** (*www. geocities.com/lalimparallel/index.html*), ki problem dostopa do vrat rešuje s posodobitvijo datoteke mswinsck.ocx (v imeniku system oziroma system32), ki jo dodamo v sistem prek ukaza regsrv32 (natančen postopek je v priloženi datoteki pdf). Druga možnost pa je, da datoteko prekopiramo v imenik skupaj s programom. V vseh primerih pa to ni mogoče, saj programska oprema zahteva nameščene druge pakete .net framework 2.0 in datoteko inpout32.dll.

# ZA KONEC

Seznam možnosti bi lahko še nadaljeval. S »pravim« razstavljanjem komponent sem se začel ukvarjati bolj kot ne po naključju. Na spletni strani *www.otherpower.com/anemometer.html* sem dobil koristen namig kako iz neuporabnega CDpogona izdelamo merilnik jakosti vetra. Sledile so demontaže magnetov iz trdih diskov za potrebe majhnega vetrnega generatorja, nato še ...

Prvi načeli, ki se ju moramo pri igranju s strojno opremo vedno držati, sta **natančnost** (da komponente ali delov ne poškodujemo) in **previdnost**. Previdnost tako pri samem delu kot pri priklapljanju posameznih komponent − vse priklapljamo takrat, ko je računalnik izključen. Dobro je, če se vsaj prvih eksperimentiranj/razstavljanj lotimo s starejšimi oziroma neuporabnimi komponentami, saj je takšno učenje bistveno cenejše in manj stresno, kot če se ga lotimo na svojem najnovejšem stroju.

Nekje s strani pa sem bil diskretno opozorjen, naj omenim tudi to, da je zbiranje »stare krame« lahko tudi pravi pekel za druge družinske člane, če ostankov ustrezno ne shranimo. No, pa saj to že tako ali tako vem tudi sam, a kaj ko je vse, kar imam, še tako uporabno ...

# Želite vsak mesec prejeti svežo številko revije Mikro s priloženim DVD-jem? Naročite se in si izberite praktično darilo!

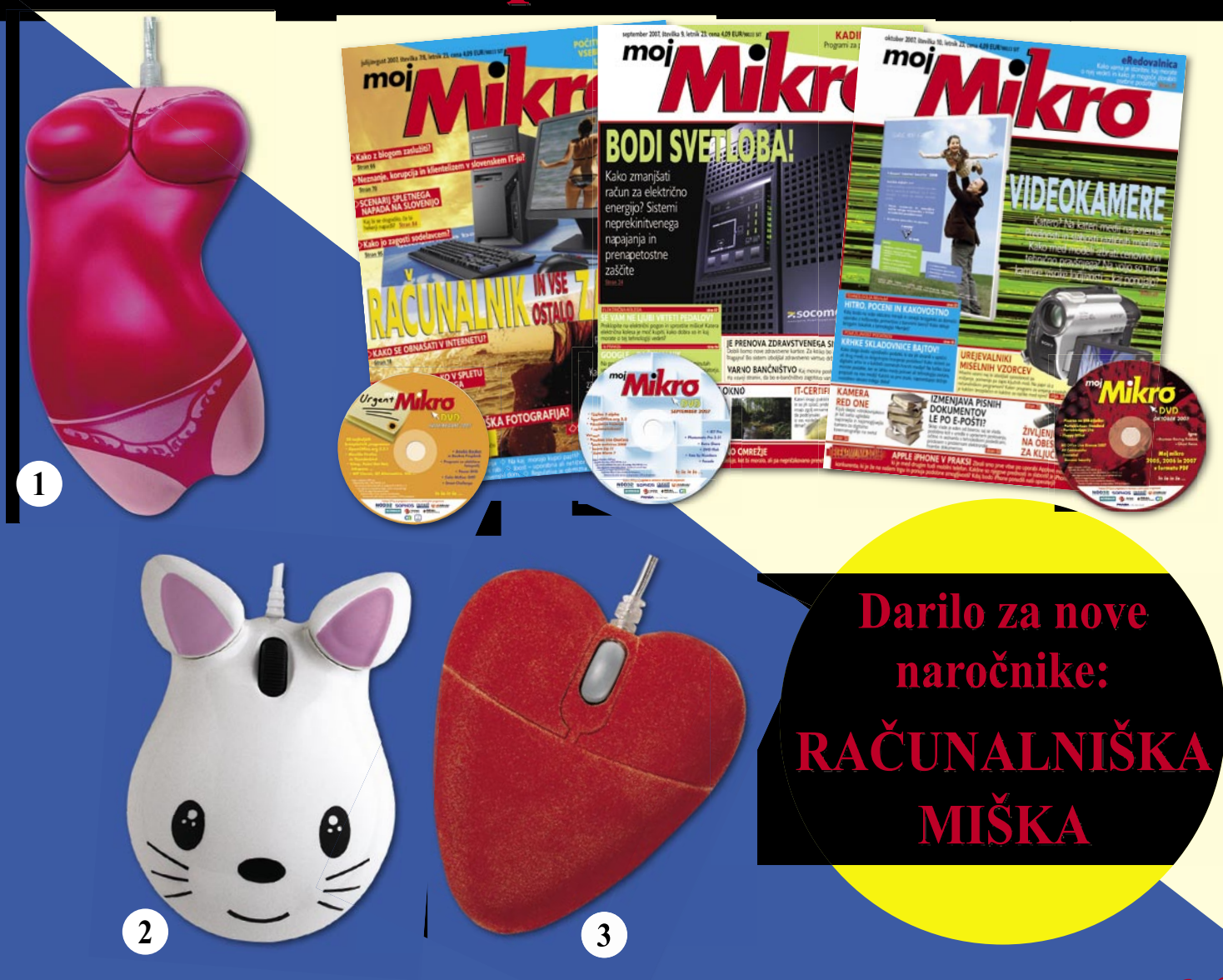

**Pokličite** ob delavnikih od 8, do 16, ure 01/473 81 35, 01/473 81 24.

pošljite faks: 01/ 473 82 53, e-pošto: narocnine@delo-revije.si, ali pošljite svoje podatke v zaprti kuverti na naslov: Delo Revije, d. d., Naročnine, Dunajska 5, 1509 Ljubljana.

Naročnina velja do vašega preklica. Po izteku celoletne naročnine boste prejeli položnico za podaljšanje naročnine za naslednje leto z 20 % popusta. Ob naročilu bomo potrebovali vašo davčno številko (za potrebe Zakona o dohodnini, ki zahteva prijavo vrednosti nagrade). Darilo vam bomo poslali po plačilu naročnine. Revijo vam bomo prav tako začeli pošiljati po plačilu naročnine. Če boste naročilnico poslali po pošti, jo morate zaradi Zakona o varstvu osebnih podatkov poslati v zaprti kuverti na naslov: DELO REVIJE, d. d., NAROČNINE, DUNAJSKA 5, 1509 LJUBLJANA. Darilo prejme prvih 15 naročnikov. Akcija traja do razprodaje zalog.

# Naročam revijo **Mikro**

(celoletna naročnina - 11 številk) po ceni 44,99 EUR / 10.781,40 SIT:

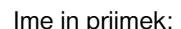

Naslov:

Poštna številka, krai:

Telefon:

Datum:

Podpis:

Nagrado mi pošljite po pošti, stroške poštnine v višini 2,23EUR bom poravnal/-a ob prevzemu darila.

Nagrado bom prevzel/-a osebno v prostorih podjetja Delo Revije, d. d., oddelek Naročnine (5, nadstropje), ob delavnikih, od 8. do 15. ure.

Za darilo sem izbral/-a izdelek pod številko (ustrezno obkrožite):  $\mathcal{R}$  $\overline{1}$  $\overline{2}$ 

S podpisom potrjujem, da se strinjam s pogoji naročniškega razmerja, navedenimi v ponudbi.

# PRAKSI

# Žepni studio BOSS MICRO BR glasbena produkcija

Če ste kitarist ali podobne vrste glasbenik in vas muči dolgočasje, si lahko za dobrih 200 evrov omislite igračko, ki bi lahko postala pravšnje zdravilo za vas.

### **Piše: Igor Matičič**

igor.maticic@mojmikro.si

Iiši se precej banalno, vendar je kljub vsem dobrinam, ki jih ponujajo današnje mini digitalije, težko določiti mejo med igračko in resno glasbeno opremo.<br>Pa presodite sami, h kateremu polu se MICRO liši se precej banalno, vendar je kljub vsem dobrinam, ki jih ponujajo današnje mini digitalije, težko določiti mejo med igračko in resno glasbeno opremo. BR bolj nagiba ...

V glasbenih krogih je že desetletja znano, da je BOSS sinonim za eno boljših blagovnih znamk kitarskih pedal efektov, kar je zlahka dokazljivo tudi v praksi. Tudi sam imam BOSS Phaser še iz časov osnovne šole in še danes deluje brez težav. Vendar je BOSS kot del Rolandove skupine posegel še na druga področja, kjer tudi **večstezni snemalniki** dobivajo vse večjo veljavo.

## NAJMANJŠI VEČSTEZNI DIGITALNI SNEMALNIK

MICRO BR je do zdaj najmanjši med njimi, saj najdaljša stranica meri le dobrih **13 cm**. Je elegantno oblikovan, s sredinskim prikazovalnikom in lepo razporejenimi krmilnimi tipkami, od katerih tudi laik najprej prepozna tiste transportne/snemalne. Za ugotavljanje funkcionalnosti drugih tipk pa bomo potrebovali priročnik ali pa vsaj nekaj časa za poskušanje. Ob strani so seveda tudi priključki za dodatne naprave, kot so inštrumenti (npr. kitara), stereo mikrofon ali linijski vhod, USB-vrata za povezavo z računalnikom, vhod za slušalke in napajalnik. Slednji žal spada med dodatno opremo, torej pripravite dodatne denarce zanj ali pa vsaj za nove baterije.

In kaj napravica zmore? Je **4-stezni snemalnik** (do 2 snemalni stezi hkrati), ki za medij shranjevanja uporablja kartico **SD** (Secure Digital). Priložena kartica je zgolj kapacitete 128 MB, z njo lahko posnamemo okoli 64 minut na eni stezi pri najboljši kakovosti (hi-fi). Obstajata še dve nižji kakovosti zapisa, s katerima seveda privarčujemo pri prostoru (Standard in Long). Ob vse večji dostopnosti in nižanju cen kartic SD, pa za kolikor toliko resno delo ne bi priporočal uporabe teh dveh. Snemalnik namreč pri vseh treh uporablja stiskanje zapisa, ki sicer temelji na že dolgo znanih Rolandovih VS snemalnikih. Ob uporabi hi-fi kakovosti te pomanjkljivosti niso slišne, če pa kdo želi z BOSS BR-jem avtentično posneti vrhunsko dinamiko in frekvenčni spekter simfoničnega orkestra, pa mu želim obilo zabave ...

Vdelani mikrofon je dokaj dostojen prime-

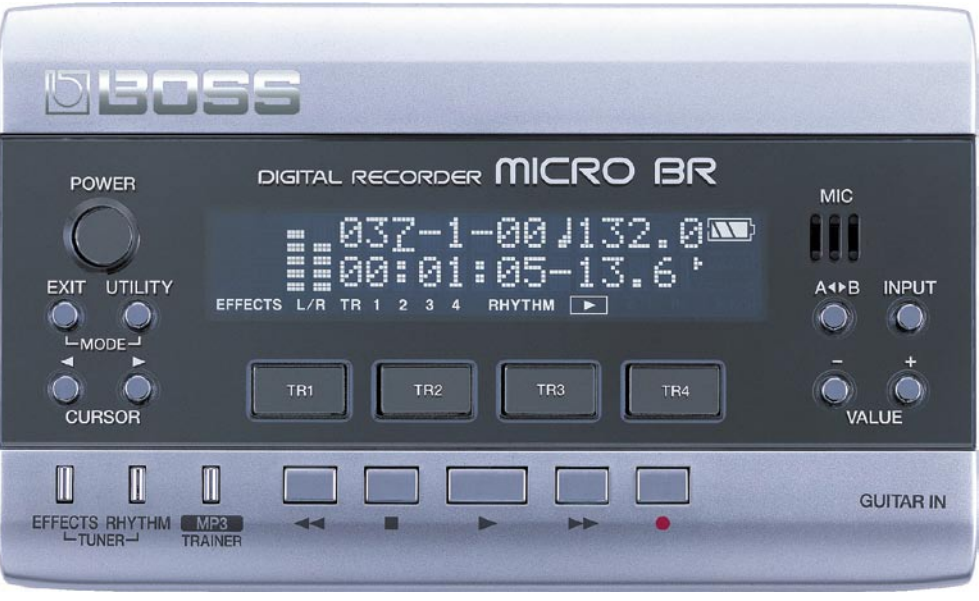

#### Žepni studio BOSS MICRO BR

rek svoje vrste, vendar bo kakovost posnetkov logično boljša pri morebitni uporabi zunanjega mikrofona. Pri BOSS-u so razmišljali tudi v tej smeri, saj obstaja možnost direktne priključitve zunanjega stereo mikrofona prek mini banane in tudi njegovega napajanja. A napetost 2,5 V pove, da je to bolj namenjeno amaterskim do polprofesionalnim stereo mikrofonom. Za kaj boljšega bi potrebovali napajanje 48 V in mikrofonski ojačevalnik, torej dodatno škatlico, po možnosti nekajkrat večjo in dražjo. To bi bil seveda nesmisel, saj je osnovni namen snemalnika **prenosnost**, ne pa vrhunska kakovost.

### DODATNE MOŽNOSTI ZA KITARISTE

Vsaka izmed 4 snemalnih stez ima na voljo po 8 različic (virtualnih stez), iz katerih potem izberemo najboljše posnetke. Ker se pa kitarist hitro začne dolgočasiti, če igra »na suho«, nam MICRO BR ponuja tudi obilico kitarskih učinkov, emulacij kitarskih ojačevalnikov in tudi spodobno ritem »mašino«. Ker je zdaj že očitno, da napravica favorizira **kitariste**, je povsem jasno, da vsebuje tudi orodje za uglaševanje.

### OD SNEMANJA DO KONCNEGA IZDELKA

Celoten mini produkcijski snemalni proces poteka v treh fazah. **Snemanje** je dogaja v načinu Normal, tukaj lahko posameznim stezam dodajamo tudi zvočne učinke prek vtiča Insert . Ko imamo vse posnetke, je na vrsti faza **nasnemavanja** (bounce), v kateri se dogaja mešanje songa na stereo ali mono stezo. Tu je na voljo tudi skupni zvočni učinek reverb. **Končna obdelava** posnetka se zgodi v načinu Master, kjer imamo na voljo tudi nekaj orodij za ta namen.

Obstaja pa še en, **MP3-način** delovanja napravice, kar lahko imamo za dodaten bonus. Podpira formate od 64 do 320 Kb/s kakor tudi16-bitne 44,1 KHz datoteke wav. Prek USBpovezave nam lahko prihrani nakup dodatnega mp3 predvajalnika.

Če se vrnem k produkcijskim funkcijam MICRO BR-ja, bi lahko omenil, da je shranjevanje songov, informacij in posnetkov prek **USB-vmesnika** v računalnik ali nazaj dokaj enostavno opravilo. Moti me edino dejstvo, da še nisem zasledil programske opreme, ki bi na enostaven način neposredno omogočala nadaljnjo večstezno obdelavo celotnih »song podatkov« okviru računalnika. Z malce iznajdljivosti pa je tudi to izvedljivo.

### KORAK PRED TEKMECI

In kaj ima na izbiro konkurenca? Ne prav veliko, saj je BOSS kljub poplavi različnih snemalnikov po **kompaktnosti** trdno na prvem mestu. V tej prvini mu je edini pravi konkurent že preverjeni **Zoomov Palmtop Studio**, ki sem ga testiral pred letom dni. Vsak ima svoje pluse in minuse. Zoom ima nekaj več kontrole s štirimi drsniki, omogoča pa tudi pritrditev na mikrofonsko stojalo, kar BOSS-u manjka. MICRO BR je namreč zaradi svoje lahkotnosti (130 g) lahka tarča kitarskega kabla, ki bi ga ob marsikateri priložnosti zlahka povlekel za seboj. BOSS ima vdelano tudi orodje Trainer, ki omogoča počasnejše predvajanje posnetkov, kar je zelo dobrodošlo za kitariste, ki se radi učijo zapletenih kitarskih rifov ... Zoom snema na kartico SmartMedia in nima USB-vrat, kar je precej manj sodobno kot BOSSova izbira sd/usb.

Je torej MICRO BR igrača ali resna naprava? Kakor za koga. Vsekakor je sposoben izdelave **solidnih demo posnetkov**, kjerkoli vas že zagrabi navdih, neodvisno od električnega omrežja ali omembe vrednega proračuna.

п

# računalniki in šah

# Pozor, prihaja Zappa!

Mexico City je bil v septembru prizorišče turnirja za naslov svetovnega prvaka v šahu. Na veliko veselje ljubiteljev kraljevske igre je to postal Indijec Viswanathan Anand. Vzporedno z glavnim turnirjem pa je potekal tudi dvoboj dveh računalniških programov – Rybke in Zappe.

#### **Piše: Vojko Mencinger**

vojko.mencinger@mojmikro.si

**PER SERVANDER SERVANDER SERVAND SERVAND S** še vedno najboljšim rezultatom za tovrstna tek-<br>S še vedno najboljšim rezultatom za tovrstna tekrogram Zappa nam je poznan iz leta 2005, ko je zmagal na svetovnem prvenstvu šahovskih računalnikov (WCCC − World Computer Chess Championship) movanja – 10,5 točke iz 11 partij. Na zadnjem WCCC 2007 je bil drugi za Rybko. Avtor programa je Američan **Anthony Cozzie**, ki pripravlja doktorsko disertacijo iz računalniških ved.

#### ZAPPA SPREJEL IZZIV RYBKE

Zappa vsebuje številne napredne algoritme s področja umetne inteligence in paralelnega procesiranja. No, in Zappa je bil edini, ki si je upal sprejeti izziv Rybke, ki je bil sicer predvsem namenjen **Juniorju** ali **Fritzu**. Po pričakovanju se ne eden ne drugi nista odzvala, saj ni bilo pričakovati, da bi lahko kdorkoli od njiju premagal Rybko. Z nastopom in morebitnim hudim porazom bi veliko izgubila pri ugledu, kar ne bi bilo dobro za njuno marketinško promocijo, ki jo nadvse spretno vodi podjetje ChessBase. Zappa v tem primeru ni imel česa izgubiti.

Odigranih naj bi bilo **10 partij**. Čas za razmišljanje je bil **60 minut + 20 sekund** dodatka na potezo. Nagradni sklad so s prvotnih 100.000 USD, kolikor je Rajlich ponudil Fritzu ali Juniorju, znižali na **10.000 USD**. Te bi »razdelili« po načelu »zmagovalec vzame vse«. Vse skupaj se je dogajalo v prestižnem hotelu Hotel Centro Historico Sheraton. Oba programa sta tekla na identični opremi – 8-jedrni procesor z 1 GB delovnega pomnilnika z naloženimi zbirkami končnic petih figur in nekaterimi pozicijami šestih figur – to v tem dvoboju sploh ni prišlo do izraza. Hitrost delovanja Rybke bi lahko ocenili na preko milijon vozlišč na sekundo.

### POTEK DVOBOJA

Po odigranih petih partijah je Zappa že odločilno vodil – bilo je 3,5 : 1,5 zanj. V prvi polovici dvoboja izstopata predvsem 3. in 4. partija.

**Zappa − Rybka [C91 - Španka] 3.partija 1.e4 e5 2.Sf3 Sc6 3.Lb5 a6 4.La4 Sf6 5.0–0 Le7 6.Te1 b5 7.Lb3 d6 8.c3 0–0 9.d4 Lg4 10.Le3**  (To varianto je svoje čase rad igral tudi čudežni deček iz Brooklyna – Bobby Fischer. V zadnjem času jo je obudil ruski velemojster Griščuk.) **10…ed4 11.cd4 Sa5 12.Lc2 c5 13.h3** (Druga možnost je 13…cd4 14.Ld4 Lh5 15.g4 Lg6 16.Sh4!? Sc6 17.Sg6 hg6 18.Sc3 in beli ima minimalno prednost.) **13… Lh5 14.g4 Lg6 15.Sbd2 Sc6?!** (Po 15...Sd7 16.e5 de5 17.dc5 Dc7 18.Lg6 hg6 19.b4 Sc6 20.Db3 a5

21.a3 je beli boljši kot tudi po 15...d5 16.dc5 Se4 17.Se4 Le4 18.Le4 de4 19.Dd8 Tad8 20.Sd2 Lf6 21.Tab1!) **16.d5 Sa5?!** (Umik skakača na rob ni dober. Črnemu ni lahko najti polnega izenačenja niti po 16...Sb8 saj sledi 17.Sh4! Te8 18.a4 Sbd7 19.g5 Sh5 20.f4 s precejšnjo prostorsko prednostjo belega. Po 16...Se5 17.Se5 de5 18.b3 Te8 19.a4 bo beli počasi izboljševal svojo pozicijo - predvsem na račun močnega kmeta na d5 in pasivnega lovca

na g6.) **17.a3 Te8 18.b4 Sb7 19.a4!** (Te poteze ne vidita ne Rybka ne Fritz. Ideja je v osvojitvi polja d4 za skakača.) **19...cb4 20.Sd4 Sc5 21.Sc6 Dc8 22.f3 Sfd7 23.ab5 Lh4 24.Tf1 Lf6 25.Tb1 ab5** 

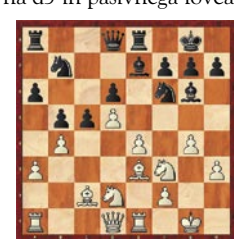

**26.Tb4 Sb8 27.Sb8 Tb8 28.Db1 Dd7 29.Ld3**  (Tukaj se šele Rybka zave, da je beli boljši.) **29...Sd3 30.Dd3 Tec8 31.Tfb1 Tc3 32.Tb5 Tbc8 33.De2 h6 34.Tb8 Kh7 35.Tc8 Dc8 36.f4** (Beli ima odločilno prednost. Preostanek je samo stvar tehnike in komentar ni potreben.) **36...Kh8 37.Kg2 De8 38.f5 Lh7 39.Tb6 De5 40.Lf2 Tc2 41.Dd3 Ta2 42.Tb1 Df4 43.De3 De5 44.Sf3 De8 45.Db3 Ta8 46.Lg3 Dd8 47.Tc1 De7 48.Te1 Dd8 49.Tc1 De7 50.Tc4 Lg8 51.h4 Dd8 52.Tc6 Le7 53.g5 hg5 54.hg5 Tb8 55.Dc3 Ta8 56.Lf4 Lh7 57.Tc7 Tb8 58.Dc6 De8 59.De8 Te8 60.Sd2 Lg8 61.Kf3 g6 62.f6 Lf8 63.Sc4 Td8 64.Tc6 Ta8 65.Ld6 Ld6 66.Sd6 1–0**

Zares lepa partija, sicer brez vratolomnih kombinacij toda z izjemnim občutkom za osvajanje prostora in manevriranje.

Nenavaden je bil potek 4. partije. Vse do 27. poteze je šlo vse po Rybkini knjižnici (Zappa je bil v knjižnici do 24. poteze). Po razpletu je v 37.potezi prišlo do zanimivega materialnega neravnovesja – bela dama + 6 kmetov (ali skupaj okrog 15 točk) proti dvema trdnjavama + lovcu in dvema kmetoma (skupaj tudi okrog 15 točk). Toda črni nima praktično nobene možnosti za igro na zmago. Ocena pozicije je pri vseh programih krepko v prid belega – okrog +2,00. A pot do zmage tudi za belega ni preprosta. No, potem pa je nekaj zatajilo v algoritmu Rybke. Nastala je skoraj mrtva remi pozicija. Operater Rybke je predlagal remi, ki pa ga je operater Zappe zavrnil! In po 180 potezah je Zappa partijo dobil! Zasluženo ali ne – to je drugo vprašanje.

**Rybka - Zappa [C92 - Španka] 4.partija**

**1.e4 e5 2.Sf3 Sc6 3.Lb5 a6 4.La4 Sf6 5.0–0 Le7 6.Te1 b5 7.Lb3 d6 8.c3 0–0 9.h3 Lb7 10.d4 Te8 11.Sbd2 Lf8 12.a4 h6 13.Lc2 ed4 14.cd4 Sb4 15.Lb1 c5 16.d5 Sd7 17.Ta3 c4 18.ab5 ab5 19.Sd4 Db6 20.Sf5 Se5 21.Tg3 g6 22.Sf3 Sed3** 

**23.Le3** (Slabo je 23...Ld5? 24.Sh6 Lh6 25.Dh6 Df2 26.Kh2 Se1 27.Sh4 Sed3 28.Sg6 Dg3 29.Kg3 fg6 30.Dg6 Kf8 31.Df6 Kg8 32.Lh6 1–0 kot v partiji Anand-Adams) **23…Dd8 24.Lh6 Df6 25.Dd2 Se1 26.Lf8 Sf3 27.Tf3 Kf8** (Do enake pozicije je prišlo v 6.partiji, v kateri je Zappa nadaljeval 27… gf5 28.Tf5 Dg6 29.Tg5 Dg5 30.Dg5 Kf8 31.Dh6 Kg8 in partija se je po 52.potezah končala z remijem. Kot kažeta ti dve partiji, celotna varianta ne obeta prednosti belemu. Ekipa Rybke je v 8. partiji dvoboja zato zamenjala otvoritev!) **28.Sh6 Dg7 29.Tf7 Df7 30.Sf7 Kf7 31.Db4 Ta1 32.Db5 Tb1 33.Kh2 Te7 34.Db4 Td7 35.Dd2 Kg8 36.Dc2 Ta1 37.Dc4 Ta8 38.b4 Tf8 39.f3 Tc8 40.Dd4 Tf7 41.h4 Tcc7 42.b5 Tc5 43.Db4 Kh7 44.b6 Td7 45.Da4 Te7 46.Kg3 Tc8 47.Db4 Td8 48.Kf4 Lc8 49.g4** 

**Tf8 50.Ke3 Td8 51.h5 gh5 52.gh5** (Po analizi nekaterih opazovalcev naj bi Deep Fritz 10 na tem mestu v samo šestih sekundah našel najboljšo in verjetno zmagovito potezo 52.De1! Možno

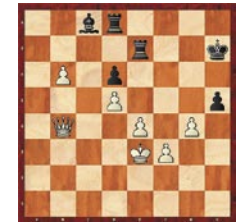

nadaljevanje bi lahko bilo 52…Lg4 53.Dh4 Tde8 54.Dh2 z osvojitvijo kmeta na d6, kar bi ob dveh vezanih prostih kmetih moralo voditi do zmage!) **52…Lb7 53.Db2** in partija se je po 180 (!!) potezah končala z zmago Zappe. Kot kaže, ima Rybka programskega hrošča pri obravnavi pravila 50 potez. Namreč, ker je Rybka ocenjeval, da ima boljšo pozicijo, je na vsakih 50 potez žrtvoval po enega kmeta?!? Kar je na koncu vodilo do poraza.

V 9.partiji se je pri Rybki pokazal še en hrošč. Igrana je bila otvoritev Caro-Kann in Rybka je s črnimi figurami počasi prevzemal niti igre v svoje roke. Po 71. potezi belega je nastala naslednja pozicija:

*Na tem mestu je Rybka (edini med programi, ki sem jih preizkusil!!) odigral*

**71... f4?** (71…Ke7! 72.Lc3 Kd6 in šele potem, ko ni več možna menjava trdnjav s Te5

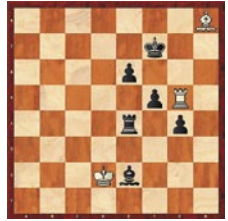

črni napreduje z f-kmetom.) Po **72.Te5 Te5 73.Le5 f3 74.Ke3** je navkljub premoči treh kmetov nastala remi pozicija.

Končni rezultat dvoboja:

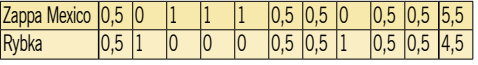

### **SKLEP**

Po tem porazu Rybke so se pojavile številne špekulacije.

- Ali bi Rybka dosegel boljši rezultat na procesorju z manj jedri?
- Kako to, da ima Rybka težave s pravilom 50 potez?
- Kako to, da ne zazna slabosti raznobarvnih lovcev?
- Ali ne ocenjuje nekaterih pozicij preveč optimistično zase?

Seveda, povsod so še možne izboljšave, tudi pri Rybki. Ta poraz bo avtorju Rybke **Vasiku Rajlichu** zagotovo dober pokazatelj za izboljšave.

**GENS UNA SUMUS ■** 

# Spletni boji kandidatov

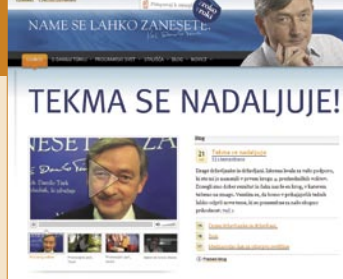

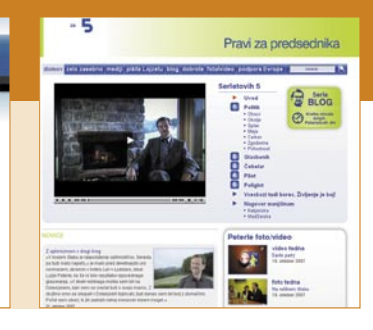

Snovalci političnih kampanj vse bolj prepričujejo volivke in volivce tudi z uporabo novih komunikacijskih kanalov.

## **Piše: Miha Rejc**

miha.rejc@mojmikro.si

o opazujemo velike obcestne plakate, s katerih nas<br>pomirjujoče gledajo predsedniški kandidati in kandidatke, je nekaj jasno. Njihova podoba je brezhibna, videz popoln. Vse je tako dodelano in premišljeno, da se potenciala pomirjujoče gledajo predsedniški kandidati in kandidatke, je nekaj jasno. Njihova podoba je brezhibna, videz popoln. Vse je tako dodelano in premišljeno, da se potenciala volivka ali volivec le stežka odloči, kateri izmed kandidatov in kandidatk je primernejši oziroma ima trdnejša stališča. V času, v katerem živimo, je vodenje politične kampanje obsežen posel. Ob vsem tem je odločitev, komu podeliti svoj glas, težavna. Še težje pa je snovalcem kampanj, ki se ukvarjajo z večnim vprašanjem: »kako oziroma s čim prepričati volivce«. Zdi se, da se je žarišče preusmerilo drugam in da 2.0 različica tega vprašanja zveni: Kako aktivirati tiste državljane z volilno pravico, ki se volitev ne udeležujejo, in jih prepričati, da glasujejo za tega ali onega kandidata?

Odgovor je precej jasen: uporaba novih komunikacijskih kanalov, ki omogočajo doseg in aktiviranje tudi **pasivnega** dela volilnega telesa. Če so bile sfere demokracije, politike in vodenja že od nekdaj domena starejših in modrih državljanov, se danes žarišče premika na mlajšo, aktivnejšo populacijo.

# OD MEGAFONA DO TELEVIZIJE ...

Vsi se verjetno spomnimo (ali poznamo iz filmskih zapisov) predvolilnih propagandnih shodov, ko je kandidat s plakati in megafonom hodil od kraja do kraja in nagovarjal peščico ljudi, ki se je zbrala pod provizorčnim govornim odrom. Tovrstne akcije so bile sicer učinkovite pri sidranju stališč kandidata – a krog prejemnikov je bil razmeroma ozek. Danes so tovrstna »osebna« srečanja z volivci sicer ostala, a bolj v podporni funkciji. Bojišče za glasove se je preselilo na predvolilna soočenja kandidatov, ki jih organizirajo medijske hiše – predvsem radijske in televizijske. Pa vendar je ob vsej moči televizije, ki dogajanje v celoti posreduje izjemno velikemu številu sprejemnikov po državi, prenos komunikacij **enosmeren**. Zbrani gledalci pred televizorjem kandidatu ne morejo zastaviti vprašanja (razen prek telefonskega klica v studio). Ne morejo ga prositi za pojasnilo. Ne morejo torej vedeti, kako bi se odzval na njihova dejanja.

# ... IN SVETOVNEGA SPLETA

In potem sta prišla internet in svetovni splet. Politične stranke in njihovi kandidati pa nič. Vsaj na začetku. Kar nekaj časa je trajalo, da so se prve stranke opogumile in pripravile preproste spletne predstavitve, ki so v najboljšem primeru vsebovale program in predstavitve najpomembnejših kadrov. Morda je bil kje na strani objavljen še e-poštni naslov, ki je pomenil komunikacijsko vez med državljani in strankami. Sčasoma se je izkazalo, da je ta komunikacija zelo pomembno v**ezivno tkivo** med volivci in (potencialno) izvoljenimi, zato je bilo elektronskih naslovov vedno več in tudi odgovori so bili vedno pogosti. Naslednji logični korak je bil ustvarjanje posebnih spletnih mest za kandidate na občinskih, parlamentarnih in predsedniških volitvah.

# ZDA KORAK PRED DRUGIMI

Najočitnejša vpletenost spleta v politične kampanje se kaže v Združenih državah Amerike. Čeprav so volitve oddaljene še več kot leto dni, so vse aktivnosti kandidatov že v polnem zagonu. Še pred dejanskimi izbori za prvega moža ali žensko se bodo odvijali izbori znotraj strank (primaries), kjer se bodo tako demokrati kot tudi republikanci odločili, kdo jih bo zastopal na volitvah naslednje leto.

Soočenja potekajo že skoraj vse leto, eno odmevnejših, med vodilnima kandidatoma demokratov Barackom Obamo in Hillary Clinton, sta julija letos organizirala **CNN** in **You-Tube**. YouTubovci so ljudem omogočili, da posnamejo video vprašanje za kandidata, ki je bilo potem v živo predvajano na soočenju. Skoraj sočasno se je na YouTubu pojavil video posnetek avtorice Obama Girl naslovljen »I got a crush... On Obama«. Privlačno dekle praktično poje hvalnico kandidatu, v spremljajočem video materialu pa je polno propagandnega materiala v njegovo podporo. Nekaj tednov za tem videom sta se v spletu pojavila še video »Hot4Hill«, ki je namenjen senatorici iz New Yorka Hillary Clinton, ter video »Ron Paul Girl« (najverjetnejši kandidat republikancev), kjer dekle obljublja striptiz »full-monty«, če bo izvoljen Paul. Vsi omenjeni kandidati so v intervjujih zanikali povezanost z ustvarjalci teh posnetkov, o resnici pa naj vsak presodi sam.

Tudi spletna mesta vseh kandidatov so lahko pravi zgled. Iz enega izmed komunikacijskih kanalov je splet postal osrednje komunikacijsko središče sodobnih političnih kampanj. Pojavnost kandidatov ne vključuje le njihovih osrednjih spletnih mest, ampak tudi vključenost v razne skupnostne medije, kot sta npr. **MySpace** in **FaceBook**, fotogalerije na Flickru in videogalerije na YouTubu. **Osebni blog** kandidata pa je postalo tisto najbolj osebno sredstvo izmenjave informacij z volivci. Izmenjave zato, ker se pisanje bloga ne konča pri zapisu, ampak se nadaljuje pri komuniciranju v komentarjih, kjer se, ob konkretnem primeru, zelo jasno izrazijo stališča in vrednote kandidata oziroma določene politične opcije.

### PREDSEDNIŠKI KANDIDATI LOVIJO KORAK

Ker je letošnja jesen tudi pri nas čas predsedniških volitev, je zanimiva primerjava spletnih kampanj slovenskih kandidatov. Ob pregledu posameznih spletnih mest je očitno, da najresnejši kandidati (z dobrimi volilnimi štabi), ne zaostajajo prav dosti. Enako kot v državi, po kateri se včasih radi zgledujemo, so spletna mesta **stičišče vseh komunikacij in predvolilnih aktivnosti**. Tisti najnaprednejši volilni štabi niso pozabili niti na vključitev svojih kandidatov v skupnostne medije, pripenjanje slikovnega gradiva in videoposnetkov na različne video portale. Viralne kampanje niso stekle v obliki video posnetkov vročih deklet, ampak so se pojavile v drugih, zanimivih oblikah.

Vse kaže, da je splet postal osrednji medij za doseg volivk in volivcev. Seveda so tu še vedno televizijska soočenja. In shodi. In pojavljanje na pomembnih dogodkih. A to je minljivo. V spletu pa nam je naš kandidat vedno dosegljiv, njegovi zapisi vedno na voljo in komunikacijska vrata vedno odprta. Resnično se lahko poglobimo v podrobnosti ni preverimo, kako se kandidat ali kandidatka odziva na naše konkretne potrebe. Ali pa preprosto zapremo brskalnik s klikom na križec v zgornjem desnem kotu in v trenutku vse izgine. Zdi se, da je s spletom vsa moč izbire in potem odločanja v rokah volivcev.

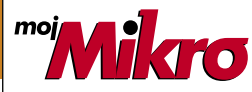

izhaja vsak prvi torek v mesecu letnik 23, številka 11, november 2007 www.mojmikro.si **ISSN številka:** 0352-4833

#### **IZDAJA:**

DELO REVIJE, d. d. Dunajska 5, 1509 Ljubljana www.delo-revije.si **DIREKTOR:** Andrej Lesjak

#### **UREDNIŠTVO:**

Dunajska 5, 1509 Ljubljana tel.: (01) 473 82 61 faks: (01) 473 81 69, 473 81 09 e-pošta: info@mojmikro.si.

**GLAVNI UREDNIK:** Marjan Kodelja **ODGOVORNI UREDNIK:** Zoran Banović **POMOČNIKA GLAVNEGA UREDNIKA:**

Zlatko Matić in Milan Simčič **UREDNIK:** Jaka Mele **UREDNIK FOTOGRAFIJE:**  Alan Orlič Belšak **LIKOVNA ZASNOVA:** Andrej Mavsar **TEHNIČNI UREDNIK:** Andrej Mavsar **REDAKTOR:** Slobodan Vujanović

**OGLASNO TRŽENJE:** 

DELO REVIJE, d. d. Marketing Dunajska 5, 1509 Ljubljana tel.: (01) 473 81 11 faks: (01) 473 81 29 e-pošta: marketing@delo-revije.si

#### **KOLPORTAŽA:**

DELO REVIJE, d. d. Marketing Dunajska 5, 1509 Ljubljana tel.: (01) 473 81 20 faks: (01) 473 82 53 NAROČNINE: DELO REVIJE, d. d. Marketing Dunajska 5, 1509 Ljubljana tel.: (01) 473 81 23, 473 81 24 faks: (01) 473 82 53 e-pošta: narocnine@delo-revije.si Posamezni izvod stane

4,09 EUR/980,13 SIT. Vrednost v tolarjih je informativnega značaja in je preračunana po tečaju zamenjave, ki znaša  $1$  EUR = 239,640 SIT.

Naročniki imajo posebne ugodnosti. Naročite se lahko pisno (klasična in elektronska pošta) ali telefonsko. Revijo boste začeli prejemati po prvem plačilu od tekoče številke naprej. Naročnina velja do vašega preklica.

Naročnina za tujino se poravnava za eno leto vnaprej in znaša: 70 EUR, 124 USD, 158 AUD. Za vse informacije v zvezi z naročanjem edicije smo na voljo na zgoraj navedenih telefonskih številkah ali elektronski pošti. Nenaročenih besedil in fotografij ne vračamo.

**DIGITALNA OBDELAVA FOTOGRAFIJ IN OSVETLJEVANJE PLOŠČ:** Delo Repro, d. o. o. Dunajska 5, Ljubljana **TISK:** 

DELO TISKARNA, d. d. Dunajska 5, Ljubljana oktober 2007 natisnjeno v 8 500 izvodih.

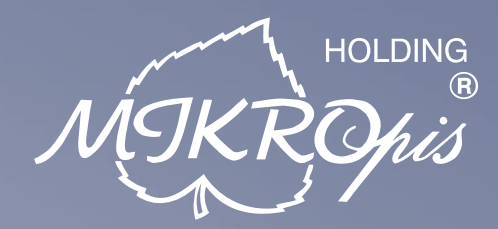

# Inovativni skupaj z Vami!

# 04.

# Kiosk - elektronska informacijska točka

Sodobna tehnologija - neomejene možnosti uporabe v:

- · izobraževalnih ustanovah
- trgovini • turizmu
- zabavni industriji · knjižnicah, muzejih
- · javni upravi
- · gostinstvu, hotelirstvu • wellness salonih
- · postajališča, info točke itd.

Vašim strankam in obiskovalcem lahko služi kot:

- svetovalec in vir informacij pri iskanju in izbiri izdelkov
- · orodje za preverjanje cen
- · informacijska točka (v trgovskem centru, mestu, šoli, ustanovi...)
- · portal za raznovrstne informacije, dostop do interneta, elektronske pošte
- · možnost tiskanja kuponov, receptov itd.

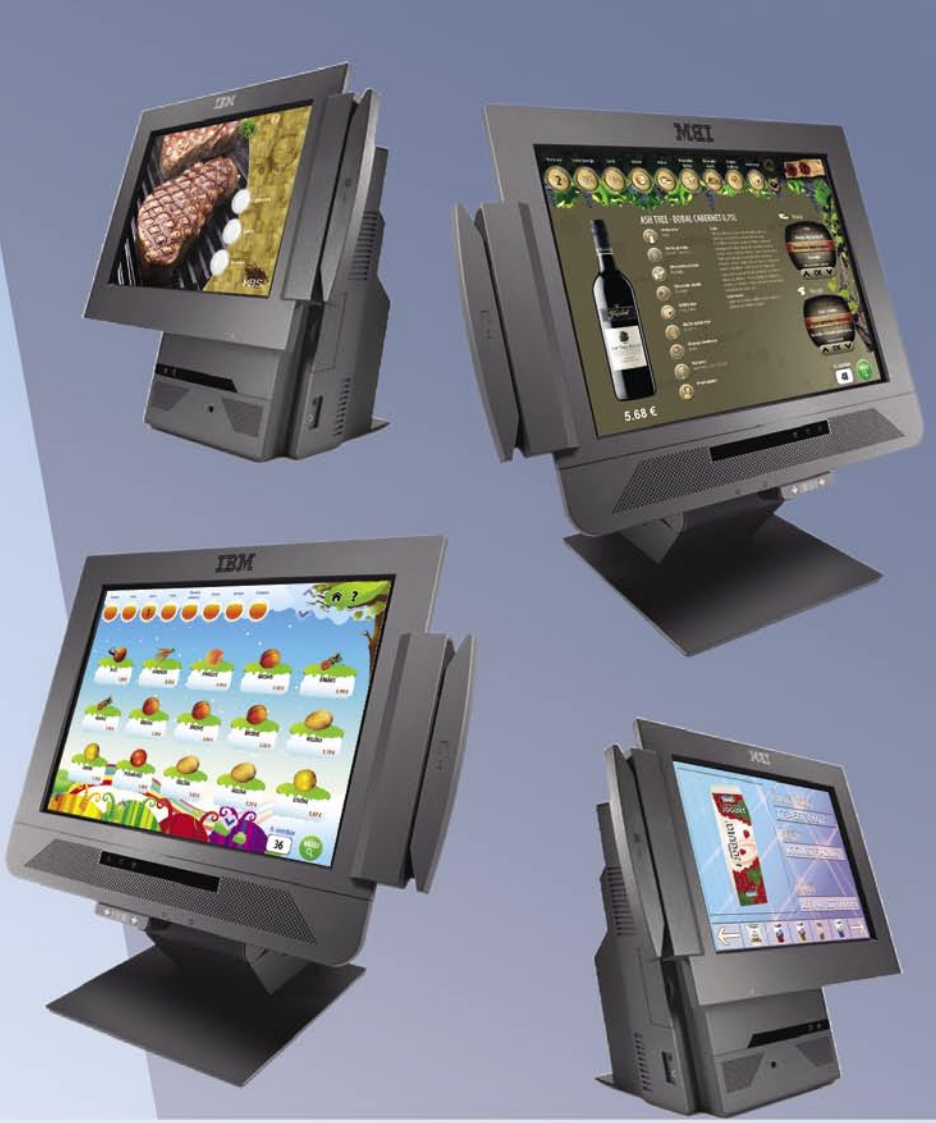

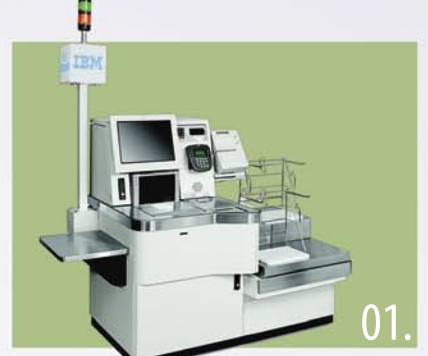

# Trgovinska oprema

# - SAMOPOSTREŽNE BLAGAJNE

- · sodobne blagajne in touch-screen blagajne
- trgovinske informacijske točke in kioski
- RF oprema (terminali, antene)
- · sodobne tehtnice z zasloni za stranke
- tiskalniki črtne kode (stacionarni, mobilni)
- · ročni in pultni čitalci
- · ostala trgovinska oprema

# **MIKROPIS Holding**

Aškerčeva ulica 4a, 3310 Žalec T037121500 | F037121566  $1111$  $0<sup>2</sup>$ 

# Programska oprema

Napredne rešitve za vsa področja poslovanja -MBS Mikropis Business Solutions:

- Trgovina • Proizvodnja · Skladiščno poslovanje
- Finance
- Kadri
- Javna uprava · Upravljanje čakalnih vrst • Gostinstvo
- Intrastat • Wellness

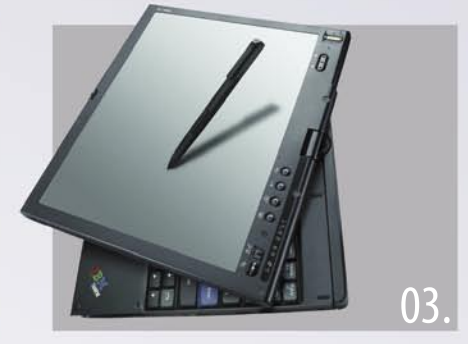

# Računalniška oprema

Zastopstvo in prodaja svetovno znanih blagovnih znamk, kot so IBM, LENOVO, NEC, OKI, Zebra, Allied Telesyn, APC, PSC/Datalogic, Cisco, IER, Desko, Mettler Toledo, Inform...

- računalniki
- · prenosniki
- · usmerjevalniki • brezprekinitveni · LCD zasloni, plazme napajalniki
	- · laserski tiskalniki
- Give your business

· industrijski tiskalniki

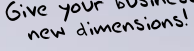

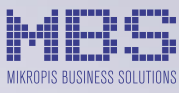

EMG, Celovška 136, 1000 Ljubljana T 01 500 74 20 | F 01 500 74 25

Več informacij na spletni strani www.mikropis.si ali na elektronski pošti info@mikropis.si.

# Naj si drugi fotografi zapomnijo vaše ime.

# Novi E-510 s predogledom žive slike. Za popoln nadzor med fotografiranjem.

Popoln pregled: predogled žive slike Depolna varnost: stabilizator slike za vedno ostre posnetke Depolno napreden: protiprašni filter Supersonic Wave Popoln. Narejen za vas.

Razišči svoj svet. www.olympus.si

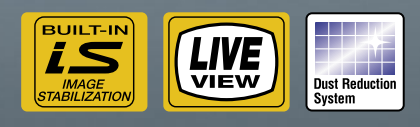

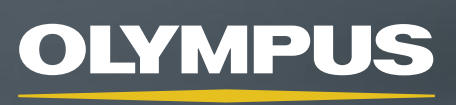

Vizije so naša prihodnost

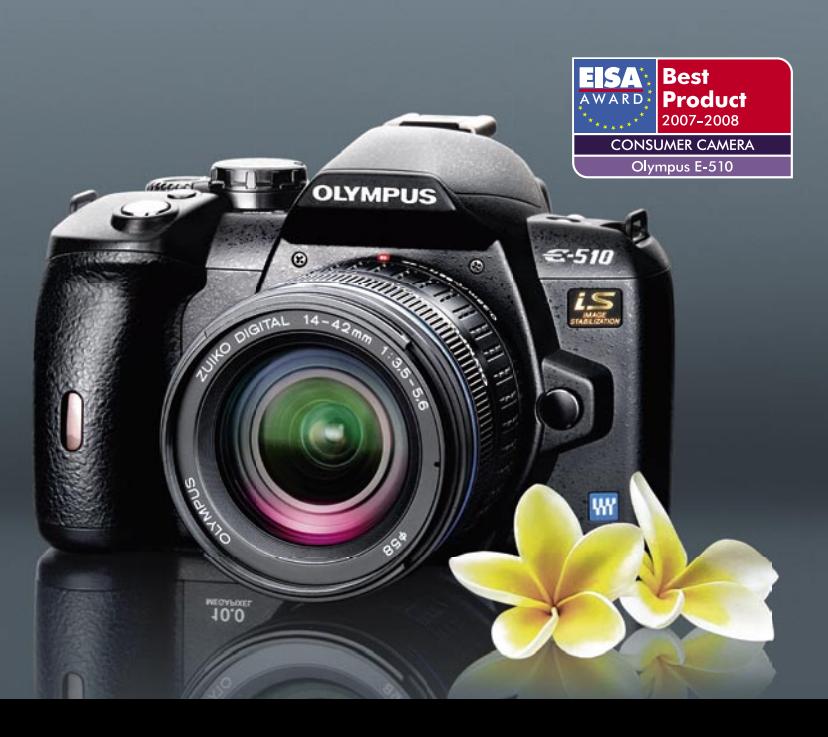